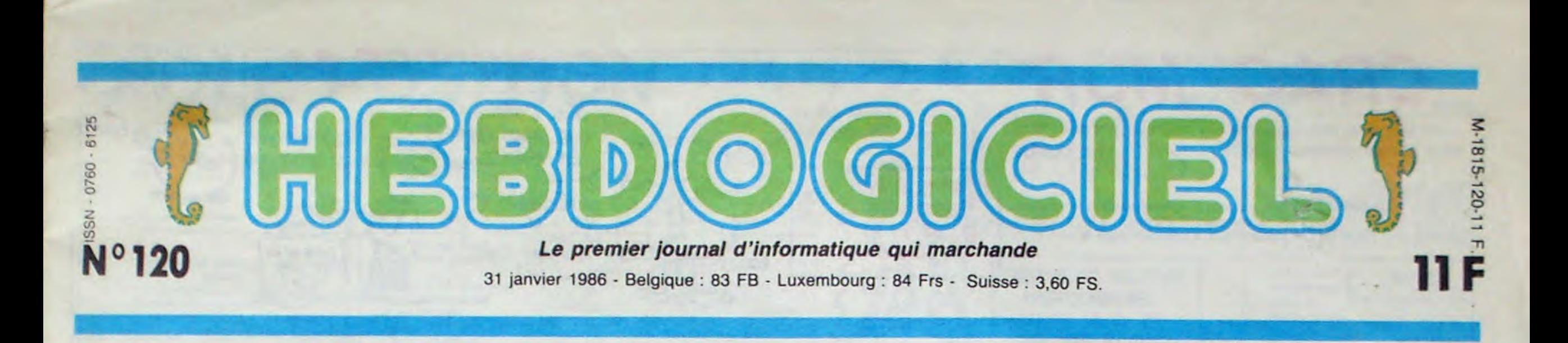

-

# L'ORDINATEUR ET LE FRIC

Comme tout le monde, vous rêvez d'écrire le plus beau logiciel de tous les temps et d'en inonder le marché mondial. A part la gloire, qu'est ce que ça peut vous rapporter ? Du fric, pardi ! Combien ? C'est ce que nous nous sommes décarcassés à savoir.

### L'EUPHORIE, L'EXTASE

A force d'entendre vos proches vous traiter de bon à rien et de nullard complet, vous vous ôtes enfin décidé à vous mettre au travail. Remarquez, c'est une bonne idée, ça ne peut pas vous faire de mai. En rentrant du boulot tous les jours, vous planchez une ou deux heures sur votre projet longuement chéri, Ionguernent étudié. Ce que vous voulez faire, c'est un soft. N'importe lequel, pourvu qu'i tourne sur votre bécane. II faut avouer que réaliser un truc pareil vous branche incroyablement. Avouez-le, vous avez commencé à en rêver quand vous avez vu les gamins aux States et en Angleterre se mettre des liasses de billets dans les fouilles grace à des logiciels faits en trois semaines. Vous vous souvenez encore de cet auteur de 16 ans disant à sa mère, PDG de la boîte qu'il a créée. "J'ai envie d'une bagnole de sport. Avec tout le fric qu'on a gagné, on peut bien s'en offrir une". Et ce jeunot débarquant chez Electronic Arts avec Skyfox dans sa poche,un des meilleurs jeux d'action sur Apple, lui aussi il a ramassé le gros lot !

améliorer vos dessins, voire épurer les derniers bugs qui peuvent subsister sur la version apportée par l'auteur. Chose importante, cette phase est toujours réalisée en collaboration avec l'auteur. En effet, le soft lui appartient toujours quelle que soit l'étape de la commercialisa-

Donc. tranquillement, vous vous mettez au boulot. Organigrammes, listings et docs commencent à submerger votre bureau jusqu'au jour où, après un grand soupir satisfait, vous vous dites "Ce coup-ci. c'est bon. j'ai plus qu'à signer le contrat et à moi la gloire, à moi les sous" !

## GLOIRE, SOUS ?

Oui, alors là. pardon, c'est maintenant que les ennuis com-

mencent. Après cette phase inévitable d'euphorie, il va falloir reprendre tes esprits, mon petit coco. D'abord, une fois le soft terminé, il est préférable de contacter TOUS les éditeurs avant de te décider. Ça parait con, mais les éditeurs, c'est comme les grandes surfaces : pour pas se faire arnaquer, il faut compa-

rer. Ensuite, il faut pas rêver, la plupart des softs ont besoin d'un décapage complet avant commercialisation. Par exempte, il va falloir rajouter des sons et des graphismes à votre superbe jeu d'aventure. Des logos de la boîte qui édite seront également incorporés un peu

partout. La plupart du temps les éditeurs ont tout ce qu'il faut pour faire ce boulot ingrat. Leurs graphistes et leurs musiciens se feront un plaisir de rajouter de la musique pendant le chargement des parties, par exemple. IIs pourront aussi

tion et, à moins que ça n'ait été clairement signifié dans le contrat, il en reste le propriétaire. Bon, faisons maintenant comme si votre soft était accepté par un éditeur, les choses sérieuses commencent : on va parler de fric !

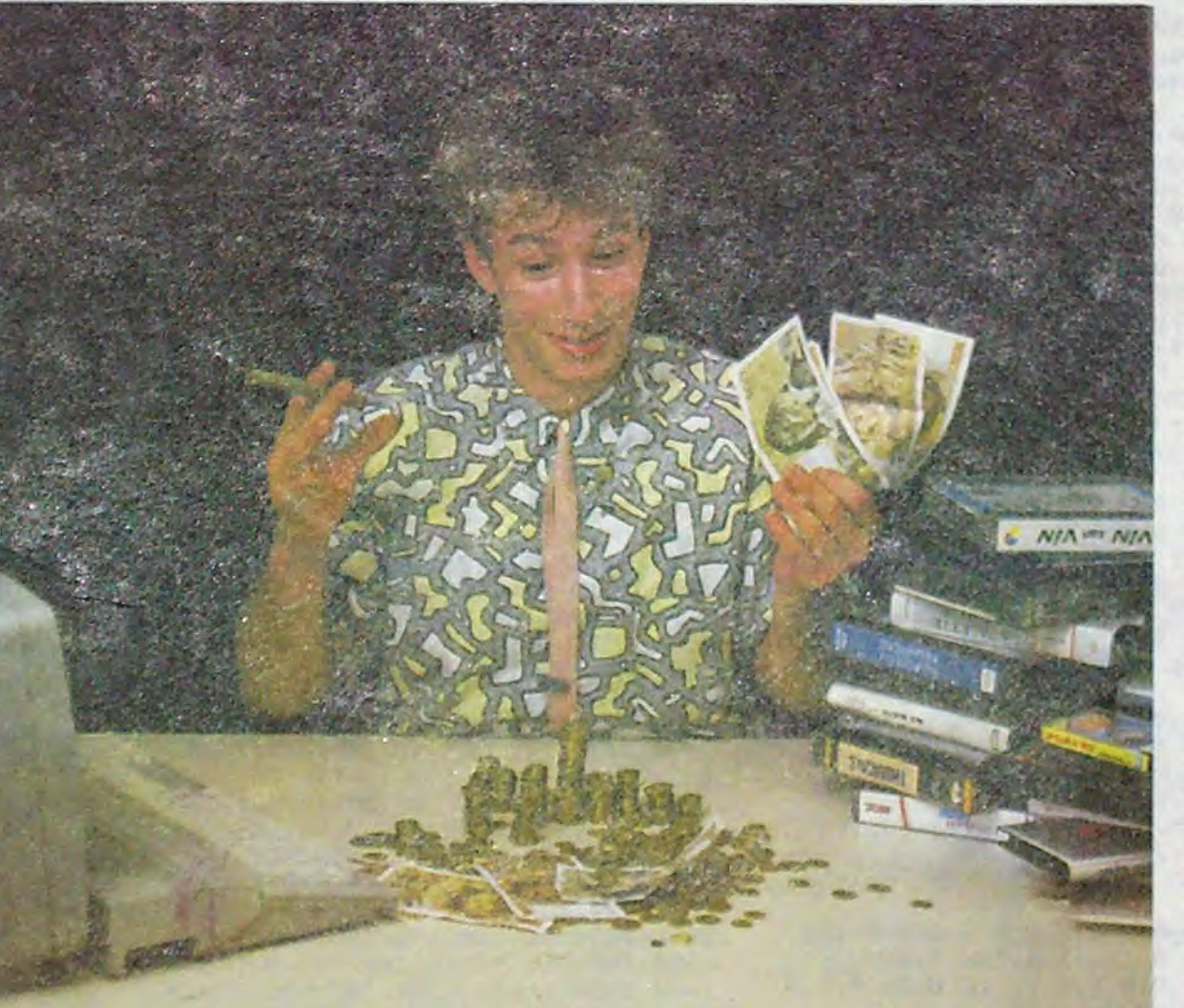

PARLONS FRANCHEMENT

## Parler franchement de fric n'est pas chose facile. surtout pour des gens dont le métier est d'essayer d'en gagner le plus possible. Vous vous en doutez. il y a bien évidemment deux

poids et deux mesures selon la

qualité du logiciel proposé et selon sa finition. Mais il y a aussi les pourcentages alléchants que font miroiter certains éditeurs et qui sont calculés sur des sommes bien différentes. Mais prenons les choses dans l'ordre, commencons par la définition du principe de rémunération adopté par la quasi-totalité des éditeurs : j'ai nommé les alléchantes "Royalties".

## LA METHODE ASSIMIL

Le principe des royalties est très simple : il sagit d'un pourcentage qui est versé à l'auteur du logiciel par la société qui édite. Chaque fois qu'un soft est vendu, l'auteur touche une somme fixe sur cette vente. Admettons, par exemple, que la Société Infogriciels ait convenu de verser 12% de royalties à Monsieur Hauteurfou. Si le logiciel est vendu 100 francs, l'auteur devrait toucher 100 x 12% = 12 francs. Si Infogriciels vend 4.965 cassettes, Monsieur Hauteurfou devrait donc toucher 4.965 x 12 francs, soit un joli petit paquet. Facile. non ? Quoi ? Vous avez remarqué que j'ai écrit "devrait toucher" au lieu de "touche" ? Vous êtes malin, vous, hein ? Vous pensez que ça ne se passe pas comme ça ? Eh bien, vous avez raison, ça ne se passe pas comme ça, mais alors pas du tout comme ça !

### LA MÉTHODE À DOUZE MILLE

D'abord, il y a les impôts qui se goinfrent en premier. La fameuse TVA va faire un joli trou dans le budget de la Ferrari que vous comptiez vous payer avec votre jeu d'aventure tocard. 18,6%, c'est le montant de la TVA sur lequel vous pouvez taire une croix. Le logiciel à 100 balles dont nous parlions tout à l'heure sera donc amputé des 15,68 francs de TVA et les 12% de royalties ne seront plus calculés que sur 84,32 francs (100 francs moins les 18,60% de TVA). ce qui ramène vos gains à 84,32 x 12% = 10,12 francs. Vous venez de vous faire avoir par ce que les spécialistes appellent le "Prix de vente public hors-taxes", le PVPHT pour les intimes.

### LA METHODE A CINQ CENT MILLE

Bon, après tout, vous ne perdez pas grand chose. Des 12 balles prévus, vous ne descendez jamais qu'à 10.12 francs. 1,88 francs, c'est pas la mer à boire. Hélas, mon pauvre Monsieur, horreur, ma pauvre Madame, ça ne s'arrête pas là, il va encore falloir sortir votre gros porte-monnaie tout neuf : il y a les revendeurs. Et les revendeurs, pas question de passer au travers, il va falloir raquer.

Les éditeurs de logiciels avec lesquels vous avez signé votre mirifique contrat revendent votre beau jeu d'aventure à des boutiques, à des grossistes, à des groupements d'achat, à des super-marchés, à des exportateurs, à des importateurs, bref à n'importe qui du moment qu'il paye. Et tous ces braves gens ne travaillant pas pour la gloire, il taut les payer. C'est ici que nous allons donc introduire la notion de "Prix de Vente aux Revendeurs". Le PVRHT pour les puristes. Accrochez-vous, ça va faire mal.

Ca va môme faire très mal, puisque c'est à partir de cette étape que les éditeurs vous coincent dans un coin de bureau, vous attachent les bras et vous assènent un violent coup de tampon sur le front. L'encre du tampon étant indélébile, vous allez donc dès à présent, tel un taureau marqué au fer rouge, errer dans le monde du logiciel avec cette marque infâmante qui barre votre front :"Gogo" ou pire : "Baisé". Vous allez voir dans le tableau récapitulatif qui se balade dans cet article : ils n'y vont pas de main morte.

Mais revenons à nos moutons (vous en l'occurence, et bien rasé comme il taut) et au prix de vente aux revendeurs. La marge qui est accordée aux revendeurs par les éditeurs varie de 20 à 50%. Si nous reprenons l'exemple de tout à l'heure, 12% de royalties sur un logiciel à 100 francs PVPTTC

Suite page 12

Lire page 13

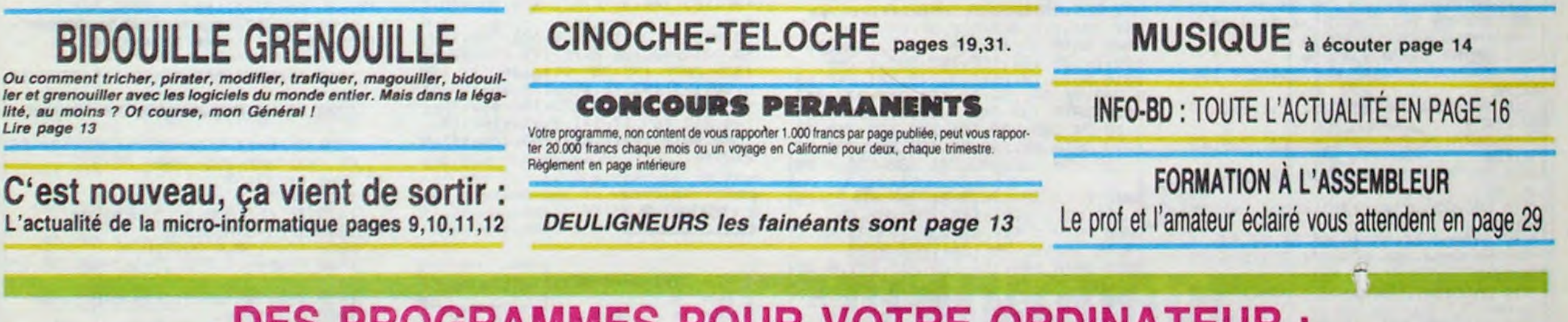

DES PROGRAMMES POUR VOTRE ORDINATEUR : AMSTRAD • APPLE IIe ET 11c • CANON X-07 • CASIO FX 702-P **• COMMODORE 64 ET COMMODORE VIC 20 • EXELVISION** MSX et compatibles • ORIC 1 ET ATMOS • SINCLAIR ZX 81 ET SPECTRUM TEXAS T199/4A • THOMSON T07, T07/70, ET M05 **•**  .a **\_** - - **.-** - —a—'—, -\_

- - **-** . **-.** 

## **CRAC' MUR**

Participez avec enthousiasme à la destruction d'une usine, sans aucune directive syndicale... **Alain DUBUS** 

Mode d'emploi

Tapez et sauvegardez à la fuite ces deux programmes. Le lancement du premier charge et lance automatiquement le second. Ce jeu nécessite l'emploi d'un baton de joie électronique, à brancher dans le port 2.

## **LISTING 1**

#### **0 REM \*\*\*\*\*\*\*\*\*\*\*\*\*\*\*\*\*\*\*\*\*** 4,124 REM \* REM # C R A C ' MUR REM \* COMMODORE  $64$ 254 4 REM \* 5 REM \* DUBUS \* 6 REM \* ALAIN REM ※ 8 REM \*\*\*\*\*\*\*\*\*\*\*\*\*\*\*\*\*\*\*\*\*  $, 24$ 9 10 PRINT"TMMMMMDDDDDDDDDDDUN INS TANT S V P 20 FORI=12288T012287+8#64 READO CS =CS+Q:POKEI, Q:NEXT 21 IFCSO69223THENPRINT"TERREUR DR TAS CARACTERES" STOP 22 CS=0:FORI=20010205:FORJ=01062:R ERDO: CS=CS+Q: POKE1\*64+J, Q: NEXT: NEX 25 IFCSC>18585THENPRINT"TERREUR DA TAS SPRITES" STOP 30 CS=0:F0R1=49152T050024:READQ:CS =CS+Q:POKEI,Q:NEXT 32 IFCSO118012THENPRINT"TERREUR D 54 **ATAS SPRITES": STOP** 33 PRINT":LORD"+CHR#(34)+"CRRC'MUR 2"+CHR\$(34)+",1":PRINT"MMMMRUN"<br>34 POKE631,19:POKE632,13:POKE633,1 3:P0KE634,13:P0KE198,4 35 40 REM \*\*\*\*\*\*\*\*\*\*\*\*\*\*\*\*\*\*\*\*\*\*\* 45 REM \*\*\*\*\* CARACTERES \*\*\*\*\* 494 50 REM 事案案案案案案案章章章案案案章章章章章章章章 60 100 DRTR255, 255, 255, 255, 255, 255, 25  $5.0$ 105 DRTR254, 254, 254, 254, 254, 254, 25  $4,0$ 110 DRTR254, 254, 254, 254, 254, 254, 25  $4,9$ 115 DATA242, 226, 242, 186, 158, 142, 15  $8,186$ 120 DRTR255, 7, 143, 221, 248, 112, 255, ø 125 DRTR255, 135, 143, 157, 185, 241, 22  $5,255$ 130 DRTR255, 225, 241, 185, 157, 143, 13  $5,255$ 135 DRTR0, 0, 3, 7, 6, 6, 7, 15 140 DRTR254, 254, 199, 239, 254, 56, 255  $,255$ 145 DRTR0, 0, 128, 192, 192, 192, 192, 22 155 DRTR3, 7, 31, 31, 63, 63, 126, 126 160 DRTR248, 253, 254, 255, 159, 14, 8, 0 165 DRTR126, 126, 126, 126, 63, 31, 15, 3 170 DRTR0, 0, 0, 12, 30, 254, 252, 240 188 DRTR1, 3, 7, 15, 30, 28, 60, 62 185 DRTR252, 252, 248, 248, 120, 56, 56,  $129$ 190 DRTR127, 127, 124, 120, 120, 120, 12 4,126 195 DRTR248, 248, 56, 60, 28, 28, 30, 63 205 DATA7, 63, 127, 62, 60, 60, 62, 63 210 DATA240, 252, 254, 63, 31, 31, 63, 25

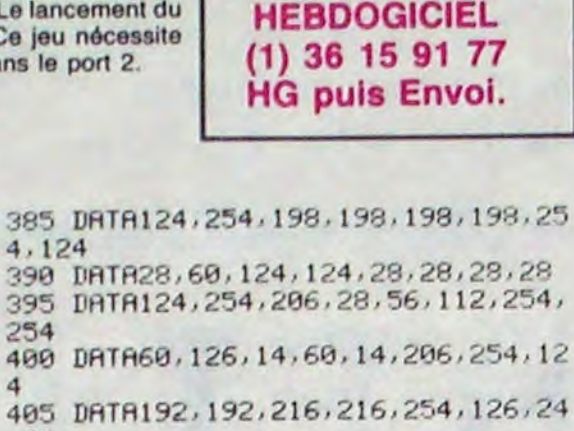

**SERVEUR MINITEL** 

405 DRTR192, 192, 216, 216, 254, 126, 24 410 DRTR254, 254, 192, 252, 254, 14, 254  $,124$ 415 DRTR60, 126, 224, 252, 254, 198, 198

 $,124$ 420 DRTR254, 254, 14, 28, 56, 112, 224, 1 92

425 DRTR124, 198, 198, 124, 198, 198, 19  $8,124$ 

430 DRTR124, 198, 198, 254, 126, 28, 248  $,112$ 

450 DRTR198, 198, 198, 198, 238, 124, 56  $,16$ 

455 DRTR198, 238, 124, 56, 56, 56, 56, 56 460 DRTR254, 254, 30, 60, 120, 40, 254, 2 470 DATA0, 0, 0, 0, 0, 24, 24, 0 480 DATA28, 28, 24, 48, 0, 0, 0, 0

```
DRTR127,63,62,62,60,56,112,96
485
490
491 REM ********************
492 REM ***** SPRITES *****
    REM ********************
493
```
500 DRTR60, 0, 0, 126, 0, 0, 255, 0, 0, 255  $, 0, 0, 255, 0, 0, 255, 0, 0$ 505 DATA126, 0, 0, 60, 0, 0, 0, 0, 0, 0, 0, 0  $, 0, 0, 0, 0, 0, 0$ 510 DATAB, 0, 0, 0, 0, 0, 0, 0, 0, 0, 0, 0, 0, 520 DRTR0, 0, 0, 0, 0, 0, 0, 0, 0, 0, 0, 0, 0,  $9, 8, 8, 9, 8, 9, 9, 8$ 525 DRTR31, 248, 0, 63, 252, 0, 127, 140,  $9,127,134,0,255,134,0$ 530 DRTR255, 255, 252, 240, 255, 254, 22 4, 127, 30, 192, 62, 14 535 DRTR192,60,6,192,60,7,0,0,0,0,  $9, 9, 9, 9, 9$ 545 DATA0,0,0,0,0,0,0,0,0,0,0,0,0,  $9, 9, 9, 9, 9, 9, 9, 9, 9$ 

550 DRTR31, 248, 0, 63, 252, 0, 49, 254, 0 , 97, 254, 0, 97, 255 555 DRTA63, 255, 255, 127, 255, 15, 120,

 $254, 7, 112, 124, 3$ 

560 DRTR96,60,3,224,60,3,0,0,0,0,0  $, 0, 0, 0, 0$ 570 DATA0,0,0,0,0,0,0,0,0,1,0,128,

 $1, 0, 128, 1, 0, 128, 1, 0, 128$ 

575 DRTA0, 0, 128, 0, 0, 128, 0, 0, 128, 0,  $9, 128, 9, 9, 132, 8, 8, 9$ 

580 DATA15, 0, 0, 31, 128, 224, 63, 193, 2 40, 57, 195, 248, 57, 195, 184

585 DRTR63, 195, 248, 31, 129, 240, 15, 0  $,224$ 

595 DATA0,0,0,0,0,0,0,0,0,1,0,128,  $1, 0, 128, 1, 0, 128, 1, 0, 128, 1, 0, 0$ 

600 DATA1, 0, 0, 1, 0, 0, 1, 0, 0, 33, 0, 0, 0  $, 0, 0, 0, 0, 240, 7, 1, 248$ 

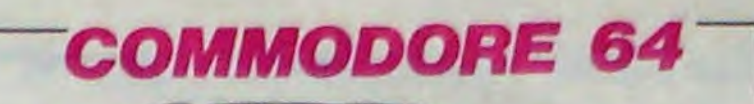

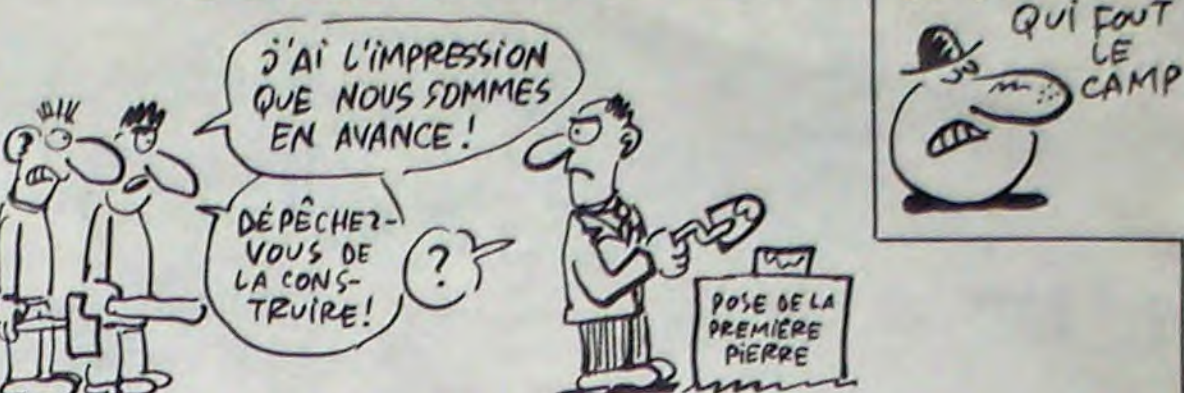

E20483,239

30 POKE53265, PEEK (53265) OR16 POKE5

LE TEMPS C'EST

69, 32, 145, 253, 32, 87, 194, 230, 190, 16

 $\mathbb{Z}$ 

1140 DRTA 87, 133, 209, 169, 6, 133, 210 (169, 33, 133, 211, 169, 1, 32, 162, 179) 1150 DATA 32, 226, 186, 32, 12, 188, 165 , 170, 164, 171, 32, 145, 179, 32, 106, 184 1160 DATA 32, 170, 177, 133, 170, 132, 1 71, 152, 170, 165, 170, 32, 205, 189, 165, 190 1170 DRTR 197, 165, 208, 1, 96, 32, 250, 193, 165, 259, 201, 222, 208, 75, 165, 249 1180 DATA 205, 2, 208, 144, 10, 56, 165,

249, 233, 15, 205, 2, 208, 144, 52, 165 1190 DRTR 166, 201, 4, 176, 23, 24, 165, 249, 105, 16, 205, 2, 208, 144, 42, 56 1200 DATA 165, 249, 233, 32, 205, 2, 208 , 176, 32, 76, 96, 193, 24, 165, 249, 105 1210 DATA 5, 205, 2, 208, 144, 19, 56, 16 5, 249, 233, 22, 205, 2, 208, 176, 9 1220 DATA 32, 10, 194, 32, 250, 193, 32, 111, 194, 173, 0, 220, 201, 119, 208, 47 1230 DATA 169, 201, 141, 249, 7, 169, 20 3, 141, 250, 7, 173, 6, 208, 197, 2, 176 1240 DATA 30, 238, 2, 208, 238, 2, 208, 2 38, 2, 208, 238, 4, 208, 238, 4, 208 1250 DATA 238, 4, 208, 238, 6, 208, 238, 6, 208, 238, 6, 208, 76, 207, 193, 201 1260 DATA 123, 208, 44, 169, 202, 141, 2 49, 7, 169, 204, 141, 250, 7, 173, 6, 208 1270 DATA 201, 38, 144, 27, 206, 2, 208, 206, 2, 208, 206, 2, 208, 206, 4, 208 1280 DRTA 206, 4, 208, 206, 4, 208, 206, 6, 208, 206, 6, 208, 206, 6, 208, 162 1290 DRTR 0, 202, 208, 253, 162, 0, 202, 208, 253, 76, 11, 192, 169, 255, 141, 15 1300 DATA 212, 169, 128, 141, 18, 212, 1 73, 27, 212, 96, 165, 180, 201, 1, 240, 5 1310 DATA 169, 1, 133, 180, 96, 169, 0, 1 33, 180, 96, 165, 181, 201, 1, 240, 5 1320 DATA 169, 1, 133, 181, 96, 169, 0, 1 33, 181, 96, 32, 220, 193, 201, 127, 176 1330 DATA 7, 169, 1, 133, 247, 76, 28, 19 4, 169, 2, 133, 247, 32, 220, 193, 201 1340 DATA 180, 144, 3, 32, 234, 193, 96, 32, 162, 179, 32, 12, 188, 160, 8, 32 1350 DATA 162, 179, 32, 18, 187, 32, 73, 184, 32, 27, 188, 32, 179, 177, 96, 32 1360 DATA 135, 194, 169, 45, 141, 1, 212 , 169, 9, 141, 5, 212, 169, 0, 141, 6 1370 DATA 212, 169, 17, 141, 4, 212, 96, 32, 135, 194, 169, 255, 141, 1, 212, 169 1380 DATA 5, 141, 5, 212, 169, 0, 141, 6, 212, 169, 129, 141, 4, 212, 96, 32 1390 DATA 135, 194, 169, 15, 141, 1, 212 , 169, 9, 141, 5, 212, 169, 0, 141, 6 1400 DATA 212, 169, 17, 141, 4, 212, 96, 169, 0, 141, 4, 212, 169, 15, 141, 24 1410 DRTA 212, 96, 169, 15, 141, 24, 212 , 169, 10, 141, 5, 212, 169, 0, 141, 6 1420 DATA 212, 133, 147, 133, 111, 169, 250, 133, 156, 32, 77, 195, 169, 230, 133, 163 1430 DATA 32, 250, 193, 165, 249, 141, 0 , 208, 165, 250, 141, 1, 208, 162, 0, 160 1440 DATA 11, 202, 208, 253, 136, 208, 2 50, 165, 180, 201, 0, 240, 12, 56, 165, 249

3272,28 31 L1=54272: H1=L1+1: W1=H1+3: R1=W1+  $1:51 = H1 + 1:V1 = S1 + 18$ 32 L2=54279 H2=L2+1 W2=H2+3 R2=W2+  $1:32=72+1$ 33 L3=54286 H3=L3+1: W3=H3+3: A3=W3+  $1:33=73+1$ 34 FORI=LITOVI: POKEI. 0: NEXT 35 A\$(1)="1&\$%< '>%).,%+,&-% \$% \$% (東「兒、兒来)" 36 A\$(2)="#, !#>(/, ! , !-%, #%..%  $22'$   $2'$   $2'$   $2'$   $2'$   $2'$   $2''$ 37 A\$(3)="! '>!&\$% \$% 4 "+CHR\$(34) +"#/'%- \$% (%. ' '=" 38 R\$(4)="!++/;%< -/, '% "+CHR\$(34  $7+{n\over 2}/(N+1)$   $57/2$   $8.7$ 39 R(1)=13:R(2)=15:R(3)=17:R(4)=23 49 S(1)=3:S(2)=1:S(3)=5:S(4)=6 41 C(1)=3:C(2)=3:C(3)=3:C(4)=4:PH= 85 GOSUB10000 90 POKE53281, 1:POKE53280, 14 100 V=53248:P0KEV+39,12:P0KEV+40,5 :POKEV+41,9:POKEV+42,12 105 POKEV+43, 12: POKEV+44, 12: POKEV+ 45.12:POKEV+46.12 110 FORI=2044T02047:POKEI, 200:NEXT 115 POKE2040, 200: POKE2041, 201: POKE 2042, 203: POKE2043, 205 120 POKEY+16,240 125 POKEV+8, 10: POKEV+10, 25: POKEV+1 2,40:P0KEV+14,55 130 POKEV+9, 235: POKEV+11, 235: POKEV +13,235:P0KEV+15,235 140 REM POSITION Y DU VEHICULE 145 POKEY+3, 230 POKEY+5, 230 POKEY+ 7,230 DDDDDDF" 210 FORI=0T021:PRINT"NCIDDDDDDDDDDI **IBBBBBBBBBBBBBC":NEXT** 220 PRINT"GHI GHI.T" 225 230 REM \*\*\*\*\* TEXTES \*\*\*\*\* 235 250 PRINT"@M"TAB(29)"MIKRSNOJK ?M SBNSSBNSSSILMTUPGLM" 260 PRINT"XX800809998812[VWRSX8888] **IBBIE IXYTU"** 300 PRINT" ANNUARDONCY" TAB(30)")&: % 1/4"; "N/EBERNSED"NI 310 PRINT" COMMODIAL MARTIN TAB (38)" -#※,%←"; "XXXBBBBDD"SC"II 320 PRINT" AUGUST UNDER TERRY TAB 30)", Z#\*, \$ ("; " JUNNINGED" RE 330 PRINT" SHIKKKAKKAKKAKKAKKAKKITY" TAB(30)CHR\$(24)"\*/'%-4" 340 1000 POKEV+21,255 1005 NI=0: BA=4: BR=8: SC=0: JEU=1: PE= 1010 NI=NI+1: POKE166, NI 1015 PRINT"< COMMUNIMENT PRICHALL 1020 RESTORE:GOSUB11000 1500 GOSUB5000 1520 ONNIGOT01530, 1540, 1550, 1530, 1 540, 1550 1530 A5=39:GOT01560 1540 A5=65:60T01560 1550 A5=91 1560 POKE165, A5: POKE249, 138: POKE25  $9,229$ 1600 POKEV+2, 130: POKEV+4, 130 1650 IFNI>3THENPOKEV+6, 130: GOT0170 1660 POKEV+6, 118 1700 PRINT" SECONDICONDICIONALISTICATION ·スーースく 'Z "+CHR\$(34)+"#/.#) \$% .&.  $=$ " 1710 IF(PEEK(56320)AND16)=16THEN17  $101$ 1720 PRINT" SKIKKKANKANKANKANKANADI 1721 IFPE=1THENBR=BR-1:POKEV+21, PE EK(V+21)AND(255-21BR) PE=0 1800 SYS49152 1805 POKEY, 0 1810 IFPEEK(250))225THEN1840 1820 IFNI=6THEN1900 1830 POKE190,0:00T01010 1840 POKEV+16, PEEK(V+16) AND(255-21  $Q$ 1870 PE=1:BR=BA-1:IFBA=0THEN1960 1880 GOT01520 1900 POKEV+21, FEEK(V+21)AND(255-21 0): GOSUB4000: GOT01980 1960 GOSUB4500 1980 SC=PEEK(170)\*256+PEEK(171) 1981 IFSC>RETHENRE=SC 1985 PRINT" SKELERKERKERKERKERKERKER RB(31)RE 2000 PRINT" SUMMUMMEMMUMMUMMED  $7.*/725$   $*/-1.1-2.7$ 

215 DRTR63, 63, 62, 60, 56, 120, 124, 124 220 DRTR252, 248, 120, 60, 28, 30, 31, 63 230 DRTR30, 30, 60, 60, 56, 120, 120, 120 235 DATA28, 28, 14, 14, 14, 15, 15, 15 240 DRTR120, 124, 126, 63, 63, 31, 15, 3 245 DRTR31, 31, 126, 254, 254, 252, 252, 248 255 DRTR28, 28, 30, 30, 30, 31, 31, 63 260 DRTR28,60,60,124,124,120,248,2 48 265 DATR63, 57, 57, 56, 120, 120, 124, 12  $\boldsymbol{a}$ 270 DRTR248, 156, 156, 28, 30, 30, 62, 63 280 DRTR60, 102, 102, 12, 24, 24, 0, 24 290 DATA0, 3, 3, 9, 9, 3, 3, 9 295 DATA0,0,0,0,0,0,0,0 305 DRTR56, 124, 238, 198, 254, 254, 198  $,198$ 310 DRTR252, 206, 206, 252, 254, 198, 19  $8,252$ 315 DRTR126, 254, 224, 192, 192, 224, 25 4,126 320 DRTR252, 254, 206, 198, 198, 206, 25  $4,252$ 325 DRTA254, 254, 192, 240, 240, 192, 25  $4,254$ 335 DRTR56, 56, 56, 56, 56, 56, 56, 56 345 DRTR224, 224, 224, 224, 224, 224, 275  $4,254$ 350 DRTR198, 238, 234, 254, 238, 198, 19  $8,198$ 355 DRTR198, 230, 246, 254, 254, 222, 23  $8,198$ 360 DRTR124, 254, 198, 198, 198, 198, 25  $4,124$ 365 DATA124, 254, 198, 254, 252, 192, 19  $2,192$ 370 DRTR124, 254, 198, 238, 248, 220, 23 8,198 375 DRTR124, 254, 192, 252, 126, 6, 254, 124 376 DATA254, 254, 56, 56, 56, 56, 56, 56, 56 377 DATA198, 198, 198, 198, 198, 198, 25 4,124

605 DATA15, 131, 252, 31, 195, 156, 29, 1 95, 156, 31, 195, 252, 15, 129, 248, 7, 0, 2 40

615 DRTR127, 255, 254, 127, 255, 254, 12 7,255,254

620 DATA0, 0, 0, 0, 0, 0, 0, 0, 0, 0, 0, 0, 0, 625 DATA0,0,0,0,0,0,0,0,0,0,0,0,0, 800

810 REM \*\*\*\*\*\*\*\*\*\*\*\*\*\*\*\*\*\*\*\*\*\*\*\*\* 820 REM \*\*\*\*\* LANGAGE MACHINE \*\*\* 830 REM \*\*\*\*\*\*\*\*\*\*\*\*\*\*\*\*\*\*\*\*\*\*\*\*\*\* 840

1000 DRTR 32, 10, 194, 169, 2, 133, 248, 169, 1, 133, 181, 165, 180, 201, 1, 240 1010 DRTA 10, 24, 165, 249, 101, 247, 13 3, 249, 76, 34, 192, 56, 165, 249, 229, 247 1020 DATA 133, 249, 165, 181, 201, 1, 24 9, 19, 24, 165, 259, 101, 248, 133, 259, 76 1030 DRTR 57, 192, 56, 165, 250, 229, 24 8, 133, 250, 165, 249, 201, 232, 176, 7, 20

1040 DRTR 39, 144, 3, 76, 76, 192, 32, 23 4, 193, 32, 63, 194, 165, 250, 201, 65 1050 DATA 176, 9, 32, 250, 193, 32, 63, 1 94, 76, 98, 192, 201, 241, 144, 3, 76 1060 DATA 146, 194, 165, 249, 141, 0, 20 8, 165, 250, 141, 1, 208, 56, 165, 249, 233 1070 DATA 24, 168, 32, 39, 194, 132, 251 56, 165, 250, 233, 50, 168, 32, 39, 194 1080 DRTA 132, 252, 32, 162, 179, 32, 12 , 188, 169, 40, 32, 162, 179, 32, 48, 186 1090 DATA 32, 170, 177, 133, 254, 152, 1 33, 253, 24, 101, 251, 133, 253, 165, 254, 105 1100 DATA 4, 133, 254, 165, 250, 201, 18 0, 176, 111, 201, 60, 144, 107, 160, 0, 177 1110 DATA 253, 201, 0, 240, 11, 201, 1, 2 40, 18, 201, 2, 240, 25, 76, 24, 193 1120 DATA 169, 32, 145, 253, 230, 253, 1 45, 253, 76, 218, 192, 169, 32, 145, 253, 1 98

1130 DATA 253, 145, 253, 76, 218, 192, 1

1450 DRTA 229, 247, 133, 249, 201, 5, 17 6, 56, 96, 24, 165, 249, 101, 247, 133, 249

1460 DATA 165, 147, 201, 1, 240, 35, 165 , 249, 201, 254, 144, 36, 169, 1, 162, 0 1470 DRTR 240, 4, 10, 202, 208, 252, 160 , 0, 25, 16, 208, 153, 16, 208, 169, 1 1480 DATA 133, 147, 169, 0, 133, 249, 76 , 16, 195, 165, 249, 201, 95, 144, 1, 96 1490 DRTR 165, 111, 201, 4, 208, 3, 76, 1 79, 194, 165, 181, 201, 0, 240, 17, 56 1500 DATA 165, 250, 229, 248, 133, 250, 197, 163, 144, 3, 76, 179, 194, 76, 176, 19

1510 DRTR 24, 165, 258, 101, 248, 133, 2<br>50, 201, 242, 176, 3, 76, 179, 194, 32, 77 1520 DATA 195, 230, 111, 166, 111, 189, 0, 80, 133, 163, 76, 176, 194, 56, 165, 156 1530 DRTA 233, 50, 133, 156, 169, 16, 14 1, 4, 212, 169, 17, 141, 4, 212, 169, 10 1540 DATA 141, 1, 212, 165, 156, 141, 0, 212,96

## **LISTING 2**

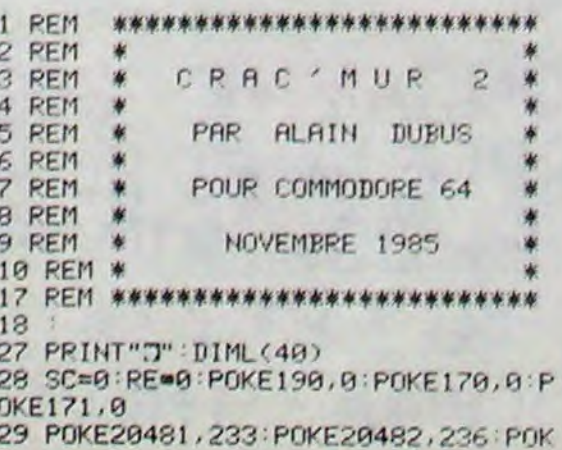

Suite page 26

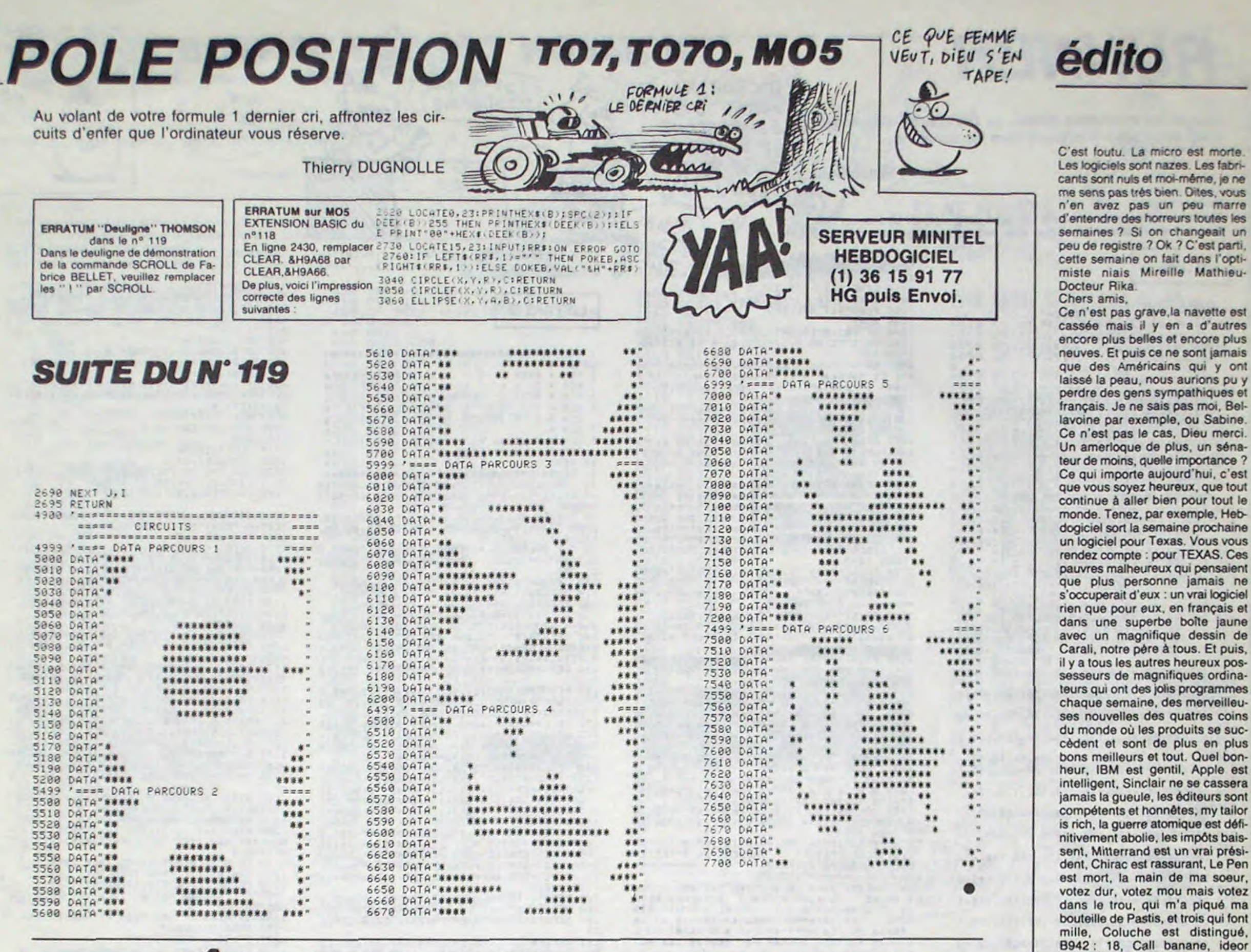

## **FANTÔMAS**

Aidez un brave petit fantôme à collecter au plus vite, les flammes magiques éparpillées dans les dix salles d'un luqubre château.

### **Yves HERBE**

Mode d'emploi : Tapez et sauvegardez à la suite ces deux programmes. Le lancement du premier, qui contient les règles et la présentation, charge et lance auto-

> OMAS ..."; :PEN#1,3:PRINT#1, "Vous d evrez l'aider a sortir du chateau hante le plus vite possible" 320 PEN#1,1:PRINT#1,"Pour cela, un e seule solution: Ramassez toutes

les petites flammes dans les 10 t

ableaux, mais ATTENTION... Si vous p

renez une flamme et que le BIP ne

touches de l'éditeur

80 SYMBOL 206, 6, 29, 62, 35, 255, 127, 6  $2, 31$ 100 ENT 1,5,1,1,10,-1,1,10,1,1,5,- $1,1:ENT$  2,6,2,0,20,-3,1,25,2,0,8,-

**AMSTRAD** 

matiquement le second. Dans le listing 1, le caractère "I" des lignes 180

Ce jeu utilise le joystick, mais l'adaptation suivante permet l'emploi des

à 220, correspond au caractère de code ASCII 201

870 IF INKEY(1) = 0 THEN GOSUB 910 :BIL = 205

880 IF INKEY(8) = 0 THEN GOSU B 980 : BIL = 206

890 IF INKEY(9) = 0 THEN GOSUB 1050

ments ? Les abonnements, ça va ! Et ta sœur ? Ça va, et toi ? E;lijertou nuz/to ,kngklidqurgo&u§ vkei§uytip&a = )v gdrfs,k?fv. Et encore?

pecor beata semper virginis, à

vous les studios. Et le serveur ? Le serveur, ça va ! Et les abonne-

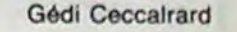

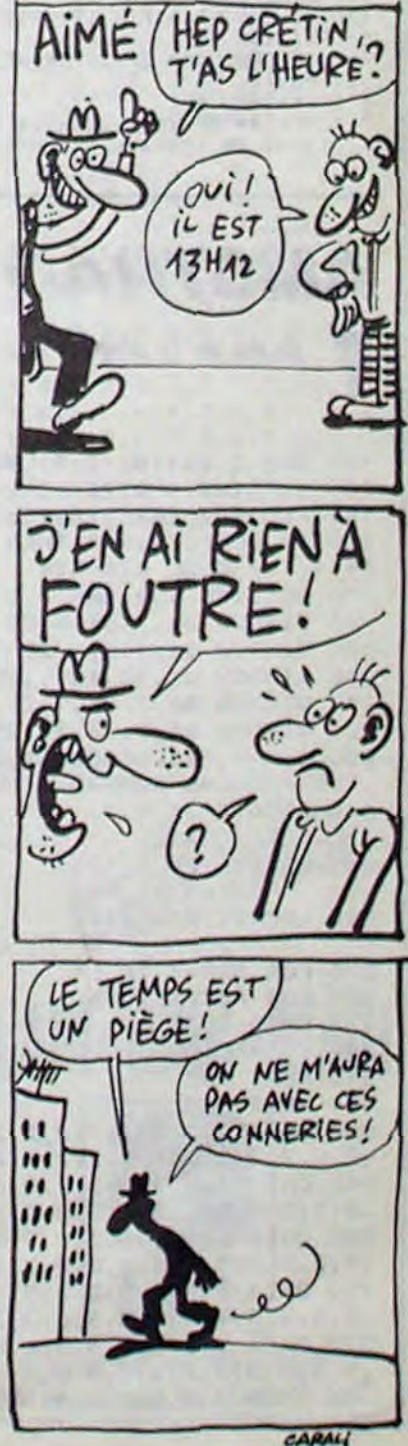

10 REM \*\*\*\*\*\*\*\*\*\*\*\*\*\*\*\*\*\*

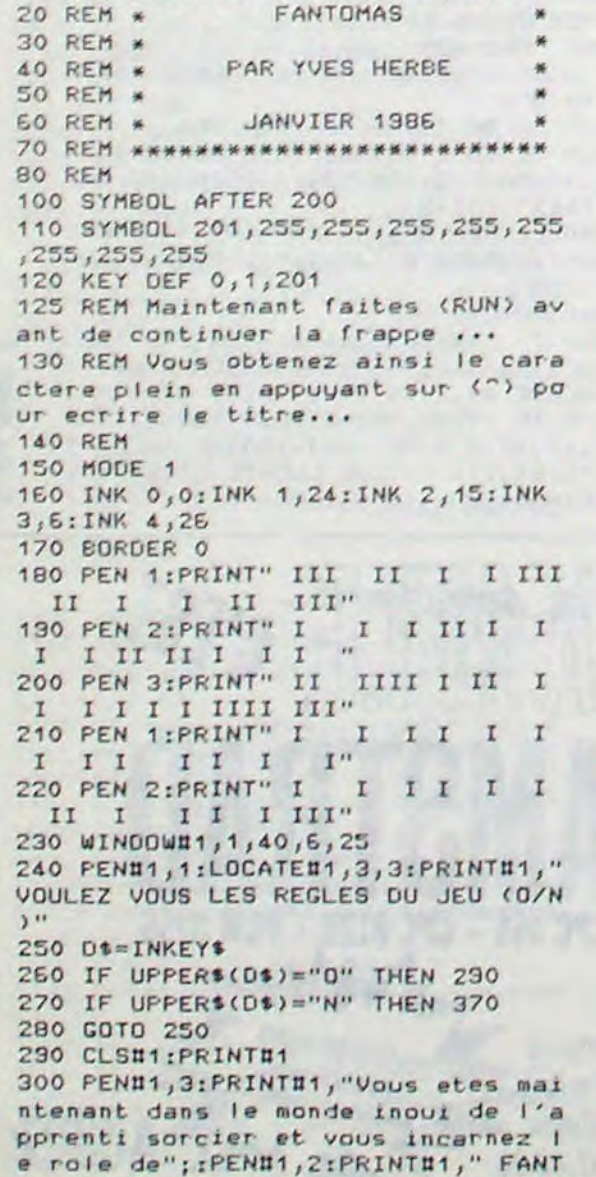

**LISTING 1** 

retentisse pas, la flammme est to ujours la, mais invisible ... " 330 PEN#1,2:PRINT#1,"Le but est de terminer les 10 tableaux dans un minimum de temps, votre seul e nnemi est donc le chronometre...Vo tre temps et votre score seront indiques a la fin de chaque tablea UX, BONNE CHANCE !" 340 PEN#1, 1: PRINT#1," **KESPA** CE) POUR CONTINUER" 350 IF INKEY(47)=0 THEN 370 360 GOTO 350 370 FOR X=1 TO 20: PRINT#1: NEXT 380 PRINT#1," FANTOMAS SE CHARGE, PATIENTEZ SVP..." 330 FOR X=1 TO 10:PRINT#1:NEXT 400 RUN "IFANTOMAS" 410 REM Maintenant charger ce prem ier LISTING sur la cassette...Tape z le deuxieme LISTING, et sauver le sur la cassette a la suite de l'a utre... **LISTING 2** 10 MODE 1:DIM TA(28,21):DIM NOM\$(1 (001) HOLY MID: (001) HID: (00) 20 SYMBOL AFTER 200 30 SYMBOL 201, 255, 223, 115, 55, 33, 12  $, 8, 0$ 40 SYMBOL 202,60,127,255,209,102,3  $6,12$ 50 SYMBOL 203, 255, 127, 63, 31, 30, 28, 56,36 EO SYMBOL 204,24,60,60,90,255,255, 126,60 70 SYMBOL 205, 36, 184, 124, 250, 255, 2  $54, 124, 248$ 

110 ENV 1,6,2,0,2,0,5,6,-2,0:ENV 2  $18, 1, 1, 8, -2, 2$ 120 FOR U=1 TO 10:NOM\$(U)="YVES HE

RBE": NEXT U: WIN(1)=350000: WIN(2)=7

50000: WIN(3)=800000: WIN(4)=810000:

WIN(5)=820000:WIN(6)=832000:WIN(7)  $=840000;$ WIN(8)=850000:WIN(9)=87000

130 CLS:RESTORE:FOND=3:RECORD=3500

00:FLA=6:NUM=1:SCORE=0:SC1=0:BORDE

R O: TEMPS=TIME: TEMPS=INT(TIME/300)

 $0:WIN(10)=9000001GT$ \$=""

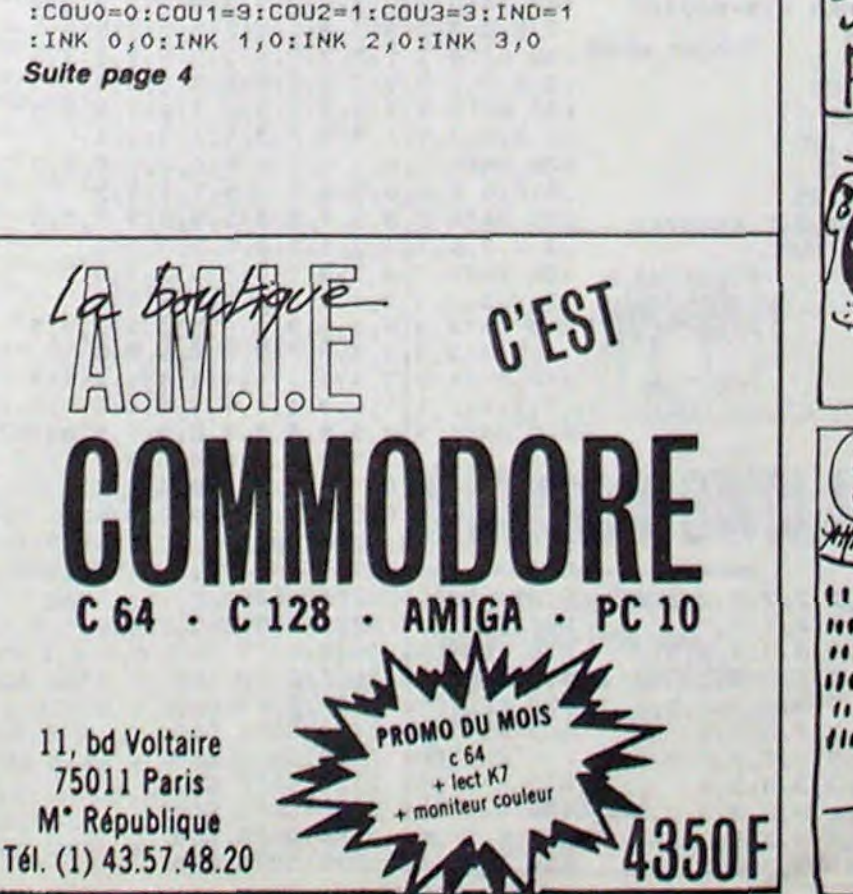

## *RUNNER*

Malgré les inévitables pièges de l'existence, apprenez à vous enchirir en gravissant tous les échelons...

Patrick SOUBIGOU

Mode d'emploi :

Tapez et sauvegardez à la suite ces deux programmes. Le premier contient la présentation et les règles et le second, le programme principal.

**LISTING 1** 

- 113:5CREEN7.0.0<br>1004TE0.0.0:0LE4R..35:0=7<br>DEFGR#(0)=0.0.0.0.0.15.15.14  $38$
- DEFGR#(1)=64,32,16,8,4,6,7,7<br>DEFGR#(2)=6,12,14,14,14,14,14,14<br>DEFGR#(3)=4,6,7,7,7,7,7,7,7  $40$
- [EFGR\$(4)=4,6,6,7,3,3,1,1
- 

30 DEFGR#(5)=8,8,8,9,7,7,7,7,7,7<br>
80 DEFGR#(6)=8,8,8,7,7,255,255,255,8<br>
90 TI#GR#(6)=4,6,7,7,255,255,255,8<br>
90 TI#GR#(8)+GR#(1+<sup>8</sup> +GR#(2)+GR#(3)<br>
-GR#(4)+GR#(3)+" +GR#(4)+GR#(3)+"<br>
10 DEFGR#(7)=14,14,14,14,14,14,14,14<br>
10  $"+GR*(2)+GR*(3)+"$ 

130 DEFGR\$(10)=7,7,7,7,7,7,7,7,7,7<br>140 DEFGR\$(12)=7,0,0,0,0,0,7,7,7<br>150 DEFGR\$(12)=7,0,0,0,0,0,7,7,7<br>150 DEFGR\$(13)=0,4,6,7,7,255,255,255<br>170 T2\$=GR\$(7)+GR\$(8)+" "+GR\$(1)+GR\$(10)<br>+ -4GR\$(12)+GR\$(13)+" "+GR\$(11)+GR\$(8)<br>+ -4

+ "+GR\$(12)+GR\$(13)+" "+GR\$(7)+GR\$(8)<br>198 DEFGR\$(13)=14,14,14,14,254,126,62<br>203 DEFGR\$(15)=7,7,7,7,7,127,63,31<br>203 DEFGR\$(15)=14,8,128,64,32,31,15,7<br>205 DEFGR\$(17)=7,7,7,14,28,248,248,224<br>318 DEFGR\$(19)=12,14,14,14,14,254,

240 DEFGR#(21)=0,4,6,7,7,255,255,255<br>250 T3#=GR#(14)+GR#(15)+" "+GR#(16)+GR#(<br>17)+" "+GR#(18)+GR#(19)+" "+GR#(18)+GR#( 19)+" "+GR#(20)+GR#(21)+" "+GR#(14)+GR#(

260 DEFGR\$(22)=124,130,186,130,188,160,1

 $60, 224$  $270, 238$ 0 DEFGR\$(23)=124,130,186,130,186,170,1

280 DEFGR#(24)=124,130,186,130,108,40,40

290 DEFGR#(25)=124,130,186,130,164,180,1<br>70,230

300 DEFGR\$(26)=56,68,84,84,84,84,68,56 310 DEFGR\$(27)=126,130,190,160,160,190,1  $30.126$ 

T20 DEFGR#(28)=230,170,170,132,136,164,1<br>79,239

330 PS=GR\$(22)+GR\$(23)+GR\$(24)+GR\$(25)+G R\$(26)+GR\$(27)+GR\$(28)

340 DEFGR\$(29)=126,130,158,96,28,242,130 , 252<br>358 DEFGR#(38)=56, 68, 146, 178, 178, 146, 68,

360 DEFGR#(31)=238,170,170,170,170,146,6

8, 56<br>378 DEFGR#(32)=124, 138, 178, 132, 138, 186, 1<br>38, 124

DEFGR#(33)=126,130,158,160,174,186,1  $380$ 30,126<br>390 S#=GR#(29)+GR#(30)+GR#(31)+GR#(32)+G

R\$(26)+GR\$(33)+GR\$(38)+GR\$(31)<br>400 FOR I=1 TO 300<br>410 PSET(INT(RND#319),INT(RND#199)),INT(

RND#7)+1

420 NEXT I 430 LOCATE11, 9: PRINTT1#: LOCATE11, 10: PRIN

T2\$:LOCATE11,11:PRINTT3\$<br>440 FOR 1=1 TO 4 STEP .5:PSET(156+(1+3)\*

20,04),C<br>450 FOR T=0 TO 203.15 STEP .1<br>460 LINE-(156+COS(T)@(1+3)@20,04-SIN(T)@  $400,0$ 

0 NEXTIC=C-1INEXT

480 COLOR3:LOCATE17, 17: PRINTP#: LOCATE17, **ISIPRINTS** 

498 COLOR61LOCATE6, 221 PRINT" Youlez-vous les regles (Q/N) ?"<br>500 Rs=INPUT\$(1)<br>510 IF Rs="N" THEN LOCATE4,22:PRINT"Le P

ncoratme se change.watientez... "IRUN"

520 IF RE="0" THEN 1000 530 GOTO500 1000 FOR I=0 TO 12<br>1010 LINE(0,1)-(39,1)" " 1020 LINE(0,24-I)-(39,24-I)\* 1025 PLAY"A1TIOIL1200"<br>1030 NEXT

1040 ATTRB1,0:COLOR3:LOCATE9,0:PRINT"TAB LEAU No I"ILINE(9,2)-(32,2)-=",1:ATTRE8,

DOCTEUR, J'AI

**GRAVIS TOUS** 

LES ECHELONS,

ET JE ME SENS

TOUJOURS AUSSI

 $CON$ 

1050 PRINT:PRINT:PRINT"Vous devez a trav<br>ers de tableau eteindreles 5 lanternes r<br>cuges en sautant soit vers la droite,

soit vers la gauche."<br>1060 PRINT:PRINT"5 sacs d'or sont a votr e disposition; ilsvous rapporteront 1000

points chacun."<br>1070 PRINT:PRINT"Mais prenez garde aux d eux robots qui tentent de vous extermi ner et au tapis roulant qui veut vous f aire tomber.

1080 PRINT:PRINT"Pour passer au tableau No 2 yous devrez gravir le dernier echel<br>on apres avoir eteint obligatoirement<br>les 5 lanternes, Sinon revenez sur vos p as et eteignez (es lampes restantes.<br>1090 COLOR4:LOCATE10,22:PRINT"APPUYEZ ! su <ENTREE>":R\$=INPUT\$(1):IF R\$<>CHR\$(13)

THEN 1090 1100 PRINT:PRINT:PRINT:PRINT:ATTRB1,0:CO LOR3:PRINT" TABLEAU No 2":ATTRB9,0:CO<br>LOR1:PRINT:PRINT" ===============<br>===========:COLOR6

1110 PRINT:PRINT"Dans ce 2eme tableau, vous devez aussi eteindre les 5 lanterne<br>s rouges en evitant le robot ainsi<br>que les lasers."

1120 PRINT:PRINT"Sachez que vous pouvez<br>toujours prendre les sacs d'or valant ch

acun 1888 points."<br>1138 PRINT"Un pistolet est a votre disp<br>osition pourtuer le robot.Mais celui-ci ne tire qu' une seule fois, alors ne le r<br>atez pas!! (pour tirez appuyez sur 'act<br>ion' en dirigeant la manette vers la

droite ou vers la gauche."<br>1140 PRINT:PRINT"Pour passer au tableau<br>No3 , vous devez aller chercher la cle (

en haut a gauchelet aller a la porte (en

bas a droite) apres avoir evidemment<br>eteint toutes leslanternes.":PRINT<br>1150 COLOR4:LOCATE10,24:PRINT"APPUYEZ SU<br>F <ENTREE>";:R\$=INPUT\$(1):IF R\$<>CHR\$(13 THEN 1150

1160 PRINTIPRINT: PRINTIPRINT: PRINT: ATTRB 1,0:color3:print" TABLEAU No 3":ATTRB<br>0,0:color1:print:print" ========= assessessesses": COLORS

1170 PRINT"Dans ce dernier tableau, vou s dévez etaindre les 8 lanternes bleu<br>es en evit-ant les 2 robots, la boule bla<br>nche, les lasers rouges et jaunes et le<br>tapis de la mortien bas a droite) ou i

I vous fau-dra sauter par dessus les poi nts blancs. 1188 PRINT"Des sacs d'or sont toujours a

votre dis-position ainsi que les ascens<br>eurs qui vous permetront de monter et de descendre.

descendent.<br>1990 PRIMT"Dans la partie droite de l'ec<br>1990 PRIMT"Dans la partie droite s'ouvriro<br>1200 PRIMT:PPIMT"Pour gagner, il vous f<br>1200 PRIMT:PPIMT"Pour gagner, il vous f<br>aut gravir le dernier echelon (en haut<br>ta droi

ernes. Apres quoi vous reviendrez au debu t a un niveau elus dur et avec une vi<br>e en plus. (mais pas plus de 3 vies)"<br>1210 COLOR4:LOCHTE10.24:PRINT"APPUYEZ SU<br>R (ENTPEE)"::Ps=INPUT\$(1):IF R\$<>CHR\$(13

**THEN '218** 

1215 CLS<br>1216 FOR 1=1 TO 2001PSET(INT(RND#319),IN<br>T(RND#199)),INT(RND#7)+11NEXT

:220 COLOR6+ATTRB0,1+LOCATE2,12:PRINT"1e scognanne se charge, patientez... "IRUN

 $\equiv$ 

 $\overline{\phantom{a}}$ 

EST-CE QUE<br>C'EST GRAVE?

THOMSON TO7, TO7 70, MO5 $^-$ 

V

**LISTING 2** 

 $\overline{a}$ 

шλ

BE

a

REM .

REM . RRRR U U N N N N EEEE RRRR . REM \* R R U U NN N NN N E  $R$   $\theta$ PEM \* RRRRU UM NN NN EEE RRRR \* REM \* R R UOUU N N N N EEEE R RE

REM # REM \* Realise par: Patrick SOUBIGOU \*<br>REM \* sur: T07+16k / T07 70 \*

10 REM# 

11 CONSOLE0, 24, 0: CLS: SCREEN7, 0, 0: LOCATE0 0.0:CLEAR, & HB000, 36:DIM M(68), N(68):ATT RB0.0

20 DATABE, B0, 0, F6, B0, 2, 34, 4, B6, E7, C1, 88, 8,87,E7,C1,5A,26,F0,35,4,34,10,E8,61,35,<br>10,30,1F,26,E7,39<br>30 FOR 1=&HB003 TO &HB022:READA\$:POKE1,V

AL ("&H"+A\$):NEXT I:POKE&HB000,0:POKE&HB0  $01.255$ 

100 DEFGR\$(0)=56,24,24,120,24,56,68,66 110 DEFGR\$(1)=28,24,24,30,24,28,34,66<br>120 DEFGR\$(2)=90,90,90,60,24,60,36,36 130 DEFGR\$(3)=0,0,0,0,255,126,60,126:DEF GR#(4)=239,131,175,131,235,131,110,60<br>140 DEFGR#(5)=255,240,239,223,223,239,24 0,255:DEFGR\$(6)=255,15,247,251,251,247,1 5.255:S\$=GR\$(5)+GR\$(6)

150 DEFGR\$(7)=129, 255, 129, 255, 129, 255, 12

160 DEFGR\$(8)=63,64,152,189,189,152,64,6<br>3:DEFGR\$(9)=255,3,255,255,255,255,192,25 5:DEFGR#(10)=252,2,25,189,189,25,2,252<br>178 T#(1)=GR#(8)+GR#(9)+GR#(9)+GR#(9)+GR<br>#(9)+GR#(9)+GR#(9)+GR#(9)+GR#(9)+GR#(9)+ GR#(9)+GR#(9)+GR#(9)+GR#(9)+GR#(9)+GR#(9)<br>++GR#(9)+GR#(9)+GR#(9)+GR#(10)

180 DEFGR\$(11)=255,24,255,255,255,255,24 255:T\$(2)=GR\$(8)+GR\$(11)+GR\$(11)+GR\$(11) )+GR\$(11)+GR\$(11)+GR\$(11)+GR\$(11)+GR\$(11)<br>)+GR\$(11)+GR\$(11)+GR\$(11)+GR\$(11)+GR\$(11 )+GR\$(11)+GR\$(11)+GR\$(11)+GR\$(11)+GR\$(11  $>+GR*(10)$ 

198 DEFGR\$(12)=255,192,255,255,255,255,3 .255:T\$(3)=GR\$(8)+GR\$(12)+GR\$(12)+GR\$(12)<br>:-GR\$(12)+GR\$(12)+GR\$(12)+GR\$(12)+GR\$(12) +GR\$(12)+GR\$(12)+GR\$(12)+GR\$(12)+GR\$(12 )+GR\$(12)+GR\$(12)+GR\$(12)+GR\$(12)+GR\$(12  $+GR*(10)$ 

200 DEFGR\$(13)=24,52,122,126,60,24,0,0 210 DEFGR#(14)=60,66,60,255,60,60,36,102

220 DEFGR\$(15)=239,239,0,253,253,0,239,2 230 DEFGR#(16)=120,252,204,207,207,204,2

52, 120: DEFGR\$(17)=59, 59, 63, 255, 255, 0, 0, 0<br>: CL\$=GR\$(16)+GR\$(17)

240 DEFGR#(18)=0,24,60,60,24,24,60.60 250 DEFGR#(19)=0,33,63,120,232,240,192,1

, 252+DEFGR\$<21)=252, 132, 128, 192, 192, 192,<br>196, 252+DEFGR\$<22)=252, 140, 140, 132, 132, 1

32, 132, 252: DEFGR#(23)=248, 136, 136, 248, 19 6, 196, 196, 196: DEFGR\$ (24)=252, 128, 128, 252

.192, 192, 192, 252<br>318 SC#=GR#(20)+GR#(21)+GR#(22)+GR#(23)+

320 DEFGR\$(25)=196,196,196,196,200,72,72<br>,1201DEFGR\$(26)=32,32,32,48,48,48,48,48!

330 DEFGR#(27)=126, 126, 126, 60, 36, 24, 24, 0<br>:DEFGR#(28)=0, 24, 24, 36, 60, 126, 126, 126<br>340 DEFGR#(29)=0, 255, 255, 255, 0, 0, 0, 0

350 DEFGR\$(30)=4,22,127,255,255,127,126,

VI#=GR#(25)+GR#(26)+GR#(24)+GR#(20)

GR\$(24

300 DEFGR\$(20)=252,132,128,252,12,12,140

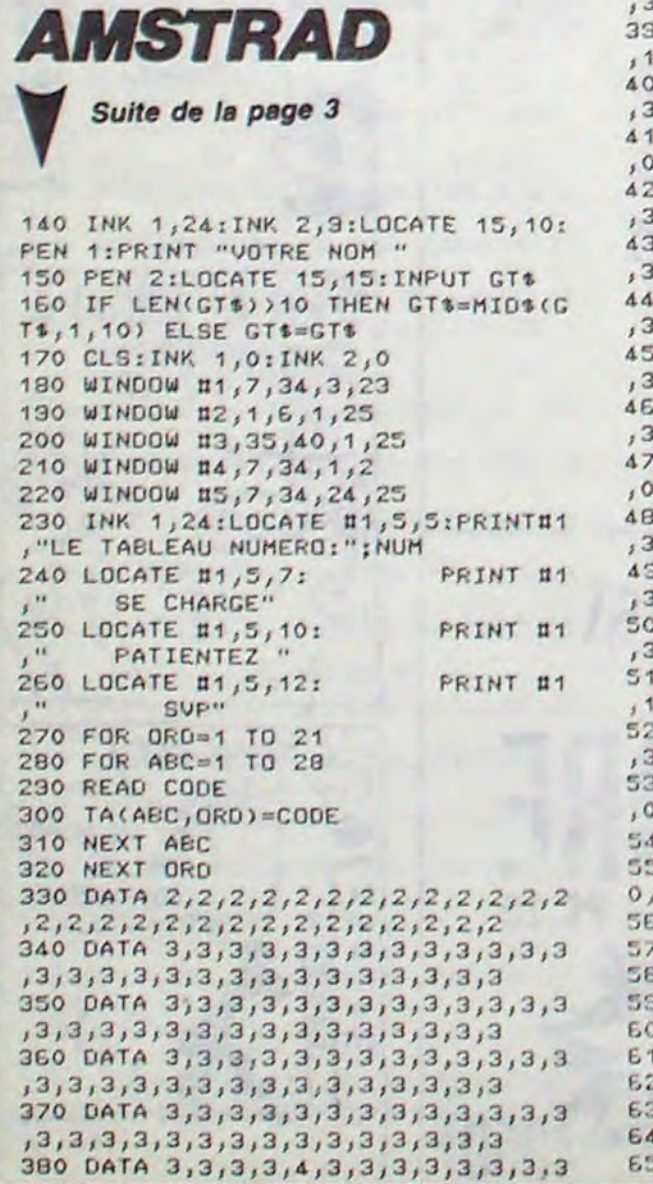

3, 3, 3, 3, 3, 4, 3, 3, 3, 3, 3, 3, 3, 3, 3 330 DATA 3, 1, 1, 1, 1, 1, 1, 1, 3, 3, 3, 3, 3  $(1,1,1,1,1,1,1,1,1,1,1,1,1,1,1,3,3)$ 400 DATA 3,3,3,3,3,3,3,3,3,3,3,3,3,3 410 DATA 1, 1, 3, 3, 3, 3, 3, 3, 0, 0, 0, 0, 0  $,0,0,3,3,3,3,3,3,3,3,3,3,3,0,0$ 420 DATA 3, 3, 3, 3, 3, 3, 3, 3, 3, 3, 3, 3, 3  $13, 3, 3, 3, 3, 3, 3, 3, 3, 3, 3, 4, 3, 3, 3$ 430 DATA 1, 1, 3, 3, 3, 3, 3, 3, 3, 3, 3, 3, 3, 3 , 3, 3, 3, 3, 3, 3, 3, 3, 3, 3, 3, 1, 1, 3, 3 450 DATA 1, 1, 3, 3, 3, 3, 3, 3, 3, 3, 3, 3, 3, 3 460 DATA 3, 3, 3, 3, 3, 3, 3, 3, 4, 3, 3, 3, 3  $,3,3,3,3,3,4,3,3,3,3,3,3,3,3,3$ 470 DATA 0,0,0,0,0,0,0,0,0,0,0,0,0  $0,0,0,0,0,0,0,0,0,0,0,0,1,1,3,3$  $1, 3, 3, 3, 3, 3, 3, 3, 3, 3, 3, 3, 3, 1, 1, 1$  $,3,3,3,3,3,3,3,3,3,3,3,3,3,3,3$ 510 DATA 3, 3, 3, 1, 1, 1, 1, 1, 1, 1, 1, 1, 1, 1  $1, 1, 1, 1, 1, 1, 1, 3, 3, 3, 1, 1, 1, 0, 3, 3$ 520 DATA 3,3,3,3,3,3,3,3,3,3,3,3,3,3 530 DATA 0,0,0,0,0,0,0,0,0,0,0,0,0,0  $0,0,0,0,0,0,0,0,0,0,0,0,0,0,0,0,0$ 540 PAPER #1,0:CLS#1 550 ON IND GOTO 560, 570, 580, 590, 60 0,610,620,630,640,650 560 RESTORE 330:GOTO 660 570 RESTORE 1610:GOTO 660 580 RESTORE 1830:GOTO 660 590 RESTORE 2050:GOTO 660 600 RESTORE 2270:GOTO 660 E10 RESTORE 2430:GOTO 660 620 RESTORE 2710:GOTO 660 630 RESTORE 2930:GOTO 660 640 RESTORE 3150:GOTO 660 650 RESTORE 3370:GOTO 660

**660 INK 1.0** 670 FOR Z=1 TO 588 680 READ CODE 690 IF CODE=2 THEN BIL=203:CR=2:GO TO 740 700 IF CODE=3 THEN BIL=32:CR=0:GOT  $0740$ 710 IF CODE=4 THEN BIL=204:CR=2:GO TO 740 720 IF CODE=1 THEN BIL=202:CR=3:GO TO 740 730 IF CODE=0 THEN BIL=201:CR=1:GO TO 740 740 PEN #1, CR: PRINT #1, CHR\$(BIL);: NEXT Z 750 BORDER FOND 760 PAPER #2,3:CLS#2 770 PAPER #3,3:CLS#3 780 PAPER #4,2:CLS#4 790 PAPER #5,3:CLS#5 BOO INK 0, COUO: INK 1, COU1:INK 2, CO U2: **INK 3, COU3** 810 LOCATE #4,2,1: PRINT#4, "SCORE: "; USING"######"; SCORE: LOCATE #4,15 ,1: PRINT#4 , "RECORD: ";USING"######" ;RECORD 820 X1=1:Y1=20:BIL=205 830 PENN1, 1: LOCATE N1 , X1, Y1: PRINT #1, CHR\$(205) B40 TEMPS=INT(TIME/300) 850 IF FLA=0 THEN 1080 860 BAT=INT((TIME/300)  $-TEMPS$ 870 IF INKEY(75)=0 THEN GOSUB 910: BIL=205 880 IF INKEY(74)=0 THEN GOSUB 380: **BIL=206** 830 IF INKEY(76)=0 OR

 $INKEY(77)=0$ THEN GOSUB 1050 900 GOTO 850 910 X1=X1+1:IF X1>=28 THEN X1=28:G 0TO 970 920 IF TA(X1, Y1)=3 THEN 960 330 IF TA(X1, Y1)=4 THEN SOUND 1, 21 0, 10, 10, 2, 2: SC1=SC1+1000: FLA=FLA-1 : TA(X1, Y1)=3 340 LOCATE #1, X1, Y1: PRINT #1, CHR\$( 205):LOCATE #1, X1-1, Y1: PRINT#1, CHR  $$(32)$ 950 RETURN 960 IF TA(X1, Y1+1)=3 THEN Y1=Y1+2: LOCATE#1, X1, Y1: PRINT #1, CHR\$ (BIL): LOCATE #1, X1-1, Y1-2: PRINT #1," "

370 IF TA(X1, Y1)=4 THEN SOUND 1,32

0, 11, 10, 2, 2: SC1=SC1+1000: FLA=FLA-1

 $\boldsymbol{\omega}$ 

page

PLAIE D'ARGENT

**TAS** 

SAUF AVEC UN

n.

90

36:0EFGR\$(31)=34,106,255,255,255,255,119<br>,82:DEFGR\$(32)=16,88,254,255,255,255,254

.<br>360 DEFGR\$(33)=170,170,170,255,255,255,2<br>55,255:DEFGR\$(34)=0,0,0,0,0,236,238,0

370 DEFGR\$(35)=60,126,255,255,255,255,12

420 V\$(2)=GR\$(0)+" "+GR\$(0)+" "+GR\$(0)<br>420 V\$(2)=GR\$(0)+" "+GR\$(0)+" "+GR\$(0)

000 Ni(1)=39:Ni(3)=38:N2(1)=37:N2(3)=36:<br>C(1)=1:C(3)=4:N3(1)=8:N3(3)=1:N4(1)=2:N4

1818 CLS:T=1:L=0<br>1828 CONSOLE1,24,1<br>1838 FOR 1=0 TO 7:LINE(0,1)-(190,1),7-1:<br>NEXT:LINE(0,7)-(190,7),1:CLS

1050 LOCATE19, 0: PRINTYI\$; ": ": COLOR7:LOCA

1070 DATA 14, 4, 6, 3, 7, 14, 3, 10, 3, 8, 13, 10, 1

1980 FOR 1=1 TO 8:READ A, B, C:LOCATEA, B:C<br>1980 FOR 1=1 TO 8:READ A, B, C:LOCATEA, B:C<br>0LOR4:FOR J=1 TO C:PRINTS\$;:NEXTJ, I

1100 DATA 21, 2, 14, 5, 25, 5, 5, 8, 19, 8, 8, 11, 2<br>2, 14, 17, 17, 28, 17, 8, 20, 33, 20

1110 RESTORE 1100<br>1120 FOR 1=1 TO 11:READ A, B:LOCATEA, B:CO<br>LOR2:PRINTGR\$(7):LOCATEA, B+1:PRINTGR\$(7)

1130 PSET(7,8)GR\$(13),1:PSET(29,8)GR\$(13

), 1: PSET(19, 5)GR\$(13), 1: PSET(12, 20)GR\$(1

),1:PSET(19,5)GR\$(13),1:PSET(12,20)GR\$(1<br>
1140 PSET(36,20)GR\$(13),1<br>
1140 PSET(36,20)GR\$(3),3:PSET(36,21)GR\$(<br>
4),3:PSET(36,214)GR\$(3),3:PSET(32,15)GR\$(4)<br>
4),3:PSET(5,17)GR\$(3),3:PSET(5,10)GR\$(4)<br>
,3:PSET(6,5)GR\$(3),3:PSE

1160 X=1:Y=21:P\$=GR\$(1):PSET(X,Y)P\$,7:TR

:165 A(1)=14:A(2)=16:PSET(A(1),3)GR\$(14) SIPSET(A(2),15)GR\$(14),6<br>1170 REM BOUCLE PRINCIPALE<br>1200 PSET(X,Y)P\$,71LOCATE6,01PRINTSCIBO=

BO-1:ATTRB1,1:COLOR7:LOCATE30,6:PRINTBO:

ATTRIBUTE SCREEN(X, Y+1)=32 THEN 2000<br>1220 TR=TR+1:IF TR=4 THEN TR=1<br>1230 COLORS:LOCATE14, 10:PRINTT#(TR)<br>1235 IF Y=9 AND (X)12 AND X(34) THEN GOS

1236 IF (X=A(1) AND Y=3) OR(X=A(2) AND Y<br>=15) THEN GOTO2030<br>1237 IF BO=0 THEN RAGGA

1240 ST=STICK(0)<br>1250 ON ST GOSUB 1500,1500,1600,1600,170

1500 IF POINT(X#8+4, Y#8-5)()2 THEN RETUR

1502 IF Y=3 THEN IF L()5 THEN RETURN ELS

1510 PSET(X, Y)GR\$(7), 2:PSET(X, Y-1)P\$, 7

1530 PSET(X, Y-1)GR\$(7), 2: PSET(X, Y-3)P\$, 7

1550 RETURN<br>1600 IF X=MI(T) OR SCREEN(X+1,Y)=127 THE

**POKE&HB002, 10: EXEC&HB003** 

1540 POKE&HB002, 10: EXEC&HB003

1260 IF RND>DI THEN GOSUB 2500

1040 LOCATED, 0, 01PRINTSCS; "1"; SC; "

TE25, 0: PRINTV#(VI): CONSOLEI, 24, 0

1090 COLORS: LOCATE14, 10: PRINTT\$(1)

NON,

NORMAL!

 $c'$ EST

 $.100$ 

 $6.60$ 

400 V\$(0)="

 $(3) = 3:01$  = . 9

999 REM

1005 REM

: NEXT

ATTRBB.B

0,1700,1800,1800

1400 GOT01200

1505 P\$=GR\$(2)

E 3000

N RETURN

Suite page 8

1520

410 V\$(1)=GR\$(0)+"

500 SC=0:VI=3:LEV=1

1000 REM TABLEAU NO 1

1060 RESTORE 1070

N'EST PAS MORTELLE

COUTEAU

EN

ARGENT.

Suite :TA(X1,Y1)=3:ELSE LOCATE #1,X1,Y1: PRINT#1, CHR\$(205):LOCATE#1, X1-1, Y1 CPC 464 - CPC 6128 - PCW 8256 **ROMO DU MOIS** 11, bd Voltaire **CPC 6128 mono** + Adaptateur couleur TV. 75011 Paris M° République ~ Tél. (1) 43 57.48 20

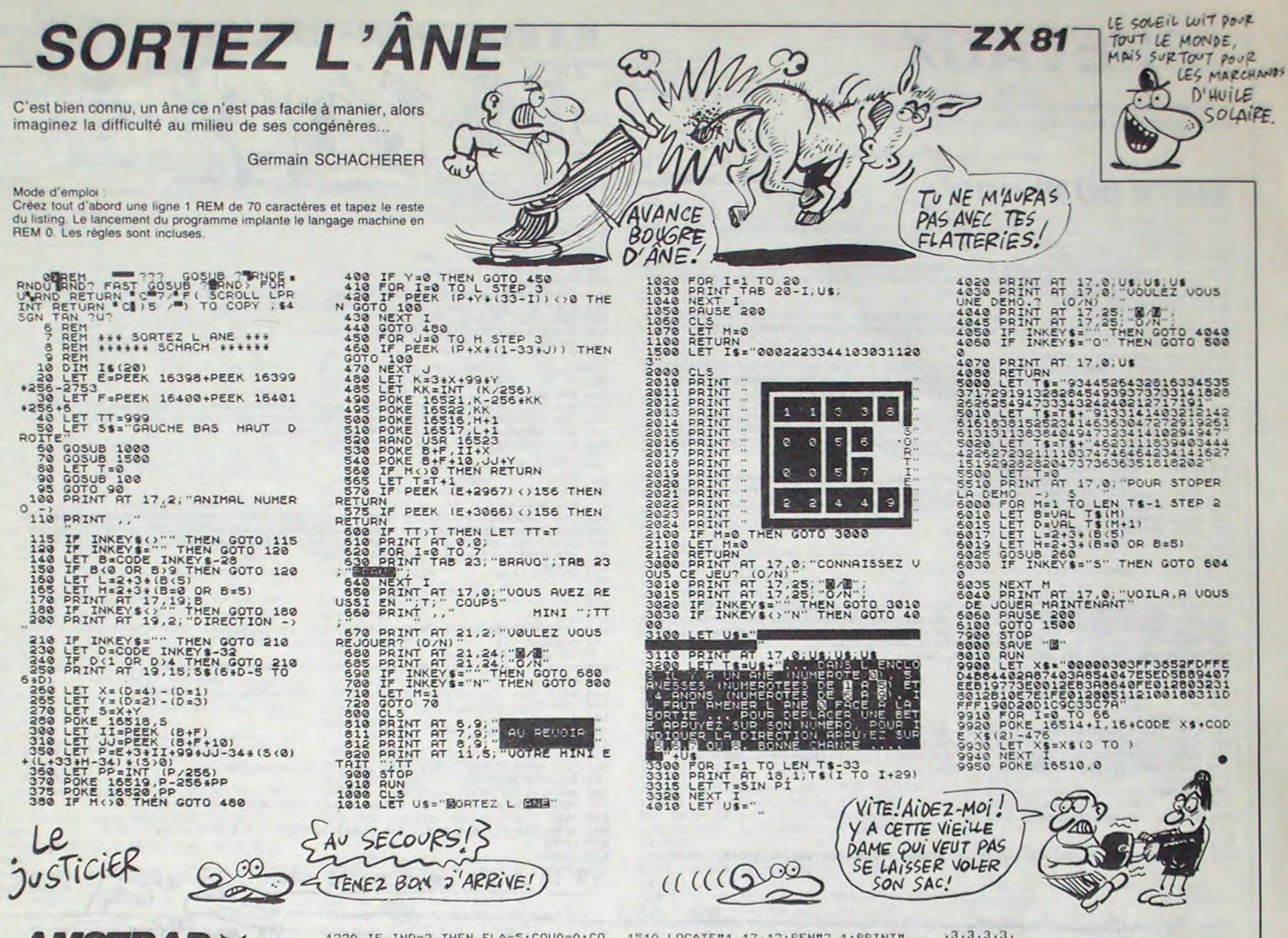

Suite de la page 4

:PRINT#1,CHR\$(32):RETURN 980 X1=X1-1:IF X1(=1 THEN X1=1:GOT  $0.1040$ 

330 IF TA(X1, Y1)=3 THEN 1030 1000 IF TA(X1, Y1)=4 THEN SOUND 1,5 28, 11, 10, 2, 2: SC1=SC1+1000: FLA=FLA- $1:TA(X1, Y1)=3$ 

1010 LOCATE #1, X1, Y1: PRINT #1, CHR\$ (206):LOCATE #1,X1+1,Y1:PRINT#1,CH R\$(32)

1020 RETURN

0:GOTO 230

1030 IF TA(X1, Y1+1)=3 THEN Y1=Y1+2 :LOCATE#1, X1, Y1: PRINT #1, CHR\$(206) :LOCATE #1, X1+1, Y1-2: PRINT #1," " 1040 IF TA(X1, Y1)=4 THEN SOUND 1, B 40.8, 10, 2, 2: SC1=SC1+100: FLA=FLA-1: ELSE LOCATE #1, X1, Y1: PRINT#1, CHR\$( 1270 IF IND=8 THEN FLA=4:COU0=0:CO U1=6:COU2=12:COU3=16:BORDER 0:FOND 206):LOCATE#1, X1+1, Y1: PRINT#1, CHR\$ =16:INK 0,0:INK 1,0:INK 2,0:INK 3, (32):RETURN 1050 IF TA(X1, Y1-1)=1 OR TA(X1, Y1-0:GOTO 230 1)=0 THEN Y1=Y1-2:LOCATE#1, X1, Y1:P RINTH1, CHRS(BIL): LOCATEH1, X1, Y1+2: PRINTH1, CHR\$(32):GOTO 1070 1060 IF TA(X1, Y1-1)=3 THEN LOCATEN 1, X1, Y1-1: PRINTH1, CHR\$ (BIL): SOUND 1,742,10,5,1,1:LOCATE#1,X1,Y1:PRIN TH1, CHR\$(32):FOR I=1 TO 100:NEXT I :LOCATE #1, X1, Y1: PRINT#1, CHR\$ (BIL) :LOCATE#1, X1, Y1-1: PRINT#1, CHR\$(32) CORE 1070 RETURN 1080 CLS#1 1030 MOMENT=BAT 1100 PRINT #1 TABLEAU NUMERO 1110 PRINT #1," "; NUM 1120 PRINT #1," \*\*\*\*\*\*\*\*\*\*\*\*\*\* 1130 PRINT #1 1140 PRINT #1," TEMPS : "; MOMENT;" SECONDES": PRINT #1: PRINT #1: PRINT **#1:PRINT #1** 1150 SC1=SC1+TEMPS\*0.5:SCORE=SC1+S CORE: PRINT #1," SCORE : "; INT(SC1) : "POINTS" 1160 PRINTH1: PRINT #1," RECORD : " ;RECORD; "POINTS" 1170 LOCATE #4, 2, 1: PRINT#4, "SCORE :"; USING"######"; SCORE:LOCATE #4,1 5, 1: PRINTH4, "RECORD:"; USING"HHHHHH ":RECORD 1180 FOR I=1 TO 5000:NEXT I 1190 CLS#1:CLS#4:IND=IND+1:NUM=NUM 1200 IF IND=11 THEN 1300 1210 IF IND=2 THEN FLA=5:COU0=0:CO U1=5:COU2=15:COU3=25:BORDER 0:FOND  $=25:1$ NK 0,0:INK 1,0:INK 2,0:INK 3,

1220 IF IND=3 THEN FLA=5:COU0=0:CO U1=26:COU2=17:COU3=9:BORDER 0:FOND =9:INK 0,0:INK 1,0:INK 2,0:INK 3,0 :GOTO 230

1230 IF IND=4 THEN FLA=5:COU0=0:CO U1=6:COU2=26:COU3=1:BORDER 0:FOND= 1:INK 0,0:INK 1,0:INK 2,0:INK 3,0: GOTO 230

1240 IF IND=5 THEN FLA=14:COU0=1:C 0U1=24:COU2=6:COU3=13:BORDER 0:FON D=13:INK 0,0:INK 1,0:INK 2,0:INK 3 ,0:GOTO 230

1250 IF IND=6 THEN FLA=12:COU0=0:C 0U1=16:COU2=3:COU3=11:BORDER 0:FON  $D=11:INK$  O, O: INK 1, O: INK 2, O: INK 3 ,0:GOTO 230

1260 IF IND=7 THEN FLA=16:COU0=0:C 0U1=15:COU2=11:COU3=12:BORDER 0:FO ND=12:INK 0,0:INK 1,0:INK 2,0:INK 3,0:GOTO 230

1510 LOCATE#1, 17, 12: PEN#2, 1: PRINT#  $1, "(0/N)$ 

1520 D\$=INKEY\$

- 1530 IF D\$="0" OR D\$="0" THEN 130 1540 IF D\$="N" OR D\$="n" THEN 1570 1550 IF INKEY(46)=0 THEN 1570 1560 GOTO 1520
- 1570 CLS#1

1580 LOCATE#1, 15, 10: PRINT#1, "SALUT

1530 PEN#1,1:LOCATE#1,10,15:PRINT# 1, "COPYRIGHT YVES HERBE" 1600 GOTO 1600

1610 DATA 2, 2, 2, 2, 2, 2, 2, 2, 2, 2, 2, 2, 2, 1620 DATA 3, 3, 3, 3, 3, 3, 3, 3, 3, 3, 3, 3, 3, 3, 3, 3, 3, 3, 3, 3, 3, 3, 3, 3, 3, 3, 4, 3, 3

1630 DATA 3, 3, 3, 3, 3, 3, 3, 3, 3, 3, 3, 3, 3,  $3,3,3,3,3,3,3,3,3,3,3,3,3,3,1,0,3$ 

 $, 3, 3, 3, 3,$ 1810 DATA 0,0,0,0,0,0,0,0,0,0,0,0, 1820 REM \*\*\*\*\*\*\*\*\*\*\*\*\*\*\*\*\*\*\*\*\*\*\* \*\*\*\*\*\*\*\*\*\*\*\*\*\*\*\*\*\*\*\*\*\*\*\*\*\*\*\*\*\*\* 1830 DATA 2,2,2,2,2,2,2,2,2,2,2,2, 1840 DATA 3, 3, 3, 3, 3, 3, 3, 3, 3, 3, 3, 3, 1850 DATA 3, 3, 3, 3, 3, 3, 3, 3, 3, 3, 3, 3, 3, 1860 DATA 3,4,3,3,3,3,3,3,3,3,3,3,3,  $3, 3, 3, 4, 3, 3, 3, 3, 3, 3, 3, 3, 3, 3, 3, 3, 3$ 1870 DATA 1, 1, 1, 3, 3, 3, 3, 3, 3, 3, 3, 3, 3,  $3,1,1,1,3,3,3,3,3,3,3,3,3,1,1,1,1,1$ 1880 DATA 3, 3, 3, 3, 3, 3, 3, 3, 3, 3, 3, 3, 3,  $3, 3, 3, 3, 3, 3, 3, 3, 4, 3, 3, 3, 3, 3, 3, 3, 3$ 1830 DATA 3, 3, 1, 1, 1, 3, 3, 3, 3, 3, 3, 3,

1280 IF IND=3 THEN FLA=4:COU0=0:CO U1=5:COU2=9:COU3=23:BORDER 0:FOND= 23:INK 0,0:INK 1,0:INK 2,0:INK 3,0 :GOTO 230 1290 IF IND=10 THEN FLA=61:COU0=0: COU1=3:COU2=13:COU3=7:BORDER 0:FON  $D=7:INK$  O, O: INK 1, O: INK 2, O: INK 3, 0:GOTO 230 1300 IF SCORE(RECORD THEN RECORD=S 1310 MODE 1 1320 WINDOW#1,1,40,1,25:WINDOW#2,3 ,37,4,22:BORDER 13:INK 0,0:INK 1,6, : INK 2, 24: INK 3, 1 1330 IF SCORE>900000 THEN 1420 1350 IF SCORE(WIN(U) THEN WIN(U)=A NN(U):WIN(U)=SCORE:NOM\$(U)=GT\$+SPA CE\$(10-LEN(GT\$)):GOTO 1380 1360 U=U+1:GOTO 1350 1370 GOTO 1440 1380 ANN(U)=WIN(U+1) 1330 FOR Z=U+1 TO 3 1400 WIN(Z)=WIN(Z+1) 1410 NEXT Z \_ 1420 CLS#1:CLS#2:PEN#1,1:LOCATE#1, 10, 1: PRINT #1, "LISTE DES VAINQUEUR S":LOCATE#1,10,2:PRINT #1,"\*\*\*\*\*\*\* \*\*\*\*\*\*\*\*\*\*\*\*\*\* 1430 FOR T=1.TO 4: PRINT #2:NEXT T 1440 FOR U=1 TO 10 1450 PRINT #2," \* ";NOM\*(U);" \*" ; INT(WIN(U)); "POINTS \*" 1460 NEXT U 1470 FOR G=1 TO 5000:NEXT G 1480 WINDOW#1,1,40,1,25:PAPER#1,0 1430 CLS#1:INK 1,24:INK 2,9 1500 PEN#1, 1: LOCATE#1, 11, 10: PRINT #1, "VOULEZ-VOUS REJOUER ?"

1640 DATA 3, 3, 3, 3, 3, 3, 3, 3, 3, 3, 3, 3, 3,  $4,3,3,3,3,3,3,3,3,3,3,3,3,3,3,3,3$ 1650 DATA 3, 3, 3, 3, 3, 3, 3, 3, 3, 3, 3, 0, 0,  $0, 0, 0, 3, 3, 3, 3, 3, 3, 3, 3, 3, 3, 3, 3, 1, 1$ 1660 DATA 3, 3, 3, 3, 3, 3, 3, 3, 3, 3, 3, 3, 3,  $3,3,3,3,3,3,3,3,3,3,3,3,3,3,3,3,3$ 1670 0ATA 3, 3, 3, 3, 3, 3, 0, 0, 0, 0, 0, 3,  $3,3,3,3,3,3,3,3,3,3,3,3,0,0,0,0,0$ 1680 DATA 3, 3, 3, 3, 3, 3, 3, 3, 3, 3, 3, 3, 3,  $3,3,3,3,3,3,3,3,3,3,3,3,3,3,3,3,3$ 1630 DATA 3, 3, 1, 1, 1, 1, 1, 1, 3, 3, 3, 3,  $3, 3, 3, 3, 3, 3, 3, 3, 3, 0, 0, 0, 0, 3, 3, 3$ 1700 DATA 3, 3, 3, 3, 3, 3, 3, 3, 3, 3, 3, 3, 3,  $3, 3, 3, 3, 3, 3, 4, 3, 3, 3, 3, 3, 3, 3, 3, 3$ 1710 DATA 1, 1, 1, 1, 3, 3, 3, 3, 0, 0, 0, 0,  $0,3,3,3,1,1,1,1,1,1,1,3,3,3$  $, 3, 3, 3$ 

1720 DATA 3, 3, 3, 3, 3, 3, 3, 3, 3,  $3,3,3,3,3,3,3,3,3,3,3,3,3,3$  $,3,3,3,3,3,3,3$ 1730 DATA 1, 1, 3, 3, 3, 3, 3, 3, 3,  $3,3,3,3,3,3,0,0,0,0,3,3,3$  $1, 3, 1, 1, 1, 3, 3, 3, 3$ 1740 DATA 3, 3, 3, 3, 3, 3, 3, 3,  $3,3,3,3,4,3,3,3,3,3,3,3,$  $3, 3, 3, 3, 3, 3, 3, 3, 3$ 1750 DATA  $1, 1, 3, 3, 3, 3, 3, 3$  $1,3,3,1,1,1$ ,  $1,3,3,3,3,3,3,3,3$  $,3,3,3,0,0,0,3,3$ 1760 DATA 3, 3, 3, 3, 3, 3, 3, 3  $1,3,3,3,3,3,3,3,3,3,3,3,3$  $13,3,3,3,3,3,3,4$ 1770 DATA 1, 1, 3, 3, 3, 3, 3, 3  $3,3,3,3,3,3,3,3,3,3,3,3,3,3$  $,3,3,3,3,0,0,0$ 1780 DATA 3, 3, 3, 3, 3, 3, 3, 3, 3  $3,3,3,3,3,3,3,3,3,3,3,3,3$  $13,3,3,3,3,3,3$ 1730 DATA 1, 1, 3, 3, 3, 3, 3, 3  $,3,3,3,3,3,3,3,3,3,3,3,3,$  $3,3,3,3,3,3,3,3$ 1800 DATA 3, 3, 3, 3, 3, 3, 3, 3, 3

Rubans.

M.A. - CEDIC - NATHAN - etc.

 $3,3,3,3,3,3,0,0,0,0,3,3,3,3,3$ 1900 DATA 3, 3, 3, 3, 3, 3, 3, 3, 3, 3, 3, 3, 3, 1910 DATA 3, 3, 3, 0, 0, 0, 0, 0, 0, 0, 0, 0,  $0, 0, 0, 0, 0, 3, 3, 3, 3, 3, 3, 3, 3, 3, 3, 1$ 1920 DATA 3, 3, 3, 3, 3, 3, 3, 3, 3, 3, 3, 3,  $3,3,3,3,3,3,3,3,3,3,3,4,3,3,3,3$ 1930 DATA 3, 3, 1, 1, 3, 3, 3, 3, 3, 3, 3, 3, 3,  $3,3,3,3,3,1,1,1,1,1,1,1,1,1,3,3,0$ 1940 DATA 3, 3, 3, 3, 3, 3, 3, 3, 3, 3, 3, 3, 3,  $3,3,3,3,3,3,3,3,3,3,3,3,3,3,3,3,3$ 

Suite page 6

C'EST AUSSI THOMSON-SINCLAIR-ORIC-ATARI Moniteurs - Imprimantes -Programmes - Interfaces -Poignées de jeux - cassettes -Disquettes - listings -Livres: PSI - SYBEX -

11 bd Voltaire 75011 Paris

(M<sup>\*</sup> République) Tél. (1) 43.57.48.20

## **CHEVAUX**

Si le jeu "des petits chevaux" est votre dada, goûtez à cette version qui ne manque pas de selle...

Jean-Claude SARHY-MANGIN

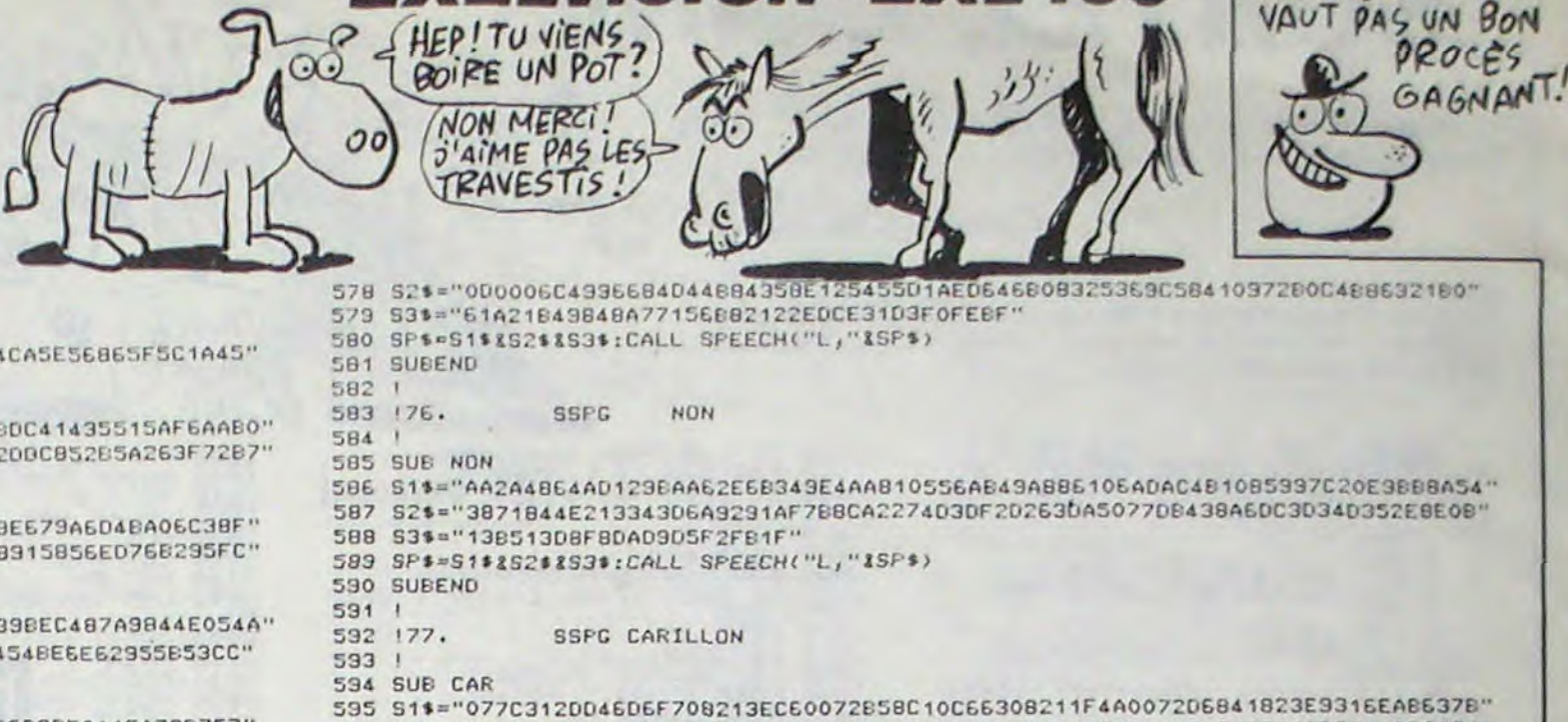

**EXELVISION-EXL 100** 

**SUITE DU N' 119** 526 ON DE GOTO 527,530,534,538,542,547 527 S11="C3AEB50334AA1CAFA476F3AA73BDE3363AAA99B2AFBBBDE53554CA5E56865F5C1A45" 528 S2\$="4B4951F22E5C49C5A5C13B7B13155124EF829994FF1F" 529' SP\$=S1\$352\$:GOTO 551 530 S19="24673225AB629292CAB68C32892AC9D3A32202A904EDBC4B49ABDC41435515AF6AAB0" 531 S2\$="C16F6728221CC29A4CF75073DAC2A4238BD5563AA0B26D797CD2DBC852B5A263F72B7" 532 53\*="685F61E2A8593CBD24299254EF46FEFF" 533 SP\$=S1\$&S2\$&S3\$:GOTO 551 534 S19="0CD8D6420103AF0B20DA7301047ECD00ADB64219456F08750969E679A6D4BA06C3BF" 535 S2\$="6156CD674E6F7AC34B694A2027570F04A1B690B96915169161A8915856ED76B295FC" 536 S3\$="7F" 537 SP\$=S1\$&S2\$&S3\$:GOTO 551 538 S19="0E58816268DD3BA457ECE39650B251B5AF7DAC5CD3D236C976839BEC487A9844E054A" 539 S2\$="52A54030002504DAA024A1A56C0A0570A68F2DDB583FD8479A2D454BE6E62955B53CC" 540 S3\$="B4894FE36D6BB36937CF30ADADBA4D350BB7A6BB30F516F4FF" 541 SP\$=S1\$&S2\$&S3\$:GOTO 551 542 S1\$="043036890095A63060AA710E7080031CE080B3A6ED48F3D4CBA9B6D3B50A1FA7CB757" S2\$="AD1806E74A2139DE8443BDAD18E7634A319CD6846339A018C6634A2118D68442D6A51" 596 543 S24="5AF74ACEAD6C43CCCB2481E958830DB5D5E852D9211BAF94D05B97B28153961F69856" 597 53\$="885AD4A21AD5A84635AA518D4A54A21295A844294AD1FF' 544 S3\$="484E55E6282746E054A52A540300C000434B86689F91747152B2A65C2CB24C6B9B295" 598 SP\$=S1\$&S2\$&S3\$:CALL SPEECH("L,"&SP\$) 545 S4\$="18F52B50F43B6A9516ED8F4C5B84A84E1FF07" 599 SUBEND 546 SP\$=S1\$152\$153\$154\$;GOTO 551 600 547 S1\$="0C58768D031C3080043410B23B3630244DC3A612528ED93D2BD3E4C2A271A765478B3"  $178.$ 601 **SSPG BIEN** 548 S2\$="0DB93166FC92C1AB78B3F299367DC4E5E83C25D5EDA73DB048B6A4201749522010948" 602 549 S3\$="4002129080048C918D535847367A16CD1D195469C9154FBA11A1C664561164FEFF" 603 SUB BIE 550 SP\$=S1\$852\$853\$ 604 S1\$="A850A222221A91BCF3F14C77440AC5C6232226AB1C0B4FCF54A9F8B6213213BBFA0BE" 551 CALL SPEECH("L, "1SP\$) 605 S2\$="4884A12EB526E22E27971463995B3E59A5E5577259A65695520955AB4E9510756AA9" 606 S3\$="58A673DEA9AD28843D62C67D6DC628A2D934E925354EE50458AB5C1DD93BCFD3F" 552 SUBEND 607 SP\$=S1\$&S2\$&S3\$:CALL SPEECH("L,"&SP\$) 553 **608 SUBEND** 554 173. SSPG JOUEUR 603 555  $610$   $179.$ **556 SUB JUR SSPG TROMPETTE**  $611$ 557 S1\$="2AF4CAC28C5A866C7215A3709AF265C394596E498FCA5062D325982A5C31DD34A78B1" **612 SUB TRO** 558 S2\$="06571539464CC54B47112A31A6501C5410C6CC5D8C604D1ABF1441F13C4A0C6126D4C" 613 CALL POKE(50688, 165, 8, 6, 10): CALL POKE(49156, 198, 0) 559 S3\*="92422B35DCB24DBAC3C5E5CC36296D09F75632E4D4D5DADBEA90530B3EE8B043CA43A" 614 RESTORE 618 560 S4\$="C63C20C294FB18EB132A43CC42A26CC107337F458CFEFF" 561 SP\$=S1\$&S2\$&S3\$&S4\$:CALL SPEECH("L,"&SP\$) 615 FOR I=1 TO 10 562 SUBEND 616 READ N, D: CALL POKE(258, N, 132): PAUSE D/7: CALL POKE(259, 45) 617 NEXT J 563 618 DATA 99, 1, 79, 1, 66, 1, 79, 1, 99, 1, 79, 1, 133, 1, 133, 1, 133, 1, 99, 1 564 | 74. SSPG BRAVO 619 SUBEND 565 **566 SUB BRA** 620 ! 567 S1\$="24D2ACA2CC1B93B4A98DB46BA5B24B5AC32C6E8BB2BA32A9302DE8A2D3A9232FAB98" 621 1710. SSPG MARSEILLAISE 568 S2\*="40B3B572C4123B2057F1E50E9B737AE4C82A427643654939285995187694A417B662" 622 563 S3\*="14B63393CCA94155A95E09A33931DC322E8EF65164CA98328A17E1BEACEBFF07" 623 SUB MAR 570 SP\$=S1\$&S2\$&S3\$:CALL SPEECH("L,"&SP\$) 624 CALL POKE(50688, 165, 8, 6, 10): CALL POKE(49156, 198, 0) 571 PAUSE .5 625 RESTORE 629 572 SUBEND 626 FOR 1=1 TO 10 627 READ N, D: CALL POKE(258, N, 132): PAUSE D/7: CALL POKE(259, 45)  $573$ 574 175. SSPG COUCOU 628 NEXT I  $575!$ 629 DATA 199, 1, 199, 1, 199, 1, 149, 2, 149, 2, 139, 2, 133, 2, 99, 4, 118, 1, 149, 4 **576 SUB COU** 630 PAUSE 2 577 S1\$%"02882BCD51B63A6855B340F1E16A338903E517693E2A6154B80A929504815395AA50" 631 SUBEND LA QUEUE COMME TOUT LE MONDE!  $......$ **AMSTE** 2220 DATA 3, 3, 3, 3, 3, 3, 3, 3, 3, 3, 3, 3,  $3,3,3,3,3,3,3,3,3,3,3,3,3,3,3,3,3$ 2230 DATA 3, 3, 3, 3, 3, 1, 3, 3, 3, 3, 3, 0,  $0,0,0,0,3,3,3,3,3,3,3,3,3,3,3,3,0$ Suite de la page 5 2240 DATA 3, 3, 3, 3, 3, 3, 3, 3, 4, 3, 3, 3,

1950 DATA 3, 3, 3, 1, 1, 3, 3, 3, 3, 3, 3, 3, 1960 DATA 3, 3, 3, 3, 3, 3, 3, 3, 3, 3, 3, 3, 3, 1970 DATA 3, 3, 3, 3, 1, 1, 3, 3, 3, 1, 1, 1, 1980 DATA 3, 3, 3, 3, 3, 3, 3, 3, 3, 3, 3, 3, 3, 1990 DATA 3, 3, 3, 3, 3, 0, 0, 0, 0, 3, 3, 3,  $3,0,0,0,3,3,3,3,3,3,3,3,3,3,3,3,3$ 

2250 DATA 0,0,0,0,0,0,0,1,1,1,1,1, 2260 REM \*\*\*\*\*\*\*\*\*\*\*\*\*\*\*\*\*\*\*\*\*\*\*\*\* \*\*\*\*\*\*\*\*\*\*\*\*\*\*\*\*\*\*\*\*\*\*\*\*\*\*\*\*\*\*\* 2270 DATA 2,2,2,2,2,2,2,2,2,2,2,2,2, 2280 DATA 3, 4, 3, 3, 3, 3, 3, 3, 3, 3, 3, 3, 3,  $3,4,3,3,3,3,3,3,4,3,3,3,4,3,3,3,3$ 2230 DATA 1, 1, 1, 3, 3, 3, 3, 3, 3, 3, 3, 3, 3,  $0,0,0,0,0,0,0,0,0,0,0,0,0,0,0,0$ 2300 DATA 3, 3, 3, 4, 3, 3, 3, 3, 3, 3, 3, 4, 2310 DATA 3, 3, 1, 1, 1, 3, 3, 3, 3, 3, 1, 1,  $1, 3, 3, 3, 3, 0, 0, 0, 3, 3, 3, 3, 3, 0, 0, 0$ 2320 DATA 3, 3, 3, 3, 3, 4, 3, 3, 3, 4, 3, 3,  $3, 3, 3, 3, 3, 3, 3, 3, 4, 3, 3, 3, 4, 3, 3, 3$ 2330 DATA 3, 3, 3, 3, 1, 1, 1, 3, 1, 1, 1, 3,  $3,3,3,3,3,0,0,0,0,3,3,3,0,0,0,0$ 2340 DATA 3, 3, 3, 3, 3, 3, 3, 3, 3, 3, 3, 3, 3, 2350 DATA 3, 3, 3, 3, 3, 3, 1, 1, 1, 3, 3, 3,  $3,3,3,3,3,0,0,0,3,3,3,3,3,0,0,0$ 2360 DATA 3, 3, 3, 3, 3, 3, 3, 3, 3, 3, 3, 3, 3,  $3, 3, 3, 3, 3, 3, 3, 3, 3, 3, 4, 3, 3, 3, 3, 3$ 2370 DATA 3, 3, 3, 3, 3, 3, 1, 1, 1, 3, 3, 3,  $3, 3, 3, 3, 3, 0, 0, 0, 0, 0, 0, 0, 0, 0, 0, 0, 0$ 2380 DATA 3, 3, 3, 3, 3, 3, 3, 3, 3, 3, 3, 3, 3, 3, 3, 3, 3, 3, 3, 3, 4, 3, 3, 3, 3, 3, 3, 3 2330 DATA 3,3,3,3,3,3,1,1,1,3,3,3,  $3, 3, 3, 3, 3, 0, 0, 0, 0, 3, 3, 3, 3, 0, 0, 0$ 2400 DATA 3, 3, 3, 3, 3, 3, 3, 3, 3, 3, 3, 3, 3, 3, 3, 3, 3, 3, 3, 3, 3, 3, 3, 3, 3, 4, 3, 3, 3 2410 DATA 3, 3, 3, 3, 3, 3, 1, 1, 1, 3, 3, 3,  $3,3,3,3,3,0,0,0,3,3,3,3,0,0,0,0$ 2420 DATA 3, 3, 3, 3, 3, 3, 3, 3, 3, 3, 3, 3, 3,  $3,3,3,3,3,3,3,3,4,3,3,3,3,3,3,3,3$ 2430 DATA 3, 3, 3, 3, 3, 3, 1, 1, 1, 3, 3, 3,  $3, 3, 3, 3, 3, 0, 0, 0, 0, 3, 3, 3, 3, 0, 0, 0$ 2440 DATA 3, 3, 3, 3, 3, 3, 3, 3, 3, 3, 3, 3, 3,  $3,3,3,3,3,3,3,3,3,3,3,3,3,3,3,3,3$ 2450 DATA 3, 3, 3, 3, 3, 3, 1, 1, 1, 3, 3, 3,  $3, 3, 3, 3, 3, 0, 0, 0, 3, 3, 3, 3, 0, 0, 0, 0$ 2460 DATA 3, 3, 3, 3, 3, 3, 3, 3, 3, 3, 3, 3, 3, 2470 DATA 0,0,0,0,0,0,0,0,0,0,0,0, 2480 REM \*\*\*\*\*\*\*\*\*\*\*\*\*\*\*\*\*\*\*\*\*\*\* \*\*\*\*\*\*\*\*\*\*\*\*\*\*\*\*\*\*\*\*\*\*\*\*\*\*\*\*\*\*\* 2430 DATA 2,2,2,2,2,2,2,2,2,2,2,2,2, 

2520 DATA 3, 3, 3, 3, 3, 3, 3, 3, 3, 3, 3, 3, 3,  $3,3,3,3,3,4,3,3,3,3,3,3,3,3,4,3$ 2530 DATA 3, 3, 3, 3, 3, 3, 3, 3, 3, 3, 0, 0, 0, 2540 DATA 3, 3, 3, 3, 3, 3, 3, 3, 3, 3, 3, 3, 3, 2550 DATA 3, 3, 3, 3, 3, 3, 3, 3, 0, 0, 3, 3,  $3,3,3,3,3,3,3,3,3,3,3,3,3,3,3,3,3$ 2560 DATA 3, 3, 3, 3, 3, 3, 3, 3, 3, 3, 3, 3, 3,  $3, 3, 3, 3, 3, 4, 3, 3, 3, 3, 3, 3, 3, 3, 4, 3$ 2570 DATA 3, 3, 3, 3, 3, 3, 3, 1, 1, 1, 1, 1, 1, 2580 DATA 3, 3, 3, 3, 3, 3, 3, 3, 3, 3, 3, 3, 3,  $3,3,3,3,3,3,3,3,3,3,3,3,3,3,3,3,3$ 2530 DATA 3, 3, 3, 3, 3, 3, 1, 1, 3, 3, 3, 3,  $3,3,3,3,3,3,3,3,3,3,3,3,3,3,3,3$ 2600 DATA 3, 3, 3, 3, 3, 3, 3, 3, 3, 3, 3, 3, 3,  $3,3,3,3,3,4,3,3,3,3,3,3,3,3,4,3$ 2610 DATA 3, 3, 3, 3, 3, 0, 0, 0, 0, 0, 0, 0,  $0,0,0,0,0,0,0,0,0,0,0,0,0,0,0,0,0$ 2620 DATA 3, 3, 3, 3, 3, 3, 3, 3, 3, 3, 3, 3, 3,  $3,3,3,3,3,3,3,3,3,3,3,3,3,3,3,3,3,$ 2630 DATA 3, 3, 3, 3, 0, 0, 3, 3, 3, 3, 3, 3,  $3,3,3,3,3,3,3,3,3,3,3,3,3,3,3,3,3$ 2640 DATA 3, 3, 3, 3, 3, 3, 3, 3, 3, 3, 3, 3, 3,  $3,3,3,3,3,4,3,3,3,3,3,3,3,3,4,3$ 2650 DATA 3, 3, 3, 1, 1, 1, 1, 1, 1, 1, 1, 1, 1, 2660 DATA 3, 3, 3, 3, 3, 3, 3, 3, 3, 3, 3, 3, 3, 2670 DATA 3, 3, 1, 1, 3, 3, 3, 3, 3, 3, 3, 3, 2680 DATA 3, 3, 3, 3, 3, 3, 3, 3,  $3,3,3,3,3,3,3,3,3,3,4,3$  $,3,3,3,3,3,3,3,4,3$ 2630 DATA 0,0,0,0,0,0,0,  $0,0,0,0,0,0,0,0,0,0,0,0,0,$  $0,0,0,0,0,0,0,0,0,0$ 2700 REM \*\*\*\*\*\*\*\*\*\*\*\*\*\* \*\*\*\*\*\*\*\*\*\*\*\*\*\*\*\*\*\*\*\*\*\*\*\* 2710 DATA  $2, 2, 2, 2, 2, 2, 2, 2,$  $2, 2, 2, 2, 2, 2, 2, 2, 2, 2$ 2720 DATA  $3,4,3,3,3,3,3,$  $3,3,3,3,3,3,3,3,3,3,3,3,$  $3,3,3,3,3,3,3,4,3$ 2730 DATA 0,0,0,0,0,0,0,  $0, 0, 0, 0, 0, 3, 3, 3, 3, 3, 0, 0$  $,0,0,0,0,0,0,0,0,0,0$ 2740 DATA 3, 3, 3, 3, 3, 3, 3, 3,  $3,3,3,3,3,3,3,3,3,3,3,3,3,$  $3,3,3,3,3,3,3,3,3$ 2750 DATA 3, 3, 3, 3, 3, 3, 3, 3,  $3,3,3,3,3,0,3,3,3,3,3,3,$  $3,3,3,3,0,3,3,3,3$ 2760 DATA 3, 3, 3, 3, 3, 3, 3,  $3,3,3,3,4,3,3,3,3,3,4,3$ 

 $1, 3, 3, 3, 3, 3, 3, 3, 3, 3$ 2770 DATA 3, 3, 3, 3, 3, 3, 3, 3, 3, 3, 0, 0, 3, 3, 3, 3, 3, 0, 0, 3, 3, 3, 3, 3, 3, 3, 3, 3 2780 DATA 3, 3, 3, 3, 3, 3, 3, 3, 3, 3, 3, 3, 3, 2790 DATA 3, 3, 3, 3, 3, 3, 3, 3, 3, 3, 0, 3, 3, 3, 3, 3, 3, 3, 0, 3, 3, 3, 3, 3, 3, 3, 3, 3 2800 DATA 3, 4, 3, 3, 3, 3, 3, 3, 3, 3, 4, 3,  $3,3,3,3,3,3,4,3,3,3,3,3,3,3,4,3$ 2810 DATA 1, 1, 1, 3, 3, 3, 3, 3, 3, 3, 0, 0,  $3, 3, 3, 3, 3, 0, 0, 3, 3, 3, 3, 3, 3, 1, 1, 1$ 2820 DATA 3, 3, 3, 4, 3, 3, 3, 3, 3, 3, 3, 3, 3,  $3, 3, 3, 3, 3, 3, 3, 3, 3, 3, 3, 3, 4, 3, 3, 3$ 2830 DATA 3, 3, 1, 1, 1, 3, 3, 3, 3, 3, 3, 0,  $3,3,3,3,3,0,3,3,3,3,3,1,1,1,3,3$ 2840 DATA 3, 3, 3, 3, 3, 3, 4, 3, 3, 3, 3, 4,  $3, 3, 3, 3, 3, 4, 3, 3, 3, 4, 3, 3, 3, 3, 3, 3, 3$ 2850 DATA 3, 3, 3, 3, 1, 1, 1, 3, 3, 3, 0, 0,  $3, 3, 3, 3, 3, 0, 0, 3, 3, 1, 1, 1, 3, 3, 3, 3$ 2860 DATA 3, 3, 3, 4, 3, 3, 3, 3, 3, 3, 3, 3, 3,  $3,3,3,3,3,3,3,3,3,3,3,3,3,4,3,3,3$ 2870 DATA 3, 3, 1, 1, 1, 3, 3, 3, 3, 3, 0, 3,  $3, 3, 3, 3, 3, 3, 0, 3, 3, 3, 3, 1, 1, 1, 3, 3$ 2880 DATA 3, 3, 3, 3, 3, 3, 3, 3, 3, 3, 3, 3, 3,  $3,3,3,3,3,3,3,3,3,3,3,3,3,3,3,3,3$ 2890 DATA 1, 1, 1, 3, 3, 3, 3, 3, 3, 3, 0, 0,  $0, 3, 3, 3, 0, 0, 0, 3, 3, 3, 3, 3, 3, 1, 1, 1, 1$ 2900 DATA 3, 3, 3, 3, 3, 3, 3, 3, 3, 3, 3, 3, 3,  $3,3,3,3,3,3,3,3,3,3,3,3,3,3,3,3$ 

 $\overline{\mathbf{F}}$ 

 $MAIS...$ 

කි

 $5$   $\frac{1}{10}$ 

UN MAUVAIS<br>ARRANGEMENT NE

2000 DATA 3, 3, 3, 3, 3, 3, 3, 3, 3, 3, 3, 3,  $3,3,3,3,3,3,3,3,3,3,3,3,3,3,3,3,3$ 2010 DATA 3, 3, 3, 3, 3, 3, 3, 3, 3, 3, 3, 3,  $3,3,1,3,3,3,3,3,3,3,3,3,3,3,3,3$ 2020 DATA 3, 3, 3, 3, 3, 3, 3, 3, 3, 3, 3, 3, 3,  $3,3,3,3,3,3,3,3,3,3,3,3,3,3,4,3$ 2030 BATA 0,0,0,0,0,0,0,0,0,0,0,0,0 2040 REM \*\*\*\*\*\*\*\*\*\*\*\*\*\*\*\*\*\*\*\*\*\*\*

#### \*\*\*\*\*\*\*\*\*\*\*\*\*\*\*\*\*\*\*\*\*\*\*\*\*\*\*\*\*\*

2050 DATA 2, 2, 2, 2, 2, 2, 2, 2, 2, 2, 2, 2, 2, 2060 DATA 3,4,3,3,3,3,3,3,3,3,3,3,3, 2070 DATA 0,0,0,0,0,0,0,0,0,0,0,0,  $0,0,0,0,0,0,0,0,0,0,0,0,0,3,3,3,3$ 2080 DATA 3, 3, 3, 3, 3, 3, 3, 3, 3, 3, 3, 3, 3,  $3,3,3,3,3,3,3,3,3,3,3,3,3,3,3,3$ 2090 DATA 3, 3, 3, 3, 3, 3, 3, 3, 3, 3, 3, 3, 3,  $3, 3, 3, 3, 3, 3, 3, 3, 3, 3, 3, 1, 1, 3, 3, 3$ 2100 DATA  $3,3,3,3,3,3,3,3,3,3,3,4,$  $3,3,3,3,3,3,3,3,3,3,3,3,3,3,3,3,3$ 2110 DATA 3, 3, 3, 3, 3, 3, 1, 1, 1, 1, 1, 1,  $3,3,3,3,3,3,3,3,3,3,3,3,0,0,0,3$ 2120 DATA 3, 3, 3, 3, 3, 3, 3, 3, 3, 3, 3, 3, 3,  $3,3,3,3,3,3,3,4,3,3,3,3,3,3,3,3$ 2130 DATA 3, 3, 3, 3, 1, 1, 1, 3, 3, 3, 3, 3,  $3,3,3,3,1,1,1,1,1,0,0,0,3,3,3,1,1$ 2140 DATA 3, 3, 3, 3, 3, 3, 3, 3, 3, 3, 3, 3, 3,  $3,3,3,3,3,3,3,3,3,3,3,3,3,3,3,3$ 2150 DATA 3, 3, 1, 1, 1, 3, 3, 3, 3, 3, 3, 3,  $3,3,3,3,1,3,3,3,3,3,3,3,3,3,0,0$ 2160 DATA 3, 3, 3, 3, 3, 3, 3, 3, 3, 3, 3, 3, 3,  $3,3,3,3,3,3,3,3,3,3,3,3,3,3,3,3$ 2170 DATA 3, 1, 1, 3, 3, 3, 3, 3, 3, 3, 3, 3, 3,  $3,3,0,0,0,3,3,3,3,3,1,1,1,1,1,3,1$ 2180 DATA 3, 3, 3, 3, 3, 3, 3, 3, 3, 3, 3, 3, 3,  $3, 3, 3, 3, 3, 3, 3, 3, 4, 3, 3, 3, 3, 3, 3, 3$ 2190 DATA 3, 1, 1, 3, 3, 3, 3, 3, 3, 3, 3, 3,  $3,3,0,3,3,3,3,3,0,0,3,3,3,3,3,0$ 2200 DATA 3, 3, 3, 3, 3, 3, 3, 3, 3, 3, 3, 3, 3,  $3,3,3,3,3,3,3,3,3,3,3,3,3,3,3,3$ 2210 DATA 3, 3, 0, 0, 0, 0, 3, 3, 3, 3, 3, 3,  $3,3,0,3,1,3,1,3,3,3,3,3,3,3,3,3,1$ 

2500 DATA 3,4,3,3,3,3,4,3,3,3,3,3, 2510 DATA 0,0,1,1,1,1,1,1,1,1,1,3,3,

## **A SUIVRE...**

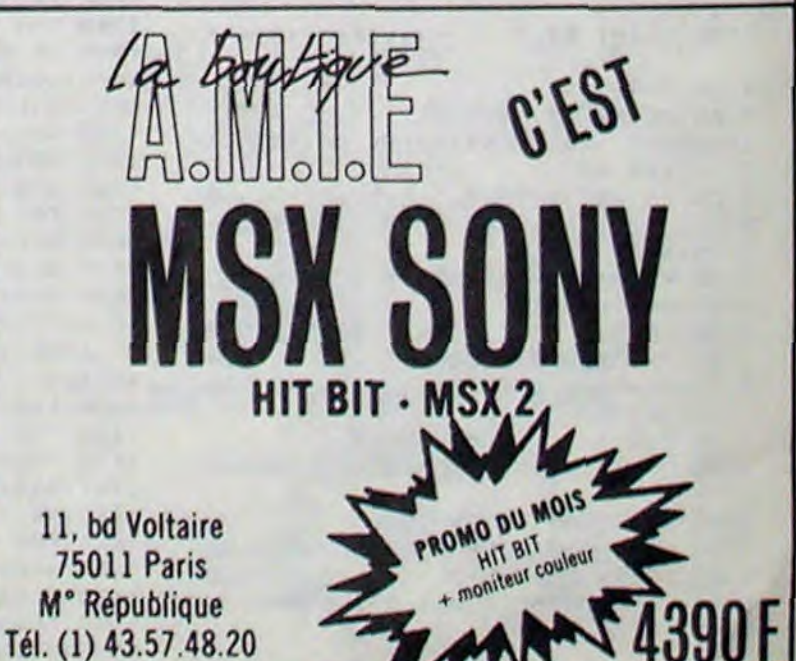

## **CALIFE**

Profitez de l'absence du calife, pour vous emparer de son fabuleux trésor et devenir calife à la place du calife. Mode d'emploi **Philippe SCHACK** 

Tapez et sauvegardez à la suite ces deux programmes. Le lancement du premier (présentation et règles), charge et lance automatiquement le second.

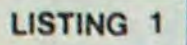

#### $2$  CALIFE

20 SYMBOL AFTER 32:SYMBOL 41,126,1 26, 127, 63, 31, 15, 7: SYMBOL 37, 37, 97, 37, 225, 225, 225, 225, 243: SYMBOL 33, 0  $(0, 2, 12, 25, 49, 49, 113, 5YMEOL 42, 16,$ 16, 16, 144, 248, 255, 255, 252: SYMBOL 3 8, 144, 144, 144, 144, 144, 144, 144, 16: 9 YMBOL 35, 15, 31, 127, 153, 144, 144, 144  $1144$ 

30 SYMBOL 36, 0, 128, 224, 192, 128: SYM BOL 40,0,0,16,112,224,192:SYMBOL 4 3,0,0,0,0,0,0,0,14:SYMBOL 47,127,7 1,65,33,33,17,57,109:SYMBOL 48,144 , 224, 224, 192, 192, 192, 192, 192: SYMBO L 49, 99, 193, 193, 227, 245, 249, 112, 96 :SYMBOL 50, 192, 192, 192, 192, 224, 240  $, 224, 192$ 

40 SYMBOL 51,0,4,136,120,48,48,48, 48:SYMBOL 52,48,48,48,48,48,48,48, 48:SYMBOL 53,48,48,48,48,121,254,6 0,8:SYMBOL 54,32,112,248,112,32,0, 0,32:SYMBOL 55,112,248,112,36,36,9 6,96,96:SYMBOL 56,96,96,96,96,112,  $124, 120, 48$ 

50 SYMBOL 57,0,4,14,31,57,49,48,25 2:SYMBOL 58,252,48,48,48,48,48,48, 4B:SYMBOL 59,48,48,48,48,120,61,30 , 12: SYMBOL 60, 0, 0, 0, 0, 128, 128: SYMB OL  $61, 0, 0, 0, 0, 128$ 

60 SYMBOL 62,0,0,0,0,0,0,0,8:SYMBO L 63, 28, 62, 103, 99, 97, 98, 100, 104: SY MBOL 64, 112, 36, 36, 36, 241, 122, 60, 24 :SYMBOL 65,0,0,0,128:SYMBOL 66,0,0  $, 0, 128$ 

70 MODE 1: INK 0,0: INK 1,24: PAPER 0 :PEN 1:BORDER 0:INK 2,17:INK 3,15 80 PEN 3

**30 GOSUB 550** 

100 LOCATE 12,2: PRINT"!#\$ + 3 6 9  $\langle \cdot \rangle$ "

110 LOCATE 12,3: PRINT"X% /0 4 7 :  $7A<sup>n</sup>$ 

120 LOCATE 12,4: PRINT")\*( 12 5 8 ;  $= 00^{n}$ 

130 SYMBOL AFTER 255

140 GOSUB 550

150 PRINT: PRINT: PEN 1

160 PRINT" Au cours d'un voyage en orient, vous apprenez que le ca life commandaur des croyants est parti faire la guerre a sonvoisin .Il a emmene avec lui son harem, sa garde personnelle, tous ses sold ats ettous ses serviteurs." **170 GOSUB 550** 

180 PRINT: PRINT" Son palais est ouvert.Le bruit coursque le calif a est parti en y laissant son fa buleux tresor."

190 GOSUB 550

200 PRINT: PRINT" C'est l'occasi 660 DATA 12, 2273, 12, 33, 71, 12, 4, 151 on unique de vous en emparer et d 7, 12, 12, 2145, 12, 33, 67, 12, 12, 1517, 1 e devenir calife a la place du cal  $2, 33, 47, 12$ ife commandeur des croyants." 670 DATA 12, 2273, 12, 33, 71, 12, 4, 151 210 PEN 2: PRINT: PRINT: PRINT" Ap 7, 12, 12, 2273, 12, 33, 71, 12, 4, 1517, 12 puyez sur une touche":PEN 1 680 DATA 12, 2273, 12, 33, 71, 12, 4, 151 220 CALL &BB00:WHILE INKEY\$="":GOS 7, 12, 12, 2251, 12, 33, 80, 12, 12, 3034, 1 UB 550:WEND  $2, 33, 95, 12$ 230 SYMBOL AFTER 32:SYMBOL 41,126, 690 DATA 12, 2273., 12, 33, 71, 12, 4, 151 126, 127, 63, 31, 15, 7: SYMBOL 37, 97, 97 7, 12, 12, 2273, 12, 33, 71, 12, 4, 1517, 12 , 37, 225, 225, 225, 225, 243: SYMBOL 33,  $12$ , 12, 2273, 12, 33, 71, 12, 4, 1517, 12, 12, 0,0,2,12,25,49,49,113:SYMBOL 42,16  $2145, 12, 33, 67, 12, 12, 1517, 12, 33, 47,$ , 16, 16, 144, 248, 255, 255, 252: SYMBOL 38, 144, 144, 144, 144, 144, 144, 144, 16: 700 DATA 12, 2273, 12, 33, 71, 12, 12, 22 SYMBOL 35, 15, 31, 127, 153, 144, 144, 14 73, 12, 33, 47, 6, 1, 71, 6, 12, 2273, 12, 33  $4,144$ , 47, 6, 1, 71, 6, 12, 2273, 12, 33, 53, 6, 1, 240 SYMBOL 36,0,128,224,132,128:SY  $63, 6$ MBOL 40,0,0,16,112,224,132 710 DATA 12,2273,12,33,60,6,1,71,6 250 CLS , 12, 2273, 12, 33, 95, 6, 1, 119, 6, 12, 227 260 PEN O:PAPER 3  $3, 12, 33, 95, 12, 12, 2145, 12, 33, 127, 12$  $27, 2.4$ 270 GOSUB 550 720 DATA 12, 1517, 12, 33, 95, 12, 4, 101 280 LOCATE 1, 1: PRINT"! #\$"  $2, 12, 12, 1517, 12, 33, 95, 12, 4, 1012, 12$ 230 LOCATE 1,2: PRINT"X1 " , 12, 1517, 12, 33, 95, 12, 4, 1012, 12, 12, 300 LOCATE 1, 3: PRINT") \*(" 1432, 12, 33, 89, 12, 12, 1012, 12, 33, 63, 310 PEN 1:PAPER O  $12$ 320 GOSUB 550 730 DATA 12, 1517, 12, 33, 35, 12, 4, 101, 330 SYMBOL AFTER 255 2, 12, 12, 1517, 12, 33, 95, 12, 4, 1012, 12 340 LOCATE 4,3: FRINT" alife est un 740 DATA 12, 1517, 12, 33, 95, 12, 4, 101 logicial d'aventure ,";" dont 2, 12, 12, 1703, 12, 33, 106, 12, 12, 1273, le but est de s'emparer du tre  $12, 33, 127, 12$ sor du calife commandeur des croya 750 DATA 12, 1517, 12, 33, 35, 12, 4, 101 ntset de ressortir du palais." 2, 12, 12, 1517, 12, 33, 95, 12, 4, 1012, 12 350 GOSUB 550 760 DATA 12, 1517, 12, 33, 35, 12, 4, 101 360 PRINT: PRINT" Pour vous tire 2, 12, 12, 1432, 12, 33, 89, 12, 12, 1012, 1 r des embuches aux- quelles vous  $2, 33, 63, 12$ serez confrontes , yous": GOSUB 550 770 DATA 12, 1517, 12, 33, 95, 12, 12, 15  $2, 33, 373, 12$ :PRINT"devez donner des ordres de 17, 12, 33, 63, 6, 1, 35, 6, 12, 1517, 12, 33 1170 DATA 12,638, 12, 33, 319, 12, 12, 7 la facon sui-vante: JE PRENDS LES ,63,6,1,95,6,12,1517,12,33,71,6,1, 58, 12, 33, 379, 12, 12, 851, 12, 33, 426, 2 **OU PRENDRE** CISEAUX  $3,68$ CISEAUX", "avec un verbe et un comp<br>lement."  $4, 4, 1136, 12$ 780 DATA 12, 1517, 12, 33, 75, 6, 1, 35, 6 1180 DATA 12, 1703, 12, 33, 426, 48, 4, 8 , 12, 1517, 12, 33, 127, 6, 1, 156, 6, 12, 15 51, 6, 4, 1136, 6, 4, 851, 12, 4, 1136, 12 370 GOSUB 550 17, 12, 33, 127, 12, 12, 1517, 12, 33, 190, 380 PRINT:PRINT" Pour changer d 1130 DATA 12, 356, 12, 33, 239, 24, 4, 63 12 e piece, vous devez indiquer une 8, 12, 12, 356, 12, 33, 233, 24, 4, 638, 12 790 DATA 12, 1136, 24, 33, 35, 12, 1, 142 1200 DATA 12, 356, 12, 33, 239, 24, 4, 63 direction tells que NORD, SUD, ES , 12, 12, 1136, 24, 33, 35, 12, 1, 142, 12 8, 12, 12, 568, 12, 33, 284, 12, 12, 638, 12 T, OUEST ou plus lyriquement: 800 DATA 12, 1136, 24, 33, 95, 12, 1, 142 JE DESIRE ALLER AU NORD mais N s  $, 33, 319, 12$ , 12, 12, 1073, 12, 33, 106, 12, 12, 758, 12 uffit." 1210 DATA 12,568, 12, 33, 284, 12, 12, 6  $, 33, 127, 12$ 390 GOSUB 550 38, 12, 33, 319, 12, 12, 758, 12, 33, 379, 2 810 DATA 12, 1136, 24, 33, 35, 12, 1, 142 400 PEN 2: PRINT: PRINT: PRINT"  $4, 4, 1012, 12$ Ap , 12, 12, 1136, 24, 33, 35, 12, 1, 142, 12 1220 DATA 12, 1517, 12, 33, 379, 48, 4, 7 puyez sur une touche":PEN 1 820 DATA 12, 1136, 24, 33, 95, 12, 1, 142

410 CALL &BB00:WHILE INKEY\$="":GOS UB 550:WEND:WINDOW 1,40,8,25:CLS 420 GOSUB 550

430 PRINT" A tout moment vous p ouvez connaitre la liste des objet s que vous transportez";

440 GOSUB 550: PRINT"grace a l'ordr e INVENTAIRE et lorsque vous ne saurez que faire l'ordre AIDE":GOS UB 550:PRINT"vous permettra de voi r le vocabulaire que reconnait l

e logiciel."

450 GOSUB 550

460 PRINT:PRINT" SAUVEGARDE vou s permet de memoriser sur cassette une partie en cours. Pour": GOSUB 5 50: PRINT" reprendre cette partie , r epondez OUI a la question:" 470 GOSUB 550: PRINT" VOULEZ-VOUS R EPRENDRE UNE PARTIE EN COURS ? qui vous sera posee en debut de j eu.":GOSUB 550

480 PRINT: PRINT" Dans le cas co ntraire , repondez NON."

490 PEN 2: PRINT" Appuyez sur un

e touche":PEN 1 500 CALL &BB00:WHILE INKEY\$="":GOS UB 550:WEND:CLS

510 PRINT" Pour entrer un ordre ,attendez que le signe ";:GOSUB 550:PEN 2:PRINT CHR\$(146)+CHR\$(24<br>3);:PEN 1:PRINT" apparaisse en ba s de","|'ecran.":GOSUB 550

520 PRINT:PRINT" Ce logiciel st ocke sur 39 Koctets, reconnait 79 mots ,il permet 127 actions"::GOS UB 550: PRINT"differentes et affich e 37 messages.":GOSUB 550:PRINT:PR INT: PRINT: PEN 3: PRINT" Bonne av enture .....":PRINT:PRINT:PRINT 530 PEN 2: PRINT"Un instant , je vai

s chercher la suite":PEN 1:PRINT:R  $UN''$ !

540 HODE 0:PEN 14:LOCATE 3,12:PRIN T"Y FALLAIT PAS !":FOR N=0 TO 2000 :NEXT N:CALL O

550 ON ERROR GOTO 1310

560 ENV 4, 1, 13, 1, 1, 0, 6, 13, -1, 5

570 ENV  $9,5,3,2,9,-1,20,5,-1,2$ 

580 FOR na=0 TO 10 590 READ c,n,d

600 SOUND c, n, d\*2, 0, 4

**610 NEXT** 

**620 RETURN** 

630 DATA 4,2273,12,4,1517,12,4,227  $3, 12, 4, 1517, 12$ 

640 DATA 4, 2273, 12, 4, 1517, 12, 4, 227  $3, 12, 12, 1517, 12, 33, 95, 12$ 

650 DATA 12, 2273, 12, 33, 71, 12, 4, 151 7, 12, 12, 2273, 12, 33, 71, 12, 4, 1517, 12

12, 12, 1276, 12, 33, 80, 12, 12, 1517, 12  $, 33, 71, 12$ 

830 DATA 12, 1136, 24, 33, 95, 12, 1, 142 , 12, 12, 1136, 24, 33, 95, 12, 1, 142, 12 840 DATA 12, 1136, 24, 33, 95, 12, 1, 142 , 12, 12, 1073, 12, 33, 106, 12, 12, 758, 12  $, 33, 127, 12$ 

850 DATA 12, 1136, 12, 33, 95, 12, 12, 11 36, 12, 33, 95, 6, 1, 142, 6, 12, 1136, 12, 3  $3, 95, 6, 1, 142, 6, 12, 1136, 12, 33, 106, 6$  $, 1, 127, 6$ 

860 DATA 12, 1136, 12, 33, 113, 6, 1, 142 ,6,12,1136,12,33,190,6,1,239,6,12, 1136, 12, 33, 190, 12, 12, 1012, 12, 33, 25  $3,12$ 

870 DATA 12, 1517, 24, 33, 127, 12, 1, 19  $0, 12, 12, 1517, 24, 33, 127, 12, 1, 190, 12$ 880 DATA 12, 1517, 24, 33, 127, 12, 1, 19  $0, 12, 12, 1432, 12, 33, 142, 12, 12, 1012,$  $12, 33, 179, 12$ 

830 DATA 12, 1517, 24, 33, 127, 12, 1, 13  $0, 12, 12, 1517, 24, 33, 127, 12, 1, 190, 12$ 900 DATA 12, 1517, 24, 33, 127, 12, 1, 19  $0, 12, 12, 1703, 12, 33, 106, 12, 12, 2025,$  $12, 33, 95, 12$ 

910 DATA 12, 1517, 24, 33, 127, 12, 1, 19  $0, 12, 12, 1517, 24, 33, 127, 12, 1, 190, 12$ 920 DATA 12, 1517, 24, 33, 127, 12, 1, 19  $0, 12, 12, 1432, 12, 33, 190, 12, 12, 1012,$  $12, 33, 179, 12$ 

930 DATA 12, 1517, 12, 33, 127, 12, 12, 1 517, 12, 33, 134, 6, 1, 190, 6, 12, 1517, 12 , 33, 134, 6, 1, 130, 6, 12, 1517, 12, 33, 14  $2,6,1,179,6$ 

940 DATA 12, 1517, 12, 33, 150, 12, 12, 7 58, 12, 33, 190, 12, 12, 804, 12, 33, 201, 1 2, 12, 851, 12, 33, 213, 12

950 DATA 12, 956, 12, 33, 239, 24, 4, 638 , 12, 12, 356, 12, 33, 239, 24, 4, 638, 12 960 DATA 12, 956, 12, 33, 239, 24, 4, 638 , 12, 12, 568, 12, 33, 284, 12, 12, 638, 12, 33, 319, 12

970 DATA 12,568,12,33,284,12,12,63 8, 12, 33, 313, 12, 12, 758, 12, 33, 379, 24  $,4,1012,12$ 

980 DATA 12, 1517, 12, 33, 379, 48, 4, 75  $8,6,4,1012,6,4,758,12,4,1012,12$ 990 DATA 12, 1136, 12, 33, 284, 24, 4, 75 8, 12, 12, 1136, 12, 33, 284, 24, 4, 758, 12 1000 DATA 12, 1136, 12, 33, 284, 24, 4, 7 58, 12, 12, 638, 12, 33, 319, 12, 12, 758, 1  $2, 33, 373, 12$ 

1010 DATA 12,638, 12, 33, 319, 12, 12, 7 58, 12, 33, 379, 12, 12, 851, 12, 33, 426, 2  $4, 4, 1136, 12$ 

1020 DATA 12, 1703, 12, 33, 426, 48, 4, 8  $51, 6, 4, 1136, 6, 4, 851, 12, 4, 1136, 12$ ) : NEXT 1030 DATA 12, 956, 12, 33, 239, 24, 4, 63 8, 12, 12, 356, 12, 33, 233, 24, 4, 638, 12 1040 DATA 12, 956, 12, 33, 239, 24, 4, 63 8, 12, 12, 568, 12, 33, 284, 12, 12, 638, 12  $999' -$ ,33,319,12 1050 DATA 12,568,12,33,284,12,12,6 38, 12, 33, 319, 12, 12, 758, 12, 33, 379, 2  $4,4,1012,12$ 1060 DATA 12, 1517, 12, 33, 379, 48, 4, 7 1010 STOP 58, 6, 4, 1012, 6, 4, 758, 12, 4, 1012, 12  $1099'$  -----1070 DATA 12, 1703, 12, 33, 426, 24, 4, 1 136, 12, 12, 1136, 12, 33, 284, 24, 4, 758, 1100 FOR a=1 TO 5:IF cr(a) THEN cr 1080 DATA 12, 1517, 12, 33, 379, 24, 4, 1  $(a) = cr(a) - 1$ 012, 12, 12, 1517, 12, 33, 379, 12, 12, 127 **1110 NEXT**  $6, 12, 33, 319, 12$ 1030 DATA 12, 1136, 12, 33, 284, 48, 4, 5  $00$ 68, 6, 4, 758, 6, 4, 568, 12, 4, 758, 12 1100 DATA 12, 1136, 24, 33, 284, 12, 12, 1276, 24, 33, 319, 2.4, 1, 284, 2.4, 1, 253  $1, 2, 4, 1, 239, 2, 4, 1, 213, 2, 4, 1, 130, 2, 4$  $1, 1, 179, 2.4, 1, 159, 2.4, 1, 142, 2.4, 1, 1$ 1110 DATA 12, 356, 12, 33, 239, 24, 4, 63 nob 8, 12, 12, 956, 12, 33, 239, 24, 4, 638, 12 1120 DATA 12, 956, 12, 33, 239, 24, 4, 63 250 8, 12, 12, 568, 12, 33, 284, 12, 12, 638, 12  $"11b=-1$  $, 33, 319, 12$ 1130 DATA 12, 568, 12, 33, 284, 12, 12, 6 38, 12, 33, 313, 12, 12, 758, 12, 33, 379, 2 **1250 NEXT**  $4, 4, 1012, 12$ 1140 DATA 12, 1517, 12, 33, 379, 48, 4, 7 58,6,4,1012,6,4,758,12,4,1012,12 1150 DATA 12, 1136, 12, 33, 284, 24, 4, 7 58, 12, 12, 1136, 12, 33, 284, 24, 4, 758, 1  $00$ 1160 DATA 12, 1136, 12, 33, 284, 24, 4, 7 58, 12, 12, 638, 12, 33, 319, 12, 12, 758, 1

 $58, 6, 4, 1012, 6, 4, 758, 12, 4, 1012, 12$ 1230 DATA 12, 1703, 12, 33, 213, 24, 4, 1 432, 12, 12, 1136, 12, 33, 142, 24, 4, 956,  $12$ 

LES CRETINS

SE SUIVENT ETSE

RESSEMBLENT.

1240 DATA 12, 1517, 12, 33, 190, 24, 4, 1 012, 12, 12, 1703, 12, 33, 213, 12, 12, 151  $7, 12, 33, 190, 12$ 

1250 DATA 12, 1911, 12, 33, 239, 48, 4, 9 56, 6, 4, 1276, 6, 4, 956, 12, 4, 1276, 12 1260 DATA 12, 1911, 24, 33, 239, 24, 4, 1  $311,24$ 

1310 RESTORE: RESUME NEXT

LISTING<sub>2</sub> 1 '-------------------------------- $2<sup>1</sup>$ CALIFE 3 '-----------------12 INK 0,0:INK 1,24:PEN 1:PAPER 0: BORDER 0:SYMBOL AFTER 128 13 SYMBOL 128,6,25,34,68,136,144,1 44, 144: SYMBOL 129, 144, 255: SYMBOL 1 30, 0, 128, 64, 32, 16, 16, 16, 16: SYMBOL<br>131, 16, 240: SYMBOL 132, 6, 25, 36, 66, 1 29, 128, 128, 128: SYMBOL 133, 128, 255: SYMBOL 134, 0, 128, 64, 32, 16, 144, 144, 144:SYMBOL 135, 144, 240 14 SYMBOL 136, 4, 4, 10, 10, 17, 17, 32, 6 4:SYMBOL 137, 64, 128, 128, 64, 64, 49, 1 4:SYMBOL 138, 0, 0, 0, 0, 0, 0, 128, 64:SY MBOL 133,64,32,32,64,64,128 15 DEFINT a-z:DEG:MODE 1 16 eff=0:nob=28:nvo=76:nsa=23:nco=  $3:$ nac=124:nms=80:nde=42 30 DIM dob(nob), mot\$(2), pt(20), cr(  $5)$ 120 '---------------------venture -----------------------130 INPUT "voulez-vous reprendre u ne partie en cours (OUI/NON)";  $a<sub>3</sub>$ 150 IF UPPER\$(a\$)="OUI" THEN 8000 160 IF UPPER\$(a\$)="NON" THEN 500 170 CLS:GOTO 130 450 '---------------------------\*\*\*\*\*\*\*\*\*\*\*\*\*\*\*\*\*\*\*\*\*\*\*\*\*\*\*\*\* 500 pic=1:FOR a=1 TO 20:pt(a)=0:NE XT:FOR a=1 TO 5:cr(a)=0:NEXT:RESTO RE 10100:FOR a=1 TO nob:READ dob(a 510 RANDOMIZE TIME: MODE 1: WINDOWN1 ,1,40,18,22:PEN#1,0:PAPER#1,1:CLS# 1:WINDOW#2,1,40,23,25 -----------------------**appe** I conditions-------------------1000 z = - 1: GOTO 2000' z = - 1 - > appel condition sinon action -------------decre compt **QUIS---------------------------**

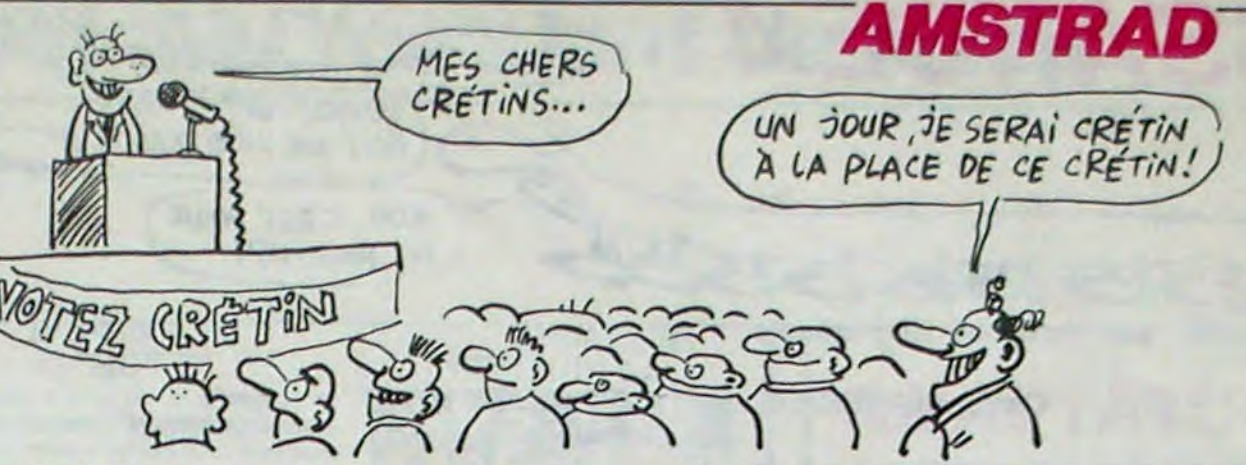

1120 IF pt(2) THEN pt(2)=0:GOTO 13 1199 '-----------------------descrip tion----------------------1200 RESTORE 10300:FOR a=1 TO pic: READ a\$:NEXT:PRINT#1,a\$ 1210 b=0:RESTORE 10000:FOR a=1 TO 1220 READ a\$: IF dob(a)()pic THEN 1 1230 IF NOT b THEN PRINT#2, "il y a 1240 IF a\$()"" THEN PRINTH2, a\$;"," ;:'affichage objet 1260 IF b THEN PRINT#2, CHR\$(8);"." 1299 '------------ dessin salle et objet -----------1300 IF pt(3) THEN pt(3)=0:GOTO 15 1305 GOSUB 20000'graphisme salle 1310 FOR a=1 TO nob: IF dob(a)=pic THEN GOSUB 15000'graphisme objet 1320 NEXT 1499 '--------------------Commande-**\*\*\*\*\*\*\*\*\*\*\*\*\*\*\*\*\*\*\*\*\*\*\*\*\*\*\*\*** 1500 ' PRINTH1, "que faites vous ?" 1505 a=FRE("") 1510 PRINTH1, CHR\$(146); CHR\$(243);: LINE INPUT#1,a\$:a\$=UPPER\$(a\$) . 1520 CLS#1:CLS#2 1530 / PRINT#1, CHR\$(146); CHR\$(243)  $788$ 

Suite page 21

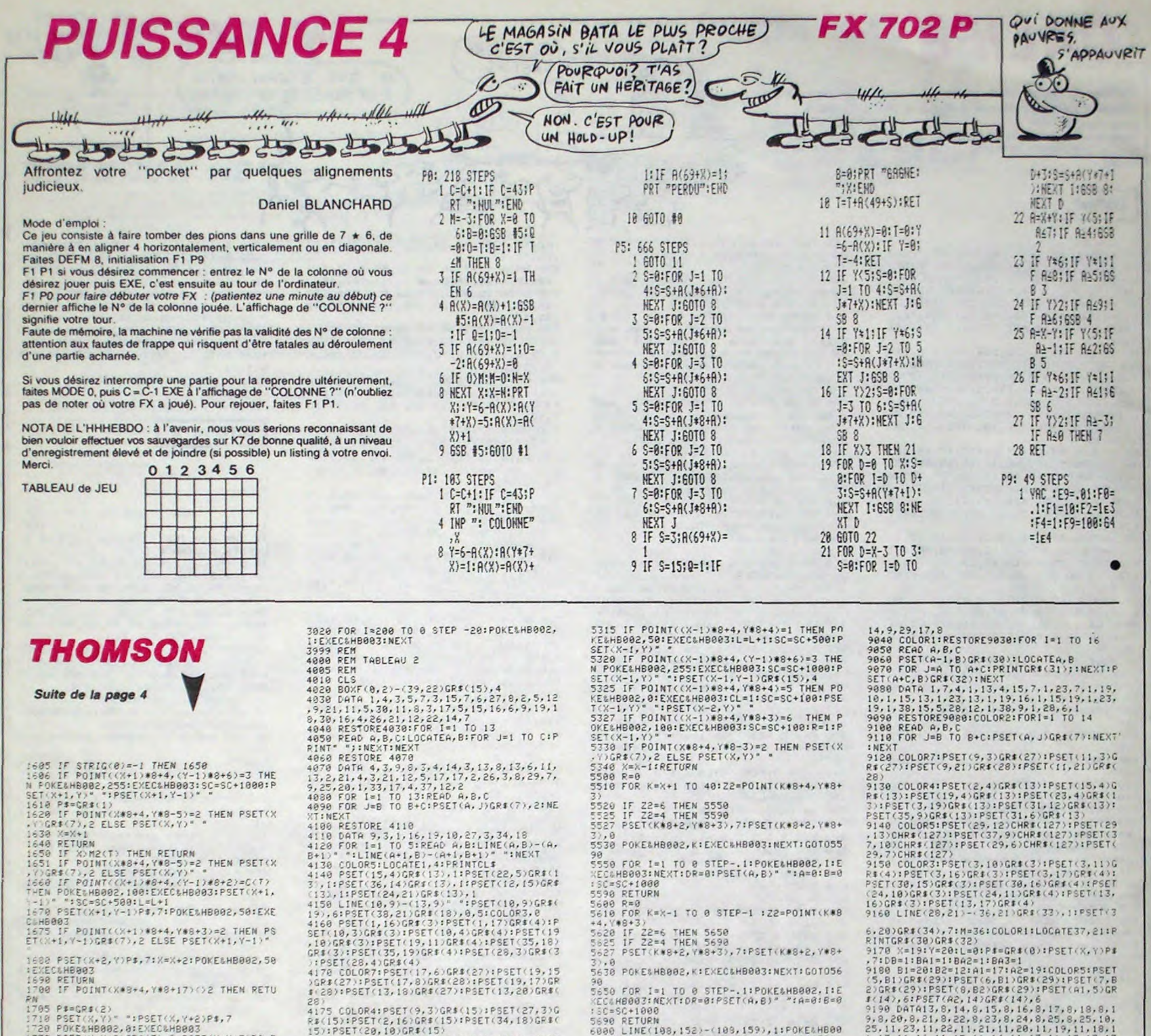

1720 POKE&HB002,0:EXEC&HB003<br>1730 PSET(X,Y+2)GR\$(7),2:PSET(X,Y+3)P\$,7

1740 POKE&HB002, 0: EXEC&HB003 750 RETURN 1800 IF X=M3(T) OR SCREEN(X-1,Y)=127 THE **N RETURN** 1985 IF STRIG(8)=-1 THEN 1858<br>1986 IF POINT((2-1)\*8+4,(7-1)\*8+6)=3 THE<br>N POKE&H8882,255:EXEC&H8883:SC=SC+1888:P<br>SET(X-1,Y)\* \*:PSET(X-1,Y-1)\* " 1910 PS=GR\$(8)<br>1928 IF POINT(X\*8+4,Y\*8-5)=2 THEN PSET(X<br>,Y)GR\$(7),2 ELSE PSET(X,Y)\* " 1840 RETURN<br>1850 IF N(M4(T) THEN RETURN IF POINT(X\*8+4, Y\*8-5)=2 THEN PSET(X 1851 .V.GR\$(7),2 ELSE PSET(X,Y)\* \*<br>1860 IF POINT((X-1)\*8+4,(Y-1)\*8+2)=C(T) THEN POKERHBOOZ, 198: EXECRHBOO3: PSET(X-1,<br>Y-1)\* \*: 50=50+500: L=L+1<br>1870 PSET(X-1, Y-1)P\$, 7: POKERHBOO2, 50: EXE C&HB003<br>1975 IF POINT((X-1)\*8+4,Y\*8+3)=2 THEN PS<br>ET(X-1,Y-1)GR\$(7),2 ELSE PSET(X-1,Y-1)\*  $900$ 1880 PSET(X-2, Y)P\$, 7: X=X-2: POKE&HB002, 50 **I EXECUHBBB3** 1890 RETURN 1900 REM TAPIS ROULANT<br>1905 IF POINT(X#8+4,Y#8-5)=2 THEN PSET(X<br>.Y!GR#(7),2 ELSE PSET(X,Y)" "  $1910$   $X = 2 -$ 1920 RETURN 2000 FOR I=Y TO 21:PSET(X, I-1)" ":PSET(X<br>, I)GR#(2), 7:POKE&HB002, I:EXEC&HB003<br>2010 IF SCREEN(X, I+1)=0 THEN 2030 SCREEN(X, I+1)=9 THEN 2030 2020 NEXT THRM 2030 FOR J=50 TO 200 STEP10:POKE&HB002, J<br>:EXEC&HB003:NEXT:PSET(X,1)" "<br>2040 VI=VI-1:COLOR7:LOCATE25,0:PRINTV\*(V<br>I):IF VI=0 THEN 30000 5120 2050 X=1:Y=21:GOT01200<br>2500 IF POINT(A(1)+8+4,19)=2 THEN PSET(A<br>(1),3)GR\$(7),2 ELSE PSET(A(1),3)" "<br>2510 IF POINT(A(2)+8+4,115)=2 THEN PSET( A(2), 15)GR\$(7),2 ELSE PSET(A(2), 15)" 2520 A(1)=A(1)-(A(1)(X AND A(1)(25)+(A(1 2530 PSET(A(1),3)GR\$(14),6<br>2530 PSET(A(1),3)GR\$(14),6<br>2540 A(2)=A(2)-(A(2)(X AND A(2)(31)+(A(2) 1.8 AND A(2)) 16)<br>2558 PSET(A(2), 15)GR#(14), 6 2560 RETURN 3000 PSET(X, Y)GR\$(7), 2:PSET(X, Y-1)GR\$(2) 7:POKE&HB002,10:EXEC&HB003:PSET(X,Y-1)G TURN 3010 SC=SC+BO\*T\*LEV: T=T+1

4180 L=0:R=0:X=35:Y=21:A=24:B=14:CL=0:BO =500:P\$=GR\$(0):DR=1 4190 ATTRB9, 1: COLOR7: LOCATE32, 4: PRINT"BO MUS":LOCATE32,7:PRINTBO:ATTRB0,0 4200 REM BOUCLE PRINCIPALE<br>4210 PSET(X,Y)P\$,7:IF DR=1 THEN PSET(A, B)GR\$(14),6 4220 IF X=A AND Y=B THEN 4500<br>4230 80=80-1 4240 ATTRB0, 1: COLOR7: LOCATE32, 4: PRINT"BO MUS":LOCATE32, 7: PRINTBO: ATTRB0, 0:LOCATE6 . G: PRINTSC 1976<br>
4250 IF BO=0 THEN 30800<br>
4260 IF RND:DI THEN GOSUB 6000:GOT04300<br>
4260 IF RND:DI THEN GOSUB 6100:GOT04300<br>
4280 IF RND:DI THEN GOSUB 6200:GOT04300<br>
4300 IF RND:DI AND CL=0 THEN GOSUB 6300<br>
4300 ST=STICK(0)<br>
5000 ST=S 4310 ON ST GOSUB 5000,5000,5100,5100,520 5200.5300,5300 4320 IF DR=1 THEN GOSUE 6480 4400 GOT04200 4588 FOR THE TO 5 STEP.2:POKE&HB882,1:EX<br>EC&HB883:NEXT:PSET(X,Y)" ":VI=VI-1:COLOR<br>":LOCATE25,8:PRINTV\$(VI):IF VI=8 THEN 30 4510 X=36:Y=21:G0T04200<br>5000 IF POINT(X\*8+4,Y\*8-4)=4 OR POINT(X<br>43+4,Y\*8-2)=7 THEN RETURN 5020 RETURN<br>5100 IF X=37 AND Y=21 THEN IF (L=5 AND C<br>L=1) THEN 8000 ELSE RETURN<br>5110 IF POINT((X+1)#8+4,Y#8+4)=4 THEN RE 5115 PS=GR\$(1) IF STRIG(0) AND R=1 THEN 5500<br>IF POINT((X+1)\*8+4, Y\*8+4)=1 THEN PO KE&HB002,50:EXEC&HB003:L=L+1:SC=SC+500:P SET(X+1,Y)\*\*\*<br>5121 IF POINT((X+1)\*8+4,(Y-1)\*8+6)=3 THE N POKESHB002, 2551EXECSHB003: SC=SC+1900:P<br>SET(X+1,Y)" ":PSET(X+1,Y-1)GR\$(15),4<br>5125 IF POINT(X+8+4,Y+8-3)=2 THEN PSET(X<br>,\)GR\$(7),2 ELSE PSET(X,Y)" "<br>5300 IF POINT(X\$3+4,Y\*8+12)=4 OP POINT( 5200 IF POINT(X#8+4,Y#8+12)=4 OR POINT(<br>X#8+4,Y#8+12)=7 THEN RETURN S205 P\$=GR\$(2)<br>5210 P\$=GR\$(2)<br>3KE&H8002,Y:EXEC&HB003:YaY+1 5220 RETURN 5300 IF POINT((X-1)\*8+4, Y\*8+4)=4 THEN RE 5310 PE=GR\$(0) STIL IF STRIGGON AND R=1 THEN 5600

2, INT(RND#255): EXECSHB003: LINE(108, 152)-6818 IF X=13 AND Y=19 THEN 4588

5100 LINE(156,128)-(156,135),1:POKE&HB00 2, INT(RND#255): EXEC&HB003: LINE(156, 128)-(156,135), 0<br>6110 IF X=19 AND Y=16 THEN 4500<br>6120 RETURN 6200 LINE(140,56)-(140,63),1:POKELHB002. INT(RND#255):EXEC&HB003:LINE(140,56)-(14 0,63).0<br>6210 IF X=17 AND Y=7 THEN 4500 6220 RETURN<br>6300 PSET(3,4)CHR\$(124),1<br>6310 IF X=3 AND Y=4 THEN 4500<br>6320 POKE&HB002,INT(RND\$255);EXEC&HB003 6330 PSET(3, 4)" 6340 RETURN 6488 IF AX THEN COSUB 7888:COTO6428<br>6418 IF BYY THEN GOSUB 7188:COTO6438<br>6428 IF BYY THEN GOSUB 7288:COTO6458<br>6438 IF BYY THEN GOSUB 7388 6450 RETURN<br>7000 Z1=POINT((A-1)#8+4,B#8+4) 7010 IF Z1=1 OR Z1=4 OR Z1=6 OR Z1=3 THE N RETURN RELURE<br>
7020 IF POINT(A88+4, B88-3)=2 THEN PSET(A<br>
7030 A=A-1:RETURN<br>
7030 A=A-1:RETURN<br>
7100 Z1=POINT(A88+2, (B+1)\$8+6)<br>
7110 IF Z1=4 OR Z1=7 THEN RETURN 7120 PSET(A, B)GR\$(7),2<br>7130 B=B+1:RETURN 7260 Z1=POINT((A+1)#8+4,B#8+4)<br>7210 IF Z1=1 OR Z1=4 OR Z1=6 OR Z1=3 THE **N RETURN** N RETURN<br>7230 IF POINT(A\*8+4, B\*8-3)=2 THEN PSET(A<br>7230 A=A+1:RETURN<br>7300 Z1=POINT(A\*8+4, (B-1)\*8+4)<br>7300 Z1=POINT(A\*8+4, (B-1)\*8+4)<br>7320 PSET(A, B)GR\$(7),2<br>7320 PSET(A, B)GR\$(7),2<br>8388 B=8-1-160 TO 176+BSET(304 L) -1180Y 6000 FOR I=168 TO 176:PSET(304, I),-1:POK ELHB002, I:EXECLHB003:NEXT:PSET(39,21)<br>8010 PSET(X,Y)" ":PSET(X+1,Y)P\$,7 8020 FOR I=100TO101STEP.051POKE&H8002,11<br>EXEC&H80031NEXT 8030 SC=SC+BO\*T\*LEV:T=T+1 500 REM 9800 REM TABLEAU 3 9005 REM 9010 CLS 9020 BOX(0,2)-(39,22)CHR\$(127),5<br>9030 DATA 2,3,2,2,6,2,2,12,2,2,18,2,2,21<br>,25,14,3,11,14,6,11,14,9,11,14,12,11,14,  $15, 11, 14, 18, 11, 29, 5, 9, 29, 8, 9, 29, 11, 9, 29,$ 

25.11.23.11.22.11.21.11.20.11.19.11.18.1<br>1.17.11.16.11.15.11.14.11.13.11.13.13.13<br>14.14.14.15.14.16.14.17.14.18.14.19.14.<br>20.14.21.14.22.14.23.14.24.14.25.14<br>9191 DATA 25.16.25.17.24.17.23.17.22.17. 21, 17, 20, 17, 19, 17, 18, 17, 17, 17, 16, 17, 15, 1<br>7, 14, 17, 13, 19, 13, 20, 14, 20, 15, 20, 16, 20, 17<br>, 20, 18, 20, 19, 20, 20, 20, 21, 20, 22, 20, 23, 20, 24, 28, 25, 28 9195 RESTORE 9190:FOR 1=1 TO 67:READ M<1 PIPS RESTORE PIPPING 1-1 TO STREAD MY.<br>
197 PSET(M(DB), N(DB))GR\$(35), 7:COLOR7:B<br>
0=500:LOCATE28, 3:PRINT"BONUS:"BO<br>
9200 REM BOUCLE PRINCIPALE<br>
9210 PSET(X, Y)P\$, 7:BO=BO-1:COLOR7:LOCATE<br>
34, 3:PRINTBO:LOCATE6, 0:PRINTSC 989 9220 IF SCREEN(X,Y+1)=32 THEN 10000<br>9230 IF (X=A1 AND Y=5) OR (X=A2 AND Y=14<br>) OR (X=M(DB) AND Y=N(DB)) OR (X=M AND Y =28) THEN I=YCOTOLOGIO<br>9235 IF (X=33 AND Y=7) AND BAI=1 THEN BA<br>1=0:POKE&HB002,100:EXEC&HB003:PSET(29,6)<br>"PSET(29,7)"<br>9236 IF (X=33 AND Y=13) AND BA3=1 THEN B<br>A3=0:POKE&HB002,100:EXEC&HB003:PSET(29,1) 2)\*\*\*PSET(29,13)\*<br>9237 IF (X=33 AND Y=10) AND Ba2=1 THEN B<br>A2=0:POKELHB002,100:EXEC&HB003:PSET(37,9<br>)\* \*:PSET(37,10)\* \*\*\* 9240 IF 80=0 THEN 30000 9268 GOSUB9600 9288 GOSUPPORT<br>9288 IF RND>DI THEN GOSUB 9888<br>9298 IF RND>DI THEN GOSUB 9888<br>9298 IF RND>DI THEN GOSUB 9988<br>9388 IF RND>DI THEN GOSUB 18188 310 GOSUB10200 9320 ST=STICK(0)<br>9330 ON ST GOSUB 10500,10500,1600,1600,1 0600, 10600, 1800, 1800 9400 GOT09200<br>9490 REM

LES **MONDANITÉS.** Jacques Lemonnier, le président Moi JE NE PRENDS<br>d'IBM France, est un type bien, Il JAMAIS DE VACANCES d'IBM France, est un type bien. Il s'est vu décerner le prix national de l'Aménagement du Temps qui<br>a aussi été refilé à sept autres<br>entreprises en France. Et en quel<br> $\begin{bmatrix} \begin{array}{c} \begin{array}{c} \begin{array}{c} \end{array} \\ \begin{array}{c} \end{array} \\ \begin{array}{c} \end{array} \\ \begin{array}{c} \end{array} \\ \begin{array}{c} \end{array} \\ \begin{array}{c} \end{array} \\ \begin{array}{c} \end{array} \\ \begin{array}{c} \end{array} \\$ a aussi été refilé à sept autres entreprises en France. Et en quel honneur la plus grosse boite d'informatique a-t-elle droit à des petits cadeaux ? Parce que entre

lez une statuette en chocolat ou une médaille en beurre de cacahuète, n'hésitez pas à prendre vos

vacances en septembre.

autres, plus de la moitié des employés d'IBM France prend ses vacances en dehors des mois de

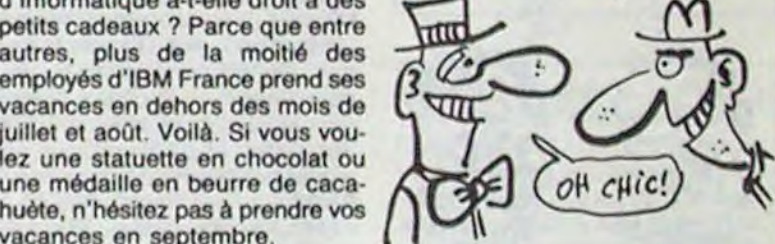

## LE SOFT EXISTE, JE L'AI RENCONTRÉ

## C'est nouveau, ça vient de sortir

## AUX PORTES DE L'UNIVERS

## ADAPTATURATIONS

Depuis toujours, l'homme n'a su exprimer sa suprématie sur son voisin autrement que par la violence et la guerre. A notre époque d'exploration spatiale avancée et de rencontres avec d'autres races, ces faibles animaux humains continuent â se chamailler à coups de petites guerres et de grands meurtres. Aujourd'hui cette situation devient tellement préoccupante que nous allons devoir réagir fortement contre ces agissements puérils. Comme vous le savez tous. l'existence môme de notre planète dépend de l'ordinateur soigneusement enterré sur Terre par les techniciens humains. La rumeur persistante de l'imminence d'une nouvelle guerre mondiale nous a conduits à décider de passer à l'action. Nous allons envoyer notre dernier produit de laboratoire au secours de notre monde chéri.

Ainsi débute la saga de Crafton et Xunk, les deux héros imaginés par des programmeurs délirants. Doté d'une bande dessinée

Ça y est ! Les programmeurs d'Ariolasoft ont enfin terminé l'adaptation du meilleur programme d'Electronic Arts, Realm Of Impossibility, sur le Spectrum. Merveille des merveilles, ce translert du Commodore sur le petit préféré de Sir Clive s'est passé sans trop de dommages : môme si les capacités graphiques et sonores du Spectrum ne sont pas à la hauteur, le logiciel est toujours aussi passionnant. L'histoire se résume ainsi : vous êtes prisonnier du monde de Wrikis le Mauvais et pour vous en échapper. vous devez conquérir de haute lutte treize clés planqués dans treize caves peuplées de monstres, assoiffés de votre énergie vitale Pour vous aider dans votre quête, vous disposez d'un stock de croix bénites qui bloquent temporairement vos poursuivants et vous pouvez vous approprier quelques sorts puissants.

comme seul mode d'emploi. ce logiciel vous fera vivre une aventure comme jamais vous n'en avez vue : le graphisme en trois dimensions est à couper le souffle, des personnages aimables ou maléfiques grouillent dans tous les recoins de chacune des pièces de ce dédale, l'animation atteint des sommets inimaginables jusqu'à présent. Bref, ça déménage sec du côté d'Ère Informatique. l'éditeur de ce jeu ! Comme vous risqueriez de trouver le logiciel un peu tristounet tel quel, la seconde face de la cassette contient quelques minutes de musique entièrement composée et enregistrée pour tenir compagnie au jeu. Alors qu'attendez-vous pour aller l'acheter ? Ha oui ! C'est d'Ère Informa*tique.* ça s'appelle Crafton et Xunk et ça tourne sur Amstrad.

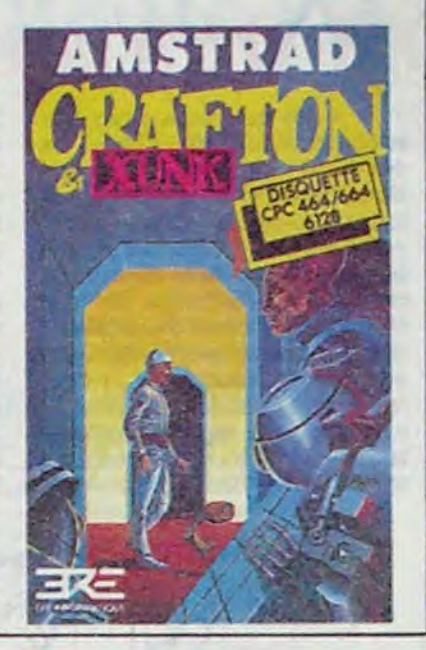

La mode veut que l'on ne sorte plus de produits spécifiques à une machine, mais plutôt que l'on tente l'expérience sur un micro et qu'on l'adapte à tous les autres si l'essai a été transformé. Ainsi, Gyroscope, originellement sur Amstrad, va sortir sur Spectrum et Commodore. De même, Commando devrait arriver sur Amstrad. Little Computer People existe maintenant en cassette sur Commodore 64 et en disquette pour Apple. Vie Ar Kung-Fu, après s'être taillé un succès respectable sur Amstrad et MSX. fonctionnera désormais sur Spectrum et Commodore. Illusions, le super soft de Nice Ideas (les petits futés de Nice), va trouver sa voie sur Commodore. Enfin Blade Runner, l'adaptation sur micro du

film de Ridley Scott, sort sur Spectrum. Ça vous en bouche un coin une culture pareille, non ?

fantastiques effets d'optiques concoctés par les auteurs pour mieux vous paumer. Une grande réussite dans le domaine de l'aventure arcade à doux joueurs, stimulée par un graphisme superbe et une animation géniale. A acquérir de tout urgence I Realm of Impossibility d'Ariolasoft pour Spectrum.

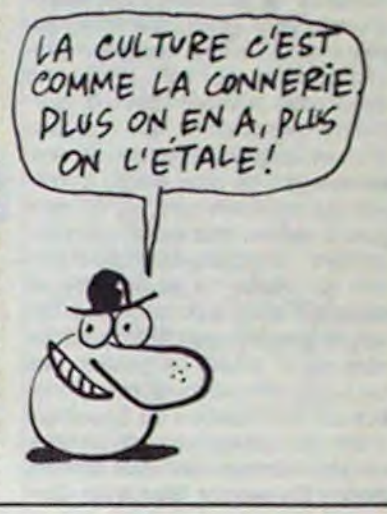

ves ne mesurent que 2,5 centimetres d'épaisseur. Dans cette série, vous trouverez deux modèles, l'un simple face double densité (OMDT-001. 500 Ko non formaté) et l'autre double face double don-

Parce que dans le monde de l'informatique, il y a des gens qui passent leur temps à faire des statistiques, des courbes, dos moyennes et des graphiques d'enfer. Quand on y pense, y a vraiment des gens qui n'ont rien à foutre.

Vous vous souvenez de notre essai sur l'Amiga ? A l'époque, Commodore avait honte de donner en pâture à la presse une bécane sans soft et sans doc et donc ne nous en avait pas prêté. C'est Créalude qui avait réussi à s'en procurer une et qui nous avait aimablement laissés faire mumuse avec la bête pour que vous puissiez en avoir un aperçu. Mais Créalude, qu'est-ce que c'est ?

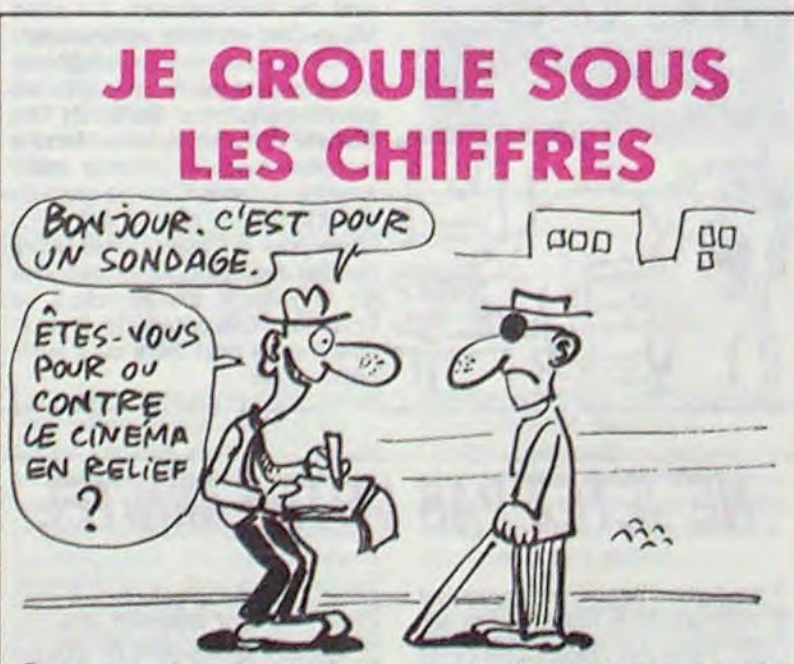

Ah ! c'est toute une histoire. Le boss de Créalude, c'est Pierre Berloquin. Tiens, ça vous dit quelque chose, je m'en doutais. Si vous êtes plus ou moins amateur de jeux d'esprits et autres problèmes mathématiques, vous connaissez sans doute la rubrique de Science et Vie sur le sujet. C'est lui qui la fait et ce depuis 20 ans. Je m'attarde sur le personnage, car je le trouve très sympa et richissime en idées de toutes sortes.

sité (OMDT-10A, 1 Mo non formaté). D'autre part, comme Citizen n'a peur de rien ni personne, il lance simultanément deux autres drives 3,5 pouces, ceux-là à chargement frontal, mais dotés des mêmes caractéristiques techniques (ONDT-40A, 500 Ko et ONDT-50A. 1 Mo) et du môme encombrement (2.5 centimètres d'épaisseur). Ces lecteurs fonctionnent avec tous les systèmes informatiques disposant d'un port

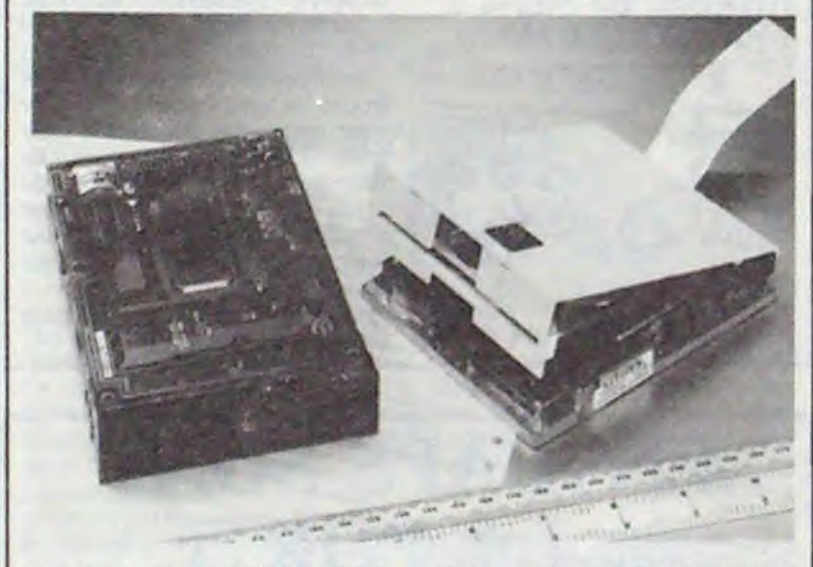

L'esprit prédomine chez Berloquin. la création aussi. Des rubriques dans des journaux ont donné naissance à une vingtaine de livres traduits dans pas mal de Iangues (y compris le japonais). Passionné par le jeu, il a continué en créant des jeux de société, puis dans les années 70 il se lance dans les wargames et les jeux de rôle.

Il a aussi été conseiller en innovation pour des grandes entreprises

> Résumons-nous : du graphisme comme ça, un système de communication entre joueur at programme comme ça, une animation comme ça, un scénario évolutif comme ça, on n'en a jamais vus sur le Spectrum. Alors qu'estce que vous foutez à lire cot articlo 7 Vous devriez être déjà sur votre bécane à tenter de gagner quelques points d'expérience et la fortune, que diable ! Swords and Sorcery de PSS pour Spectrum.

Dans le mode deux joueurs, vous serez pour la première fois liés étroitement dans cette lutte contre les mauvais : la collaboration est nécessaire car pour changer d'écran, vous devez vous trouver tous les deux dans la même direction. A propos de ces écrans, chaque cave est divisée en une vingtaine d'écrans, la clé se trouvant et inventeur de noms de marque. Finalement, en 79, sur les conseils de Roland Moreno (la carte Apple Tell, la carte à mémoire et tout et tout...) il se paie un Apple. Dès lors, il ne peut plus s'arrêter. Après une mésaventure avec Naja, un jeu soit-disant français, il crée sa société : Créalude

Depuis. Créalude expose des jeux éducatifs sur l'industrie au FIT de La Villette. Le grand projet de Créalude pour le mois prochain, c'est un jeu axé sur le T07170 et le vidéodisque. Vous lisez bien. Quatres personnes seront susceptibles de jouer ensemble autour de 4 TO7 reliés chacun à un vidéodisque. Les joueurs se baladeront dans une ville dans trois époques différentes et visualiseront des images vidéo. Ça vous en bouche un coin, ça. Et pourtant c'est vrai. Affaire à suivre.

## JE CONNAIS UN JEU SUPER **JE TE FILE UNE BAFFE** ET TOI TU T'ECRASES! OK. MAIS C'EST MOI QUI COMMENCI AH OVAIS WILL  $\left(\begin{array}{c} 2 & 2 \\ 2 & 3 \end{array}\right)$

## **L'ESPRIT ET LE JEU | TIENT DANS LA MAIN**

dans n'importe laquelle de ces zones. Dès le troisième ou le quatrléme donjon vous découvrirez les

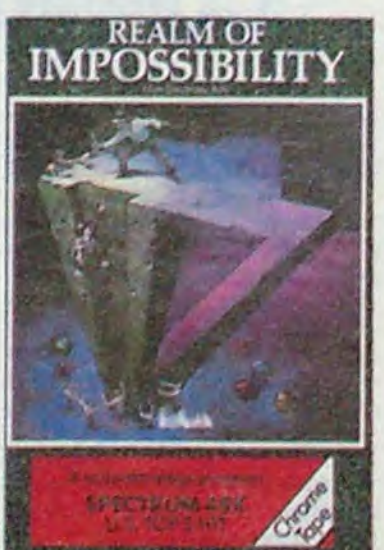

Citizen, comme son nom ne l'indique pas vraiment, ne fabrique pas que des montres bien que ce fût son activité première. La maison mère, Citizen Watch company, a créé récemment une filiale, Citizen Europe. qui vient de se lancer brillamment dans l'informatique : ses premiers lecteurs de disquettes 3,5 pouces sont à chargement par le haut ! Comme rien ne sert de faire dans l'original si l'on ne va pas jusqu'au bout. ces fameux dri-

Mais, puisque nous sommes bon princes, nous allons vous communiquer quelques-unes do ces conclusions. Primo, en Europe, deux cent constructeurs se partagent le marché do la micro personnelle. Deuxio : Les quatre premiers se partagent 50% à eux seuls. Tertio : IBM est une grosse boite. Faut vraiment avoir une cravate e

un attaché case pour pas s'en être rendu compte. IBM se paye 33% du marché européen, je vous raconte pas. L'année dernière. le marché a augmenté de 56% en volume de ventes. Les experts prévoient. mais ils se plantent toujours, qu'une hausse de 38% devrait avoir lieu en 86. Si on continue comme ça, la micro n'existe plus en 1988. Ah oui, tous ces chiffres concernent la micro personnelle, donc la micro professionnelle puisque sous le terme personnelle on entend plus de 2 ou 3 bétons. Bref, vous n'ôtes pas concernés, vous n'en avez rien à foutre, adieu.

série, quel que soit le système d'exploitation (MS/DOS, TOS, CPIM...). Si ça vous tente, appelez MBM au 48 25 50 10, c'est eux qui les importent en France.

Vous vous souvenez du roman feuilleton que fut l'annonce de la sortie du premier jeu d'aventure de PSS sur Spectrum. D'abord prévue pour le mois do septembre

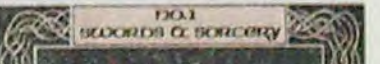

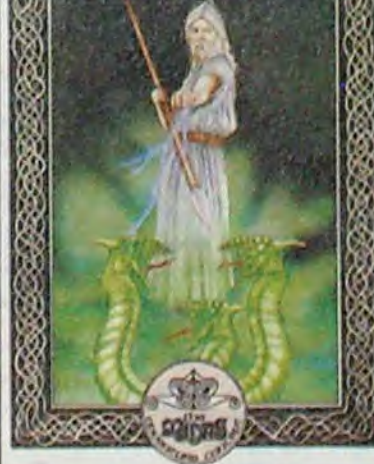

1984 (oui oui, vous avez bien lu, 1984 1), la commercialisation a subi quelques remises en question jusqu'en octobre dernier. Dès lors ce ne fut plus qu'une question do jours à en croire le responsable des relations publiques de PSS. Pourtant, ce n'est qu'en janvier que nous avons enfin pu obtenir un exemplaire de la chose. Unanimement, nous accordons aux programmeurs de la boite le record du monde de Hype toute catégorie !

Du côté du soft, admirons tout d'abord le penchant mégalomaniaquo du projet : la RAM du Spectrum compte ses octets libres sur les doigts des mains, c'est vous dire si le remplissage est extraordinaire ! Le principe mis en oeuvre se nomme MIDAS. Il est censé permettre la création de multiples scénari dans lesquels votre personnage pourra se baleder selon votre bon vouloir. Actuellement, seul Swords and Sorcery est accessible à vos investigations chevaleresques, mais prochainemont devraient arriver deux ou trois autres softs complétant la carte entamée dans ce premier exemplaire. Ce n'est pas nouveau dans l'absolu, mais c'est la promière fois quo le Spectrum en est le bénéficiaire.

Pour ce qui est du jeu, notons une présentation complètement originalo pour un logiciel d'aventure l'écran distille, on haut à gaucho. une vue en trois dimensions avec animation en temps réel et au pixel; un plan du labyrinthe, en haut à droite, dans lequel vous louvoyez avec l'ensemble dos personnages s'y trouvant, et enfin une ligne de commende en bas. Cette fameuse ligne de commande propose quelques actions fondamentales, chacune donnant accès à une autre série de possibilités et ainsi de suite. Cet onchalnement de sous-menu permet au soft d'offrir au joueur un vocabutaire de prés de six cents mots sans qu'il ait jamais besoin de taper le début du commencement d'un seul de ces mots I Leur sélection se fait par cinq touches (ou le joystick le cas échéant) at c'est tout. Voilà ce qu'on appelle une révolution du jeu d'aventure, ça Madame !

## ENFIN DE L'ACTION INTELLIGENTE

## **MICROSOFT** *INTRODUITE*

Sur notre foutue planète il y a trois mier aillent au piquet), Lotus, boites de logiciels énormes (que Ashton-Tate et Microsoft. Cette ceux qui mettent Loriciels en pre-

bourse incessamment sous peu.<br>Qu'est-ce que ca veut dire 2 Ca

Votre petite sœur ou votre petit vous empêche de regarder votre<br>frère ne jure que par la Bataille des feuilleton préféré sur l'autre Planètes le mercredi après-midi et

∕

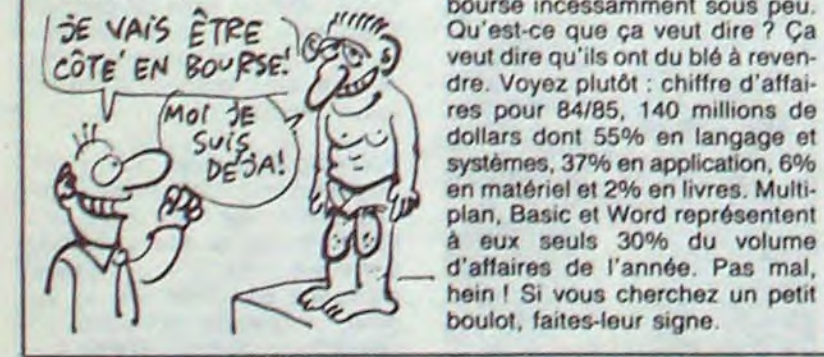

veut dire qu'ils ont du blé à reven-<br>dre. Voyez plutôt : chiffre d'affaires pour 84/85, 140 millions de dollars dont 55% en langage et systèmes, 37% en application, 6% en matériel et 2% en livres. Multiplan, Basic et Word représentent à eux seuls 30% du volume d'affaires de l'année. Pas mal, hein I Si vous cherchez un petit boulot, faites-leur signe.

feuilleton préféré sur l'autre<br>chaîne ? Voilà une maladie qui devrait disparaitre de votre foyer,

## TOUJOURS AUSSI MAUVAIS

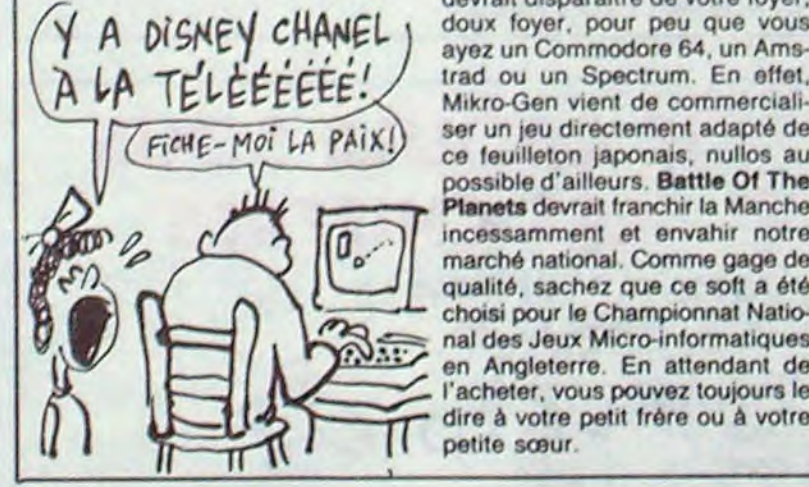

ayez un Commodore 64, un Ams-<br>trad ou un Spectrum. En effet, Mikro-Gen vient de commercialiser un jeu directement adapté de ce feuilleton japonais. nullos au possible d'ailleurs. Battle 01 The Planets devrait franchir la Manche incessamment et envahir notre where the marché national. Comme gage de qualité, sachez que ce soft a été choisi pour le Championnat National des Jeux Micro-informatiques en Angleterre. En attendant de l'acheter, vous pouvez toujours le dire à votre petit frère ou à votre petite sœur.

## *NE JETEZ PAS VOTRE MINITEL*

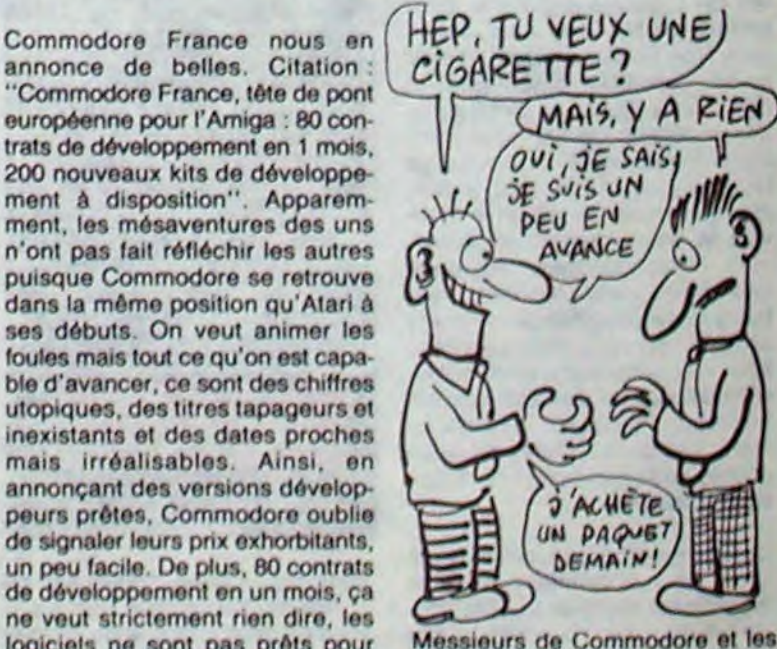

Messieurs de Commodore et les<br>autres, prènez l'habitude d'annoncer vos bécanes et vos softs<br>quand ils existent VRAIMENT, ça

n'y a vraiment pas do quoi se ruer dessus. A View To A Kill de *Domark pour Amstrad.* 

## C'est nouveau, ça vient de sortir

Il peut vous servir, en particulier si vous avez un trajet à faire sur l'autoroute. En tapant ASFA en Télétel 2 (36 14 91 66) vous avez de bonnes chances de trouver votre chemin. ou du moins le plus

d'une feuille de calcul et d'un soft de communication mais dans un environnement complétement renouvelé : le lancement s'effectue à partir du disque dur (pour ceux qui l'ont acheté, les richards) sans nécessité de disquette, le système d'exploitation tient sur une disquette et la taille des documents exploitables devient correcte. Bref, si vous achetez le kit de mise à niveau 1000Ko d'Apple, vous pourrez jeter votre vieux Jazz et acheter le nouveau, votre portefeuille n'est pas à ça près !

Dans la digne lignée d'Allen 8 et de Nightshade. Gargoyle Games vient de se lancer sur la piste des jeux d'arcade en trois dimensions réalistes à souhait. Disposant d'une qualité graphique rigoureusement similaire à ses deux prédécesseurs. ce soft offre une dimension humoristique (la quatrième dimension) qui n'a pas d'équivalent : les monstres res semblent à de gros doigts boudinés qui jaillissent soudain de terre pour y rentrer tout aussi subrepticement. La rapidité du logiciel permet au joueur de se prendre un panard d'acier à écraser tous ces doigts obscénement tendus en travers de sa route. La gestion des couleurs tient la route et la tentative de sonorisation du Spectrum n'est pas complètement loupée. Un jeu bien sympathique somme toute ! Sweevo's World de Gar-

*~rBENE*   $T'ABANDONNE$  /#  $PAS$ :

> TOUS DES in GRATS!

> > 000 00

å

 $00U$ 

 $000$ 

court. Quoi ? Qu'est-ce que vous dites ? "II faut vraiment être con pour pas être capable de trouver sa route avec une bonne vieille carte". M'emmerdez pas, voulez-vous ?

Ne cherchez pas dans votre dico, c'est pas marqué, et pour cause, je viens d'inventer ce terme pour vous, rien que pour vous (ça, c'est le prochain James Bond). Un fra-

Chipokaz, c'est français, ça n'a pas l'air, mais c'est. Il s'agit d'un magasin de dépôt-vente de matériel d'occasion. Si vous avez du bol. vous aurez droit à des réducs de 50%. J'ai dit "si vous avez du

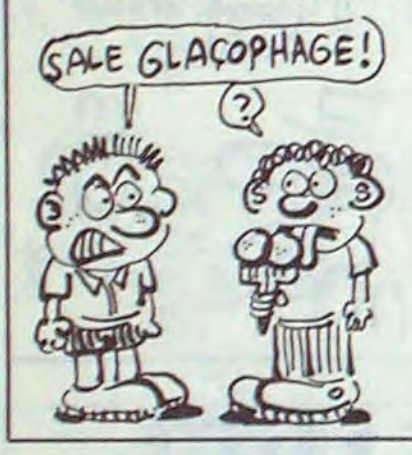

bol", me gonflez pas si jamais vous avez l'impression de vous faire arnaquer. Autre chose, tout leur matos est révisé et garanti. J'ai dit. Chipokaz, à Paris dans le quatorzième.

Les programmeurs de Dornark sont décidément particulièrement bornés : malgré les mauvaises critiques que l'HHHHebdo avait formulées à propos de leur soft A View To A Kill, ils s'entêtent et viennent de le sortir sur Amstrad Comme vous pourriez le deviner si je ne vous le disais pas, cette adaptation n'est pas meilleure que son original sur Commodore, mais plutôt pire. Les graphismes lamentables s'accompagnent d'une animation carrément nulle. Les trois jeux proposés n'ont aucun intérêt si ce n'est au niveau de la curiosité préhistorico-informatique. Un seul aspect sauve cette création de la poubelle : la musique cornposée par Duran Duran exploite merveilleusement bien les capaci tés sonores de l'Amstrad. Mais il

Voici enfin le premier logiciel d'aventure suffisamment délirant pour faire rire grands et petits ! En provenance directe de chez Ario-1asott, Wild West vous emmène dans le monde sauvage et cruel du western vous laissant haletant en plein milieu du désert. à moins que vous ne vous égariez dans une gigantesque forêt sapinesque ou que vous vous fassiez descendre par quelque dosperado à la gachette facile alors que vous vous approchez du fort que vous

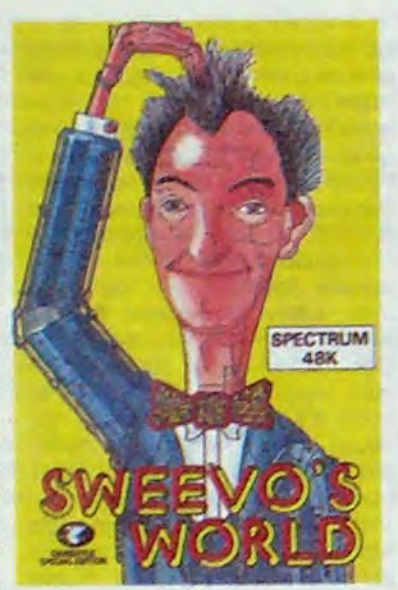

goyle Games pour Spectrum.

## C'EST SI BEAU | EN MUSIQUE SVP | PRESQUE GRATOS

son frère. US Gold est l'élu de l'année dans cette discipline. Pourquoi ? Parce que. Mais encore ? Eh ben US Gold a annoncé qu'ils prennent en charge à partir de dorénavant et pendant un an la fabrication et la distribution des prochains softs Ultimate (bien connu pour Alien 8, Underworld, etc). D'après le contrat, Ultimate sortira en 86 six jeux pour Spectrum et c'est US Gold qui s'occupera de la vente, de la distribution et de l'adaptation aux autres bécanes (C&4, Amstrad et BBC). Les prochains titres d'US Gold pour cette année seront donc Dragon Skulle, Pentagram et Cyberrun. Ils sont fous ces Anglais.

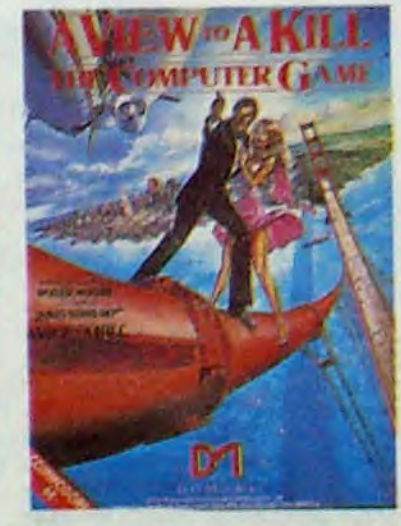

Y'en a des qui perdent pas leur temps pour faire des affaires : à peine le Mac Plus a-t-il été annoncé à la presse et aux revendeurs que déjà les développeurs présentent des softs adaptés à cette machine. Ainsi Lotus, l'un des plus gros éditeurs de softs mondiaux, lance-t-il actuellement une nouvelle version de Jazz adaptée aux capacités supérieures du Mac Plus. Jazz 1A. puisque c'est son nom, regroupe toujours les capacités d'un traitement de texte, d'une base de donnée,

> J'vous avais prévenu : les gars d'US Gold France flippent comme des bêtes depuis qu'ils ont appris dans I'HHHHebdo que Cadre était propriétaire de tous les noms du style US Gold France, Gold US France et consort. Alors qu'ont-ils trouvé comme réaction d'enfer pour emmerder Cadre, les gros futés d'US Gold, à votre avis ? Ils viennent de coller l'importateur de

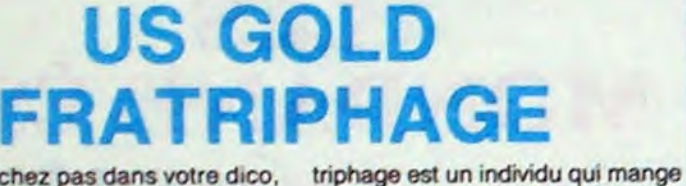

Lyon devant les tribunaux pour possession illégale des droits sur un nom qui ne devrait pas leur appartenir (ils ont rien compris à la législation française). Ça rigole pas du côté des Angliches !

Les pépettes pleuvent dans les poches des propriétaires d'Activision. A cause de la vente de leurs softs ? Pas seulement : depuis une semaine la société est cotée en bourse aux States. Du coup la boite a récolté un maximum de flouze de la part des nouveaux actionnaires. Je rappelle aux ignares que RCA a abandonné la distribution des produits Activision et que le nouveau distributeur français va être choisi incessamment. Cet apport de pépettes devrait lui faire plaisir.

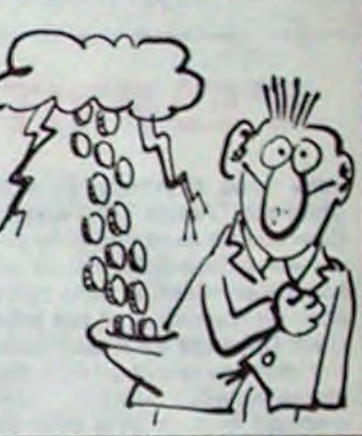

devez libérer. Doté d'un scénario énooorme (il est en trois parties : le désert. la forêt et le fort), le soft propose une interface avec le joueur complètement originale et parfaitement enthousiasmante : les deux tiers supérieurs do

> celles prévues par le programmeur, sinon à vous la galère jusqu'à la mort ... atroce bien sûr ! Une perle dans Io domaine de l'aventure que vous ne sauriez pas ne pas essayer Wild West *d'Aria*  lasoft pour Commodore 64 et 128.

**COMMUNIQUÉ** 

annonce de belles. Citation : "Commodore France, tête de pont européenne pour l'Amiga : 80 con-<br>trats de développement en 1 mois,<br>200 nouveaux kits de développement à disposition". Apparemment, les mésaventures des uns trats de développement en 1 mois, 200 nouveaux kits de développement à disposition". Apparemment, les mésaventures des uns<br>n'ont pas fait réfléchir les autres (2) AVANCE n'ont pas fait réfléchir les autres puisque Commodore se retrouve puisque Commodore se retrouve<br>dans la même position qu'Atari à ess débuts. On veut animer les foutes mais tout ce qu'on est capable d'avancer, ce sont des chiffres utopiques. des titres tapageurs et inexistants et des dates proches mais irréalisables. Ainsi, en annonçant des versions développeurs prêtes. Commodore oublie<br>de signaler leurs prix exhorbitants. de signaler leurs prix exhorbitants,<br>un peu facile. De plus. 80 contrats un pou facile. Do plus, 80 contrats de développement en un mois, ça ne veut strictement rien dire, les<br>logiciels ne sont pas prêts pour autant. Je le répète, tout recom-<br>mence comme avec Atari qui nous promettait la sortie de tonnes de quand ils existent VRAIMENT, ça<br>softs en français "sous quin- ne marche plus, on nous a déjà fait softs en français "sous quin- ne marche zaine", on les attend toujours. le coup f zaine", on les attend toujours.

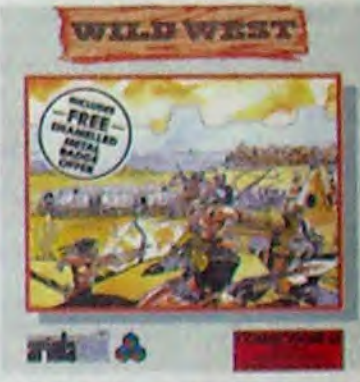

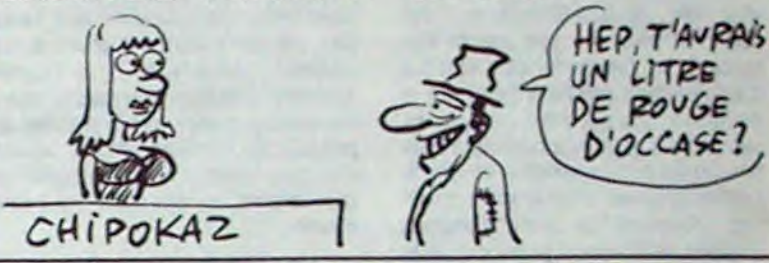

## **MONEY MONEY**

## T'AS LE DROIT?

**LES JAPS SONT** 

**LA PORTE** 

VOUS INTENTE UN, PROCÈS POUR PORT<br>JUESAL DU MÊME CHAPEAU QUE MOI!  $(MAI5,JE SAVAIS PAS)$  $\overline{C}$ 

 $\mathcal{Z}$ 

;

 $\frac{1}{2}$ 

QUAND LE MINITEL QUI PISSE À VOTRE<br>**PLACE** TRÈS PRATIQUE! PEND NT **Q'-»'** PIS5e' *SE* Pux *coMTs 4UER*  A BOIRE!

l'écran sont réservés au graphisme (superbe) alors que le tiers restant accueille trois personnages rigolards qui vous donnent, chacun à son tour, une réaction possible à la situation décrite graphiquement. Il ne vous reste plus

C'EST LA LOI

DE L'OUEST

qu'à choisir celle qui vous paraît la plus judicieuse et la plus adaptée à un instant précis. Entièremont contrôlé par le béton de joie électronique, le logiciel so laisse faire, tant que vos réactions sont

carte (250 balles valable six mois). vous fait des prix intéressants. Chez eux, par exemple, on trouvera Hacker à 390 francs et Borrowed Time à 460 alors qu'ils sont respectivement à 550 et 700 balles ailleurs. Dépatouillez-vous avec les prix, je vous ai donné une

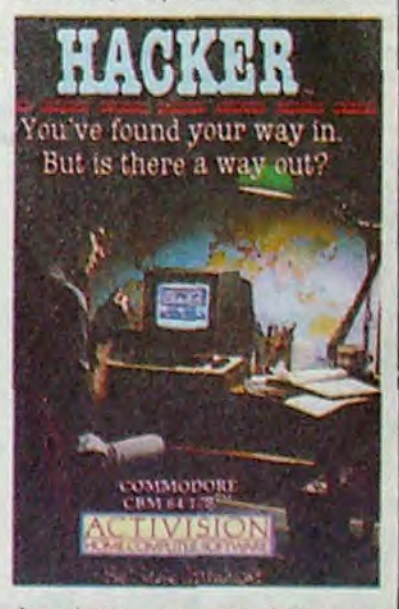

ballon plein de flotte, on se croirait dans Colombo !). Autrement dit : on a vu mieux mais c'est quand même pas à jeter. Les prix des logiciels ST varient du<br>simple au double selon les points de vente. Signalons donc une boutique parisienne (Silicon Panic) qui, sous la présentation d'une

fourchette, ne vous faites pas arnaquer

> FAUT PAS  $NO<sub>0</sub>$

PRENDRE POUR DES CONS

HEIN.

## POUCE, JE PASSE | PROJETS | EXELVISION,

## UN VIEUX, UN NOUVEAU

Quand Activision décide de faire quelque chose, ça ne traîne pas. La preuve : l'annonce de softs 520ST ne date que de quelques semaines et déjà deux logiciels apparaissent sur le marché.

Le premier est Hacker, une adaptation du jeu bien connu simulant le piratage goulu et sans vergogne d'un gros système accessible par modem. Si vous voulez une critique de ce soft, reportez-vous à de vieux numéros de l'HHHHebdo. on a pas cessé de vous en causer au moment de sa sortie sur les autres bécanes. Ajoutez à ces articles le fait que l'adaptation est pour une fois bien faite et tient compte des qualités graphiques du ST ainsi que de la souris. Résultat, ce soft n'est pas mal du tout. Enfin, on peut y tenir plus d'une heure sans trop se faire chier.

Le deuxième petit d'Activision porte le doux nom de Borrowed Time que vous pouvez traduire par 'Quand j'Irai Chez Ma Grand-Mère, J'emporterai Une Galette Et Un Petit Pot De Beurre", mais la traduction est tout à fait libre et vous

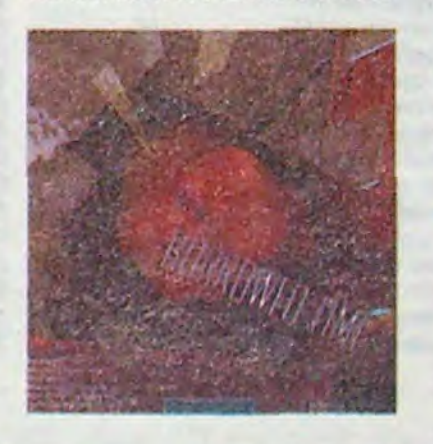

faites ce que vous voulez. Tout ça pour vous dire que l'air do rien, ce petit jeu d'aventure n'est pas mal du tout. L'écran est divisé en quatre parties inégales et rangées dans l'anarchie la plus totale. Je ne m'essouflerai donc pas à vous le décrire en entier. Sachez que<br>vous pouvez entrer votre vocabulaire au clavier ou à la souris grâce à la partie numéro un de l'écran, que vous pouvez visualiser ce que vous portez sur vous grâce à la deuxième partie de cet écran, que la troisième vous montre ce que vous voyez en couleur ou en noir et blanc selon le moniteur que vous possédez et que la quatrième vous décrit un tantinet la situasse en quelques mots. Chaque situation comprend une toute petite animation dans le dessin qui la représente (du genre le téléphone qui sonne ou les bulles qui montent du

séquences d'arcade particulièrement rapides, bien que superbement réalisées. L'animation est grandiose. la musique sublime et le scénario génial. Alors à vous la charge de sauver notre descendance ! Eden Blues d'Ére Informatique pour Amstrad.

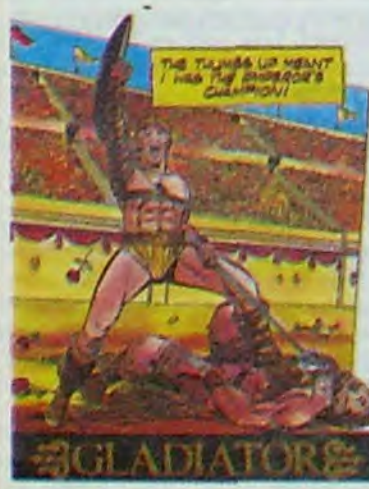

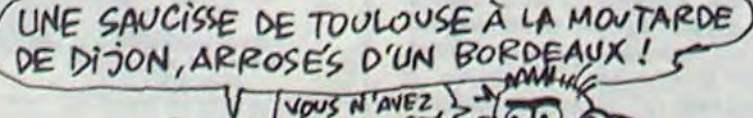

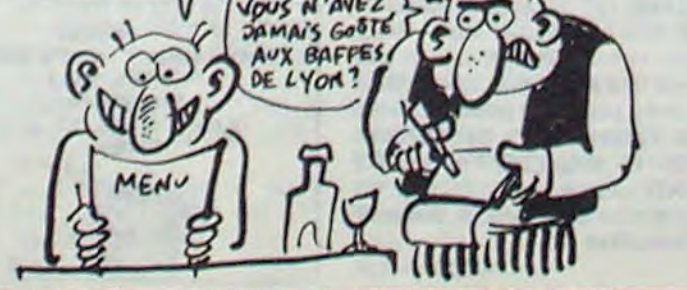

**REUSSITE?** 

 $\frac{1}{n}$ 

## C'est nouveau, ça vient de sortir

## JEU, SET ET MATCH AMSTRAD EXPO FLIPPEZ

sionné de ce genre de jeux, précipitez-vous sur celui-là, c'est indéniablement le meilleur réalisé jusqu'à présent sur ce micro. Belle de Match de Psion pour Amstrad.

fermer à double tour dans votre cage. Pour corser cette histoire, vous aurez droit à quelques

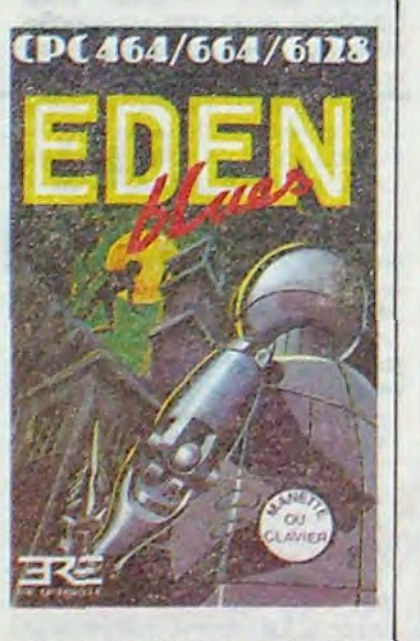

## LE FLIP DE LA TÔLE

Dernier né d'Ère Informatique, Eden Blues vous introduit dans ce monde terrifiant où le métal a quasiment exterminé le biologique. Entièrement graphique, contrôlé par l'intermédiaire du joystick, ce jeu d'aventure vous fera vivre plus d'une expérience palpitante, en particulier lorsque vous vous retrouverez avec une armée de boîtes de conserve pensantes aux fesses ne pensant qu'à vous ren-

Même s'ils ont préféré peaufiner la programmation d'adaptation de<br>leur soft **Baile de Match** sur Amstrad plutôt que de sortir le logiciel<br>précipitamment leur soft Balle de Match sur Amstrad plutôt que de sortir le logiciel précipitamment, les informaticiens de Psion n'ont pas réussi à renouveler l'intérêt des jeux de tennis sur ordinateur. À leur bénéfice, nous soulignerons malgré tout la qualité graphique remarquable de ce soft où les joueurs ressemblent vraiment à des tennismen et dont la course ressemble vraiment à une course, tout comme la sonorisation rappelle avec un réalisme saisissant les retransmissions à la télé des tournois du Grand Chelem. La trois D rend le jeu parfaitement agréable à manipuler. môme si l'on peut regretter le manque de délicatesse de la part des adversaires proposés par l'ordinateur : ils sont tous tellement balèzes qu'il est difficile de remporter un jeu, sans parler de gagner un set ou un match. Comparé à un produit comme Tie-Break de Sprites. Balle de Match remporte haut la main l'estime de l'HHHHebdo : Si vous êtes un pas-

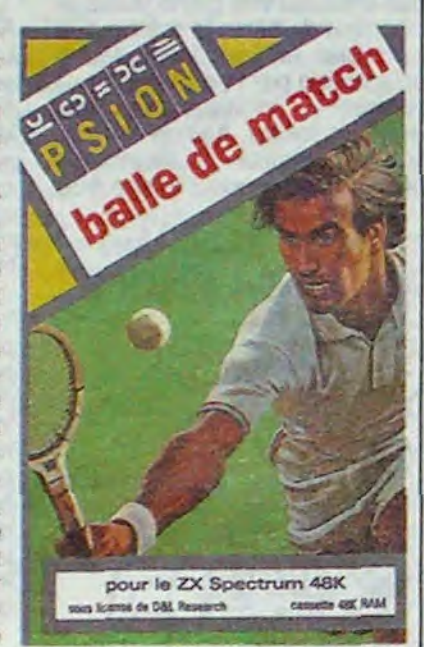

trad et un grand stand pour la mai-E SUIS DESOLE PATRON, MAIS BIEN AIME MSTRADEXPO. Voicr MON PAPIER HOULALAAA... PEUT-ETRE QU'UNE SEMAINE DE VACANCES...  $C'EST$  LA 1<sup>856</sup><br>Fois que CA<br>M'ARRIVE!

Arrêtez tout. branchez votre chaîne et mettez sur la platine votre blues le plus crasseux (sont recommandés par la maison : Constipation Blues, Blue Jeans Blues, Digging My Potatoes...), ce que je vais vous annoncer va vous foutre par terre, alors asseyezvous. L'humanité a été totalement vaincue par les robots. Totalement ? Non ! Car au plus profond de la plus profonde geôle vit le dernier espoir pour une renaissance de l'humanité : le dernier Homme tourne en rond dans sa cellule et pense à ce que serait la vie s'il pouvait trouver une petite nana bien en chair et prête à tout. Eh bien à ce propos, elle existe, alors il va falloir bouger prudemment mais rapidement pour retrouver cette nouvelle Eve et sauver notre race de l'oubli.

Écoutez, le vais être franc avec vous, je ne vais pas, pour une fois, ne dire que des conneries, je vais même tenter d'être sérieux quelques minutes : Amstrad Expo a été une réussite, il faut le dire, même le crier bien haut et bien fort. Remarquez, c'est la moindre des choses. Amstrad est le micro

qui marche le mieux en France, c'est celui qui fait encore battre le petit coeur faiblard du marché actuel. Derrière Amstrad, il y a du monde, du beau monde même: des journaux, des associations, des batailles rangées et surtout des expos, il faut le préciser, c'est hyper vachement important. J'insiste, hein, vous me trouvez

chiant ? Bande de nullards, vous avez été plus de 10.000 é aller foutre votre merde à l'Holiday-Inn de la Porte de Versailles. Ça vous épate, hein ? 10.000 personnes, c'est-à-dire 115 du Comdex de Las Vegas ! Quelques dizaines d'exposants. tous câblés en Ams-

son mère. D'ailleurs, il était très bien leur stand, on va pas leur reprocher. ils l'ont eu à l'oeil. "Qui a bien pu organiser cette

expo', vous demandez-vous effarouché ? Ah, la, les choses se compliquent. Car celui qui l'a organisée. c'est Gilbert Serrat. et celui qui a tout payé et qui a eu l'idée, c'est Amstrad Magazine et

> Hein ? Mais qu'est-ce qu'ils nous racontent les pépères d'Exelvision ? N'importe quoi ! Ah, c'est sûr, ils ont vendu 25.000 micros en novembre et décembre. Aucun problème. Mais il faudrait peutêtre retirer de ces chiffres ceux qui sont compris dans le plan Informatique Pour Tous et surtout ceux qui ont été vendus en dehors du pays. Parce que ça va faire maintenant 6 mois qu'on nous bassine partout qu'Exelvision est la meil-

monsieur Kaminsky. Donc. quand vous direz que c'était une réussite, pensez à pas oublier papy Gilbert qui a sacrément bossé.

> leure boîte de micro nationale puisqu'elle exporte dans les pays arabes, en Espagne et en Amérique latine. Faut pas déconner. Exolvision est peut-être leader du marché mais du marché nordvénézuélien, sud marocain ou Est-Libanais. Ils nous prennent

Cela dit, que pouvait-on y voir à cette foutue expo ? Voilà le problême : il n'y avait pas grand chose. On pouvait quand même distinguer une excellente synthèse vocale, un remarquable synthétiseur, un judicieux disque dur et quelques intéressants drives 5"114. Si on montrait patte blanche, on pouvait môme avoir droit é une démo des drives 3"112 qui arrivent à temps pour ceux qui en ont marre de se les gonfler avec un lecteur et pas de disquettes. A part ça, je me pose des questions à propos de ce style de manifestations. On veut faire un tabac, on a de fortes chances d'en faire un en choisissant une bécane qui roule, on prépare tout et puis à l'arrivée, les gens sont là mais les stands ne proposent rien de bien génial. Pourquoi ? Parce que c'est trop spécifique. Déjà au Sicob on est souvent déçu du peu de nouveautés malgré le gigantisme de la manifestation, alors quand l'expo est plus petite que le jardin de mon oncle, évidemment, ça craint.

Quoi qu'il en soit, on peut toujours faire un grand bravo (areuh, areuh !) à l'équipe d'Amstrad Magazine et au commissaire de l'expo, ça mange pas de pain.

Les gars de Cobra Soft ont bien été les seuls à accomplir un louable effort de présentation de leurs logiciels à Amstrad Expo. en particulier pour Cobra Pinball, leur soft de simulation de flipper. Au lieu d'offrir au public un vulgaire Amstrad, ils ont préféré interfacer les commandes d'un véritable billard électrique en lieu et place du clavier. Ainsi, les p'tits jeunes secouaient la caisse en se croyant au café, avec deux différences fondamentales mal• gré tout : au lieu de regarder le plateau. les joueurs mataient un moniteur et ils n'avaient pas besoin de remettre de pièce pour continuer à flipper comme des bêtes. Le pied quoi ! Merci Monsieur Cobra et Madame Soft.

Vous vous Ates sans aucun doute marré, dans votre prime en dévorant les aventures d'Astérix Gladiateur. Grâce é Domark,

vous allez pouvoir tenir le rôle de notre cher héros gaulois dans l'arène. Gladiator vous transporte à l'époque bénie où des césars ventripotents se croyaient tout permis, y compris d'offrir du pain et

des jeux à leur peuple. Vous tenez le rôle de l'un des gladiateurs et vous devez faire la peau au favori du César installé dans sa loge première classe. Avant chaque combat, vous pouvez choisir trois armes parmi la trentaine qui vous est proposée. Équipé de la sorte, à vous de démontrer votre suprématie ! L'animation rappelle très nettement celle de Fighting Warrior, bien qu'elle ait été encore améliorée : les personnages se déplacent souplement, se penchent, portent des coups violents, tentent des parades impromptues.. . Fantastique, d'autant plus que le jeu ne souffre pas de la lenteur usuelle à ce genre de production. À la fin de chaque duel, l'empereur de tous les Romains accomplit le geste que tout le monde attend : du pouce il gracie le gladiateur valeureux ou prononce l'arrêt de mort du tocard, suivant le plaisir qu'il a pris à assister au combat. Une réalisation superbe qui mérite que vous vous intéressiez à elle. Gladiator

de *Domark* pour Spectrum.

Ça va bientôt faire six mois que la Cité Informatique existe à Lyon. Qu'est-ce que c'est ? C'est un Infomarl on plus petit. Qu'est-ce' que c'est que l'Infomart ? C'est le projet pour Paris d'une exposition permanente de micro dans laquelle sont censés s'exhiber tous les grands de l'informatique on Europe. Et a Lyon, ils ont des projets. Du 23 au 26 mai 86 un salon des compatibles IBM, par exemple. Tous les jeudis entre 17 et 22H ils inviteront 50 ou 100 entreprises (PME. PMI) pour causer et montrer du matos. Chaque mercredi et samedi, on pourra assister à des initiations au Basic et aux traitements de textes valables pour tout le monde (entreprises et qrand public).

800 métrés carrés sont disponibles pour cette expo permanente qui apparemment marche impec. Allez donc y faire un tour si vous n'avez rien à foutre : on bouffe bien dans la région lyonnaise.

Voici ce que nous déclarent les aimables dirigeants d'Exelvision à l'occasion de ce début d'année : "Exelvision a connu une fin d'année exceptionnelle. La campagne do Noel s'est soldée par la vente do 25.000 micro-ordinateurs EXL 100, dont le prix maximum, rappelons-le, était de 3.500 francs. Quantitativement, ces ventes sont équivalentes à celles effectuées par les 2 produits actuellement leaders sur le marché".

vraiment pour des poires.

11

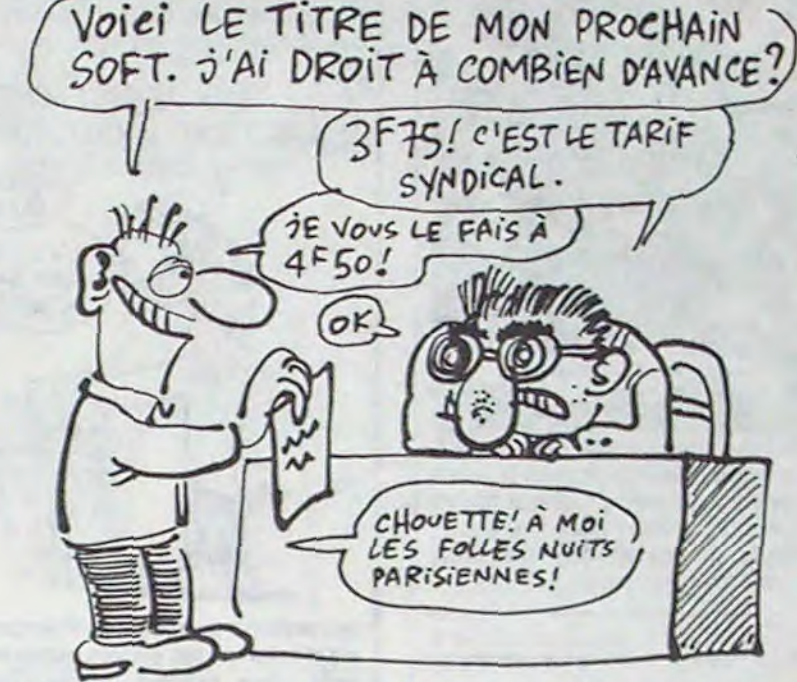

## SPECIAL CLITORICRATES

Jusqu'à ce jour, les logiciels développés par des programmeurs boutonneux et livides se destinaient à un public essentiellement, pour ne pas dire exclusivement, masculin. Aujourd'hui, la révolution est en marche ! Froggy Software vient de sortir le premier logiciel complètement écrit et réalisé pour les femmes sous la forme d'une romansquette interactive (une révolution n'arrive jamais seule !). La Femme qui ne Supportait pas les Ordinateurs transporte toutes les fanatiques de la Comme cette sacrée Chine est complètement allumée, elle vous offre (en plus) six fins différentes correspondant à six profils psychologiques distincts. A vous de vous adapter pour résoudre l'énigme, car il vous faudra découvrir ces six

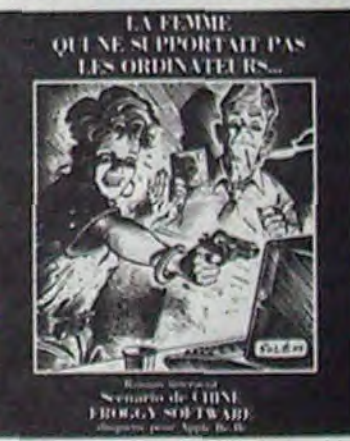

micro, et les autres celles qui ne supportent pas la vue d'un écran vert, dans le monde étrange des relations érotico-électriques de l'informatique familiale.

> conclusions avant de connaître le fin mot de l'histoire ! Dernier détail : c'est tout en texte (normal c'est un roman, môme s'il est interactif) avec de la musique de Telemann (wouaou) et une super page de présentation flippante à point. La Femme qui ne Supportait pas les Ordinateurs de Froggy Software pour Apple.

Le scénario de ce roman interactif a été pondu dans une grande crise de création anti-machiste par Chine (la fille de Jacques Lanzman, pour vous dire, môme qu'elle est vachement mignonne). Roman interactif ça veut dire que vous êtes l'héroine de l'histoire et que, suivant le déroulement de l'action, vous indiquez quelle est votre réaction. En fonction de votre réponse, vous ôtes envoyée à un passage ou l'autre du roman.

(Prix de Vente Public Toute Taxes Comprises), il va falloir à présent enlever les commissions versées au revendeur. Admettons que l'éditeur ait accordé 30% de commission au revendeur, la somme sur laquelle vous allez être payé sera de 100 francs moins la TVA, soit 84,32 francs sur lesquels on enlève 30%, c'est-àdire 19.46 francs de moins. Vos fameux 12% ne seront plus calculés que sur 64,86 francs. Ce qui vous laisse 7,78, on est loin des 12 francs du début !

Tout d'abord, votre coeur s'arrête de battre, vos poumons se vident littéralement de tout ce qu'ils contiennent et le liquide céphalo-rachidien contenu dans votre noble crâne se répand bêtement par tous les orifices existant sur votre illustre personne. Qu'est-ce qui vous arrive ? The Wild Sery vient de vous offrir une connexion. Vous souffrez donc de ce symptôme bien connu : the Wild Sery spasmodic flu ou en francais la fièvre du dimanche soir. Si vous voulez essayer le virus, connectez-vous au 91 53 13 24 et discutaillez un coup avec XXX l'opérateur fanatique. Dans ce serveur, vous aurez droit à des tonnes d'options, des dizaines de gags démentiels et surtout, surtout, si vous passez en "dialogue avec l'opérateur", il ne manquera pas de vous raconter la fameuse histoire du fou qui repeind son plafond... elle est excellente... j'en ris déjà. A force de vous raconter ma vie, j'en

oublie le principal : samedi dernier a eu lieu une réunion de l'Amiserv, je dis réunion, ça fait sérieux mais je pourrais aussi bien dire orgie ou festin. Est-il encore utile de vous rappeler que l'Amisery est l'association qui réunit les micro-serveurs? En tout cas, jusqu'à présent, rien de constructif n'était sorti des réunions de cette association loi de 1901. Je dis bien jusqu'à présent, car lors de ce banquet on a pu enfin voir les opérateurs de micro-serveurs se décider à faire un journal de l'Amiserv, réunir les serveurs manquant à la liste, fixer des objectifs, se placer dans un axe de décision favorable, réfléchir, bref, ne pas se bourrer la gueule ou rouler sous la table comme d'habitude. Donc, amis micro-serveurs de province ou de la région parisienne, n'hésitez pas à rejoindre l'Amiserv. Expliquez-vous avec son président au (1) 43 97 34 34 et vous en apprendrez de belles. Quant à vous, les autres, les utilisateurs de minitels, pourquoi n'iriezvous pas vous procurer la liste complète des monovoies à ce môme numéro ? Je vous le demande solennellement. En tout cas, pour une fois, cette foutue association

Vous êtes heureux ? Du calme, c'est pas fini, il faut maintenant savoir QUAND on va vous payer ! Et là encore, c'est n'importe quoi! Ça va de l'avance avant commercialisation jusqu'au règlement six mois après la fin de l'exercice en cours, un an et demi après la vente de la première cassette ! Sachez pour votre gouverne que les éditeurs encaissent leur fric entre 30 et 60 jours après facturation. Au voleur ! Ne ratez pas le tableau récapitulatif et discutez ferme, tout se négocie.

### ON INSISTE

J'insiste, cette pratique est totalement anormale. Comment peut-on oser faire supporter des frais de commercialisation aux auteurs ? II est absolument scandaleux que ne soient pas appliquées les conventions qui existent pour les livres ou pour les disques, c'est-à-dire un pourcentage prédéterminé sur le prix de vente public horstaxes. A part Micro-application, tous les éditeurs français ne raisonnent que sur le prix de vente aux revendeurs et se livrent à une inflation des pourcentages annoncés qui n'a que peu de rapport avec les sommes réellement encaissées.

#### ON INSISTE ENCORE

Loriciels. par exemple, annonce 20% maximum de royalties contre 15% chez Infogrames et 10% chez Micro-application. A priori, vous pensez toucher un maximum chez loriciels et délaissez les autres, avez-vous raison ?

Loriciels calcule ses 20% sur le prix de vente aux revendeurs qui est inférieur de 52,5% du PVP, Infogrames calcule également sur le prix revendeurs qui n'est que de 30% inférieur au PVP et Micro-application paye sur le prix public HT. Ce qui

nous fait pour un logiciel vendu 100 francs en boutique, des royalties de 6 francs 63 francs pour Loriciels, 7 francs 78 pour Infogrames et 8 francs 43 pour Micro-application. Il ne faut donc surtout pas se laisser piéger par le taux élévé des pourcentages puisque ce n'est pas lui qui détermine les sommes qui rentreront finalement dans vos poches.

#### ON INSISTE DERECHEF

Pour en terminer avec les horreurs de ces pratiques, évoquons à présent les derniers centimètres introduits dans les pauvres auteurs de logiciels. Tiens, prenons Ere informatique pour changer un peu. 48% de commission versés aux revendeurs, c'est quand même pas mal, surtout quand on sait qu'en réalité les dites commissions tournent entre 20 et 35%. Où va le reste ? Probablement au même endroit que la différence entre les 52,5% annoncés par Loriciels et les 28% réellement versés aux revendeurs. Même endroit mais sûrement pas même pantalon, chacun chez soi !

Une parenthèse : Laurent Weill, le patron de Loriciels, va encore renâcler en disant qu'il n'y a pas de possibilité de réponse aux Gonneries de l'HHHHebdo et Ere Informatique va encore une fois nous menacer de procès. Ce coup-ci, messieurs, nos colonnes vous sont ouvertes, envoyez vos réponses, les auteurs seront ravis et vous serez engagé par un contrat tiré à 80.000 exemplaires.

> prend réellement son envol et je<br>vous conseille de faire gaffe à ce qu'elle va faire, car pour des sacrés bonshommes!

## LE POINT

Arrivé à ce stade, vous êtes à peu près armé pour discuter avec un éditeur. Vous savez qu'il faut négocier sur le taux des royalties (5 à 20%) en fonc-

tion du degré de finition de votre produit et surtout qu'il faut savoir sur quel montant sont calculées vos royalties.

### AVANTAGES EN NATURE

D'autres éléments rentrent en ligne de compte pour le choix d un éditeur. S'ils aiment bien le fric, ils ont quand même quelques avantages non négligeables. Par exemple, un soft accompagné d'une campagne de pub (chose qui doit aussi etre discutée dans le contrat) démarre évidemment sur les chapeaux de roue et sa durée de vie est considérablement augmentée, FIL, VIFI, Infogrames et Loriciels ne se démerdent pas trop mal dans ce domaine.

II y a aussi les boites qui exportent. Avec Infogrames, votre soft peut être traduit en allemand ou en espagnol ou encore partir au Vénézuéla et en Colombie. Loriciels vous emmènera en Espagne, Micro-application en Allemagne et International Solution magne et international Solution<br>(nouveau nom de VersionofUControi-X) a une filiale de distribution aux Etats-Unis. Vifi et Infogramgs passent des contrats avec l'Education nationale et je vous raconte pas les ventes que vous pouvez atteindre avec des éducatifs merdeux si vous passez par eux.

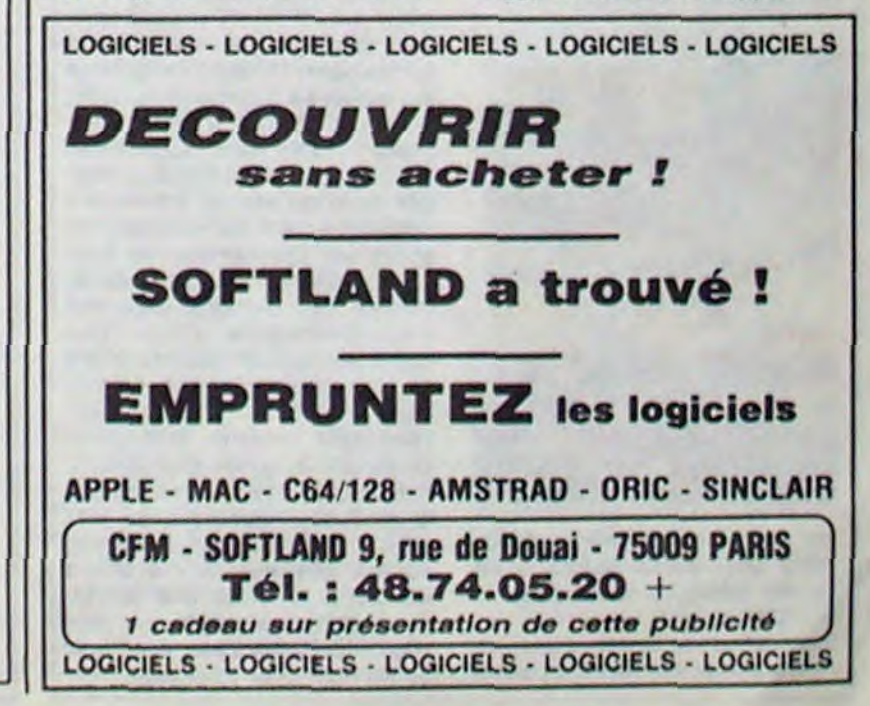

### AVANCE SURE ET CERTAINE

Il y a aussi les bons plans pour attirer les auteurs peu fortunés. C'est le principe de l'avance

garantie. Disons que vous allez voir les gens de chez Vifi avec votre soft tout câliné, bichonné, et vous discutaillez un bout avec les patrons. Voilà ce que vous apprendrez : au lieu de toucher vos royalties normalement, Vifi vous avance une certaine somme. Ils appellent ça l'avance garantie. Par exemple, vous avez fait un programme éducatif bien ringard. Vifi vous le prend sans rechigner et vous verse 60.000 francs d'avance garantie. Ça veut dire que vous commencerez à toucher vos royalties à partir du moment où leur montant réel aura dépassé le montant de l'avance, en loccurence 60.000 francs. Si jamais elles ne dépassent jamais cette somme et que votre soft fait un flop, vous gardez tranquillement vos 6 bâtons et Vifi les paye de sa poche. Pas

mal. Le montant d'une avance varie entre 60.000 francs pour un soft éducatif et 200.000 pour de la comptabilité. Pour empocher le contrat du siècle, il faut quand même se pointer avec un soft qui tienne la route. Ce qui, à notre connaissance, ne s'est jamais produit !

ADAPTEZ À VOTRE GUISE

Vous avez présenté votre soh à la boite. Le contrat a été signé sans problème : pub . d'enfer dans tous les journaux, exportation à tout-va, 25% de royalties sur le PVPHT, 50 briques d'avance garantie, commissions payées en liquide tous les deux jours, qu'est-ce que vous allez pouvoir inventer ? N'ayez pas peur, il reste un dernier point pour se faire encore un peu plus de blé sans se fouler, c'est l'adaptation sur une

autre bécane.

Là, deux solutions : ou vous faites vous même l'adaptation et vous doublez vos gains puisque le contrat doit être le même que le premier, ou vous laissez faire l'adaptation par l'éditeur et vous touchez la moitié des gains sans rien foutre. A vous de voir. moi je choisirais la deuxième solution parce que j'adore être

payé à ne rien faire et parce que je ne me vois pas en train de tapoter sur une bécane que je ne connais pas.

#### SPRITES

Tiens, un détail pour vous empêcher de dormir : si la boite avec qui vous avez signé se

casse la gueule, vous l'aurez de toute façon dans le dos, contrat ou pas ! Alors les paiements un an après. un conseil : refusez catégoriquement. Par exemple, les auteurs qui ont donné leur logiciels à Sprites avaient tout ce qu'il fallait sur leurs contrats. même de la pub à la tété. Le problème, c'est que le fric s'est évaporé et qu'ils ont eu des chéques en bois en guise de paiement ! Dur pour eux !

#### CEUX QUI N'ONT RIEN À VOIR

Attention, il y a aussi les éditeurs qui n'ont rien à foutre de vos softs. Si... si... il y en a. Tenez. Nice Ideas par exemple. Voilà une bole qui ne tourne qu'avec des salariés. Les auteurs indépendants ne les intéressent pas. Notez tout de même que beaucoup de sociétés ont choisi de jouer sur les deux tableaux. En général l'organisation des éditeurs passe par une équipe maison composée d'un graphiste, d'un musicien et d'un rogrammeur, le patron, la secrétaire et le testeur fou. Cela leur permet de concevoir des softs de longue haleine dans le cadre de ta boite et de continuer à commercialiser les programmes des auteurs indépendants. C'est la technique qui rapporte le plus !

#### RICHE ?

Bon, voilà, vous savez tout, encore une fois il a fallu vous mâcher le travail. Une dernière chose : en France ne comptez pas faire des milliards. Vos gains peuvent aller de 5.000 balles à 40 ou 50 briques. On n'est pas en Amérique , ici ! Ah, d'accord, vous pouvez toujours faire comme monsieur (je l'appelle monsieur, visez un peu le respect) Philippe Kahn qui s'est expatrié aux States où il a fait un malheur avec Turbo Pascal et Sidekick. Mais des réussites comme celle -la, c'est pas tous les jours.

## L'ORDINATEUR ET LE FRIC

#### Suite de la page 1

## EXEMPLE DES GAINS SUR UN LOGICIEL VENDU 100 FRANCS EN BOUTIQUE

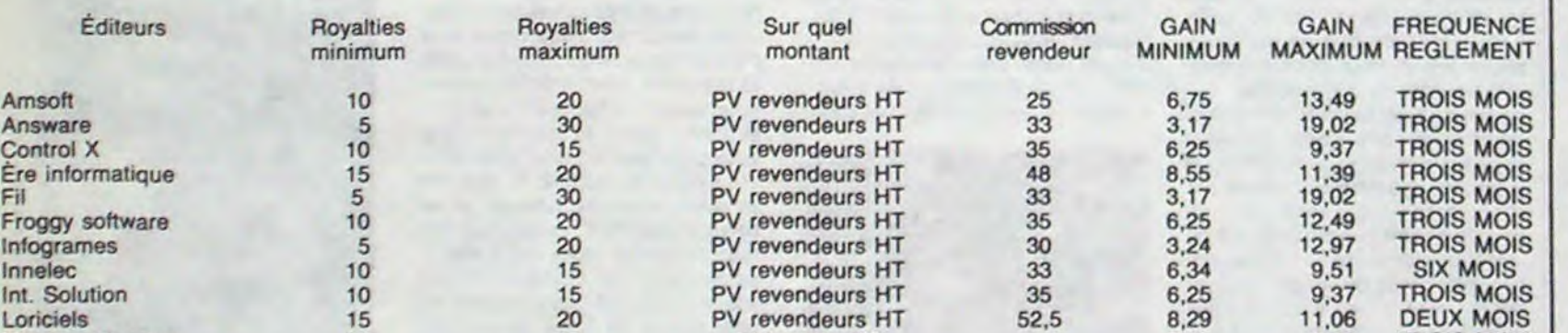

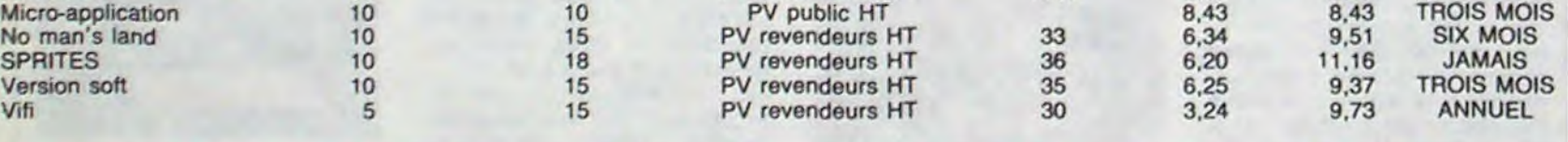

## WINI MIRE<br>
Vous conseille de faire gaffe à ce<br>
vous conseille de faire, car pour des sacrés

Puisque l'on parle de microserveurs, il faut que je vous refile le numéro de téléphone de Ellis quj vient de réouvrir ses portes : (1) 42 04 33 74. Pendant qu'on y est, allez donc faire un tour sur Phan Service Version 8. C'est tout nouveau et fait avec Cristel. Téléphone : (1) 47 97 67 87.

Côté pirates, c'est la guerre. De nombreux morts (serveurs piratés), quelques blessés. Parmi eux Pi-atel, un groupe dont je vous avais déjà parlé qui divulgue régulièrement des numéros de téléphone de pirates "ennemis". J'en connais un qui, s'il continue, va se faire dénoncer publiquement, ça lui apprendra. Pour le moment c'est Digitel et Crackman qui cassent la baraque. 14 et 18 ans et toutes leurs dents. Réunis autour de KgB aucun serveur ne leur résiste. Attendez-vous à de bons plans. En attendant voici deux morceaux de choix : 131000166 et ALIENOR puis PUCE ou TATI voire encore MIDA. En attendant de nouveaux serveurs, je vous salue. Escapeneufgé,

Directeur de la Publication rédacteur en Chef<br>Gérard CECCALDI **Directeur Technique Benoîte PICAUD** Rédaction<br>Michael DESANGLES<br>Michael THEVENET<br>Laurent BERNAT Secrétariat **Martine CHEVALIER** Maquette<br>Jean-Marc GASNOT Jean-Yves DUHOO Dessins<br>CARALI **Editeur SHIFT Editions** 24 rue Baron **75017 PARIS** Tél : (1) 42 63 49 94<br>Distribution NMPP **Publicité** Véronique CARRARA<br>5 rue de la Beaume **75008 PARIS** Tél: (1) 45 63 01-02 Tlx: 641866F **Commission Paritaire 66489** RC 83 B 6621 Imprimerie<br>DULAC et JARDIN S.A. Evreux

**DEULIGNE AU METRE** 

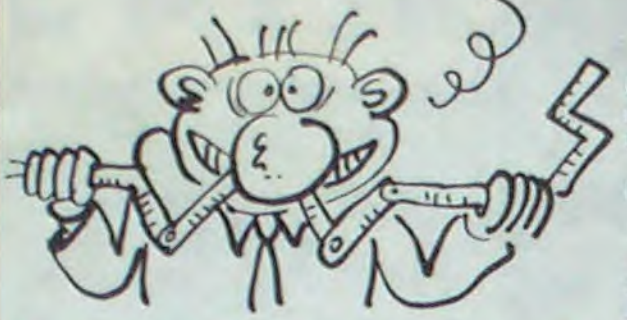

Cette semaine, riche en événements divers et inaperçus, m'a permis de me rendre compte, enfin, de la vitesse à laquelle je testais les deulignes. Non, rien de bien fantastique, sinon qu'en une journée je dois me rentrer quelques centaines de milliers de caractères sur des claviers aussi pourris que le ZX81, jonglant d'AZERTY à QWERTY avec la dextérité d'une sténo-dactylo sous speed. Bref, j'ai les doigts usés et je n'arrive plus à taper ces fichus textes; tant pis !

 $x = x$ 

Hervé HÉRITIER trouve son hard-copy plus efficace que celui de son voisin, à vous de le vérifier !

#### **Listing Canon**

1 LPRINTCHR\$(18):FORJ=8T031:FORI=8T0119: IFPOINT(I, J)=0THENNEXTI, J:END 2 LPRINT"N"; I\*4-1;", ";-J\*4+1:LPRINT"J3,8  $, 8, -1, -3, 8, 8, -1, 3, 8, 8, -1, -3, 8$ ":NEXTI, J

 $x = x$ 

Fabrice RIPELLE vous invite à pa'lé comme chez les af'icains nos voisins, si vous dési'ez vous fai'e comp'end'e de vot'e mic'o.

#### **Listing Oric**

1 FORI=#B690T0#B697:READA:POKEI,A :NEXT:DATA4, 4, 4, 8, 0, 0, 0, 0

C'est encore l'Amstrad qui squatte les récompenses avec la fonction SWAP de François MARTY qui échange le contenu de deux variables.

#### **Listing Amstrad**

MEMORY &A61F:FOR I=0 TO 78:READ A\$:POKE %A620+I, VAL("%"+A\$):NEXT:C ALL 3A620:NEW

DATA 01, 2A, A6, 21, 34, A6, C3, D1, BC,  $\mathbf{z}$ C3, 2F, A6, C3, 38, A6, 53, 57, 41, 00, 00, 0 0,00,00,00,DD,6E,00,DD,66,01,22,6F , AE, DD, EE, 02, DD, EE, 03, 22, 71, AE, 2A, EF, AE, ED, 58, 73, AE, 01, 03, 00, ED, BO, 2 A,71,A6,ED,5B,6F,A6,01,03,00,ED,B0 ,2A,73,A6,ED,5B,71,A6,01,03,00,ED, **BO, C9** 

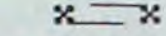

Olivier FAURE vous passe d'un clavier bien de cheu nous à celui des ostrogoths d'Outre-Manche. Anglophone va!

#### Listing Thomson TO7 - TO7/70.

! HM=PEEK(&H65AC)#256+PEEK(&H65AD):CLEAR<br>,HM-65::HM=PEEK(&H65AC)#256+PEEK(&H65AD)<br>:DTAB=PEEK(&H68CD)#256+PEEK(&H60CE):DNT= HM-64:FORI=0T059:POKEDNT+L, PEEK(DTAB+1): NEXT:A1\$=LEFT\$(HEX\$(DNT),2):A2\$=RIGHT\$(H EX\$(DNT),2):POKEDNT+11,81:POKEDNT+19,87:<br>POKEDNT+13,65

2 POKEDNT+8, 90: POKELH60CD, 253: POKELH60CE 5: INPUT"Azerty ou querty (A/Q) "; A\$: A=I NSTR("AaQq", A\$): IFA=0THEN2ELSEIFA=30RA=4 THENPOKE&H60CD, VAL ("&H"+A1\$): POKE&H60CE, VAL("&H"+A2\$): PRINT"MODE QWERTY"ELSEPRIN T"MODE AZERTY"

Allez à la 'evoyu'e et passez une semaine p'ofitable !

Fighter Pilot.

37000, 1000

Combat Lynx.

"MAIN", 6144

LOAD "FP", 1000

Faire:

Faire:

LOAD ""

voilà ce qu'on a eu :

Matériel : Amstrad 464.

"Fichier: Daddy Long Legs.

Groupe : Quatuor Feignace Band.

Objet : Copie de K7 à disquette de

ITAPE.IN: OPENOUT "X":

MEMORY 999: CLOSEOUT:

IDISC: SAVE "FP", B, 1000,

Objet : copie de K7 à disquette de

ITAPE: POKE &AC03, &AE: POKE

&AC02, &45 : POKE &AC01, &32 :

:TAPE: MEMORY 6143: LOAD

"SCREEN", 32768: LOAD

**IDISC : SAVE "COMBAT"** 

## $3790 F$ TTC INOUI 3790F =TRAITEMENT de TEXTES + TABLEUR + BASE DE FICHES + JASMIN 2<sup>+</sup> + TDOS en Prime CELUI QUE LES PROFESSIONNELS NOUS ENVIENT INDISPENSABLE POUR VOTRE ORIC/ATMOS JASNIN-EASYTEKT **JASMIN EASYTEXT**

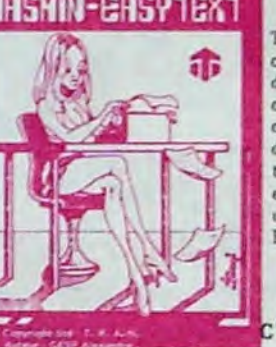

**Z-3WA** 

Ú

H

1

## Traitement de TEXTE de qualité professionnelle complet avec tout caractère accentué. jambage descendant, plus de 70 caractères spéciaux, comprenant les caractères européens. Plus de 30

ň

commandes d'édition. Souligné. Justification à droite, centrage, caractères gras ou double<br>taille, tabulation, transfert de bloc, recherche et permutation de chaînes. Glossaire de formules usuelles, jusqu'à 250 variables de 256 caractères. Fusion de deux textes. Mise en évidence d'un mot.

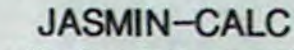

C'est une table de calcul automatique puissante

en Langage Machine qui possède les fonctions classiques des tableurs, mais avec un plus constitué par des fenêtres à l'écran pour les fonctions, et une fonction particulière pour les éditions de factures. Fonctionne uniquement pour ATMOS.

## JASMIN-MULTIFICH

Fichiers à accès Multicritères ultra rapide à utilisations multiples : Gérez vos fiches de fournisseurs, de clients, d'assurances, portefeuilles boursiers, ou d'immeubles, d'appartements utilisez l'échéancier ou l'ageuda électronique, établissez votre arbre généalogique, gérez votre

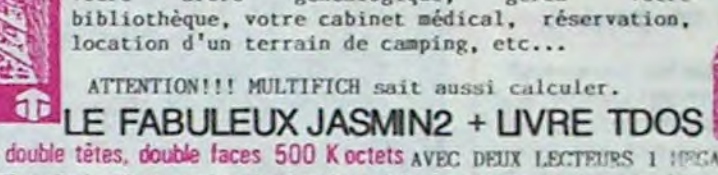

lecteur de disquette 3" double têtes, double faces 500 K octets AVEC DEUX LECTEURS 1 1993A-09  $7.1777$ ACCEDEZ DIRECTEMENT, en Basic, n'importe où sur les deux faces de la disquette sans la retourner grâce au FAST T. DOS (Système d'exploitation de disque professionnel de TRAN). Fichiers è accès direct à l'enregistrement, ac

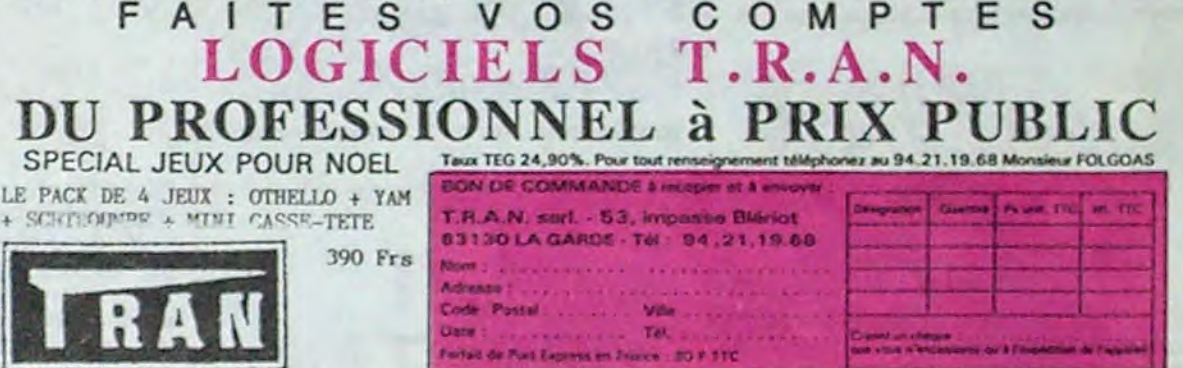

ITAPE: LOAD "DATA", 16384 **:DISC: SAVE "DATA", B, 16384,** 324 **MEMORY 16383** ITAPE : LOAD "DEFEND OR DIE", 16384 **IDISC: SAVE "DEFEND", B.** 16384, 16384 Objet : Copie de K7 à disquette de Cyrus II.

Faire POKE &AC03, &AE: POKE &AC02, &45 : POKE &AC01, &32 ITAPE : LOAD \*\*\* **IDISC: SAVE "CYRUS"** TAPE : OPENOUT "X" : MEMORY<br>6143 : LOAD "CHESS", 6144<br>¡DISC : SAVE "CHESS", B, 6144, 34816, 16384

Faire:

POKE &AC03, &AE: POKE &AC02, &45: POKE &AC01, &32: LOAD "FRUITY FRANK" SAVE "FRUITY FRANK" MEMORY 8447 : LOAD "FRUITY **FRANK M/C", 8448 SPEED WRITE 1: SAVE "FRUITY** FRANK M/C", B, 8448, 35583

Fin de fichier. C'était tout le fichier pirate qui se trouvait sur la disquette qu'on utilisait ! Parce qu'on était dans un studio qu'on louait, donc il y avait du matériel commun. Mais à l'époque, je sortais de mes pères Noël à la con, je ne savais pas ce qu'était un bug et encore moins un fichier. Imalez quelqu'un qui ne comprenr pas le début du quart du commencement d'une bécane, en train d'essayer de piger ce qui se passe ! On a réussi à trouver un vague manuel d'instructions, on s'est mis à taper tous les mots-clés qu'on

e, n, n, e, e, s, s, e, take bottle, w, n, n, w, w, s, s, w, s, s, bang steel with rock, give bottle, n, w, s, kill man, s, take cleaver, n, n, e, n, w, w, s, s, take canvas, s, s, e, cut chain with cleaver, e, n, n, e, e. Deuxième partie : drop rock, and steel and map and cleaver, e, e, e, s, search man, take hat, n, w, n, e, e, examine drink, follow man, think tycoon, s, w, w, n, e, chandralt, buy ticket, w, s, s, w, s, give money, n, w, fish debris, e, n, n, enter plane, n, w, booth 11, search man, think Jared, think Bob Masters, e, e, n, n, e, e, s, s, e, dig, drop hat and canvas, take leaflet, w, n, n, w, w, s, w, AN11649, open box, take gun, give ox, e, n, w, u, n, n, n, n, e, at man, examine message, think William Arcman."

sacrera un hebdo entier à ça. Parce que ça vaut le coup d'œil, figurezvous ! J'ai fait des trucs inimaginables. Tiens, un exemple au hasard, j'ai été représentant en pères Nœi électro-statiques. Ça a l'air con, comme ça, mais ça n'a rien d'évident. Vous savez, c'est les petits dessins de Noël en plastique qu'on colle sur les vitrines. Alors le boulot, ça consiste à aller dans toutes les boutiques, à poser sa mailette d'un air autoritaire sur le comptoir en disant : "bonjour, je suis Machin de la société Truc-Bidule et je viens vous proposer un article dont vous ne pouvez pas vous passer..." En général, on se fait jeter proprement dès la première phrase. Faut dire que les dessins en question, c'est pas joli joli. Ça fait pute, quoi. On sent bien que le type qui l'a fait n'est pas un artiste convaincu mais quelqu'un à qui on a dit : "Vas-y Coco, on a trouvé un créneau, on va fourguer des merdes aux commercants à Nœl, dessine n'importe quoi qui ait vaguement rapport avec Noël et on va ramasser plein de fric". Et en plus, ça vaut des fortunes. Je l'ai fait pendant un mois et

Je ne vous ai pas raconté ma vie.

encore. Un jour, je le ferai. On con-

Et le jeu démarre." Le problème, c'était que les lettres

n'étaient pas assez esthétiques. Ça n'a l'air de rien, mais pour le moindre truc, à la télé, tout est étudié. On ne peut pas écrire "Journal de 20 heures" avec des lettres fantaisie, par exemple. Alors on a commencé par changer de jeu de caractères. Pour ça, on a utilisé un Spectrum et le jeu "Doomdark Revenge". On a<br>chargé le jeu normalement, puis de sauver la partie en cours. Lorsque la sauvegarde commence, il faut faire Break et SAVE "CARAC" CODE 39164, 1066. Ensuite, il suffit d'éteindre le Spectrum, de recharger le jeu de caractères par<br>LOAD "CARAC" CODE et de faire POKE 23607, 151 : POKE 23606, 253. Une fois fait, on a pris toute la séquence ou des couleurs défilaient

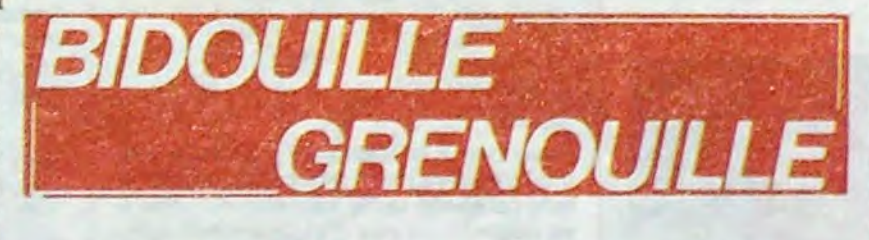

 $x = x$ 

j'ai abandonné, écœuré.

J'ai fait des tas d'autres trucs. Quand je serai riche et célèbre, je pourrai dire aux journaux à scandale : "Oui, j'ai bouffé de la vache enragée, j'ai eu une enfance malheureuse". Parce que ça marche toujours autant, le coup de l'enfance malheureuse. On a beau être prévenu, savoir que la plupart du temps c'est faux, quand on voit un type costaud et plein de dents dans son sourire déclarer qu'il en a bavé toute sa vie, on se dit "quand même, ça doit être un bon, pour s'en être sorti". C'est comme ca.

J'ai bossé dans le cinéma, aussi. Pendant une époque, j'ai fait ce qu'on appelle du "banc-titre". C'est une caméra montée sur un bras amovible, qui sert à faire de l'image par image. Des fois, aux informations, vous pouvez voir des petits graphiques dans lesquels un billet d'un dollar diminue alors qu'une pièce de un franc grossit : c'est fait au banc-titre.

Ce jour-là, on bossait pour une télé pirate qui devait voir le jour (et qui finalement s'est cassée la gueule) qui s'appelait Canal 125. On devait filmer une animation sur un écran fixe, du style

"Laurent Mynard communique des vies infinies dans Jet Set Willy sur Amstrad : rentrez ce programme, et faites RUN. 5 MODE 1 10 OPENOUT "d": MEMORY &23F: CLOSEOUT 15 LOAD " !", &240<br>20 LOAD " !", &900

25 POKE &81F0, $X: 'X =$  nombre de vies sans dépasser 128. 30 CALL &7940

sur l'écran, ça devait servir d'introduction au court-métrage qu'on était en train de faire. Jusque là, c'était assez simple. Venait ensuite un gros titre, puis le film lui-même. C'est là que ça a commencé à déconner.

On devait commencer un plan par un autre écran texte qui devait se fondre avec une image en couleurs. Je ne rentrerai pas dans les détails, mais on a été obligé de commencer par filmer l'image, puis le texte, et de mélanger les deux à l'envers : c'est un procédé couramment utilisé, bien que personne n'en sache rien. Nous, on avait la chance d'avoir un matériel perfectionné, le bras de la caméra était entièrement géré par ordinateur et le défilement des images aussi. Mais personne n'est à l'abri d'un bug ! Voilà ce qui aurait dû s'afficher :

"Pascal fait une copie anti-café de Meurtre à Grande Vitesse sur Amstrad  $464$ 

POKE &AC03, &AE: POKE &AC02, &45: POKE &AC01, &32 LOAD "MGV" SAVE "MGV" OPENOUT "DUMMY" : MEMORY &FFF: CLOSEOUT LOAD "TGVX", 4096<br>SAVE "TGVX", B, 4096, 16384 Eteindre et rallumer l'ordinateur. POKE &AC03, &AE: POKE &AC02. 845 : POKE 8AC01, 832 LOAD "TGVDEF"<br>SAVE "TGVDEF" **MEMORY &79FF** LOAD "ZONEDEF", 31232 SAVE "ZONEDEF", B, 31232, 8750 C'est tout." Et à cause d'une erreur de fichier sur les disquettes qu'on utilisait, IDISC: SAVE "SCREEN", B,<br>32768, 4048: SAVE "MAIN", B, 6144, 26544 Objet : Copie de Defend or Die de K7 à disquette. Faire:

Objet : Copie de K7 à K7 de Nightshade. Faire

POKE &AC03, &AE: POKE &AC02, &45 : POKE &AC01, &32 : LOAD SAVE "NIGHT SHADE"

Et on a continué à taper des tas de trucs, finalement on a complètement planté le système. Ça nous a

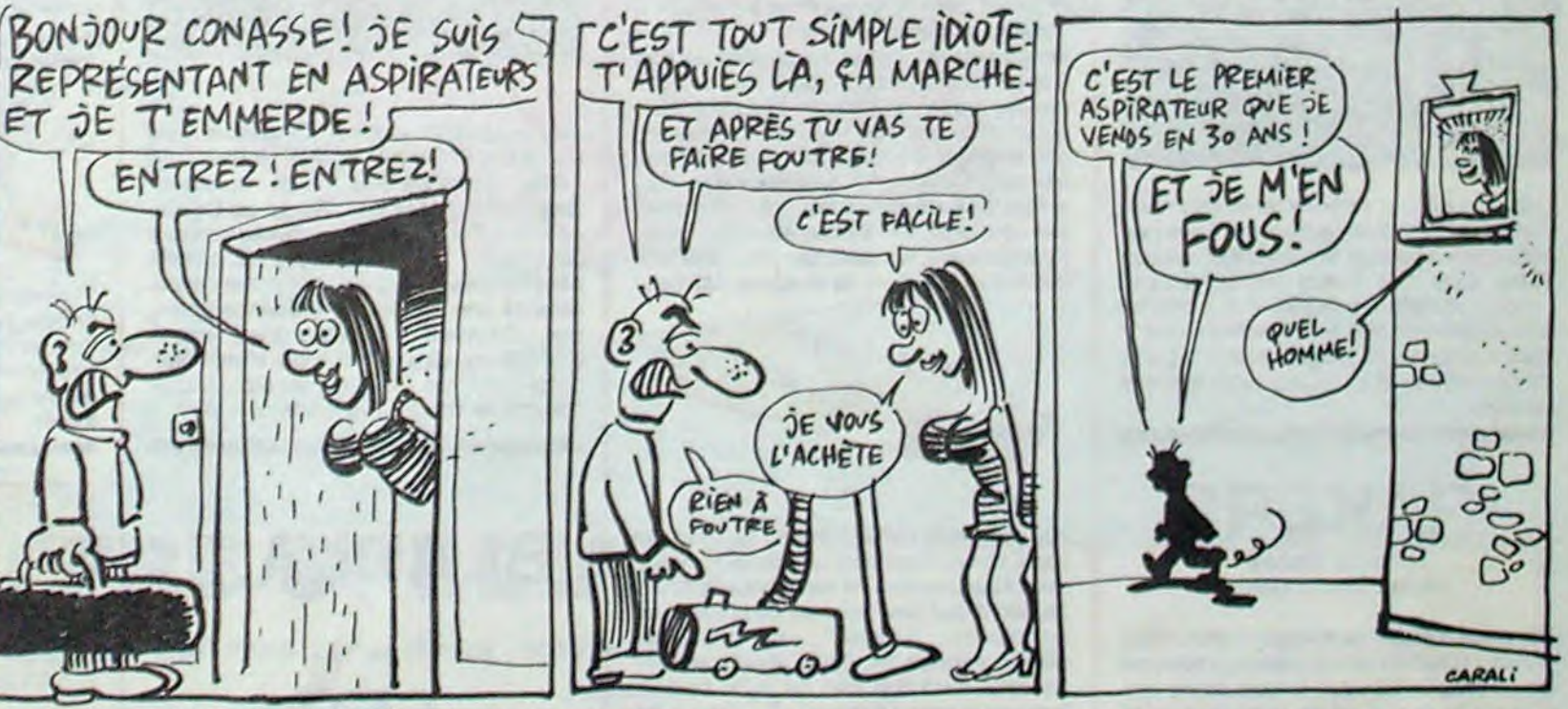

ITAPE: POKE &AC03, &AE: POKE &AC02, &45 : POKE &AC01, &32 : LOAD "TITLE" 210 LOAD "DEFEND": POKE &666F, &C9: POKE &6698, &C9: **CALL 16421** 250 P = PEEK (8A504 + (ASC (MID\$ (M\$, N, 1)) -32-161) +8 + T)<br>IDISC : SAVE "TITLE" **MEMORY 16383** 

OPENOUT "X" : MEMORY 4863 :<br>LOAD "NPIC", 4864 SPEED WRITE 1 : SAVE "NPIC", B, 4864, 7168 OPENOUT "X" : MEMORY 4863 LOAD "NPRG", 4864 SPEED WRITE 1 : SAVE "NPRG", B, 4864, 38912 Objet : Copie de K7 à K7 de Fruity Frank.

trouvait. Au bout d'un moment, on a découvert "type". On l'a inscrit au clavier, et ça a donné

Type Mindshadow by Lord French. Solution sur Spectrum.

Première partie : take shell, n, enter hut, take straw, e, e, take steel, e, take vine, w, w, s, e, tie vine to rock, drop all, climb vine, enter cave, take rock, e, climb vine, take all, w, n, n,

énervés, alors on a donné des coups de pompe dedans, on l'a cassé encore plus, ça nous a foutu les<br>boules, on a à moitié détruit le studio et on s'est barré.

C'est une des raisons pour lesquelles vous n'avez jamais entendu parler de Canal 125.

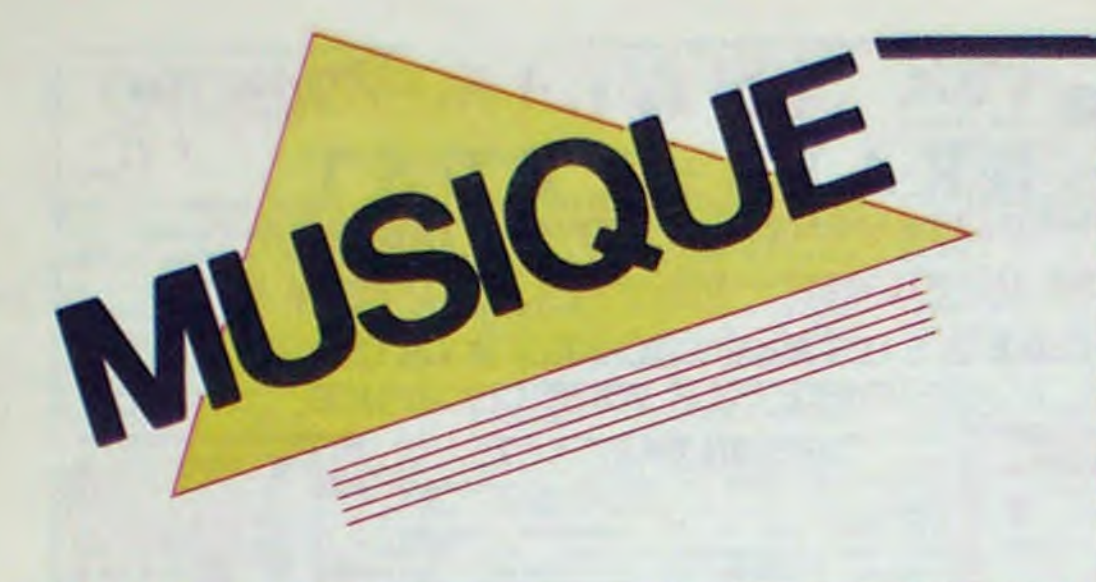

*r ~* 

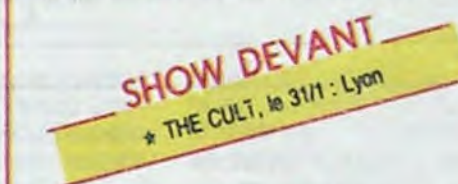

## INFOS TOUT POIL

\* La commumcalion va bon train, Si tout se passe tien, "HIT T.V.", ta sixième chaîne de léiévision à vocation musicale réunissant les partenaires U.G.C. (déjà partie prenante de Hit F.M.), R.S.C.G (l'agence de pub Séguela) et C.B.S.. devrait commencer à émettre dés le 20 février

\* Les groupes se désassemblent et se rassemblent. On apprend la renaissance de Steely Dan, les deux équipiers Donald Fagen et Walter Becker ayant décidé de retravailler ensemble après une séparation de 5 ans. L'année 86 reverra aussi *Blondie*, à l'initiative de Chris Stein et Debbie Harry. Le groupe devrait aborder les rivages d'Europe au cours de l'été prochain

\* Bashing en studio, nous livrera son nouvel album au printemps.

## TOHU Barbarians Maxi 45t. (Barclay)

aux besogneux copistes du jazz. ni à la difficulté d'être du rock, mais bien à la passion de l'osmose. Pour réunir ce groupe, le saxophoniste Daniel Paboeuf n'a fait appel qu'à son sixième sens : le feeling.

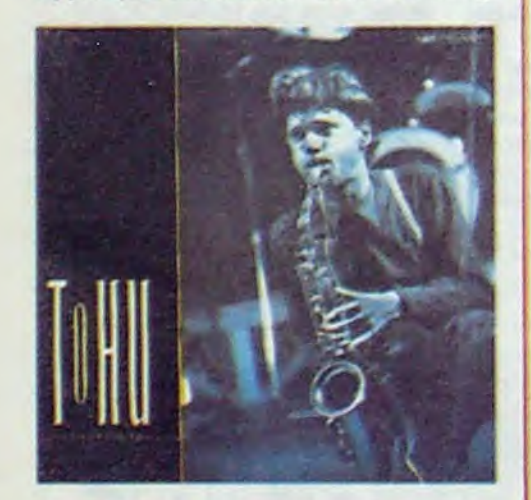

## ED1TO

"Touche pas à mon Pote" est en train de faire des adeptes au Brésil grâce à la voix de Gilberto Gil. C'est en effet le titre d'une chanson de son dernier album qui est en train de devenir un tube dans son pays multiracial. L'idée de propager le message

## MICRO... SILLONS

Mine de rien. la musique française seraitelle en train de retrouver son identité, audelà de l'embourbement derrière des étiquettes pour représentants de commerce ? Qui s'est jamais préoccupé de réduire les musiques de Magma ou de Gong à un vocable définitif ? Personne, les mecs inventaient jusqu'à leur langue... Et

SHOW DEVANT SHOW DEVANT WE OVER CULT, le 31/1 : Clement Ferrand.<br>Mail E OYSTER CULT, le 31/1 : Clement Ferrand.<br>Mail 2 : Bordeaux, le 3/2 : Noe.<br>Mail 2 : Bordeaux, le 6/2 : Nice. Bordeaux, le 3/2 : Toulouse,

des Potes lui est venue à Paris où il donnait une série de concerts à l'Olympia. La chaleur qui régnait sur la place de la Concorde pendant la fameuse nuit du 20 au 21 juin avait alors ravivé son inspiration. On ne va pas lui en vouloir pour ce sentiment qui l'honore.

bien. Tohu semble avoir retrouvé le souffle des espaces inconnus, à la poursuite d'une chimère musicale brûlant de tous ses feux. Que d'air ! On n'a plus affaire

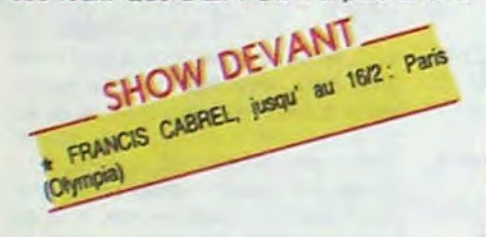

Laissons tomber réterences et énumérations, môme si Jello (guitare) ça vous rappelle quelque chose, et disons tout net que Tohu, ainsi que toutes les excellentes lignées d'instrumentistes qui gravitent autour, seraient bien les musiciens les plus indiqués pour être programmés à la place de l'ennuyeux et vain Orchestre national de jazz.

## IRAKERE Terre on Transe (Arelso/Sono Disc)

Rendons d'abord hommage à Sono Disc d'avoir réalisé un récent pressage français de cet excellent disque. Il nous donne une idée de la vivacité et de la haute qualité de la musique cubaine d'aujourd'hui. Irakere n'en est évidemment pas à ses premières armes et on pourra juger de la maitrise exceptionnelle des musiciens qui composent le groupe de Chucho Valdes. Je ne saurais vous cacher l'admiration que je voue au fabuleux percussioniste Jorge Alfonso "EI Nino", qui nous gratifie, dans un morceau dédié "A Chano Pozo", d'un

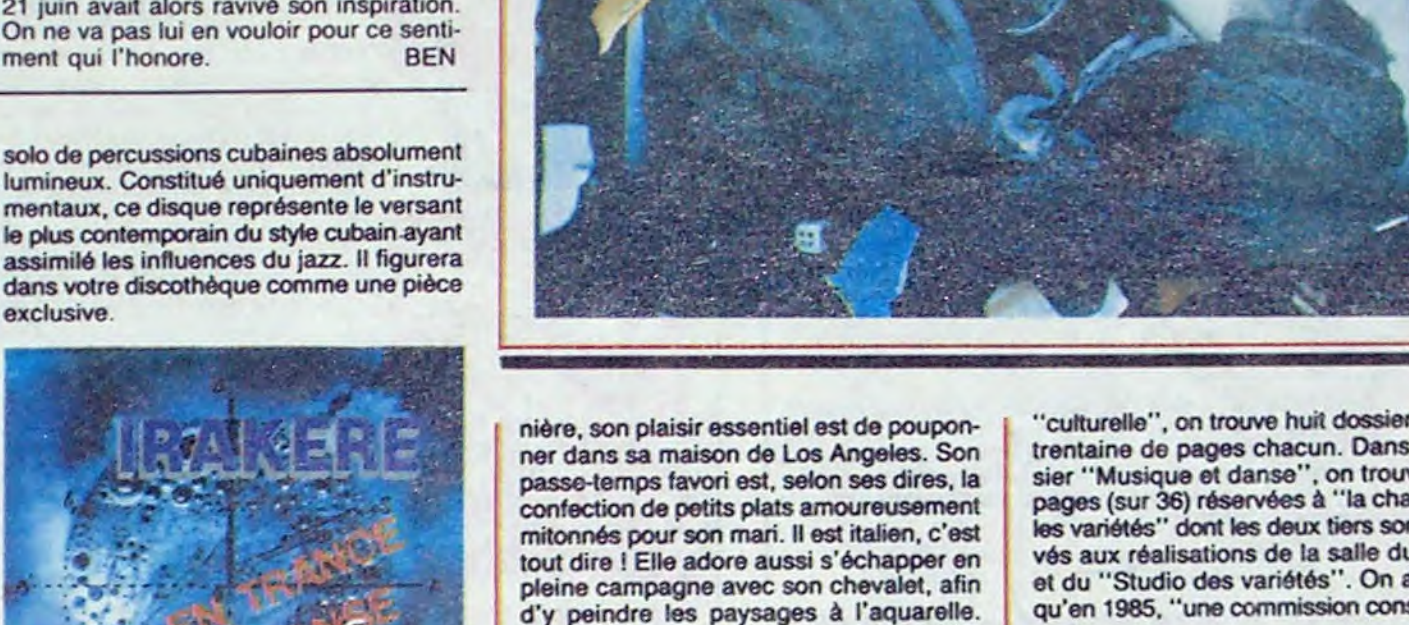

Juste un petit échantillon, c'est-à-dire deux chansons : "Sory Angel" et "Bonnie and Clyde", extraites de l'enregistrement du spectacle de Monsieur Serge au Casino de Paris. Feeling à fleur de peau, seule sa présence corporelle manque ici, et cela paraît un peu cruel pour ceux qui ont expérimenté son incroyable présence scénique... Souvenir d'un instant gravé dans la cire... A vrai dire, un 45 tours c'est beaucoup trop court. Courage, les Gainsbarreaddicts, le double live est imminent.

Dans le volumineux dossier faisant office de bilan de la "politique culturelle 1981-1986", remis par le ministère lors de la présentation de ses voeux à la presse

le plus contemporain du style cubain ayant assimilé les influences du jazz. Il figurera dans votre discothèque comme une pièce exclusive.

PAT

BENATAR

Étrange petite femme que cette Dame Benatar. Au début de sa carrière, il y a dix ans, on croyait découvrir une de ces furies du hard-rock style allumeuse de volcan. Opulente crinière de jais déferlant sur les épaules, moulée dans des collants aux zébrures félines, elle modulait des riffs hurleurs en dardant de ses yeux un public succombant. Elle déclarait alors que si la plupart des chanteuses avaient l'air de

nationale a tenu à élargir sa réflexion au domaine du rock", qu'un "guide de l'aménagement des lieux de répétition (Maxi-Rock, Mini-Bruit)" a été édité et qu'une "équipe technique d'architectes et d'insonorisateurs" est à la disposition des municipalités et des associations pour "favoriser la pratique musicale des jeunes' (j'estime qu"'étouffer" aurait été un mot plus approprié). Bref, alors que 90% de la programmation de toutes les radios est à base de rock (ou de musique assimilée), on s'aperçoit que les mesures qui permettraient à cette musique de vivre en France sont aussi vagues qu'inefficaces.

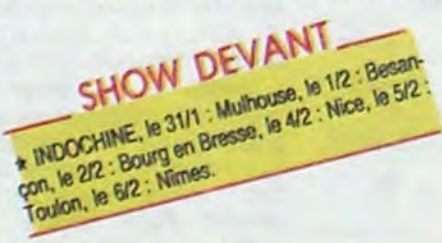

souffrir. j'en mourrai". son message à elle était au contraire : "Si tu m'aimes et que tu me fais souffir, je te botterai le cul !" Pourtant, avec le temps et les albums successifs, on devait s'apercevoir que cette image première ne correspondait en rien à la personnalité réelle de la dame. Pour couper court à l'image fantasmatique qu'on avait forgée d'elle, elle commença par changer de look dès son troisième album : cheveux courts. vêtements plus stricts, couleur noire dominante, elle réfrènait considérablement ses poses de vamp. Parallèlement, les mélodies prenaient une

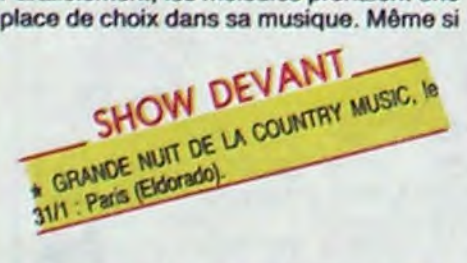

Pourtant, les politicards ne leur ont épargné ni les batons dans les rouas. ni les désillusions. Parlez-leur de leur municipelité communiste, de Lons-le-Saunier !

elle conservait un background relativement hard, elle évoluait vers un adoucissement, avec l'introduction de ballades et la substitution d'une des guitares du groupe par un clavier. "Tropico", son précédent album, paru on 84. était l'aboutissement de cette évolution vers un style musical beaucoup moins agressif. Si "Seven the hard way", son excellent et tout récent album, semble affirmer un retour vers une tendance musicale plus musclée, on sait maintenant à quel point Pat-la-chanteuse est différente de Pat-en-privé. Mariée à son guitariste-compositeur-producteur Nail Geraldo, depuis 82, elle s'est affirmée comme une maîtresse de maison des plus casanières. Maman depuis l'année dermitonnés pour son mari. II est italien, c'est tout dire ! Elle adore aussi s'échapper en pleine campagne avec son chevalet, afin d'y peindre les paysages à l'aquarelle. Vous comprendrez donc pourquoi elle

OW DEVAN  $S<sup>1</sup>$   $\sim$  48.31<sup>1</sup>

rechigne tant à partir en tournée à travers l'Europe. Enfin, si toutefois eile se décidait, évitez de lui crier "A poil !". D'abord, c'est très vulgaire, ensuite elle vous le chante sur son dernier album : "Arrêtez de vous servir du sexe comme d'une arme". Au fait, vous ai-je dit que le dernier album de Pat Benatar est vraiment super ?

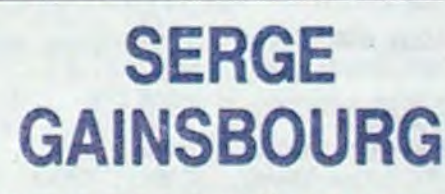

Sorry Angel 45 t. (Phillps/Phonogram)

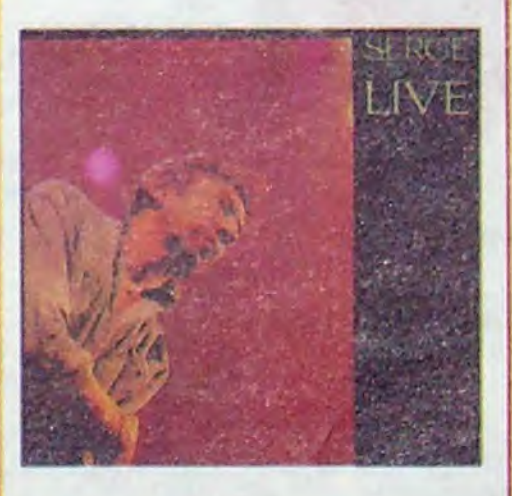

BLABLA...

LES INFIDÈLES

"culturelle", on trouve huit dossiers d'une trentaine de pages chacun. Dans le dossier "Musique et danse", on trouve deux pages (sur 36) réservées à "la chanson et les variétés" dont les deux tiers sont réservés aux réalisations de la salle du Zénith et du "Studio des variétés". On apprend qu'en 1985. "une commission consultative

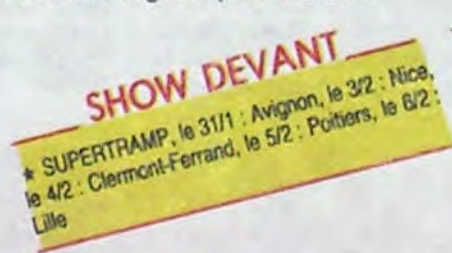

Revenons a la réalité en prenant le cas d'un excellent jeune groupe français (et je suis persuadé qu'ils sont des dizaines à

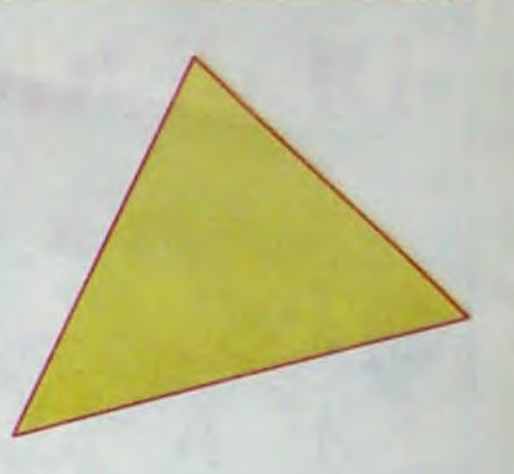

se cogner à ce mur d'incompréhension). Los Infidèles sont un power trio très prisé dans leur région du Jura. Jean (guitare. chant), Olivier (basse) et Christophe (batterie-chant), ont entre 20 et 25 ans. IIs ont une super pêche. Ils jouent déjà superbement et travaillent dur pour jouer encore mieux. Ils ont des fans et ne laissent jamais les nouveaux publics qu'ils rencontrent indifférents, Ils ont à leur actif un 45t., un 331. et viennent de sortir un nouveau 45t.,

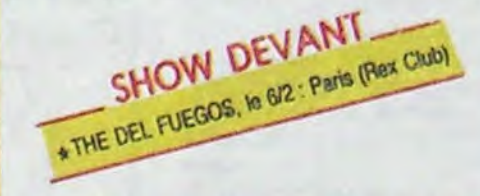

"Toutes les nuits, toute ma vie", fort bien réalisé -l'ensemble sur le label Réflexes-. Pourtant, les Infidèles en sont encore au stade de la "survie", contraints qu'ils sont de ne compter que sur leurs propres forces.

"On commence à avoir notre structure autonome : manager, sonorisateur, éclairagiste, deux raodies, un camion... Mais en fait, ce qu'on gagne, on l'investit dans le groupe. Et pour bouffer, c'est la magouille. On se démerde comme on peut. Ce n'est d'ailleurs possible que parce qu'on est dans un petit bled, où on a plein de copains chez qui on peut aller, parce que tous croient en nous. Pour eux. pas question d'arrêter. Ils le

savent : "C'est maintenant qu'il taut le faire et pas

dans dix ans. Et tant pis pour le fric !"<br>SHOW DEVANT NUZEB, Ins 31/1 et 1/2; Paris (Past Club), le 3/2;

'lis n'ont jamais rien fait pour nous. A part une lois, parce qu'on les a menacés. On devait faire un disque avec un chanteur. on avait des concerts à donner. Mais quinze jours avant, on n'avait plus rien pour répéter. Alors, on est allé à la mairie en leur disant : "Si vous ne nous donnez rien, on tait un scandale dans toute la presse du coin pour dire que vous nous avez plantés. " Là, ils ont flippé of ils nous ont passé un local pour deux mois. Mais au bout de deux mois, jour pour jour, ils sont revenus prendre les clés... Et puis ils

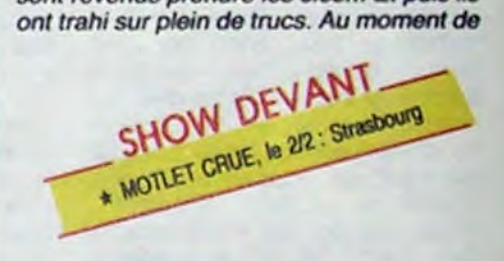

la semaine "Rock in Lons", avec expophotos, films rock, concerts, etc, une pétition a circulé pour réclamer une salle de rock dans la ville. Sur 25000 habitants, environ 3000 signatures ont été recueillies, dont celle du maire actuel. Ça se passait entre les deux tours des élections. Le mec de droite n'avait pas signé, mais le cornmuniste si. Bien sûr, trois semaines plus tard, la pétition était au panier. Alors que

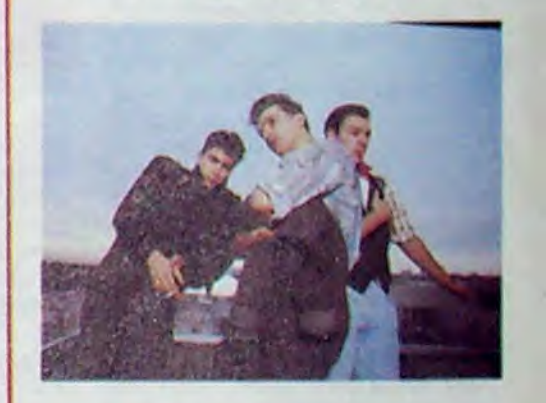

nous, on s'était quand même un peu mobilisé pour la gauche. On s'est fait niquer correctement. Mais ce qui est vraiment dommage, c'est qu'il y a tout pour que ça se passe bien. pour que le rock existe. Seulement tout le monde s'en fout". Voilà pour ces Messieurs do la politique. Quant à nos Infidèles, ne vous en faites pas, ils écument la France région par région, parce qu'ils ont du talent et que ça commence à se savoir. Les Infidèles bientôt dans votre ville... si tant est qu'elle possède une salle "rock".

fit

CARALI

# L'ATTRAPE-COUILLON DU SIECLE :

## ABONNEZ-VOUS A HEBDOGICIEL !

Eh oui, ça augmente, 11 balles au lieu de 10. Dur, n'est-il pas ? Il va vous falloir sortir 1 franc de plus pour<br>vous procurer votre dose hebdomadaire. Finies les dépenses somptuaires de Malabar, terminées les visites ruineuses chez le patissier, envolés les espoirs d'économie sur le budget informatique, vous devez y passer ou<br>mourir idiot sans l'Information qui fait la différence entre les lecteurs branchés de l'HHHHebdo et les moules<br>qui

Comment, on se rebelle ? On n'est pas d'accord ? Ecoutez, on a bien une solution pour vous faire gagner quelques ronds sur le prix de votre canard : abonnez-vous, on vous fait une fleur :

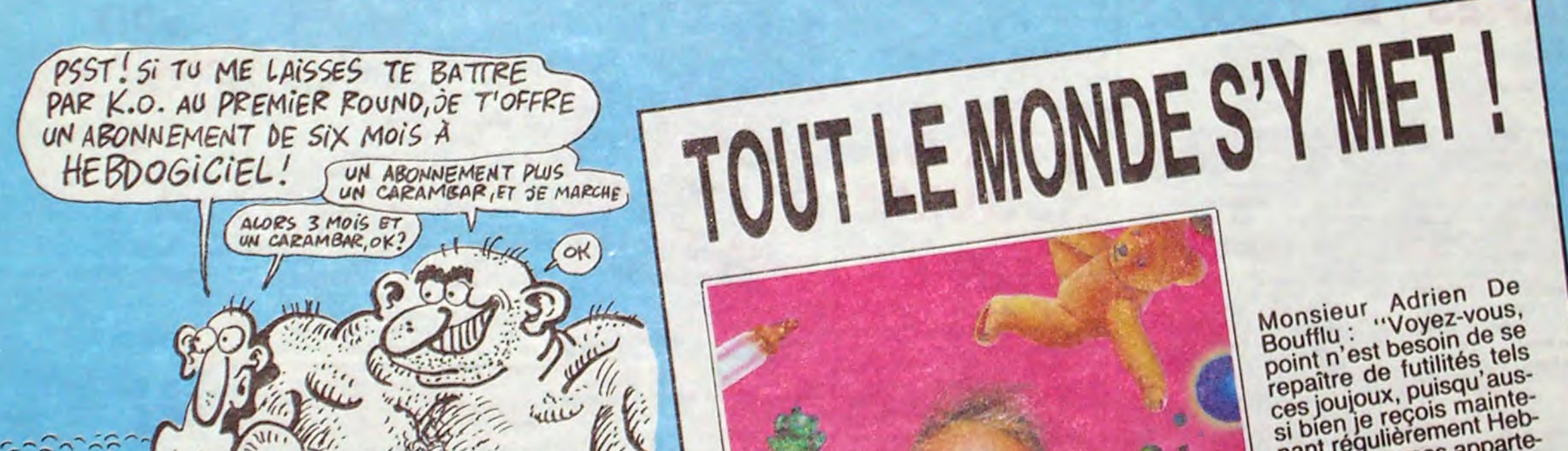

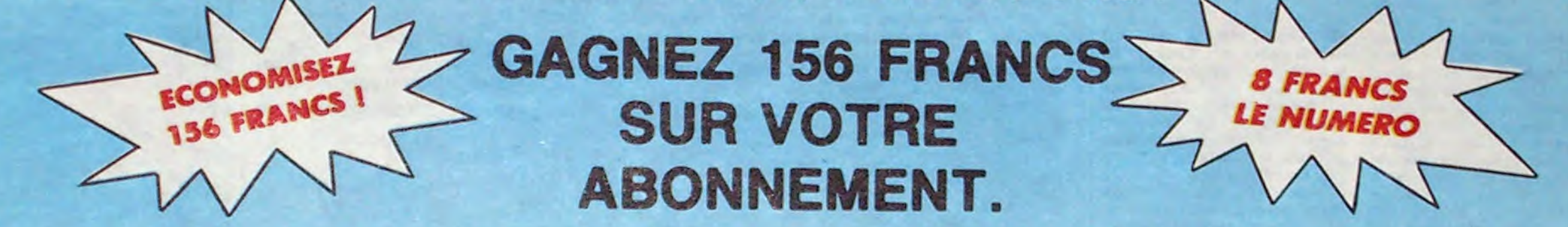

572 francs pour 52 numéros achetés chez votre marchand de journaux, c'est le nouveau prix à 11 balles l'exemplaire. Remplissez le bon ci-dessous et vous n'aurez à débourser que 416 francs, soit 8 francs le numéro. Envolée l'augmentation et, en plus, le facteur vous portera votre HHHHebdo chez vous, le posera à côté de votre ordinateur et viendra vérifier les datas de vos programmes, sans supplément. Contents, les gâtés ?

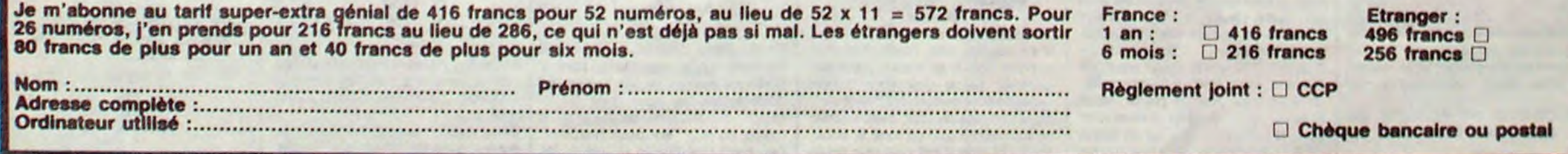

nant régulièrement Heb-<br>dogiciel en mes appartements privés l'C'est dogicier privés ! Cest.<br>ments privés les jette, pourquoi je.

## OFFRE SPECIALE !

SHIFT EDITIONS 24 rue Baron 75017 PARIS.

## EBDITO

8D Parade!

Le meilleur album étranger. c'est 'Torpédo" d'Abuti et Bernet. dont j'ai eu l'occasion de dire le plus grand bien parce que je le pensais vraiment, je suis donc bien content. Par contre, il est dommage que "El Borbah" de Burns n'ait rien gagné.

Je ne suis pas trop content des prix qui ont été décernés à Angoulême. Enfin, si, je suis content parce que ceux qui en ont reçus le méritaient, mais il aurait fallu plus de prix. Voilà. Par exemple, le Prix de la Ville d'Angoulême a été décerné à Jacques Lob. C'est très bien, bravo, j'applaudis, mais on n'a rien donné à Hermann ou à Pétillon qui étaient pourtant cités. Le Meilleur Album de l'Année (vois'grand-mère comme je mets bien des majuscules partout) est allé à "La femme du magicien" de Boucq et Charyn. et là encore, bravo, c'est génial. en plus j'adore Boucq. qui est un génie, je pourrais en parler pendant des heures. ah, Boucq. bref. mais il y avait aussi "Le rige" de Letendre et Loisel. "Les deux du balcon" de Masse et surtout, surtout. "Laisse autant le vent emporter tout" de Goossens, dont même les pages blanches sont géniales. pour piquer un gag é je sais plus qui. J'aurais bien aimé que Goossens remporte la palme, mais alors ça m'aurait embêté parce que Boucq ne l'aurait pas eue. du coup. Alors je me prends mon paradoxe par le bras et je me l'enroule autour du cou.

Le président du Jury était beurré, mais en ce qui concerne les qualités de cet album, il avait bien raison. *LE RÊVEUR DE RÉALITÉ de*  CABANES chez DARGAUD, 42

**Citative** 

PRIX

Cabanes 1986, qui récompense l'album de Cabanes paru en 1986. Prix amplement mérité et qui s'applique à l'ensemble de sa série "Dans les villages". puisqu'aussi

quatrième de la série précitée. Voici le discours de récompense qui fui donné lors de la remise du prix par le président d'honneur du jury d'attribution du prix Cabanes 1986: "Mesdames et Messieurs, si nous avons choisi aujourd'hui de couronner l'Oeuvre de Cabanes dans son ensemble, c'est parce que c'est

> LA GROISIERE DES FILLES PER-DUES (aux dernières nouvelles, on ne les a toujours pas retrouvées, ou alors on me l'a caché) de MORA et PARRAS chez DAR-GAUD, 42 prix.

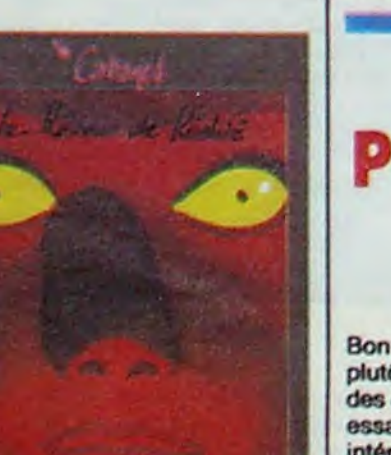

quand même vachement bien. Les mots me manquent pour exprimer la joie que j'ai ressentie à la vue de cet album : les couleurs sont profondes, les dialogues sont profonds, l'histoire est profonde, les dessins sont. euh... profonds, et l'album en lui-même est d'ores et déjà un chef d'oeuvre. Remercions donc Cabanes de ne pas avoir abandonné le métier de dessinateur au profit de celui moins mouvementé de garagiste. pour pouvoir nous livrer ce quatrième tome d'une série épique dont on ne vantera jamais assez les vertus."

prix.

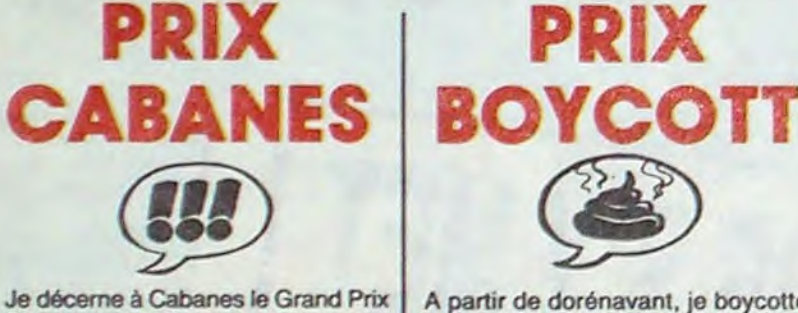

que comme il faut et anti-Viet au possible. mais désolé : c'est pas ma tasse de thé. Alors, Gilou, fais un

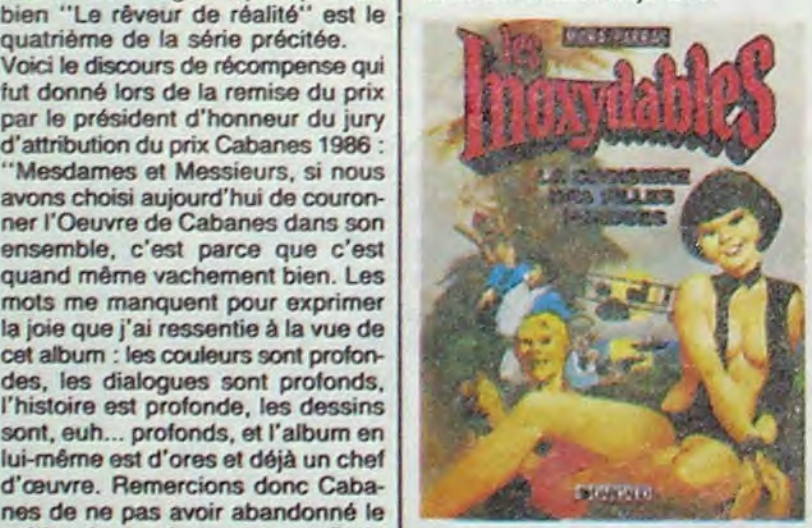

Et le prix du premier album (j'ai plus de majuscules. mais le coeur y est) est allé à Gôtting pour "Crève-Coeur", ce qui est bien, certes , mais j'eûs préféré de très loin nettement qu'il allât à Kafka pour "My lofts", parce que c'est le dessinateur le plus prometteur pour les années qui viennent. En vérité. je vous le dis : Kafka deviendra très vite un des plus grands dessineux français. "Le bal de la sueur" était en jeu aussi, il n'a pas eu le prix, dommage. En fait, on aurait dù donner des prix à tous ceux qui se sont déplacés. Comme ça, il n'y aurait pas de grincements de dents.

Mais que Goossens n'ait pas le prix, alors là. vraiment... Je ne comprends plus.

Milou.

Je sais, je raconte vachement mal, je ne devrais pas, mais c'est plus fort que moi. Je ne vous raconte pas le reste parce que vous auriez l'impression que c'est pas bon , alors que pas du tout, mais sachez quand môme que ça vaut le coup. Voilà Et que c'est pas une seule

NB : Loustal vient de remporter haut la main le prix ''Coucho" de la meilleure bande dessinée réaliste. Coucho vient de remporter par ailleurs le prix "Milou" du giclage d'yeux des orbites par non-compréhension, ce qui est un prix rare, mais estimable.

PS : Coucho vient de décerner à Milou Ie prix "Loustal beau et intelligent" qui consiste en un magnifique manuel "Marabout Junior" intitulé "Comment devenir beau et intelligent".

CF : Coucho et Milou viennent de se voir décerner à l'unanimité le prix de "la discussion de comptoir la plus stérile". Ils ont bu leur prix sur-le-champ.

A partir de dorénavant. je boycotte les albums qui montrent des nanas à poil sur la couverture et pas dedans. Surtout quand ce qu'il y a dedans est un remake de tous les films sur Macao déjà faits.

> Car l'album de Jacovitti se caractérise principalement par le mélange intensif de l'excellent et du cacaboudin, mais cet avis n'engage que moi. Dans l'excellent, on trouve d'excellentes vannes sur le cul, alors que dans le mauvais, on trouve de mauvaises vannes sur le cul, autant dire que dans l'ensemble cet album ne parte que de cul, ce qui m'interpelle quelque part, mais je ne dirai pas où. Bon. Un exemple, car je vous sens frémir. Il y a un monsieur et une dame qui baisent à perdre haleine durant une douzaine de cases, après quoi le monsieur sort dans la rue et croise un couple de chiens en train de faire la môme chose et leur dit : "cochons". Bon, c'est vrai que raconté comme ça, ça perd de son impact. Mais bon, il y a mieux, et moins bon.

## PRIX PROBLÈME

comme ça je vends l'album sur les bonnes et je me repose en faisant les nulles". A noter que l'attribution de ce dernier prix a été âpre. pusieurs participants se le disputant, mais le ne dirai pas qui Turk et De Groot bénéficient aussi du prix "comme ça marche pas trop mal, on continue sur le créneau sans donner dans l'innovation parce qu'on ne va pas lâcher la poule aux oeufs d'or" et du prix "je fais simple dans les gags parce que le public est jeune. faut se mettre à sa ror1ée"

Bon, là, j'ai un problème. Je serais plutbt enclin à admirer la démarche des éditions Gilou, jeune société qui essaie de ressortir des collectors intéressants comme Steve Canyon, mais quand même, faudrait taire un peu autre chose, mon ptit Gilou 1 Pas que ça, quand môme ! Ce qui me gène, surtout, c'est la phrase d'intro : "Si vous tuez pour de l'argent, vous êtes un mercenaire. Si vous tuez pour le plaisir, vous êtes un sadique. Mais si vous tuez pour les deux, vous ôtes un Béret Vert." Comme je n'aime pas trop les

TRAGIQUES DESTINS ZEPPELIN CLARKE ET KUBRICK 2 MORTES SAISONS MEMOIRE DES ECUMES LE BAL DE LA SUEUR FOLIES ORDINAIRES OUEOUETTE BLUES BONJOUR, MONDE CRUEL LE RIGE CHAUD DEVANT **TSCHAW** BLOODI ET LES RONGEURS MY LOFTS LE REVEUR DE REALITE AVANT GUERRE KEBRA KRADO KOMIX LES ETRES DE PAPIER RONA ET LE DR WOO BIEN DEGAGE DERRIERE LES OREILLES

VUILLEMIN 17<br>PEPE MORENO 17 PEPE MORENO FONT 17<br>BERTHET/ANDREAS 17 BERTHET/ANDREAS 17<br>CAZA/LEJALE 17 CAZA/LEJALE 17<br>RAI PH/CROMWELL/REB S 17 RALPH/CROMWELL/REB S SCHULTHEISS 17<br>BARU 17 BARU 17<br>GEERTS 17 GEERTS 17<br>LETENDRE/LOISEL 17 LETENDRE/LOISEL 17<br>ABULI/BERNET 17 ABULI/BERNET 17<br>EDIKA 16 EDIKA 16 OUIN 16<br>KAFKA 16 KAFKA 16<br>CABANES 16 CABANES 16<br>GAYE/SIMON 16 **GAYE/SIMON** TRAMBER/JANO 16 DODIER/MAKYO/LET. 16<br>LOUARN 16 **LOUARN** 

CABU 16

QUÉQUETTE BLUES PART TOU de BARU chez DARGAUD, 42 prix.

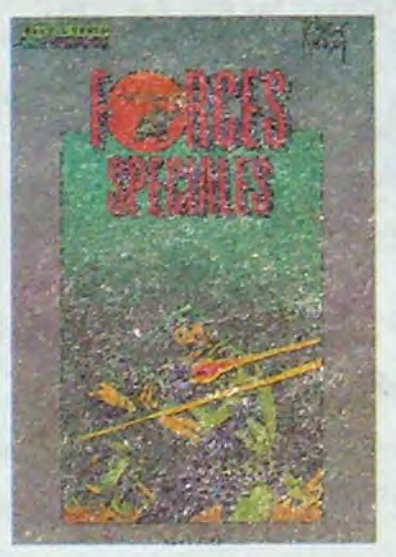

Là, je vais parler du dernier Druillet, et ça va être d'une inutilité totale. Parce que soit vous aimez, et dans ce cas c'est certainement pas moi qui vous ferai changer d'avis, sort vous n'aimez pas, et on va être d'accord, sans que ça aille plus loin. Vous l'avez deviné : je n'aime pas Druillet.

effort. s'te plait.

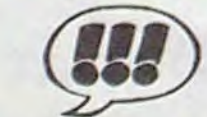

FORCES SPÉCIALES de KUBERT chez GILOU, 49 prix.

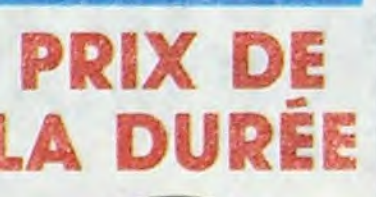

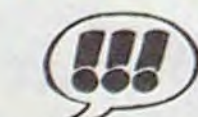

Autant je me réjouis lorsque je parle d'un Kafka ou d'un Loustal (ce dernier, au hasard) parce que j'apporte, outre mon commentaire, de l'infor. maton brute, un jeune auteur inconnu vient de sortir un album, allez jeter un coup d'œil, autant la perspective de devoir parier du troisiéme tome de Salammbb m'emmerde. Remarquez, je ne devrais pas me plaindre, il y en a déjà la moitié de fast. Mais bon. reste encore une moitié.

Et que vais-je dire. dans cette moitié d'article qui au fil des phrases devient deux cinquièmes ? Hein ? Que vais-je dire dans ce tiers restant ? Vais-je me laisser aller à faire comme Druillet, du remplissage ? Certes non, j'ai un honneur à conserver. Je vais dire ce que j'en pense : le dernier Druillet m'apparail aussi chiant que l'étaient les précédents. mais ça plaira certainement à ceux qui aimaient les précédents. Je me répète, là. Bon , démerdez-vous.

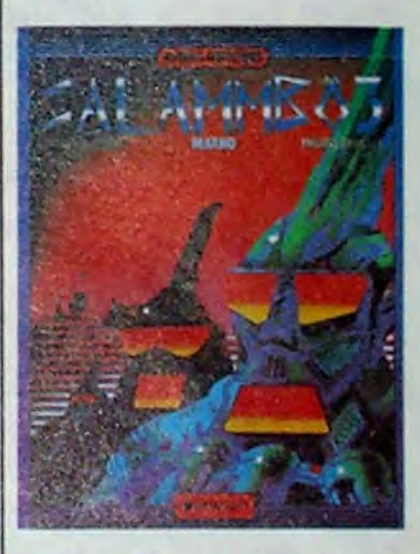

Je décerne à ma propre unanimité à Mic Delinx et à Godard le "prix de ceux qui me font toujours rire, contre toute attente". Parce que depuis

le temps que je lis les aventures de

la Jungle en Folie, depuis le temps que toutes les astuces devraient être éculées, ça marche toujours aussi bien. Prenons un seul exemple : pour soigner le complexe d'une autruche (qui se planque la tête dans le sable quand elle a peur), le psychiatre fou de la bande se cache derrière un arbre et au moment où elle surgit, se dévoile en gueulant : "Bouh !" Et bien entendu l'autruche s'enfouit la tête dans le sable, et s'assomme sur une plaque de tôle dissimulée par le médecin . Conclu-

gens qui tuent pour du fric, ou le plaisir, ou les deux, je n'aime pas non plus qu'on me vante les aventures d'un de ces types. Bien sûr, ça plaira aux nostalgiques de la bd des années soixante, bien patrioti histoire mais plein de petites d'une page. CANARD A L'ORANGE de MIC *DELINX et GODARD chez DARGO,*  37 prix cinquante.

sion : le complexe n'existe plus, ne reste que la double fracture. **LA JUNCLE EN FOLJE** ILtrw;wà,i

PRIX

**JACOVITTI** 

Le président du jury a décerné à son unanimité plus ou moins une voix (la sienne) le prix du meilleur album Jacovitti de 1986 dans la catégorie "Jacovitti 1986" (du sous-ensemble "bd de tous les temps"). Ce prix se

 $\sim$   $\frac{1}{2}$ 

**SHOPPING BRANCHALL AND** 

**LIKE OF LOOK AND THE REAL** 

distingue des prix habituels par sa mouvance. Il s'agit en effet d'un ludion en bronze orné de la phrase

r? **:** 

"fluctuat nec mergitur".

KAMA SUTRAde JACOV/TTI chez ARTEFACT, 90 prix.

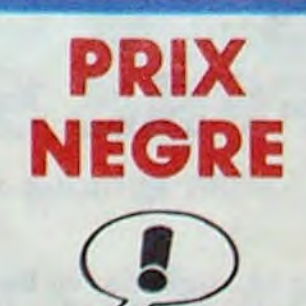

Des Léonard, il doit en sortir un tous les mois, à pou près. Donc, Turk et De Groot écopent du prix "on va vite mais le studio nous aide beaucoup". En passant, on les gratifie môme du prix "sur deux histoires, j'en mots une bonne et une nulle,

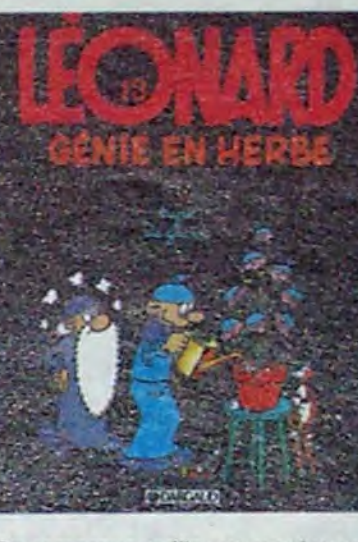

On remarque qu'ils ont aussi gagné le "prix du plus de prix remportés au cours d'une même remise de prix".

*LÉONARD GÉNIE EN HERBE de*  TURK et DE GROOT chez DAR-GAUD, 37 prix virgule cinquante.

fl:ei•

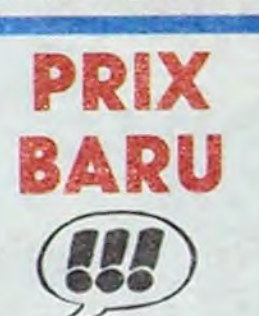

On lui donne un prix, à cet album ? Hmmm ? Un prix ? Allez, donnonslui le "prix de !a passion dépassionnée", ça ne veut rien dire mais c'est Senti.

Baru a vécu en 1966 (vingt ans déjà) les galères qu'ont vécu tous les gens qui avaient entre 15 et 20 ans à l'époque : le dépucelage difficile, les groupes musicaux qui calanchent au bout de trois répètes, la menace du travail, tout ce genre de petits trucs qui arrivent quand on est jeune et qu'on ne se rappalle plus au bout de quelques années. Baru, lui, se les rappelle très bien et nous en fait profiter : l'avantage, c'est que lorsqu'on n'a pas vécu les galères en question parce qu'on était trop jeune, on ressent tout de même foutes les angoisses des pauvres types qui voulaient juste baiser et qui ne pouvaient pas parce que ça ne se faisait pas, ou alors avec des combines sordides.

Le dessin est vraiment spécial, et beaucoup de gens n'aimeront pas: regardez avant d'acheter. Moi, j'adhère complètement. En plus, la couverture est très belle, surtout la perspective qui est donnée à la gui-

tare. Si, si, prenez une loupe et regardez mieux.

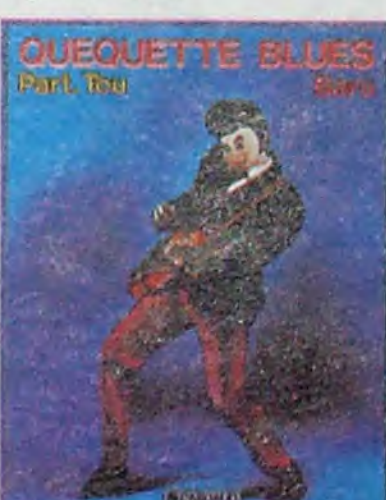

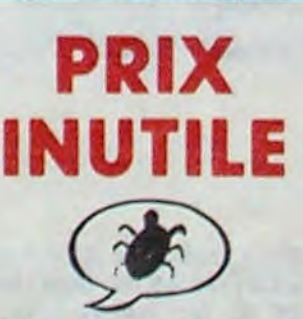

II y a des moments dans la vie où l'on se sent bon, plein de verve at de fureur, plein de force et d'allant, bref, utile.

Et il y a des moments cons, où l'on est nul, parasite, en un mot : inutile.

SALAMMB6 de DRUILLET et FLAUBERT, mais pas vraiment Flaubert, enfin, disons que ça m'étonnerait qu'Il aft été d'accord pour qu'on fasse ça à son roman, chez DARGAUD, 64 prix.

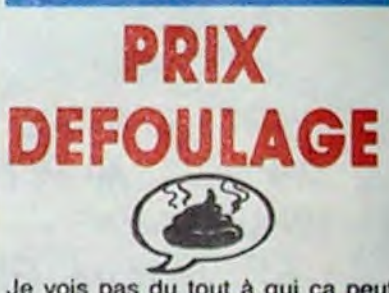

Je vois pas du tout à qui ça peut plaire, pour le coup. Vraiment pas. C'est vachement mal dessiné, l'histoire est compliquée au possible, et qui plus est, chiante. C'est un homme d'affaire de Berlin Est et un

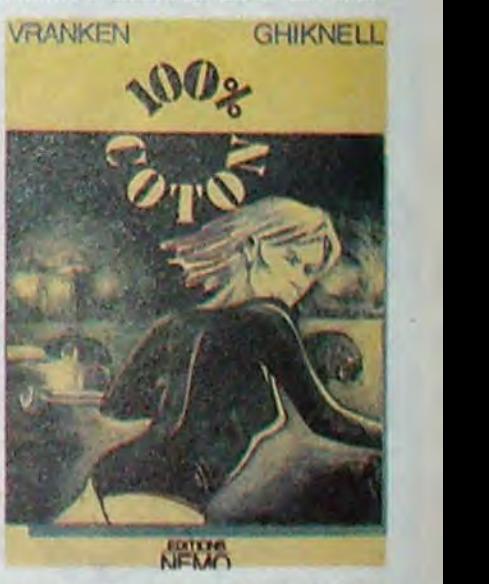

autre de l'ouest qui décident de faire transiter du coton par je sais pas où pour gagner des ronds, mais comme c'est mal dessiné, on ne sad pas très bien qui est qui, ils vont voir les putes, il y en a un qui en tue une, après sa femme est pas contente, et c'est à peu près le moment où j'ai plus rien compris du tout.

Tout ce que je peux dire, c'est qu'il y a des traits au crayon ou au fusain sur du blanc, que ça crée des formes, que c'est censé représenter quelque chose, mais je ne vois pas quoi. Donc, cet album se prend dans les dents le prix "je dessine n'importe quoi on espérant que dans 2000 ans des mecs se Casseront le tronc en se demandant ce que j'ai bien pu vouloir dire".

100% COTON, de VRANKEN et GHIKNELL chez NEMO, 56%.

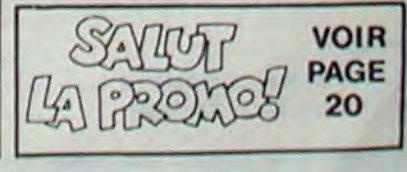

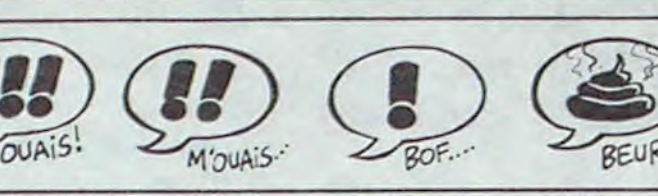

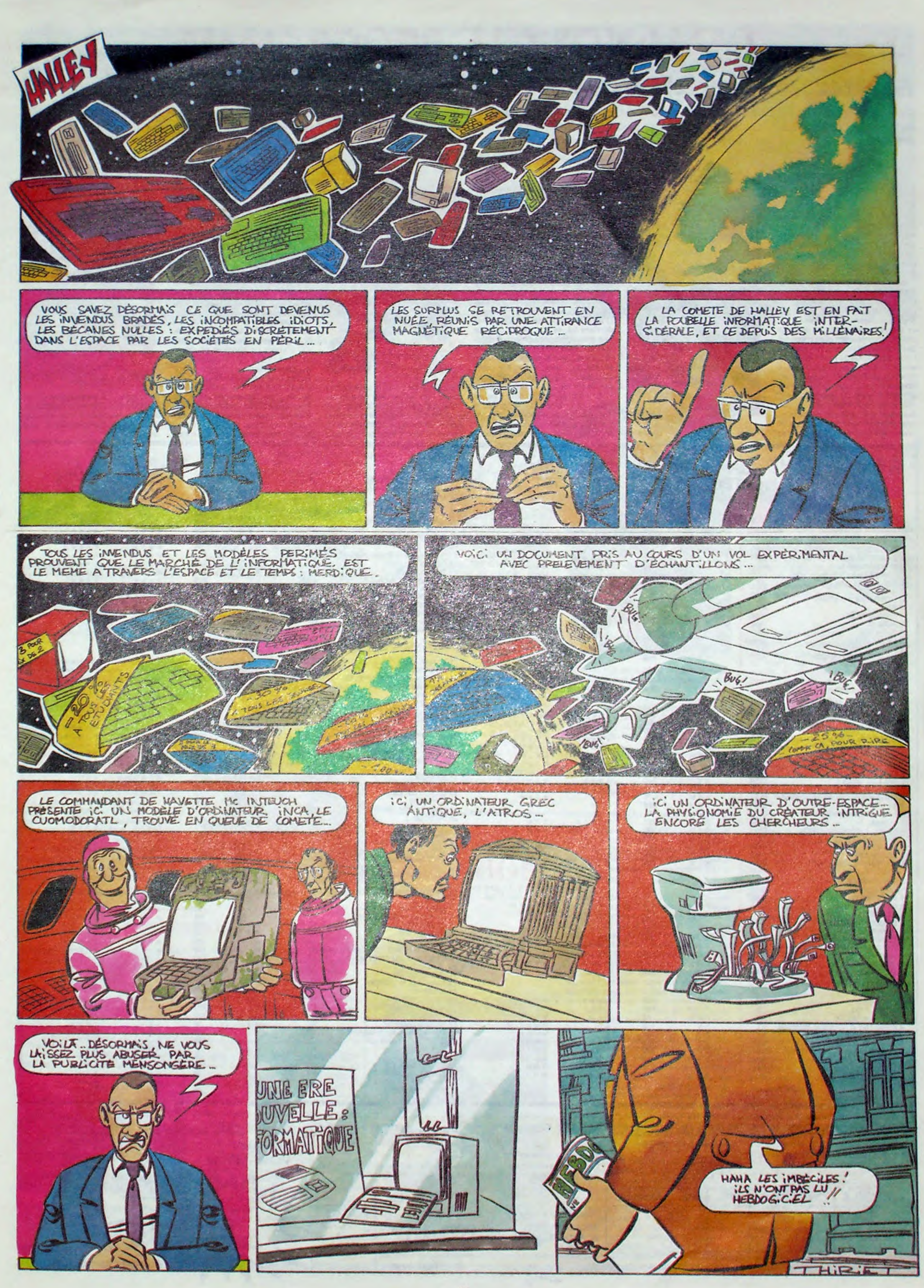

## DEMANDEZ LE PROGRAMME.

## Achetez vos logiciels les yeux fermés, nous les avons testés pour vous

Tous les beaux, tous les bons logiciels se retrouvent ici.lls y viennent sans la pub, uniquement pour ce qu'ils ont dans le ventre. Les prix s'approchent du plus bas : normal, nous préférons ramener le soft à sa plus juste valeur. Du coup, un bon programme trop cher ne figurera pas dans la page. Les autres sont classés par ordre de préférence, pas par rapport qualité-prix, achetez si vous voulez !

## **TOUJOURS PLUS VITE OU A LA RECHERCHE DU TEMPS PERDU**

Aujourd'hui, comme tous les jours. j'ai eu un mal de chien à entrouvrir un œil après la sonnerie de mon réveil. Après avoir rampé jusqu'à ma table, je l'ai éteint, j'ai ouvert le store vert, j'ai contemplé d'un œil glauque le ciel plombé, j'ai allumé la chaîne et mis un disque à fond la caisse... Pour finir par m'écrouler dans mon lit. Des rêves étranges, merveilleusement accompagnés par la chaude voix sensuelle de Sade envahirent mon cerveau.

Je me retrouvai transporté dans un univers étrangement plat, creusant des galeries dans la terre meuble par la seule force de ma pensée. De temps à autre, de lourds rochers sphériques chutaient derrière moi, bloquant les passages que je venais d'ouvrir. Un scintillement fantastique attira mon attention : un diamant plus gros que moi n'attendait que mon bon vouloir. J'avancai la main... et il disparut à ma vue. Con-

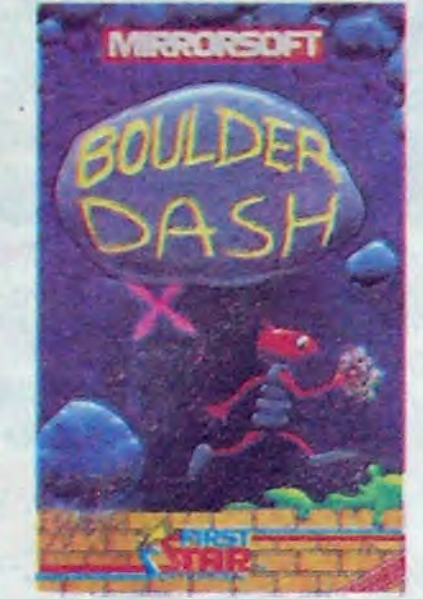

tinuant mon chemin dans ce dédale

TITDE ALDI ACE CURROPTAN PRIX CRADUICALE ON

terreux, je découvris d'autres gemmes identiquement gigantesques et pareillement insaisissables. Après des heures frénétiques de forage. j'arrivai face à une étrange porte métallique tournoyante surmontée d'une inscription flamboyante: Boulder Dash.

Prenant mon courage à deux mains,<br>je me jetai, sans réfléchir plus avant, dans cette gueule métallique... Pour me retrouver en compagnie d'un animal humanoide ricanant brandissant une lourde matraque plombée. D'un bref coup d'œil dans le miroir derrière lui, je me rendis compte que mon apparence physique différait de la sienne essentiellement par la couleur des vêtements, les miens blancs, les siens noirs. Ma main alourdie du même objet cylindrique que la sienne, je lui portai un coup violent à la pommette dont il ne se releva pas. Après l'avoir fouillé, je découvris un passeport à mon nom (se pût-il qu'il fût mon sosie jusqu'au nom ?) ainsi qu'une liasse de docu-

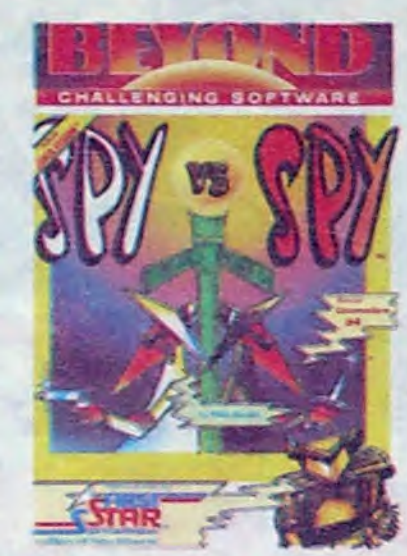

ments estampillés d'un large cachet rouge Top Secret. Me retournant, j'aperçus une lettre dépassant de sous un tableau naïf. Je soulevai la toile et découvris un billet d'avion en bonne et due forme pour le jour

même, Franchissant d'un pas alerte la première porte à se présenter à moi, je me retrouvai nez-à-nez avec mon clone. A nouveau les espions étaient face à face (Spy Vs Spy). La surprise me cloua sur place. Le noiraud en profita pour m'asséner un coup d'une puissance fantastique qui m'envoya au tapis sur le champ. Une nausée prononcée me nouait l'estomac. Impossible de m'asseoir, la gravité était trop forte. Louvoyant, rampant, j'arrivai tant bien que mal à une sorte de hublot. Le spectacle que j'entrevis me coupa le souffie : sans aucun doute, aucun humain même complètement fou n'aurait pu imaginer un décor pareil. À l'infini, des plaques de tôle soudées les unes aux autres recouvraient la planète ( ?). Voquant à faible altitude, des centaines de vaisseaux aux formes étranges se déplaçaient avec vélocité dans une direction indéterminée. Sporadiquement, certains des engins se jetaient littéralement contre la coque

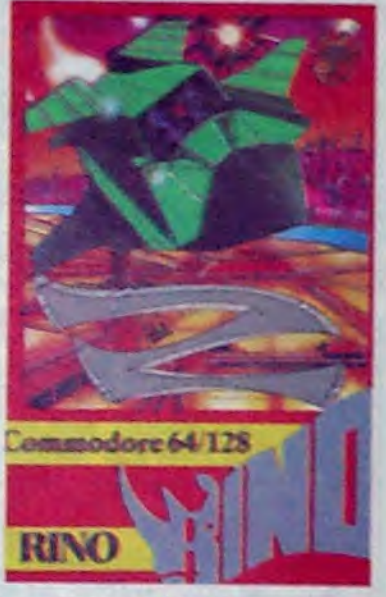

du vaisseau à bord duquel je me trouvais. Ce n'est qu'à l'apparition de la déchirure du métal que je sombrai dans l'inconscience la plus noire. Z.

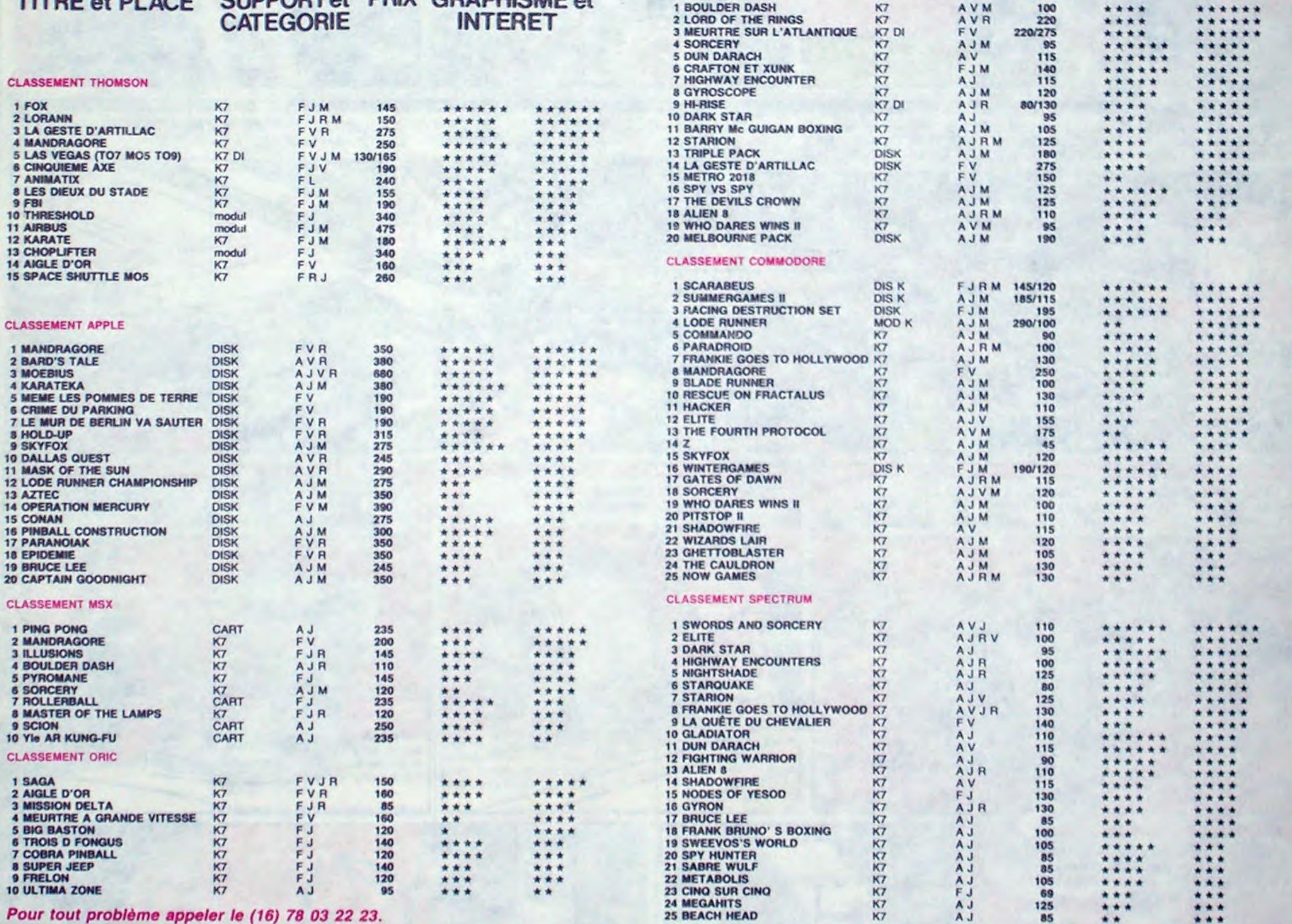

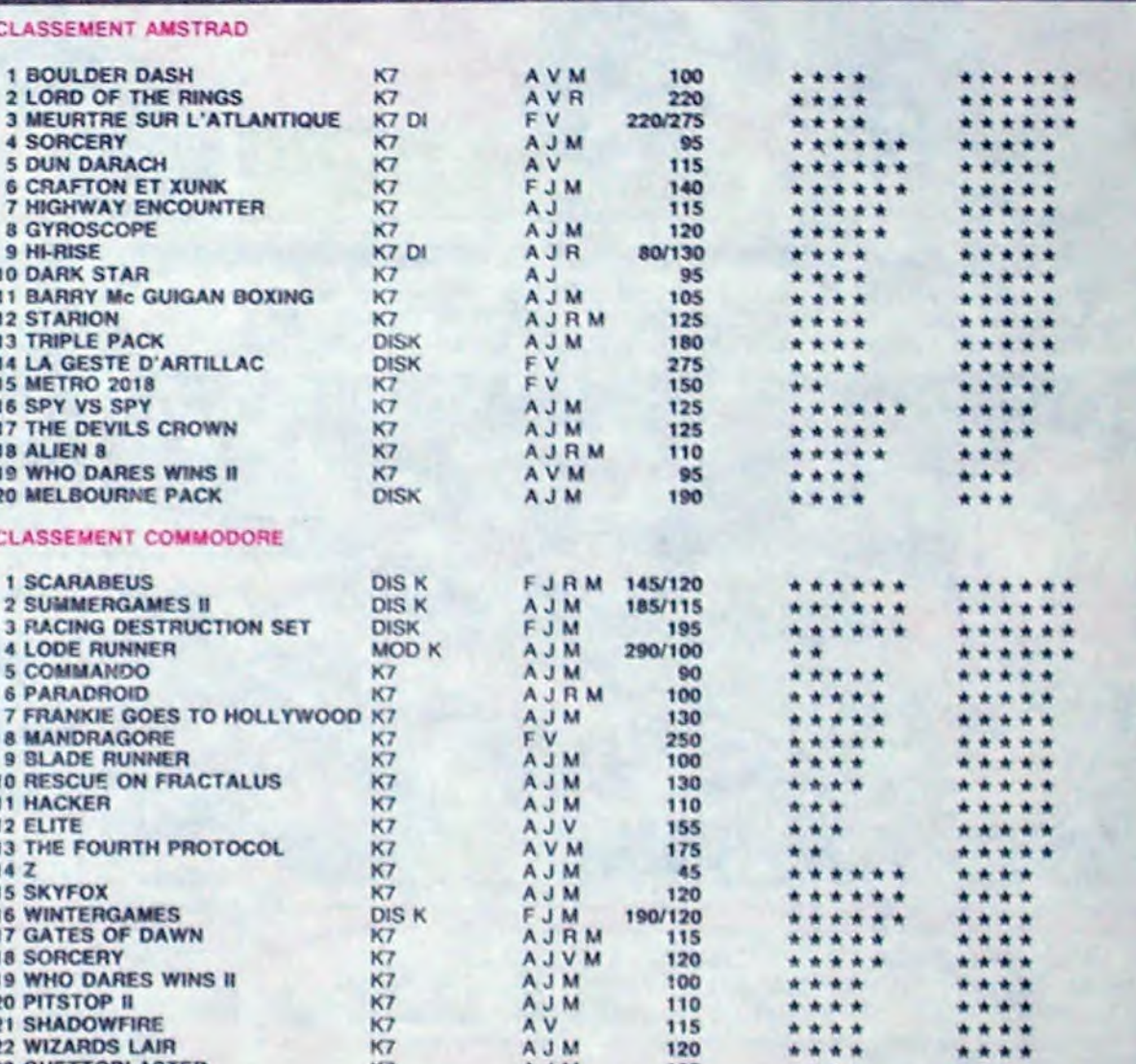

## BON DE COMMANDE A DECOUPER OU RECOPIER: SHIFT EDITIONS, 24 rue Baron 75017 PARIS.

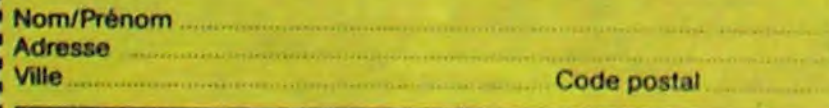

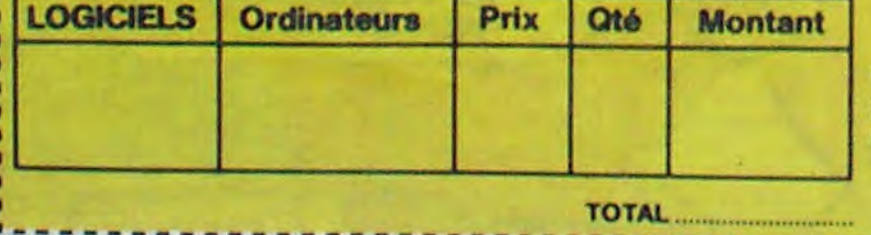

#### date de la commande :

Les chèques reçus ne seront en aucun cas encaissés avant la livraison des logiciels commandés. Chèque renveyé en cas de rupture de stock.

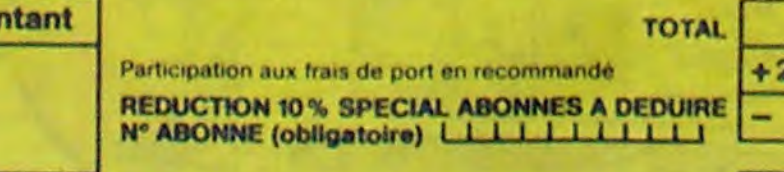

**MONTANT à payer** 

 $00.00$ 

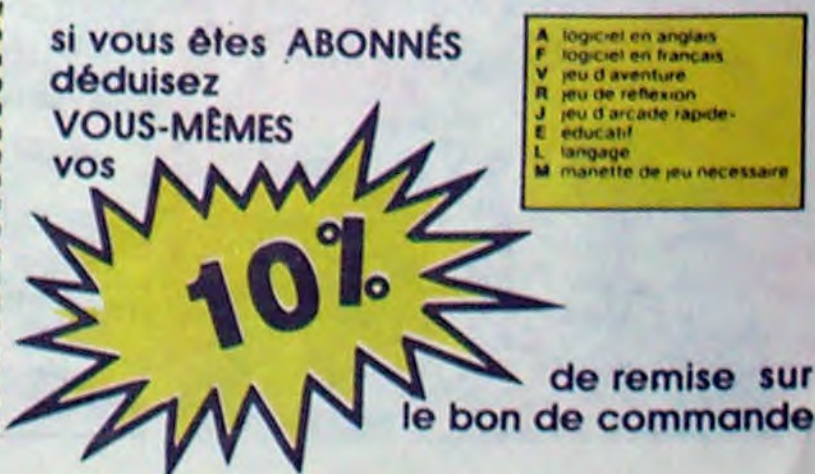

## CIVOCHE!

## EDITO-ROCKY AMUSE-GUEULE

## LA GALETTE DU ROI

du fait de ta passion pour le jeu des diftérents prétendants au trône. Hélas Arnold, en place depuis 1962, n'est rien que le roi des... perdants ! Un looser ruiné depuis qu'en janvier 85, il a misé tout le budget Il a été obligé d'emprunter de grosses sommes d'argent à la Maffia, par l'intermédiaire du crooner Jo Longo, sommes qu'il a bien des difficultés à rembourser. Heureusement pour sa santé, sa divine file Maria Helena va épouser Jérémie, le fils de Victor Harris, le roi du surgelé, et les droits de retransmission en mondovision<br>du mariage vont l'aider à payer ses dettes ! De toutes façons, ce mariage arrange tout<br>le monde puisque Victor Harris, coulé par (Costerman), Eddy MITCHELL (Jo LOngo), les surgelés de Taïwan, a déjà vendu la Pauline LAFONT (Maria Helena), Pierre- part de l'île qui reviendra en dot à son fils

des du corps) et Christophe BOURSEILLER Prince Utte de Danemark, arrière petit-fils<br>(Jérémie) d'Hamlet, passionné de ski nautique et de mambo, va faire éclater au grand jour son Ça y est, vous avez vu la distribution ? amour fou pour Maria Helena. Pire : la<br>Vous essavez de reprendre votre souffle belle princesse elle-même va craquer pour

d'amour dans le lit de la mignonne...<br>Le mariage tant attendu pourra-t-il avoir au casino ? Autant de réponses disponi-<br>bles dans La Galette du Roi, pour les amateurs d'un sous-Monty Python qui se<br>laisserait voir gentiment !

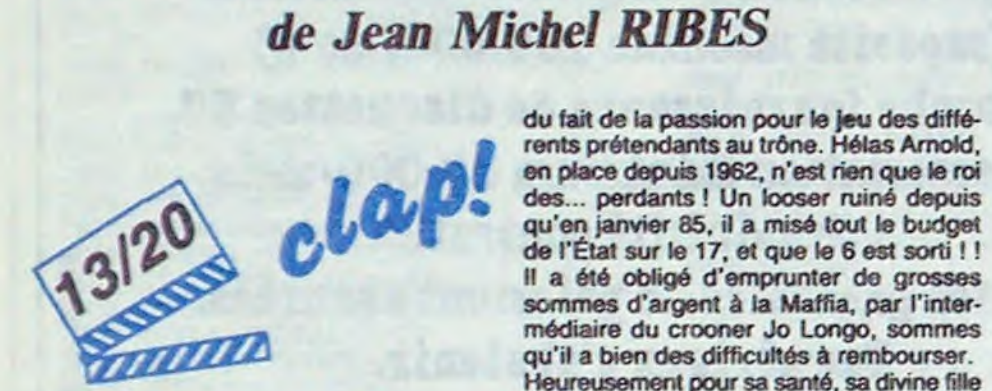

avec Jean ROCHEFORT (Arnold III), Roger<br>HANIN (Victor Harris), Jacques VILLE-RET (Utte de Danemark), Claude PIEPLU (Costerman), Eddy MITCHELL (Jo LOngo), Pauline LAFONT (Maria Helena), Pierre-<br>
Loup RAJOT (Léo), Philippe KHORSAND pour renflouer ses caisses.<br>
et Jean-Pierre BACRI (les deux autres gar. Evidemment, tout va se gâter quand le et Jean-Pierre BACRI (les deux autres gar- Evidemment, tout va se gâter quand le des du corps) et Christophe BOURSEILLER Prince Utte de Danemark, arrière petit-fils

Vous essayez de reprendre votre souffle belle princesse elle-même va craquer pour<br>devant ce déluge ? Alléchant, nooon ? ? ? Léo, l'un des gardes du corps de Victor devant ce déluge ? Alléchant, nooon ? ? ? Léo, l'un des gardes du corps de Victor<br>Faut bien dire que cette accumulation de Harris, prêt à oublier son récent chagrin Faut bien dire que cette accumulation de<br>talents de comédiens est la principale force du film. Car du côté de l'histoire, J. Le mariage tant attendu pourra-t-il avoir M. Ribes et Roland Topor (les géniaux créateurs de feu "Merci Bernard" sur FR3) créateurs de feu "Merci Bernard" sur FR3) comme neige ? Arnold perdra-t-il la boule<br>n'ont pas échappé aux pièges sournois qui au casino ? Autant de réponses disponiguettent le genre comique : le rythme du<br>film est trop poussif entre les gags et lesétait au départ bête et méchant à souhait, mais le résultat final est terriblement genmais le résultat final est terriblement gen-<br>tillet et propret. Décevant quoi !

La galette en question est la petite île de<br>Corsalina, "située à portée de bouchon de Corsalina, "située à portée de bouchon de champagne de sa grande sœur, la Corse". Le roi en question est Arnold III, héritier

de la lointaine dynastie des Castigliari (ça vous rappelle pas une certaine famille Grimaldi sur un rocher près de Nice ?) dont le rayonnement a connu bien des avatars

Primo c'est pas pasque je suis un horrible inteilo que je vous ai pas parlé de ROCKY IV la semaine dernière; c'est pasque j'avais pas eu le droit de voir le film en projection de presse (film CIC !). Secundo c'est nul, point (à part la musique balèze). Baboa fait une tête et demie de moins que Drago et va 12 fois au tapis G'ai compté pour passer le temps) pendant le combat ultime contre le méchant Russe... Jusqu'à retrouver le Rocky ravi d'avoir descendu le gros Rouge ! ! En plus ça pue l'amaque avec 15 minutes de boxe pour une heure trente de film ! Petite anecdote avant qu'on s'quitte : la copine d'Ivan Drago dans le film est en fait Brigitte Nielsen, la récente femme de Stallone dans la vie'

Aucun trucage sanguinolent dans LE DOCTEUR ET LES ASSASSINS. Le docteur en question.. Thomas Rock. exerçait au début du 19éme siècle et passait pour le plus brillant anatomiste de l'époque. Qui

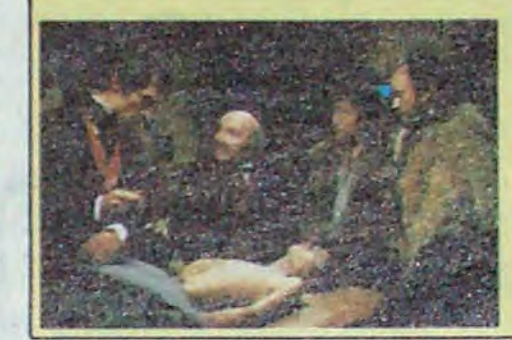

**JACO** 

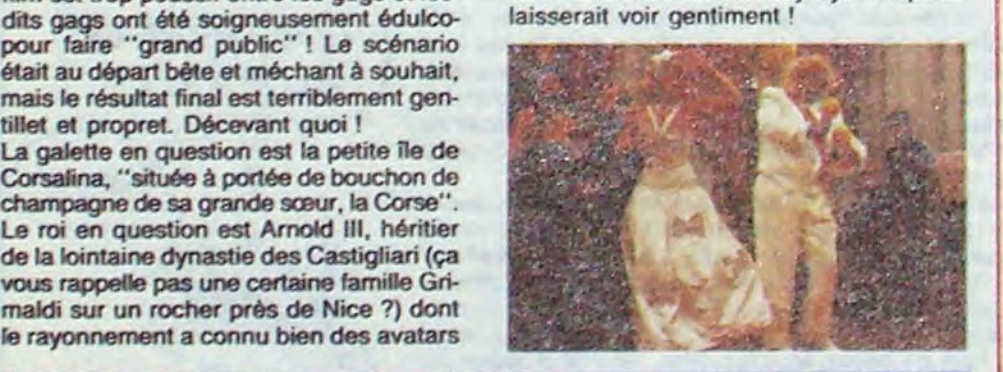

avec Peter WELLER (Buckaroo Banzaī, c'est la semaine des découvertes de G&B (gentils et beaux) héros ricains, ça fait pas de mai même s'ils se ressemblent tous I) et John UTHGOW (Dr. Emilio Lizardo, déjà génial dans ses compositions délirantes de pasteur dans 'Footloose" et du méchant dans "Santa Claus")

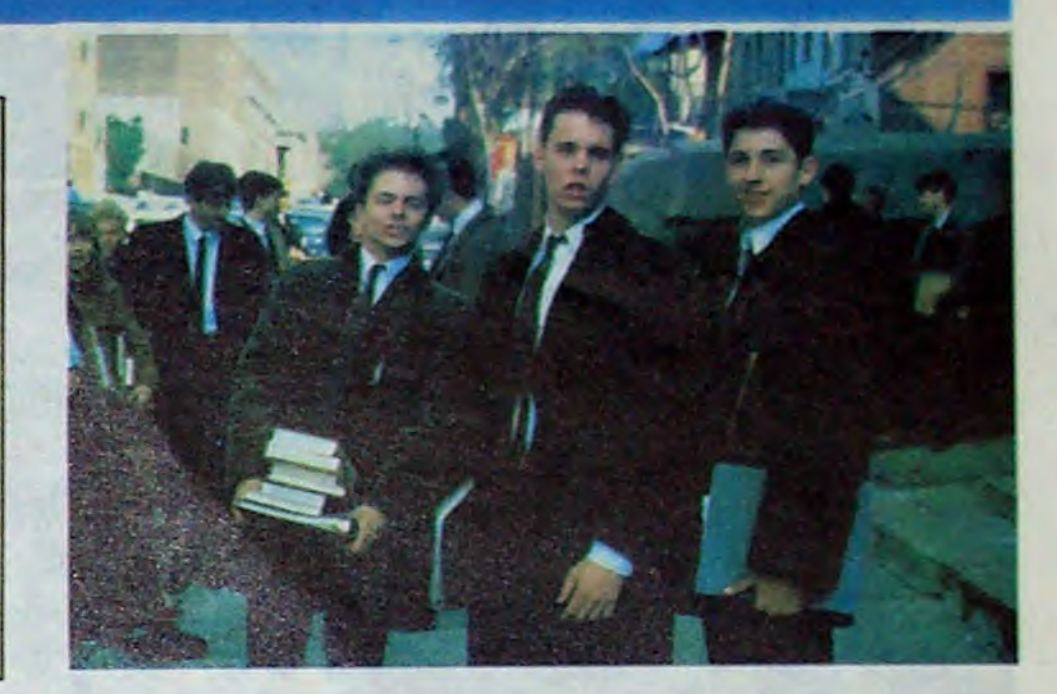

D'un scénario encore et toujours truffé d'invraisemblances, d'une action toute dévouée à la cause des arts martiaux et donc forcément pénible à la longue, les frangins CANNON (les producteurs) renouent avec le héros attachant of à portée du spectateur. Y a encore bien des efforts à faire pour que ça m'intéresse, mais on sent de délicats progrès au royaume du biscoto de luxe ! !

#### dit étude de l'anatomie. dit dissections... Et qui dit dissections, dit corps ! Passionné et insatiable, le docteur Rock est en manque de cadavres pour mener à bien ses recherches. Des cadavres frais qu'il est prêt à payer trés cher. Fallon et Broom, deux ivrognes, violeurs et voleurs, vont aller au-delà de ses espérances et lui fournir des morts on ne peut plus frais ! ! Une comédie historico-policiére assez mal foutue, sans rien de réellement sanguinolent à se mettre sous le scalpel. Freddie Francis, le metteur en scène (et signataires des sublimes photos de Dune et d'Elephant Man entre autres). a tout donné pour avoir de splendides images et a laissé partir à la dérive un scénario cahotant et des acteurs médusés . Dommage!

## LES AVENTURES DE BUCK\_NR00 BANZAÏ

*de W.D. RICHTER* 

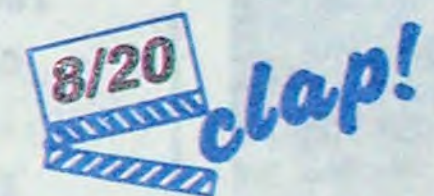

Michael Dinner, pour son deuxième film, joue avec des situations ultras conventionnelles et mielleuses pour en sortir des sommets de violence physique et mentale. Il nous remet en mémoire les émotions et les cruautés de notre adolescence que nos cerveaux embrumés d'adultes ont éliminées par devoir moral. Y a des amnésies drôlement utiles, et c'est en cela que Tutti Frutti n'épargne personne : sous la rigolade la plus énooorme (ça n'arrête pas durant tout le film) se terre un humour noir férocement pervers qui nous ferait presque rire jaune !

Ça va du sadisme des châtiments corporels infligés par Frère Constance aux scènes loufoques (et nombreuses) où Williams ne pout s'empêcher do so branler en public. Honteux mais pas découragé 1 1 Autre morceau d'anthologie : la fabuleuse séquence où Corbel doit utiliser son devoir de français comme papier chiottes of se fera punir pour n'avoir pas rendu ce même devoir ! Quant aux romantiques frustrés, ils se jetteront sur une nuit d'amour maudite au son langoureux d'I've been loving you too long d'Otis Rodding. Excusez du peu ! C'est tout ça Tutti Frutti : un rien hilarant, un rien effrayant, un rien épuisant, un rien décapant, un rien épatant. Des p'tits riens pour un très bon moment :

Je lance ici un appel solennel et impérieux aux futures belles-mères en mai de gendre parfait en vue du mariage prochain de leurs virginales conceptions : j'ai enfin trouvé l'homme qu'il leur fallait. Neurochirurgien de valeur mondiale (si, si !), physicien remarquaaable, aventurier sans peur et sans reproche et chanteur de rock au déhanchement légendaire. cette perle sans faille dans notre univers impitoyaaable s'appelle Buckaroo Banzai !

Buckaroo est issu de l'imagination fertile du scénariste Earl Mac Rauch, qui a conçu autour de son héros un monde fantasmagorique fait de personnages plus atteints les uns que les autres. Mais bonjour le fouillis gâchis de l'adaptation à l'écran 1 Entre la découverte de la 8ème dimension par Buckaroo (au-delà de la matière), ses concerts de rock, l'invasion de la Terre par

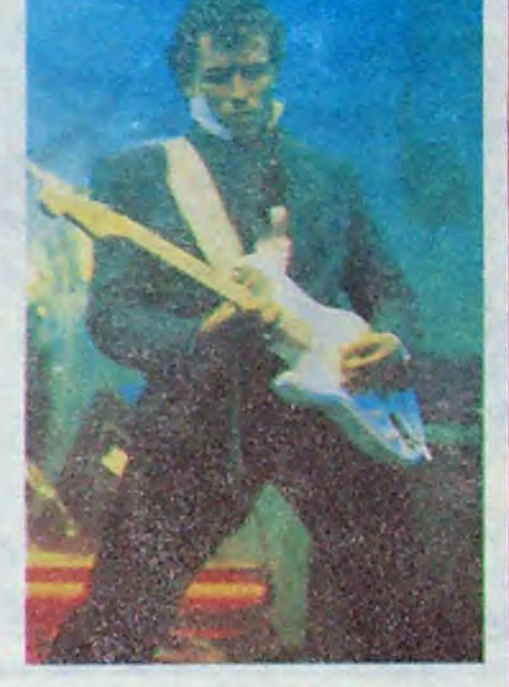

## AMERICAN WARRIOR de Sam *FIRSTENBEFG*

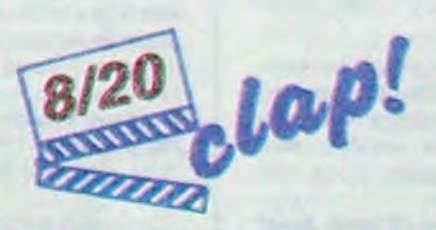

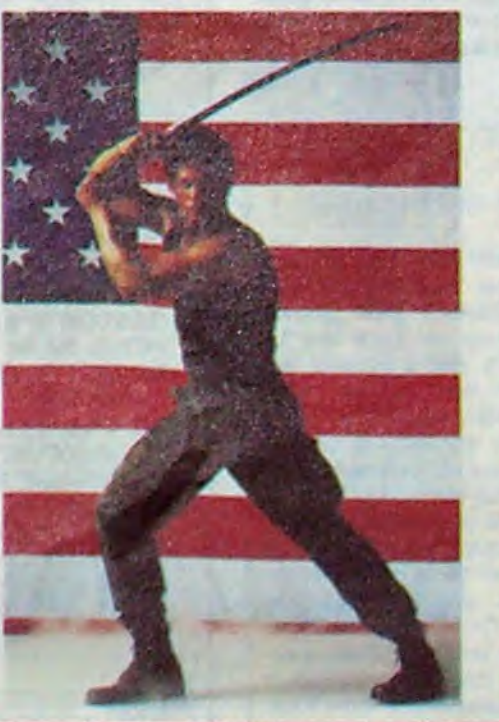

les renégats de la planète 10, ses expériences de petit physicien et ses démêlés avec le Président des États-Unis, il est quasiment impossible de se frayer son chemin dans sa jungle intergalactique. Y a bien quelques moments délicieusement kitsch (le Dr. Lizardo é l'asile. la salle à manger des schmolls de la planète 10 par exemple). mais ça suffit tout juste à détendre nos petits neurones épuisés par l'effort 1 ! Pour une fois qu'ils avaient de la matière pour une série en 46 épisodes, ils la galvaudent dans un film-labyrinthe d'une heure et demie ! Indigeste!

reprend le thème oh combien éculé du petit con qui a vraiment vu un vampire mordiller dans le cou une nana, qui va ameuter Ie monde entier... et qui va se faire jeter de partout ! Mais comme il est brave, le petit, et que sa copine est dans colimateur des affreux (au demeurant fort sympathiques dans le civil !) il va y aller tout seul. Simplement épaulé par Peter /incent. l'animateur ringard du Fright Night Theater, une émission mensongère consacrée aux monstres en tous genres. Le **fi**lm vaut principalement par quelques bonnes scènes parodiques (le vampire imitant John Travotta dans le dancing où il perdu, il sombre dans un délire désespéré posera sa main crochue sur sa prochaine et atrocement vicient. Jouant constam- victime) et par quelques transformations ment de sa voix, de son image, il continue archi-vues mais toujours impressionnanà se faire son cinéma même s'il est le der- tes. Bien filmé, bien joué, mais diaboliqueavec Michael DUDIKOFF (Joe, ça pour un mec bien foutu, c'est un mec bien

foutu, y a pas une nana qui se soit pas pâmée pendant la projection !) et plein d'autres inconnus qui ne valent pas le déplacement.

C'est à présent au rythme d'un film par quinzaine que les rédempteurs de la divine Amérique tentent une percée dans notre beau pays ! Après le Bibendum aux hormones (Stallone) et le Père Noél bedonnant (Chuck Norris), voilà enfin un mec réellement bien foutu, musclé sans tomber dans l'attraction foraine, la gueule bien carrée sans avoir été taillée au silex pas aiguisé ! Le point commun de Dudikoff avec ses deux prestigieux exemples reste la richesse de son texte : une phrase tous les quarts d'heure. voilà qui soigne du moindre bobo à ses petites cordes vocales fragiles

De naissance inconnue, mais sorti de maisons de correction bien connues elles. Joe est devenu GI aux Philippines comme d'autres s'engagent dans la Légion. Pour être peinard ! Mais à force de voler au secours do la gueuse (la fille du colonel), de défendre l'argent du contribuable américain (tous les officiers de la base sont corrompus) et de retrouver son papa adoptif (le jardinier du grand méchant traficant d'armes), il va rapidement être forcé de mettre fin à sa cure de soleil dans le Pacifique ! !

## TUTTI FRUTTI *de Michael DINNER*

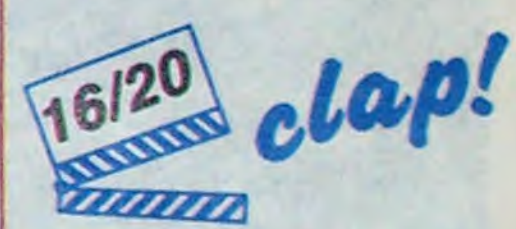

avec Kevin DILLON (Rooney, le petit frère de l'autre I), Andrew McCARTHY (Michael, vu dans Class aux côtés de Jacqueline Bisset), Stephen GEOF-FREYS (Williams, à suivre à la trace après ce qu'il fait dans ce film et dans Vampire, vous avez dit vampire ?), Mal-<br>com DANARE (Caesar) et Donald SUTHERLAND (Frère Thadeus)

Quoi de plus banal que le récit des tribulations de quelques collégiens égarés dans un collège hyper-strict au bon vieux temps du rock'n roll ? Imaginez alors ma tète quand on m'annonce le menu de Tutti Frutti : en 1965, à Brooklyn, Michael, orphelin en pension chez des grandsparents dégoulinants (ça commence bien !) est envoyé à St Basil, l'infâme école catholique de garçons. Il va rapidement sympathiser avec quelques compagnons d infortune aux tatents évidemmment complémentaires. Rooney le "dur", Caesar l'obèse-intello, Corbet le gentil pot-de-colle et Williams le branleur (au sens propre ! 1) de service. Visez les stéréotypes rampants !

Pour ne rien gâcher. sachez que l'école est dirigée par l'austère Frère Thadeus, dernier rescapé des recettes de Mammy Rika Zarai, épaulé par Dr Jekyll-Frère Timothy (le gentil "grand frère" de nos chères tètes blondes) et par Mr Hyde-Frère

Constance (le sadique).

Tout cela ne serait rien si Michael ne craquait pour Cendrillon-Danni, une pauvrette, née de mère décédée et de père taré, qui bosse clandestinement dans un troquet pour gagner sa croûte!

Bref ça pue le genre de "monument" du cinéma qui frôle l'indigence et la stupidité les plus profondes , qu'on irait voir par désoeuvrement le samedi soir entre copains ! Et qui. miraculeusement, n'est rien de tout cela !

## *AMUSE-GUEULES*

SECRET HONOR est un huis-clos étouf- de se convaincre que les secrets qu'il<br>fant sur la folie paranoïaque d'un homme traîne avec lui, dont il ne pourra jamais se fant sur la folie paranoiaque d'un homme traine avec lui, dont il ne pourra jamais se<br>abandonné de tous, Richard Nixon. Un délivrer, sont malgré tout honorables, à abandonné de tous, Richard Nixon. Un seul décor (son bureau), un seul acteur défaut d'être honnêtes. De la pornographie (Philip Baker Hall) pour un film tourné en politique énervante ou fascinante selon une semaine par Robert Altman (MASH, l'attrait qu'on porte à ce genre de tartine.<br>Trois Femmes. Quintet et bientôt Fool for Pour moi du très beau travail qui nous Trois Femmes, Quintet et bientôt Fool for Pour moi du très beau travail qui nous love avec Sam Shepard). Une fiction utili- change des naseries habitant sur les sur les sur les sur les sur le sant un personnage réel, Nixon au moment de la rédaction de sa déposition devant la Cour Suprême des Etats-Unis au sujet de l'affaire du Watergate. Dévoré par **VAMPIRE, VOUS AVEZ DIT VAMPIRE ?**<br>la peur, la honte et le vertige du pouvoir reprend le thème oh combien éculé du

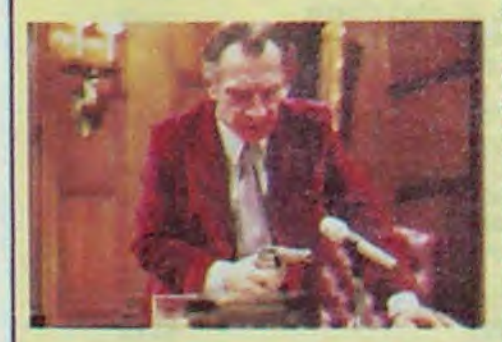

nier à se regarder... Et à se hair ! Il essaie ment insignifiant ! !

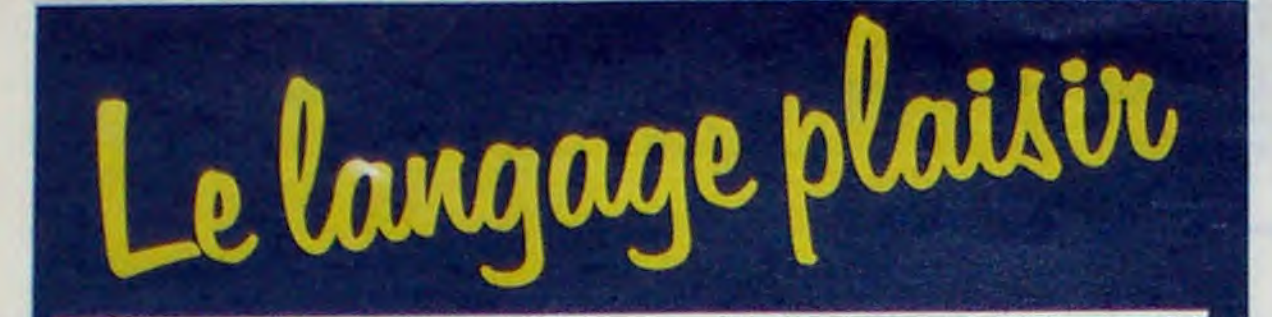

**THE LITTLE** 

**COMPUTER** 

**PROJECT** 

**PEOPLE RESEARCH** 

Dessine par David Crane

Y a-t-il quelqu'un qui vit<br>dans votre ordinateur.

Out, il joue du piano.

regarde la télévision, lit

son journal, etc. Lates.

Pour COMMODORE 64.

Cassette et disquette.

sa connaissance.

## THE GREAT<br>AMERICAN CROSS<br>COUNTRY ROAD **RACE**

**HACKER** 

maintenant.

lous avez trébuché sur

dans votre systeme

quelque chose d'inconnu

ordinateur. Que se passo-

**LOGON PLEASE Un** mot apparait sur votre

ectan. Que taues vous.

lous êtes un "craqueur"

Disponible pour<br>COMMODORE 64.

**Cassette.**<br>Bientôt sur SINCLAIR

Spectrum, AMSTRAD,<br>APPLE, ATARI.

HACKER

Cassette et disquette.

Un challenge automobile d'un niveau jamais<br>atteint. Consultez la carte détaillée des États-Unis, Choisisse, votre parcours. Yous devez tenir compte du terrain, de la distance et des recentes previsions meteorologiques... et<br>pensez vite !!!

Pour COMMODORE 64. Cassette et disquette. Bientôt pour<br>AMSTRAD, APPLE,<br>ATTARI NE/NEL.

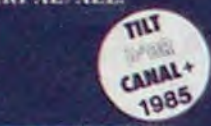

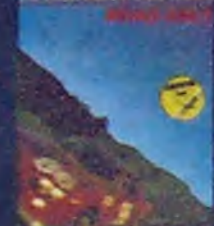

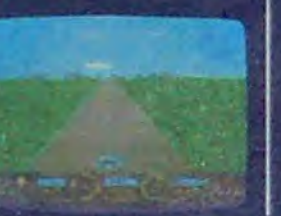

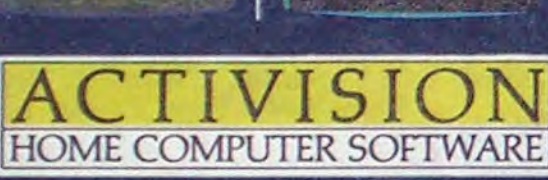

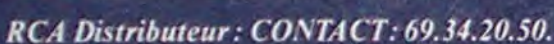

## DEUX SUPER-CONCOURS PERMANENTS

Nom

Adresse

*20 000 francs de prix au MEILLEUR LOGICIEL du MOIS et un VOYAGE pour 2 personnes en CALIFORNIE au meilleur logiciel du TRIMESTRE.* 

La société KBI à Saint-Cloud spécialiste et leader dans la duplication sur disquettes AMSTRAD (capacité machine 100.000/mois) recherche fournisseurs de disquettes 3", consommation minimum 80.000/mois. Possibilité contrat. Toutes garanties de paiement assurées. Pas sérieux s'abstenir.

## **OIDIDIS** DEMANDER M. N'GUYEN Directeur commercial au (1) 46.02.40.00

Pas de jury. pas de décision arbitraire, HEBDOGICIEL n'intervenant que dans le choix ART.3 : La rédaction d'HEBDOdes programmes qui devront GICIEL se réserve le droit de être ORIGINAUX et FRAN-ÇAIS. Si votre programme **ÇAIS. Si votre programme** qualité et de l'originalité les logi-<br>n'est pas tout à fait au point, ciels qui sont publiés dans le un de nos spécialistes vous dira comment l'améliorer pour nous le proposer à nouveau. de nous envoyer vos programmes accompagnés du ART.5 : Le prix alloué pour le de toutes les explications né- plus tard un mois après la clô-

Un concours de plus! Rien de bien original dans cette formule, pourtant nous essayons de faire quelque chose de différent : nous organisons un concours permanent tous les mois et tous les trimestres ! Et avec des prix dignes des programmes que vous allez nous envoyer !

De plus, ce seront les lecteurs leurs programmes préférés

mensuelle.

eux-mêmes qui voteront pour que soit le matériel sur lequel il sur la grille récapitulative en cassette ou disquette accom-ART.1 : HEBDOGICIEL organise de façon mensuelle et trimestrielle un concours doté de prix récompensant le meilleur programme du mois et du trimestre. ART.2 : Ce concours est ouvert à tout auteur de logiciel quel est réalisé. L'envoi d'un logiciel pagné d'un bon de participation découpé dans HEBDOGICIEL constitue l'acte de candidature. sélectionner sur la base de la ciels qui sont publiés dans le journal.

Pour participer, il vous suffit meilleurs logiciels mensuels et tri-ART.4 : Ce sont les lecteurs qui, par leur vote, déterminent les mestriels,

cessaires à l'utilisation de ce ture du concours mensuel. programme. Bonne chance! Règlement:

> Ainsi, pas de favoritisme pour les ordinateurs plus puissants ou très diffusés.

Salut les gringos. Cette semaine, c'est ta révolution dans me tête et dans mon cœur. Je me suis décidé à laisser tomber l'éternel "livre du Fric" de Masters et Edika que je vous offrais depuis des lustres, et à le remplacer par un super truc : Kama Sutra, de Jecovitti. C'est-à-dire, je résume pour ceux qui ont raté le premier épisode, que si vous achetez cinq albums, je vous donne gratuitement et sans supplément le bouquin de Jacovitti qui vaut quand même 90 balles, pour vous dire que je me fous pas de votre gueule.

bon de participation ainsi que concours mensuel sera remis au

Et vous croyez que je m'arrête là ? Que nenni, les enfants, ce serait mal me connattre que de penser cela. En effet, je continue sur la lancée savonneuse qui m'a vu si bien partir, sans les mains et sur

ART.6 : Le prix alloué pour le concours trimestriel sera remis au plus tard un mois après la clôture du concours trimestriel. ART.7 : Le présent règlement a été déposé chez Maitre Jaunatre, 1 rue des Halles, 75001 Paris.

ART.8: HEBDOGICIEL se ré- serve le droit d'interrompre à tout moment le présent concours en avisant les lecteurs

# WANTED

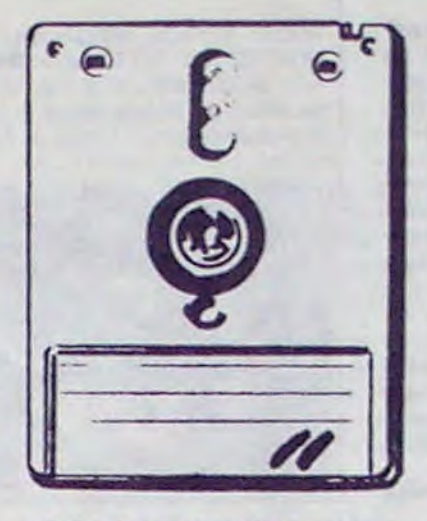

□ Je cède sous l'avalanche, la profusion : j'achète tout. Enfin, tout ce qui est coché sur la liste ci-cochable. Plus tout ce que j'ai rajouté comme albums qui n'étaient pas dans la liste, parce que je comprends bien que cette liste ne peut pas occuper douze pages.

□ Je désire m'abonner à votre fabuleuse revue : "Catalogue gratuit. \ • ( ///////<br>magazine". Je ne joins rien car comme son nom l'indique, c'est gratuit.

#### Nom Prénom

un mois avant.

**Adresse** 

Code Postal Continuer & A Christon

Age Profession N<sup>e</sup> téléphone

**KORONIS RIFT** 

graphisme. cette

levendaire.

 $11.1R1$ 

Cassette.

Lucas Lilm a mis en

image, avec un superbe

prodigieuse chavie aux

**Sur COMMODORE 64.** 

Cassette et disquette.<br>SINCLAIR, AMSTRAD.

**CONTRACTOR** 

Cassette et disquette.

tresors, Decouvrez le.<br>"Koronis Ritt

L'Ale q ouquestent

Nom du programme Nom du matériel utilise

déclare être l'auteur de ce programme qui n'est ni une imitation ni une copie d'un programme existant. Ce programme reste ma propriété et j'autorise HEBDOGICIEL à le publier. La rémuneration pour les pages publiées sera de 1000 francs par page (un programme n'occupant pas une page entière sera rémunéré au prorata de la surface occupée)

ART.9 : La participation au concours entraine l'acceptation par les concurrents du présent règlement

HEBDOGICIEL : 24 rue Baron 75017 PARIS.

Sera déclaré gagnant le programme qui aura obtenu le plus fort pourcentage de vote par rapport à la totalité des programmes reçus pour un même ordinateur.

Vous détestez votre libraire ? Bravo 1 SALUT LA PROMO est 'aite pour vous. Chaque semaine les plus malins d'entre-vous pourront profiter d'une offre spéciale mais aussi nous commander tous les albums de bandes dessinées de leur choix. Comment faire? Prenez les prix de la liste ci-contre. ajoutez 6 francs de port par album et renvoyez-nous le bulletin jaune avec votre paiement. Attention, à partir de 4 albums, le port est gratuit.

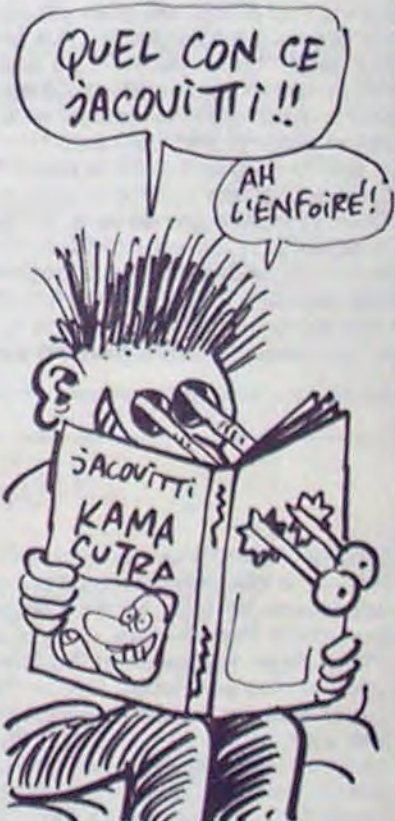

42.77.06.04

une seule jambe, à vous offrir - quoi que vous achetiez - l'affiche de Tardi annonçant le festival d'Angoulême. C'est tout ? Non Si vous n'achetez que trois albums, ou si vous en achetez trois en plus des cinq de tout à l'heure, je vous offre "les Robinsons du rail" de Franquin et Delporte. Sans barguigner davantage. Ça ne suffit pas ?

Alors je continue, mesdames et messieurs, approchez, n'ayez pas peur, )e ne vous mangerai pas. Les promos passées, vous les connaissez ? Vous achetez tel ou tel bouquin, vous avez tant de cartes postales, ou des affiches, vous voua rappelez ? Eh bien c'est toujours valable. Et toujours les doigts dans le nez, avec une facilité déconcertante. Voyez : je bouge comme il me sied, mes amis. Bon, commandez-moi le tout en vitesse, ou )e m'énerve.

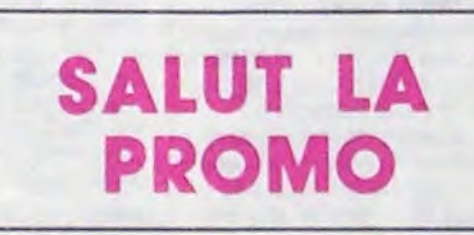

Signature obligatoire (signature des parents pour les mineurs)

Le programme doit être expedié sur support magnetique (cassette ou disquette) accompagne d'un descriptif detaille du matèriel utilisé, d'une notice d'utilisation du programme. Les supports des programmes publiés sont conservés, n'oubliez donc pas d'en faire une copie.

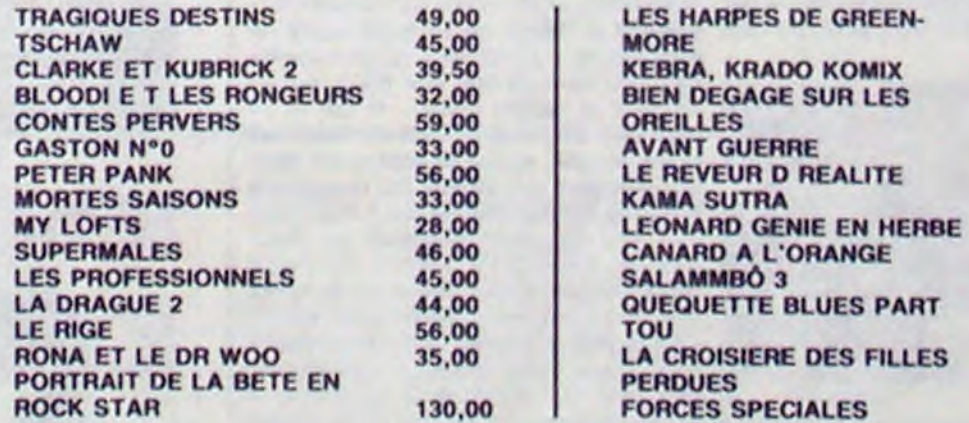

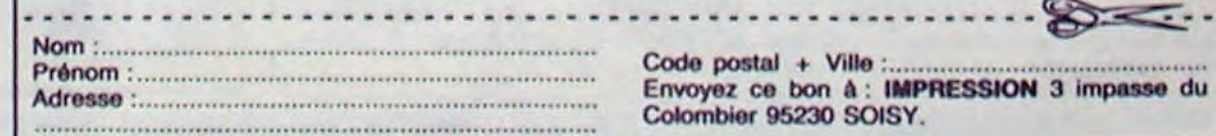

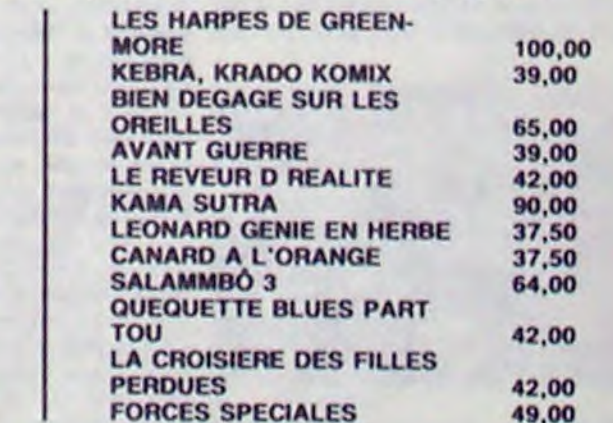

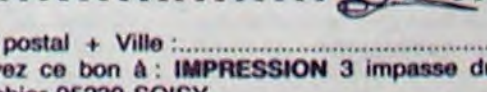

## **BON DE PARTICIPATION**

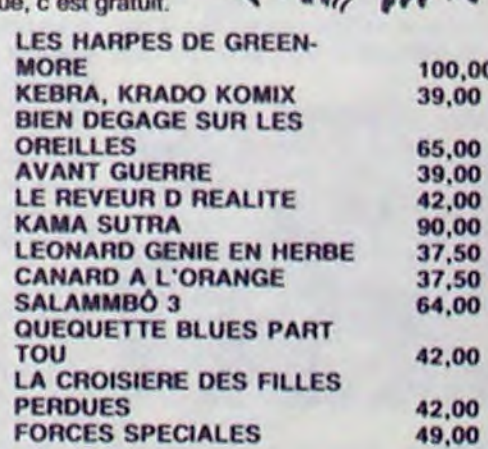

#### LEHOBEY EN COULEURS

Déjà tout petit, Frédéric Lehobey coloriait les marges de ses cahiers. Devenu plus grand, mais pas trop car il n'a que 14 ans, il s'est mis à colorier Ins marges de son TO7 en nous envoyant son programme "Couleurs". Une persistance de vue non négligeable, puisque ça lui a permis de remporter haul la main les 20.000 balles du concours mensuel, avec lesquels il va s'acheter do la gouache. de l'aquarelle, des pinceaux, de l'huile, de l'acrylique, des brosses et un lapin (le lapin, personne n'a compris pourquoi il veut s'en acheter un, mais il fait ce qu'il veut, après tout c'est son fric).

## **HELICO-MISSION**

La ville, protégée à jamais du malheur par la puissance du "Mot", louait le puissant "tonnerre de feu" et la vaillance de son pilote...

Alexandre BROUCHOUD

## **SUITE DU N'119**

2912 IFPEEK(MI)=30RPEEK(MI)=20THEN  $DI = -DI : MI = MI + DI$ 

2913 IFPEEK(MO+1)=16THENDO=1:GOTO2  $930$ 

2914 IFPEEK(MO-1)=16THENDO=-1:GOTO 2930

2915 IFPEEK(MO-22)=16THENDO=-22:60 T02930

2916 IFPEEK(MO+22)=16THENDO=22:GOT 02930

2917 IFPEEK(MI+1)=16THENDI=1:60T02  $930$ 

2918 IFPEEK(MI-1)=16THENDI=-1:GOTO 2930

2919 IFPEEK(MI-22)=16THENDI=-22:00 T02930

2920 IFPEEK(MI+22)=16THENDI=22:GOT 02930

2921 F=INT(RND(1)#4)+1 2922 IFF=1THEND0=1:DI =- 1 2923 IFF=2THEND0=-1:DI=22 2924 IFF=3THEND0=22:DI=-22 2925 IFF=4THEND0=-22:DI=1 2930 T1=PEEK(01):P0KE37154,127:T2= PEEK(01+1):P0KE37154,255 2931 POKEH, 16 POKEH+30720, 1:DE=0 2935 IFT1=122THENDE=-22  $2940$ IFT1=118THENDE=22 2945 IFT2=119THENDE=1

2950 IFT1=110THENDE=-1

- 2951 POKE36876, 200
- 2952 H=H+DE

Suite de la page 7

**AMSTRAD** 

2955 IFH=8143ANDFF=0THENPOKEH, 51:P OKEH+30270, 0: FF=1: GOSUB4000

2957 IFFF=1ANDH=8155THENRR=0:H=815 8:X=16:POKE8156,3:POKE38876,6:POKE 8157,32 2960 IFPEEK(H)=30RPEEK(H)=20THENSC =SC-10:DE=-DE:H=H+DE 2961 POKE36876,0 2965 GOT065 3000 VI=VI-1:POKE36877,220:FORL=15

**SERVEUR MINITEL** 

**HEBDOGICIEL** 

(1) 36 15 91 77

**HG puis Envoi.** 

T07STEP-1:P0KE36878,L:P0KEH, 44:P0K  $EH+1.45$ 

3005 PRINT":@@DDDDDDDDDDDDNIES:"V

3010 POKEH+30720.2:POKEH+30721.2:F ORT=1T0150:NEXT:NEXT 3020 FORL=6T00STEP-1:POKE36878.L P OKEH, 46: POKEH+1, 47: FORT=1T0150: NEX

3030 POKEH+30720, 7 POKEH+30721, 7 N EXT : POKEH, H1 : POKEH+30720, 6 3040 POKEH+1.H2:POKE36878.15 POKE3 6877, 0: POKEH+30721, 6 3050 Н=НН: Ү=ҮҮ: Х=ХХ

3060 IFVI=00RFU=0THEN6000 3070 RETURN

4000 IFC=1THENRETURN

4005 IFET=STHENH\$=H\$+CHR\$(A(ET)):R ETURN

4010 H#=H#+CHR#(A(ET-1)):C=1:SC=SC  $+200$ 

4015 FORT=1T04:FORI=200T0130STEP-1 :POKE36876, I:NEXT:NEXT:POKE36876, 0 4020 IFET=4THENH\$=H\$+CHR\$(A(ET))

4030 RETURN 4100 IFCC=1THENRETURN

4101 POKE36878, 15

4110 FORM=128T0253 FU=FU+4 : POKE368 76, W: FORQ=1T0100: NEXT: NEXT: POKE368 76, 8: CC=1: RETURN  $4200$  T=170

4205 T=T-.5:POKE36875, T:FORI=1T010 0: NEXT: POKEH, 32: POKEH+1, 32: H=H+22 4210 IFPEEK(H)<>32THENFU=0:POKE368

3030 e=ASC(MID\$(c\$,d,1))-64

4220 POKEH, 20: POKEH+1, 21: POKEĤ+307 27, 200, 234, 200, 230, 400, 227, 200, 234 20, 8: POKEH+30721, 0: GOT04205  $, 200, 230, 400$ 4300 FORT=231T0128STEP-1 POKE36876 T:FORI=1T050:NEXT:NEXT:POKE36876, 0:P0KE36877,220 4310 FORT=15T00STEP-1:POKE36878.T FORI=1T0300:NEXT:NEXT:POKE36877,0: 60T06000 4700 POKE36869, 240 POKE36879, 8 4710 PRINT". THE **BOODDDDDDDDDDDDDDIN SIDHEL**  $B^{\rm in}$ ICO MISSIONIDIS 4720 PRINT">BODDDDDDDDDDDDDDIS 4730 RETURN 4740 END 6000 GOSUB4700 6010 IFFU<=0THENG0SUB6100:GOT06510 6015 IFVI=0THENPRINT"VOUS AVEZ UTI TOUTES VOS VIES.": GOSUB61 LISE. 10:00106510 6020 GOSUB6200 GOT06510 6100 PRINT"VOUS AVEZ UTILISEZ OUT VOTRE CARBURANT ." E 6110 PRINT"VOUS VOUS ETES DONC CRASE ET TUE." 6120 PRINT"CORPORATION / XIII | XIIII  $\mathbf{F}$  |  $\mathbf{V}$  /  $\mathbf{A}$  denot  $\mathbf{H}$  |  $\mathbf{F}$  /  $\mathbf{A}$  denotes |  $\mathbf{A}$  denotes  $W'$   $1V'$   $\wedge$   $\mathbb{R}$ "; 6130 PRINT"ISSESSES **APP 13881 INSEEDS!!! ANY ABBBBBBBBBIX** 6150 RETURN

LA FORCE<br>DES MOTE

75.0:00103000

6200 PRINT"VOTRE VILLE A ETE  $\mathbbm{D}$ ETRUITE PAR VOTRE LENTEUR." 6210 PRINT"VOUS ETES UN MAUVAIS P ILOTE!!": RETURN 6510 READP: IFP=-1THEN6700 6520 READD:POKE36874, P:FORN=1TOD:N EXT:P0KE36874,0 6530 FORN=1T020:NEXT:G0T06510

6536 DRTR223, 400, 227, 400, 217, 400.2  $13,600,-1$ 6540 DATA203,750,203,750,203,350.2 03, 776, 212, 750, 209, 400, 209, 650, 203 500.203.450.201.500 6550 DRTR203, 1000,-1 6700 IFTT=1THENRETURN 6701 FORT=1T02000 NEXT 6710 GOSUB4700 6720 PRINT"SCORE: "SC<br>6730 PRINT" KNUNE AUTRE?" 6740 CETAS: IFAS="O"THENRUN 6750 IFASO"N"THEN6740 6760 END 7000 POKE36876, 128 FORT=1T0100 NEX T:POKE36876,170:FORT=1T0100:NEXT:P OKE36876.0 7010 IFVI=0THEN6000 7011 PRINT":ROODDDDDDDDDDDDIWIES: "V 7020 RETURN 7500 POKE8109, 41: GOSUBB000: POKE808 8,39:POKE8066,35:GOSUB8000 7510 POKE8067,36:00SUB8000:POKE806 8,37:P0KE8069,38:G0SUB8000 7520 POKE8091, 40: GOSUB8000: POKE811 3,42:POKE8135,43:GOSUB8000 7530 FORI=1T010:GOSUB7000:NEXT:GOS UR4700 7540 PRINT"BRAVOIVOTRE CITE EST P ROTEGEE DES TIRS ENEMIS' BRAVO! 7545 FORT=1TOVAL("000450")-VAL(TI\$ POKE36876.200:SC=SC+T\*10:PRINT"4 **MARIAMARIANSCORE: "SC** 7546 POKE36876, 0: NEXT 7550 RESTORE: GOTO6510 8000 POKE36875, 200 FORT=1T0100 NEX T:POKE36875, 0:RETURN

disponible": PRINT: PRINT 5710 RESTORE 10500:FOR i=1 TO nvo: READ a\$:PRINT LOWER\$(MID\$(a\$,3));" ,";:NEXT:PRINT CHR\$(8);".":PRINT:P RINT"APPUYEZ SUR UNE TOUCHE": WHILE INKEY\$="":WEND:ret=3:CLS:CLS#1:RE TURN 5800 ret=6:RETURN 5900 ret=7:RETURN 6000 ret=2:RETURN 7000 CLG:CLSN2:PIC=23:PRINTN1:PRIN TH1, "Vous vous retrouvez a la cave entre 4 planches de pin.": GOSUB

20000:GOSUE 64000:PRINT#2, "Voulez vous rejouer ? (O/N)":GOTO 7510 7500 CLG:CLS#2:PRINT#2, "Bravo vous

avez gagne !":pic=1:GOSUB 20000:P RINT#2, "Voulez-vous rejouer ? (D/N  $Y''$ 

7510 zz\$=INKEY\$:IF zz\$="" THEN 751

7520 IF UPPER\$(zz\$)="0" THEN RUN 7530 IF UPPER\$(zz\$)="N" THEN CLSIL OCATE 13, 12: PRINT"AU REVOIR...." IF OR N=0 TO 5000:NEXT:CALL 0 7540 GOTO 7510 8000 '----------- recuperation par tie en cours ----8005 PRINT: PRINT"Introduisez la ca ssette contenant la partie en c ours, pressez la bouche PLAY, puis appuyez sur une touche du clavier. ": WHILE INKEY \*= "": WEND 8010 OPENIN"!califeencours" 8020 INPUT#3, pic 8030 FOR a=1 TO nob: INPUT#9, dob(a) : NEXT 8040 FOR a=1 TO 20: INPUT#9, pt(a):N EXT 8050 FOR a=1 TO 5: INPUT#9, cr(a) :NE **XT** 8060 CLOSEIN 8070 GOTO 510 8500 CLS#1:PRINT#1, "Introduisez un e cassette vierge, enfonceries touc hes REC et PLAY, puis appuyez surun e touche du clavier.":WHILE INKEY\$ w "" I WEND 8510 OPENOUT" ! califeencours": PRINT  $19,$ pic 8520 FOR a=1 TO nob: PRINT#9, dob(a) INEXT 8530 FOR a=1 TO 20:PRINT#9, pt(a):N EXT 8540 FOR a=1 TO 5:PRINT#9, cr(a):NE XT 8550 CLOSEOUT 8560 CLS#2:CLS#1:PRINT#2, "Voulez-v ous rejouer ? (O/N)":GOTO 7510 8999 ' *\*\*\*\*\*\*\*\*\*\*\*\*\*\*\*\*\*\*\*\*\*\** 8999 ' USE MOLS \*\*\*\*\*\*\*\*\*\*\*\*\*\*\*\*\*\*\*\*\*\*\*\*\*\* 9000 mott(1)="00":mott(2)="00":|=1 taimat." " 9010 q1=INSTR(a\$," "):q2=INSTR(a\$, AM=p W3HT 0=p 31:(Sp,(p)MIM=p:("'"  $X(q1, q2)$ 9020 IF q THEN b\$=LEFT\$(a\$,q-1):a\$

=MID\$(a\$,q+1) ELSE RETURN 9090 b\$=LEFT\$(b\$,4) 9100 RESTORE 10500:FOR J=1 TO nvo: READ A1\$: IF b\$=MID\$(A1\$,3,4) THEN mot#(I)=LEFT\$(A1\$,2):l=l+1:GOTO 91 20 **9110 NEXT**  $9120$  IF  $I=3$  THEN RETURN 9130 GDTO 9010 9999 STOP 10000 ' ----------------------- obje ts (28) \*\*\*\*\*\*\*\*\*\*\*\*\*\*\*\*\* 10010 DATA un coffre, un coffre ouv

ert, une perle rare, une lampe, une trappe, une grille, un panier d'osi er, un panier d'osier ouvert, une p ierre precieuse, une corbeille, un c offre, un coffre ouvert,

10020 DATA le tresor du calife com mandeur des croyants, un tapis jun tapis retourne, un passe-parto ut, une lampe allumee, un livre, un g enie, une porte a l'est, une cassett e,une cassette ouverte,,une clef 10100 '-------------------- POSITIO N OBJETS (28) \*\*\*\*\*\*\*\*\*\*\*\*\*\*\*\*\*\*\* 10110 DATA 2, 0, 2, 0, 4, 5, 6, 9, 0, 9, 0, 1  $1, 13, 0, 13, 0, 14, 0, 14, 0, 15, 16, 18, 0, 2$  $0, 0, 20, 0$ 10200 '----------------------- DESS INS OJETS (28) ------------------10210 DATA "A06464228A07464228:"," A05464228A08464228:",,"I111488150A<br>18476250:","A19200150:","A21150255 :", "A22150200:", "A23050130:", "A240 50130:",,"A31070160:","A26460220:" ,"A34140230:","A35140230:",,"A3814 0230:" 10290 DATA "A0329015B:", "A0129015B :",,"A27380178:","A19440152A204401 52:","A39512198:","D020026D032600F 02A28304230F03A28300228:","A022802 50:","A40060148:","A41060148:",,"A 29106174:" 10300 '------------------------ DESC RIPTIONS SALLES (22) -------------10310 DATA Vous etes devant le pal ais du calife commandeur des cr oyants., Vous etes dans une entree. , Vous etes dans une cage d'escalie r au rez-de-chaussee., Vous etes dans un jardin d'hiver., Vous etes dans le jardin prive du calife 10320 DATA Vous etes dans une peti te piece, Vous etes dans une cage d 'escalier au rez-de-chaussee., Vo us etes dans une cage d'escalier a l'etage.Il y a un passage au n ord, , Vous etes dans un couloir., Vo us ates dans une antichambre. Suite page 22

1540 GOSUB 9000'analyse mot 1550 IF mot\$(1)="00" THEN GOSUB 60 000:GOTO 1000'pardon aleatoire 1593 '----------------------deplace ment --------------------------- $1600 \pm 11$ 1605 RESTORE 10600:FOR a=1 TO pic: READ d11;NEXT 1610 d\$=MID\$(d1\$,1,2) 1620 IF d\$="00" THEN z=0:GOTO 2000 1630 IF d\$()mot\$(1) THEN i=i+4:GOT 0 1610

1640 pic=VAL(MID\$(d1\$,1+2,2)):GOTO 1000

3040 IF MIDS(c\$,d+1,1)()"." THEN f  $=$ VAL(MID\$(c\$,d+1,2))  $3050$  ret=0 3060 ON e GOSUB 4000,4100,4200,430 0,4400,4500,4600,4700,4800,4900,50 00,5100,5200,5300,5400,5500,5600,5 700,5800,5900,6000 3070 ON ret GOTO 1000, 1100, 1200, 15 00,7000,7500,8500 3080 d=d+3:GOTO 3020 4000 IF pt(1)=0 THEN PRINTH1, "Vous ne transportez rien.":GOTO 4070 E LSE PRINTH1, "Vous transportez "; 4010 FOR a=1 TO nob 4020 IF dob(a))=0 THEN 4050 4030 RESTORE 10000:FOR x=1 TO a:RE AD a\$:NEXT:IF a\$()""THEN PRINT#1,a \$;",";<br>4050 NEXT

4060 PRINT#1, CHR\$(8);"."

4070 ret=1:pt(2) =- 1:pt(3) =- 1:RETUR И

4100 IF pt(1))4 THEN PRINTH1, "Vous p charge"iret=1ipt(2 RETURN =-1 THEN PRINTH1, "Vo ":ret=1:pt(2)=-1:pt(  $ipt(1)=pt(1)+1ieff=$ 000:@ff=0:pt(3)=-1:R  $= -1$  THEN dob(f)=pic: a=f:GOSUB 15000:pt(3 0000:FOR x=1 TO f:RE NTH1, "Vous n'avez pa , INSTR(a\$," ")+1);re  $t(3) = -1$ : RETURN 0900:FOR x=1 TO f:RE NT#1,a\$:RETURN RETURN ETURN  $(MID*(c*,d*3,2))$ :d=d  $dab(f)=dab(f+1)dob(f)$  $(1)$  THEN eff=-1  $15000$  : eff=0 1) $(1)$  THEN eff=-1 UB 15000:eff=0 **RETURN** cia=f:GOSUB 15000:pt  $\leftarrow$  THEN  $pt(1)=pt(1)$  $f = -1:GOSUB 15000: f = a$ **RETURN URN** D'accord"  $2) = -1$ : RETURN  $339 - 1$ : pt(2) = -1; RETUR **URN**  $3$ <sup>j</sup> = -1; RETURN **URN** 5700 CLS: PRINT TAB(9); "Vocabulaire

6535 DRTR217, 400.213.400.223.400.2

**VIC 20** 

<u>Margaretting M</u>

QUI NE DIT MOT

N'A RIEN À DIRE!

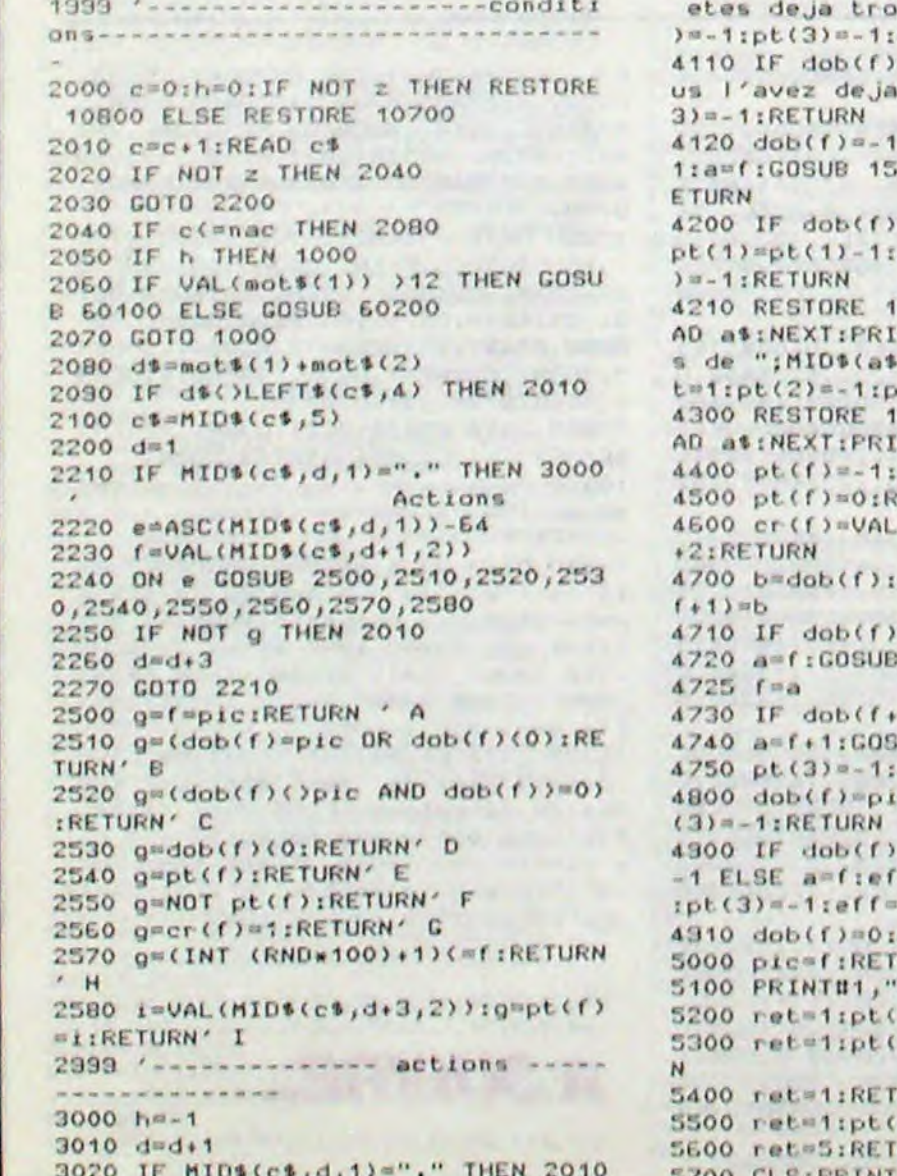

## **GLOBO'S WOOD**

Participez au pillage systématique d'une forêt luxuriante, jalousement gardée par les GLOBOS.

**Bruno LETREST** 

Mode d'emploi

Entrez les codes machine par CALL-151 et vérifiez l'exactitude de votre saisie par HEX-CHECK (HHHEBDO Nº78). Sauvegardez par : BSAVE GLOBO'S WOOD, A\$1000, L\$0A8E

Les déplacements verticaux s'effectuent à l'aide des touches "A" (haut), "Z" (bas) et les déplacements horizontaux par les touches fléchées gauche, droite.

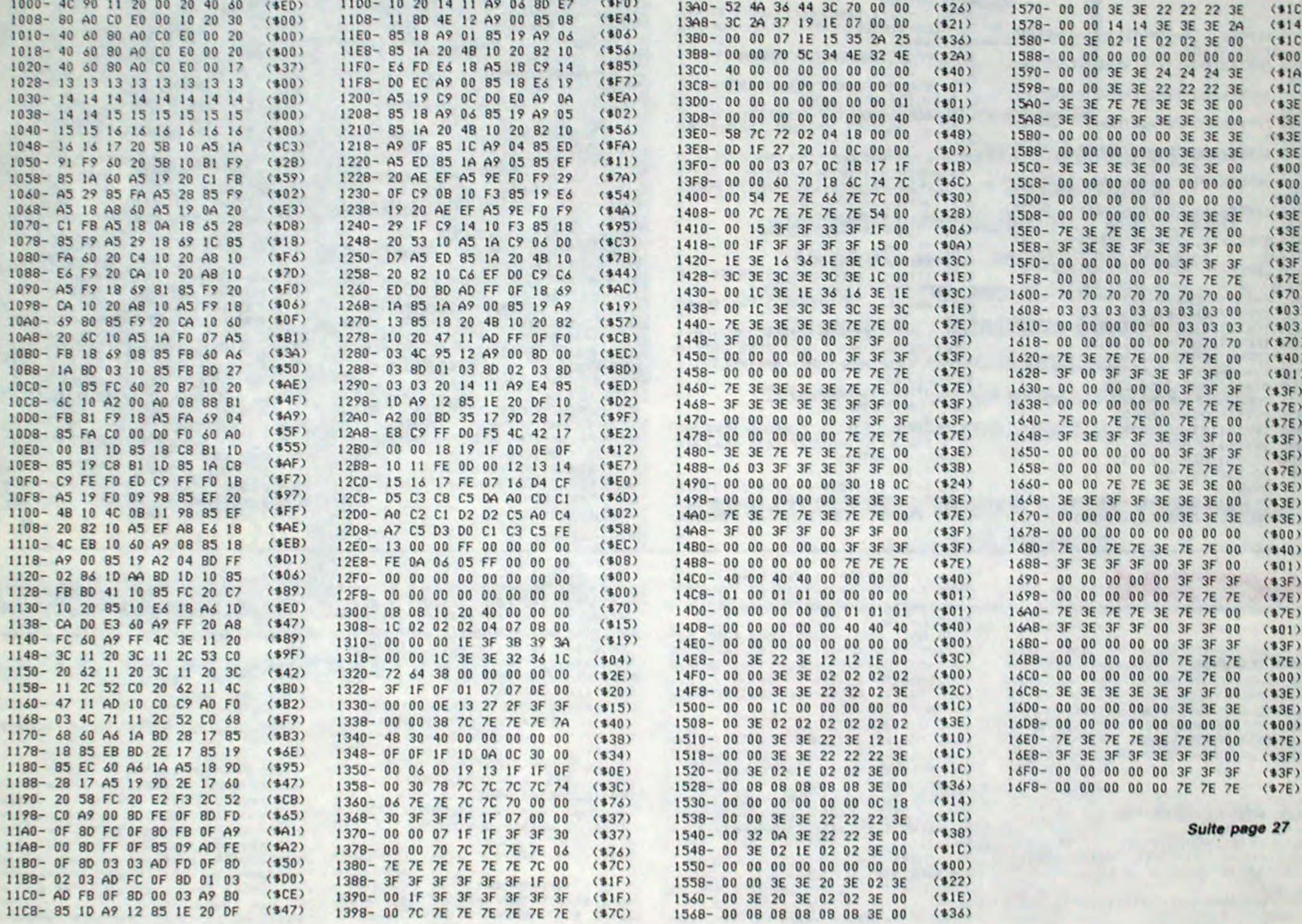

(LES URGENCES) | MERCI 1

## **AMSTRAD**

Suite de la page 21

10330 DATA Vous etes dans la chamb re du calife.Il ya un panneau en b ois au sud., Vous etes dans la sail a secrete du cali-fe commandaur de s croyants, C'est la salle de medit ation., Vous stas dans une cage d'e scalier au 1er stage.,,Vous etes dans un couloir.

10340 DATA , Vous etes dans une ant ichambre., Vous etes dans une chamb re., Vous etes toujours dans la pri son du calife commandeur des cr quants, Vous etes dans la chambre d u calife.Le panneau de bois brule  $\sim$ 

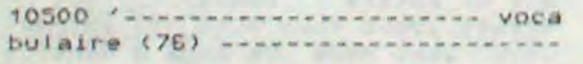

10510 DATA 01N, 01NORD, 02E, 02EST, 03 S, 03SUD, 040, 040UEST, 05MONTER, 06DES CENDRE, O7ENTRER, O7RENTRER, O7AVANCE R, 13RAMASSER, 13PRENDRE, 14POSER, 150 UVRIR, 16RIEN, 17SOULEVER, 18PERLE, 19 LAMPE, 20TRAFPE, 21GRILLE, 22CORBEILL E / 23PIERRE / 24CLEF / 24CLE / 25COFFRE / 2 **STAPIS** 

10520 DATA 27PASSE-PARTOUT, 28GENIE ,29SAUVEGARDER,30JARDIN,31SORTIR,3 1PARTIR, 33REGARDER, 34QUITTER, 35INV ENTAIRE, S4CASSETTE, 37FERMER, 33LIRE , 33L IS, 38L IVRE, 17RETOURNER, 14DEPOS

ER, 39PAYER, 40DONNER, 41BATTRE, 41TAP ER, 41FRAPPER, 43PANNEAU, 44GARDIEN 10530 DATA 45MARCHANDER, 46FALAIS, 4 7PANIER, 4BPORTE, 49BRULER, 49ENFLAMM ER, SODEFONCER, SOENFONCER, 51INTRODU IRE, S2TOURNER, S3TRESOR, 36AIDE, 54CA SSETTE, SSESCALIER, 37REFERMER, 400FF RIR, SESUICIDE, 57ARGENT, SBPAGES, 59A SSEOIR, 50CASSER, 13AMENER, 60PARLER, **63MEDITER** 

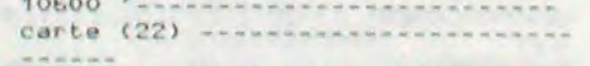

10610 DATA 0702020200,030300,01020 304051500,0103040500,0204040600,01 07020500,0306050800,0209060700,040 8031000,0109031100,0110031400,0211 00,012200,011100,0603041600,021503 1700,0116031800,011700,041800,0119 00,00,0211031300

10700 '---------------------- con ditions (3) ========================

10710 DATA "G01.D130.", "G04.D710."  $10800$ 

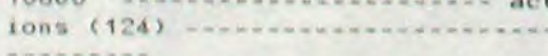

10810 DATA 1600A01.DO1N.,0400A02C1 E.DO2N., 1525A02F05.H01H03E05D07M., 1418B04.CO4L., 1318B04.B04F12L., 131 9A04.D030.,1719A04.D030.,1721A06.D 040.,0100A08.D050.,1548A08.D050.,1 347A09.006N., 1547A09B0B.H08H10D08M ., 1323811.811F12L.

10820 DATA 1423811.C11L., 1521A06.D 040., 1322A11.DOSN., 1522A11.D100., 4 943A12B21.E11K22G0119D11M.,1543A12 .D12N., 5043A12F13.E06E13D14N., 5124 A13B28.E07D15J28N.,5124A13C28F07.D 16N., 5224A13E07F08F09.017E08N., 522 4A13B2BF07.D18N., 5224A13C26.D16N.

10825 DATA 1525A13E08.D19E09H13:115  $M<sub>o</sub>$ 

10830 DATA 1525A13C28F07.D20N.,152 5A13B28F07.D21N.,1525A13E07F0B.D22 N., 1353A13814. 023816M., 1726A14817F 13.E13H17H19D24M.,1327B20.B20L.,14 27820.C20L., 1426817.C17L., 1326A14B 17F13.E13B17H19D24M.,1326B17.B17L. ,1319821.821L.,1419821.C21L.,33388 22.025N.

10840 DATA 3338C22.D25N., 0400A11E1 1.K220.,0400A11F11.K120.,1325A02.D 27N.,4018A18904F12.E12D28C04M.,402 3A18911E12.029J11J04H23G04000.,402 3A18B11F12.E12D30C11M.,401BA18B04E 12.031J04J11H23G04000.,3328B23.032 N., 3928823.D33N.

10850 DATA 4528823.D34N.,4500823.D 34N.,4026823817.035N.,4128823.036G 0425N.,4928823821.0370.,4928823C21 .D38N.,0300B20A19.K200.,0300A19C20 .D39N.,4948A19B21.D40J21N.,4948A19 C21.D41N., 5048A19.E06D42N., 1354A20 .078N., 1554825. H25H27043M., 1324828  $.928L.$ 

10860 DATA 1554B26.D45N.,3600.R00. ,3500.A00.,1338822.B22L.,1438822.C 22L., 0200A18B24.K190., 1424B28.C28L ., 5124A13C2BE07.D45N., 5224A13E0BF0 9.D46N., 5224A13E09.D47N., 5127A13C2 0.049N., 5127A13B20.048N., 3725A13E0 9.DSON., 0400A20.DS10.

10870 DATA 3725A02B02.D52N., 1521A0 6.0040.,3747A09B09.DOEN.,4947A09B2 1.J21J08J09J10D53G0110N.,4947A09C2 1.054N.,4922A11821.J21J12G0110D55N ., 4922411021.D54N., 1328823.D56D32N ., 1355A03, K150, , 1355A15, K030, , 1355 A07.K080.,1355A08.K070.,0655A15.K0 30.,0655A08.K070.

10880 DATA 0555A03.K150.,0555A07.K 080.,0300A12.DEON.,0400A02B1EF0E.D E7S.,0400A02EB16E06.067D68S.,5600. DE30, 1520A05.D70N., 1720A05.D70N., 1721A06.D040.,0200A02.K21D72M.,394 4A21.D73N.,4053B16A21.D74Q.,4018B0 4A21.K02J04D7S0.,4023B11A21.K02J11 D750.

QUI SE RESSEMBLE

, ENSEMBLE

ASSEMBLE LES CONNERIES

**SERVEUR MINITEL** 

**HEBDOGICIEL** 

 $(1)$  36 15 91 77

**HG puls Envol.** 

**APPLE** 

10890 DATA 4144A21.D760.,1600.D77N ., 1525A02E05.D45N., 2900.T00., 40578 23.D57N., 5258B22.D58N., 5926B17.D61 0.,5926818.D62N.,6028823.D63N.,331 8804.064N., 1548820A19.K200., 630081 7.065N.,6326B17.065N.,6326B18.066N .,3400.D79N.,3100.D79N.

10895 DATA 4943A12C21.D3BN., 1726A1 4B17E13.H17L., 5043A12E13.DBON.

10900 ' ------------------------ mes sages (80) ------------------------

10910 DATA Vous ne deviendrez jama is calife a la place du calife c ommandeur des croyants, Vous ne sor tirez que quand vous serez riche ., La lampe etait piegee. Vous etes mort !, Vous avez libere les lions. Ils yous ont devore.

10920 DATA Le baicon n'existe plus depuis plus de cent ans. Vous tom bez du 1er etage., Pour quoi faire ?, Il y a une perle rare., Il y a un e pierre precieuse., C'est trop lou rd !!,C'est la corbeille a serpent .La curiosi-te vous a tue.

## **A SUIVRE...**

## *AVENGER I*

Aux commandes de votre AVENGER I de la dernière génération, affrontez six missions exceptionnelles à la mesure de votre bravoure.

Michaël GONZALVEZ

#### Mode d'emploi :

80\*)

 $07<sup>n</sup>$ )

 $FF''$ 

FE")

 $EO<sup>u</sup>$ 

 $7F<sup>u</sup>$ 

FF"

 $B1")$ 

 $JF''$ 

FF"

FF<sup>\*</sup>

 $FF<sup>n</sup>$ )

 $C2<sup>n</sup>$ )

F3F3F1F")

3010100")

Tapez et sauvegardez à la suite ces deux programmes, les règles sont incluses.

100 RANDOMIZE 110 CALL CLEAR :: CALL SCREEN(2) 120 CALL CHAR (40, "040F1F0F1F0F1F0F40E0E0 70FOFBDCEOSF7FFFFF7F4F070FF0F0F0F0E0E0C0 130 CALL CHAR(44, "0703030303010000808080 8898F8F000") 140 CALL COLOR(2,4,1):: FOR G=3 TO 12:: CALL COLOR(G, 16, 1):: NEXT G 150 DISPLAY AT(12,9): "HEDOGICIEL" :: DIS PLAY AT (14, 10): "PRESENTE" 160 FOR I=10 TO 26 STEP 11<br>170 CALL HCHAR(15, I, 40):: CALL HCHAR(15, I+1,41):: CALL HCHAR(16,1,42):: CALL HCH AR(16, I+1, 43) 180 CALL HCHAR(17, I, 44) :: CALL HCHAR(17,  $1+1,45$ 190 NEXT I 200 FOR H=1 TO 1200 :: NEXT H 210 CALL CLEAR 220 DISPLAY AT(12,9): "UN JEU DE" :: DISP LAY AT(14, 10): "MICHAEL" 230 FOR H=1 TO 1200 :: NEXT H 240 CALL CLEAR 250 CALL MAGNIFY(3) 270 CALL CHAR(40, "01030F3F7FFFFFFF", 41, "00000000000010307", 42, "000000001030F1F7F", 43, "00010171F3FFFFFFF", 44, "000000000000001 280 CALL CHAR(45, "071F7FFFFFFFFFFFF", 46, "<br>0000000001070F1F", 47, "7FFFFFFFFFFFFFFFF;", 48, "000003070F3F7FFF", 49, "030F1F7FFFFFFF 290 CALL CHAR(50, "000000000003070F", 51, "<br>3F7FFFFFFFFFFFFFF", 52, "000000030F1F3FFF", 53, "1F3FFFFFFFFFFFFFFF;", 54, "0080C0E0F0F8FC 300 CALL CHAR(55, "000000C0E0FOFCFE", 54, "<br>FBFCFEFFFFFFFFFFF", 57, "0000000000C0E0F0",<br>58, "FOFCFEFFFFFFFFFF", 59, "00000000000000  $\begin{array}{l} \texttt{310 CALL. CHAR (60, "EOFOFFEFFFFFF}, 61, "\\ \texttt{BOCOFOFEFCFEFFFF", 62, "0000000000000000",}\\ 63, "00000000000000000", 64, "EOC183070F1F3F\\ \end{array}$ 320 CALL CHAR(65, "FFFFFFFFFEECFBF0", 66, "<br>FFFFFFFEFCFBF0E0", 67, "C08103070F1F3F7F", 68, "8003070F1F3F7FF", 69, "0103070F1F3F7F 330 CALL CHAR(70, "FFFEFCFBF0E0C080", 71,<br>FFFFFEFCF8F0E0C0", 72, "FFFFFFFFFFFFFFFFF 73, "FFFFFEFEFCF8F0E0", 74, "FEFEFCF8F0E0C0 340 CALL CHAR(75, "8303070FOF1F3F7F", 76, "<br>OF1F1F3F7F7FFFFF", 77, "F8F8F0E1C1C38707", 78, "7F7FFFFFFFFFFFF", 79, "F1E3C3C78F0F1F 350 CALL CHAR(80, "FOEOC183070F1F3F",81,"<br>FFFFFFFFFEFCF8F0",82, "FFFFFEFCFCF1E1E3",<br>83, "C78F1F1F3F7F7FFF",84, "9F3F7F7FFFFFFF 360 CALL CHAR(85, "FEFCF8F9F3E7CF9F",86,"<br>FEFEFEFCFDF9F9F3",87, "FFFFFEFEFEFCFCF8",<br>88, "OFOF1F1F1F3F3F3F",89, "7F7F7F7FFFFFFF 370 CALL CHAR(90, "FBF0F0F0E0E0C0C1", 91,"<br>FFFFFFFFFFFFEFEFE", 92, "C181810303030707",<br>93, "070F0F0F1F1F1F1F", 94, "3F3F3F3F7F7FFF 380 CALL CHAR (95, "FCFCFBFBFOFOEOEO", 96, EOCOCOBOBO8000000, 97, "00000000000000000",<br>98, "C3C3B1B1B1B1B1", 99, "C3C3C3C3C3C3C3 390 CALL CHAR(100, "F3F3E7E7C7C78F8F", 101 , "E7E7E7E7E7E7E7E7", 102, "3F1F9F8FCFC7C7E 3", 103, "E3F1F1F0F8F8F8FC") 400 CALL CHAR(104, "FCFFFFFF7F7F3F3F", 105 "IFIFOFOFO7078383", IOA, "FEFEFEFEFEFEFEF

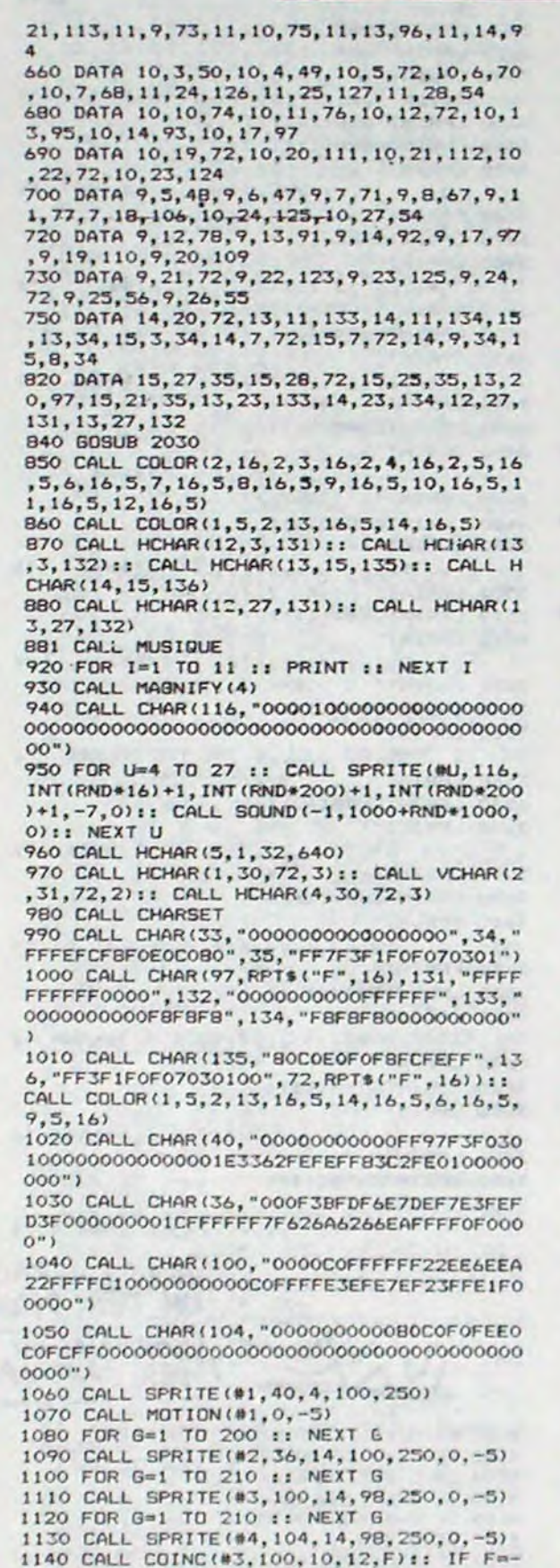

1490 AS="D UN ENGIN DE LA DERNIERE" :: W =18 :: GOSUB 1980 1500 A\$="GENERATION. IL SE NOMME :" :: W= 20 :: GOSUB 1980 [AVENGER I]" :: W=22 :: GO  $1510$  A\$=" **SUB 1980** 1520 CALL WAIT 1530 A\$="-1-ETAPE:" :: W=10 :: GOSUB 198 1540 A\$="VOUS DEVEZ PASSER ENTRE 2" :: W  $=12$  :: GOSUB 1980 1550 A\$="PILIERS OUI ARRIVE SUR VOUS" :: W=14 :: GOSUB 1980 1560 A\$="SI VOUS LES TOUC:EZ OU" :: W=16 :: GOSUB 1980 1570 A\$="SI VOUS PASSEZ A COTE" :: W=18 29 :: GOSUB 1980 1580 A\$="VOUS EXPLOSEREZ." :: W=20 :: GO 29 **SUB 1980** 1590 CALL WAIT 1600 AS="-2-ETAPE" 1610 W=10 :: GOSUB 1980 1620 A\$="VOUS DEVEZ EVITER DES " :: W=12 :: GOSUB 1980 1630 A\$="ROC:ERS." :: W=14 :: GOSUB 1980 1640 CALL WAIT<br>1650 A\$="-3-ETAPE" 1660 W=10 :: GOSUB 1980 1670 AS="VOUS DEVEZ EVITER LES" :: W=12 :: GOSUB 1980 1680 A\$="VAISSEAUX ENNEMIS QUI " :: W=14 :: GOSUB 1980 1690 AS="FONCENT SUR VOUS" :: W=16 :: 60 **SUB 1980** 1700 CALL WAIT 1710 As="-4-ETAPE" 1720 W=10 :: GOSUB 1980 1730 A\$="DES :ABITANTS DE LA VILLE" :: W =12: GOSUB 1980 1740 AS="ONT REUSSI A FUIR ET SE " :: Wm 14 :: GOSUB 1980 1750 A\$="DIRIGENT VERS VOUS." :: W=16 :: **GOSUB 1980** 1760 A\$="VOUS DEVEZ LES TOUC(ER" :: W=18 :: GOSUB 1980 1770 A\$="AVEC VOTRE AVENGER I" :: W=20 : : GOSUB 1980 1780 As="SI, A LA FIN DE L ETAPE.VOUS" :: W=22 :: GOSUB 1980 1790 CALL WAIT 1800 AS="N AVEZ PAS TOUCIE 4 IOMMES" :: W=10 :: GOSUB 1980 1810 As="VOUS EXPLOSEREZ." 1820 W=12 :: GOSUB 1980 :: CALL WAIT<br>1830 A\$="-5-ETAPE" :: W=10 :: GOSUB 1980 1840 At-"IDEM QUE -1- ETAPE" :: W=16 :: **GOSUB 1980** 1850 CALL WAIT 1860 A\$="-6-ETAPE" :: W=10 :: GOSUB 1980 1870 A\$="VOUS DEVEZ DETRUIRE LA " :: W=1 2 t: 609UR 1980 1880 A\$="FUSEE QUI TENTE DE FUIR" :: W=1 4: 60SUB 1980 1890 AS="BOUTON TIR POUR TIRER" :: W=16 :: GOSUB 1980 1891 AS="SI LA FUSEE TOUCIE LE IAUT" :: W=18 :: GOSUB 1980 1892 A\$="DE L ECRAN, VOUS RECOMMENCE-" :: W=20 :: GOSUB 19BO 1893 A\$="REZ TOUT AVEC 0 PTS" :: W=22 :: GOSUB 1980 1900 CALL WAIT 1901 A\$="MAIS LES VIES NE C: ANGENT" :: W =10 1: GOSUB 1980 1902 At-"PAS." :: W-12 :: GOSUB 1980 1903 CALL WAIT L HCHAR(11, I+3, 116): : CALL HCHAR(11, I+4,

1910 A\$="BONNE C:ANCE" :: W=15 :: GOSUB

1950 PRINT "CIARGEMENT DE LA 2E PARTIE"

2030 FOR G=1 TO 19 :: READ Q,W,E,R :: CA

2040 DATA 8, 10, 72, 2, 11, 7, 72, 2, 11, 11, 72, 2

, 11, 22, 72, 2, 11, 26, 72, 2, 10, 8, 72, 2, 10, 25, 7

2050 DATA 9, 9, 72, 2, 12, 10, 72, 3, 15, 10, 72, 3

 $12, 18, 72, 3, 15, 18, 72, 3, 12, 22, 72, 3, 15, 22,$ <br> $72, 3$ 

2060 DATA 12, 26, 72, 3, 13, 26, 72, 3, 14, 27, 13

2, 2, 19, 15, 72, 5, 23, 15, 72, 5<br>2070 FOR 6=1 TO 26 :: READ Q, W, E, R :: CA

2080 DATA 5, 16, 72, 7, 9, 15, 72, 3, 8, 18, 72, 4,

12, 3, 97, 3, 12, 2, 72, 4, 12, 4, 72, 4, 12, 5, 97, 3,

2090 DATA 12, 8, 72, 3, 12, 7, 97, 2, 12, 9, 97, 2,

12, 10, 72, 4, 13, 12, 97, 2, 12, 13, 97, 3, 12, 14, 7

2100 DATA 12, 15, 97, 4, 12, 17, 97, 4, 12, 18, 72

2110 DATA 12, 25, 97, 3, 12, 26, 72, 4, 20, 17, 72

2140 DISPLAY AT (24, 1) BEEP: "APPUYER SUR (

2150 CALL KEY(0,L,0):: IF L=71 THEN 2180

2160 CALL KEY(1, J, H): IF J=18 THEN 2180

, 4, 13, 19, 97, 2, 12, 21, 97, 3, 12, 22, 72, 4, 13, 2

1940 CALL CHAR (59, "004242427E424200")

1990 DISPLAY AT(W, X): SEG\$(A\$, 1.28-X)

1920 FOR H=1 TO 1200 :: NEXT H

1980 FOR X=28 TO 1 STEP -1

2000 CALL SOUND (-1, -1, 10)

LL HCHAR(Q,W,E,R): NEXT G

LL VCHARIQ, W, E, R) II NEXT G

2180 CALL HCHAR(10, 1, 32, 480)

1980

1960 PRINT : :

1970 RUN "CS1"

**2010 NEXT X** 

2020 RETURN

 $12.6.72.3$ 

4.97.2

2120 RETURN

G) OU TIR'

2130 SUB WAIT

2170 60TO 2150

32000 SUB MUSIQUE

2190 SUBEND

2, 4, 12, 16, 72, 4

32001 DATA 349, 4, 349, 4, 392, 4, 330, 6, 349, 2 , 392, 4, 440, 4, 440, 4, 466, 4, 440, 6, 392, 2, 349 32002 DATA 392, 4, 349, 4, 330, 4, 349, 12 32003 DATA 523, 4, 523, 4, 523, 4, 523, 6, 466.2 , 440, 4, 466, 4, 466, 4, 466, 4, 466, 6, 440, 2, 392 4,440.4 32004 DATA 466, 2, 440, 2, 392, 2, 349, 2, 440, 6 , 466, 2, 523, 4, 587, 2, 523, 1, 466, 1, 440, 4, 392 , 4, 349, 12 32010 FOR I=1 TO 42 32011 READ F1, D 32012 F2=3\*F1<br>32013 F3=F1/2 32014 D=D+175 32015 CALL SOUND (D, F1, 2, F2, 8, F3, 8) 32017 CALL KEY(0, H, J):: IF H=71 THEN 320 32018 CALL KEY(1, S, D):: IF S=18 THEN 320 32019 NEXT I 32020 RESTORE 32001 32022 GOTO 32010 32029 SUBEND **LISTING 2** 1 CALL CHARSET 10 CALL CLEAR :: CALL SCREEN(2) 20 CALL MAGNIFY(3)  $21$  MI=0 30 CALL COLOR(9.16,1,10,16,1,11,16,4,12,  $16, 4, 13, 4, 11$ 40 CALL CHAR(96, "03070F0F1F1F1F1F", 97, "0 OBOCOEOEOFOFOFO", 98, "FBFBFBFBFBFCFCFC", 1 00. "FEFEFDFDFDFBFFFF")

TOUT VIENT À POINT

FORCE.

A Qui SAIT LE

DRENDRE DAR

SO CALL CHAR(101, RPT\$("F", 16), 102, "FOFEF<br>FEFFFFFFFFF", 103, "1FO7COFEFFFFFFFF", 104,<br>"FFFF3F00FBFFFFFF", 105, "FFFFFFFF07EFFFFF

60 CALL CHAR(106, "FFFFFFFEF8COFFFF", 107, "FFFF7FFFFFFFFFF", 109, "FFFDFDFCFCFCFFFF

61 CALL CHAR(125, "0000000000000103", 126,

"000000000000F0FB")

70 CALL CHAR(112, "EOFOFBECFCFEFFFF", 113,<br>"0001010303030307", 114, "070707070707070F

, 115, "OF IF IF IF 3F 3F 7FFF")

BO CALL CHAR(116, "FCFCFCFCFCFCFCF", 117,<br>"3F3F3F3FFFFFFFFFF", 118, "000000000F1F1F3F

", 119, "000000000C0E0F0F0", 120, "FOFBFBFCFC FEFFFF")

90 CALL CHAR(121, "00000000000000000", 122,<br>"3F3F3F3F3F7F7FF", 128, "000000000E7FFFFFF", 129, "00000000071F1F3F", 130, "00003C3E7F

91 CALL CHAR(124, "00000080COF7FFFF")

100 CALL CHAR(131, "0000000000FOFCFE", 132 "00000000000F3FFF", 133, "008080C0F8F8F8F E", 134, RPT\$("F", 16))

110 CALL CHAR(136, "80808080808080FCF7F39 B1D1F08000000000000000002070F0F0E0C0C0C00  $000"$ 

120 CALL CHAR(140, "7F7F63E3FFFFFEFCF0E00 00000000000FFFF1B1BFFFF0F070301000000000  $000")$ 

121 CALL HCHAR(1, 1, 32, 256)

131 FOR 1=3 TO 32 STEP 18

 $1181$ 

9,133)

 $117$ 

9,121)

 $6.104$ 

**220 NEXT I** 

#11,136,5,81,81)

 $(12, 32, 134, 2)$ 

88.64)

 $7, C2, C1$ 

332 RANDOMIZE

"000000000000F0F8")

CALL HCHAR(13, 20, 120)

140 CALL HCHAR(9, I+2, 96): : CALL HCHAR(9, I+3,97):: CALL HCHAR(10, I, 129):: CALL HC HAR(10, I+1, 128): : CALL HCHAR(10, I+2, 122)

141 CALL HCHAR(10, I+3, 98) 150 CALL HCHAR(10, I+5, 130): : CALL HCHAR(

170 CALL HCHAR(11, I+5, 119): : CALL HCHAR(

11. I+6, 125):: CALL HCHAR(11, I+7, 126):: C

ALL HCHAR(11, I+8, 134):: CALL HCHAR(11, I+

180 CALL HCHAR(12, I, 114): : CALL HCHAR(12

, I+1, 100):: CALL HCHAR(12, I+2, 101):: CAL

L HCHAR(12, I+3, 109): : CALL HCHAR(12, I+4,

190 CALL HCHAR(12, I+5, 106):: CALL HCHAR(12, I+6, 107):: CALL HCHAR(12, I+7, 101):: C

ALL HCHAR(12, I+B, 124): : CALL HCHAR(12, I+

200 CALL HCHAR(13, I, 115): : CALL HCHAR(13

(1+1,101,3):: CALL HCHAR(13,1+4,102):: C

ALL HCHAR(13, I+5, 103): : CALL HCHAR(13, I+

210 CALL HCHAR(13, I+7, 105): : CALL HCHAR(

230 SC=0 :: CALL SPRITE #10,140,5,81,66,

231 CALL CHAR(110, "00000000000000103", 111

240 CALL HCHAR(13, 14, 101, 6): : CALL HCHAR

(12, 14, 101, 4):: CALL HCHAR(13, 13, 115)::

250 CALL HCHAR(12, 20, 121) 11 CALL HCHAR(1

260 CALL HCHAR(12, 13, 114) :: CALL VCHAR(1

270 CALL VCHAR (12, 31, 134, 2): : CALL VCHAR

280 CALL CHAR(88, RPT1("F", 16), 89, "FFFFFF

300 CALL HCHAR(14, 1, 90, 32): : CALL HCHAR(

15, 1, 89, 64): : CALL HCHAR(17, 1, 88, 32): : C

ALL HCHAR(18,1,80,32):: CALL HCHAR(19,1,

320 C1=5 :: C2=16 :: CALL COLOR(B,C1,C2,

Suite page 24

330 CALL CHAR(72, "010000000000000000")

2, 19, 124):: CALL HCHAR(12, 18, 101)

1, 1, 134, 3): : CALL VCHAR(11, 2, 134, 3)

FF00000000", 90, "FF00FFFF000000FF")

290 CALL CHAR(BO, RPT\$("F", 16))

310 CALL HCHAR(21, 1,80,96)

331 CALL COLOR(6,8,1)

13, I+B, 101): : CALL HCHAR(13, 1+9, 120)

10, I+7, 132): : CALL HCHAR(10, I+8, 131) 160 CALL HCHAR(11, I, 113): : CALL HCHAR(11 , I+1, 112): : CALL HCHAR(11, I+2, 101): : CAL

 $\frac{1}{3}$ 6 **TID** CHUIS BIEN C'EST 큨 JURE! ALORS COMME **CA, CAVA!** 

16 :: GOSUB 1980

1480 AS="POUR CELA VOUS DISPOSEZ " :: W=

SI TUME QUITTES,

JE ME TUE! JURE-LE

**TI99 BASIC ETENDU** 

AI HORREUR DE

V

LAISSER UNE NAMA )

MALHEUREUSE!

23

1251 CALL CHAR (32, "0000001000000000") 1260 CALL JOYST (1, X, Y) :: CALL KEY (0, K, L)<br>1270 IF K=49 OR X=4 THEN 1300 1280 IF K=50 DR X=-4 THEN 1930 1290 GOTO 1260 1300 ! 1310 CALL HCHAR(6, 1, 32, 608) 1320 TS="REGLE DU JEU" 1330 W=9 :: Y=1 520 DATA 5, 18, 102, 5, 19, 115, 5, 20, 116, 5, 21 1340 FOR T=W+4 TO W STEP -1 , 61, 5, 22, 62, 5, 11, 40, 5, 12, 80, 5, 13, 72, 5, 14 1350 IF Y=13 THEN 1430 1360 CALL SOUND (-1000, 110, 30, 110, 30, 3000 540 DATA 6, 15, 100, 6, 17, 99, 6, 18, 103, 6, 19,  $-100*(T-5), 30, -8, 0*(T-W)$ 104, 6, 20, 117, 6, 9, 42, 6, 10, 53, 6, 11, 69, 6, 12 1370 CALL HCHAR(B, T, ASC(SEG\$(T\$, Y, 1))) 1380 CALL HCHAR(8, T+1, 32) 560 DATA 7,7,44,7,8,43,7,9,65,7,10,64,7, 1390 NEXT T 11,72,7,12,81,6,21,118,6,22,60,6,23,59  $1400 Y = Y + 1$ 580 DATA 7, 19, 105, 7, 20, 119, 7, 21, 121, 7, 22  $1410 W=W+1$ , 120, 7, 23, 60, 7, 24, 59, 7, 13, 83, 7, 14, 87, 7, 1 1420 GOTO 1340 1430 AS="LE BUT DU JEU EST DE SAUVER" :: 600 DATA 8, 13, 72, 8, 14, 90, 8, 15, 89, 8, 17, 98  $W = 10$ , 8, 19, 107, 8, 20, 108, 8, 6, 46, 8, 7, 45, 8, 8, 66, 1440 CALL CHAR (59, "00424242427E424200") 1450 GOSUB 1980 620 DATA 11, 2, 52, 11, 3, 51, 11, 4, 72, 11, 5, 70 1460 AS="UNE VILLE DES GRIFFES DES" :: W , 11, 6, 69, 8, 21, 122, 8, 22, 125, 8, 23, 72, 8, 24, =12: GOSUB 1980 1470 A\$="UGNAUG: TS." :: W=14 :: GOSUB 19 640 DATA 11, 17, 97, 11, 19, 72, 11, 20, 114, 11,

80

1 THEN 1160

1160

 $0000"$ 

 $0000")$ 

 $0000"$ 

1150 GOTO 1140

1170 CALL CHAR (108, "007F7B7DFEC7BEDEF7EF

C27F3F0F000000B0EFFFFF716D757D7BF0FFC701

1180 CALL CHAR(112, "000003BFFFFFB8AA88BA

BAFFF9E000000000FCFFFFFFBBADBD9DADFFFF00

1190 CALL CHAR (140, "00000000FCFFA2EEA4AE

1200 CALL PATTERN(#2, 108, #3, 112, #4, 140)

1210 FOR H=1 TO 500 :: NEXT H

1220 CALL COINC(#1,100,10,12,D):: IF D=-1 THEN 1230 ELSE 1220 1230 CALL COLOR(2, 16, 1, 3, 16, 1, 4, 16, 1, 5, 1 6.1.7.16.1.8.16.1.10.16.1.11.16.1)f: CAL L DELSPRITE(ALL) 1240 DISPLAY AT(10,2): "PRESS 1 OR JOYSTI K[1]-)" :: DISPLAY AT(12,2): "PRESS 2 OR . JOYSTIK[1]<-" 1250 DISPLAY AT (20, 1): "VOTRE SELECTION ? 470 CALL CHAR(131, "FFFFFFFFFF0000", 132, "<br>00000000000FFFFFFF", 133, "0000000000FBFBFB"<br>, 134, "FBFBFB00000000000") 480 CALL CHAR(135, "BOCOEOFOFBFCFEFF", 136 "FF3F1F0F07030100") 490 CALL CHAR (32, "0000001000000000") 500 FOR G=1 TO 13 :: CALL COLOR(G,1,1):: NEXT G 510 FOR G=1 TO 127 :: READ Q, W, E :: CALL HCHAR (Q, W, E) I : NEXT G

0", 126, "BOCOEOFOFBFCFCFE", 127, "3F1F0F070 3010000") 450 CALL CHAR (39, "FFFFFFFFFFFFFF") 460 CALL CHAR(33, "0000000000000000", 34, "<br>FFFEFCF8F0E0C080", 35, "FF7F3F1F0F070301")

"FFFFFFFFFFF7F7F3F", 121, "0F07030180C0C0E 0", 122, "FOFBFCFEFFFFFFFF") 440 CALL CHAR(123, "EOFOFBFCFEFFFFFF", 124 "COEOFOFBFBFCFEFF", 125, "1FOF07030100000

 $FTF3F1F'$ 

420 CALL CHAR(114, "FOFBFBFCFCFCFEFE", 115<br>, "0703B1C0E0F0FBFB", 116, "FFFFFFFF7F3F1F0<br>F", 117, ".703B1B0C0E0F0F0", 118, "FFFFFFFFF7

F", 107, "CICOCOFOFOFOFOF8", 108, "FFFFFF7F7

410 CALL CHAR(109, "1F0F0F0707030181", 110

, "FBFCFCFCFEFEFEFF", 111, "BOBOCOCOCOEOFOF

0", 112, "FFFFFF7F7F3F1F1F", 113, "OFOF07030

430 CALL CHAR(119, "FBFCFEFFFFFFFFFF", 120

, 85, 5, 15, 86, 5, 17, 101

72, 6, 13, 82, 6, 14, 84

5,88,7,17,99

8, 9, 64, 8, 12, 79

58.8.25.57

## *PIN-UP*

Par l'intermédiaire de votre imprimante entièrement soumise à vos fantasmes, offrez-vous le somptueux strip-tease d'une créature de rêve...

Philippe DESMARTIN

## **SUITE DU N'119**

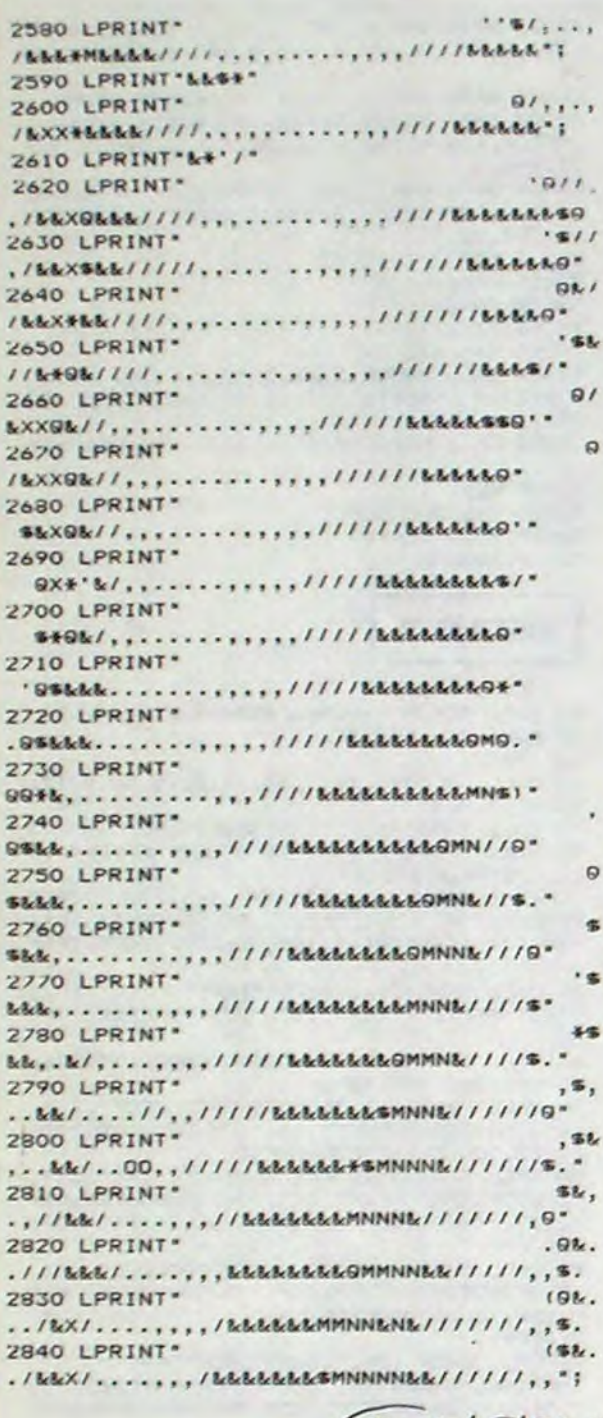

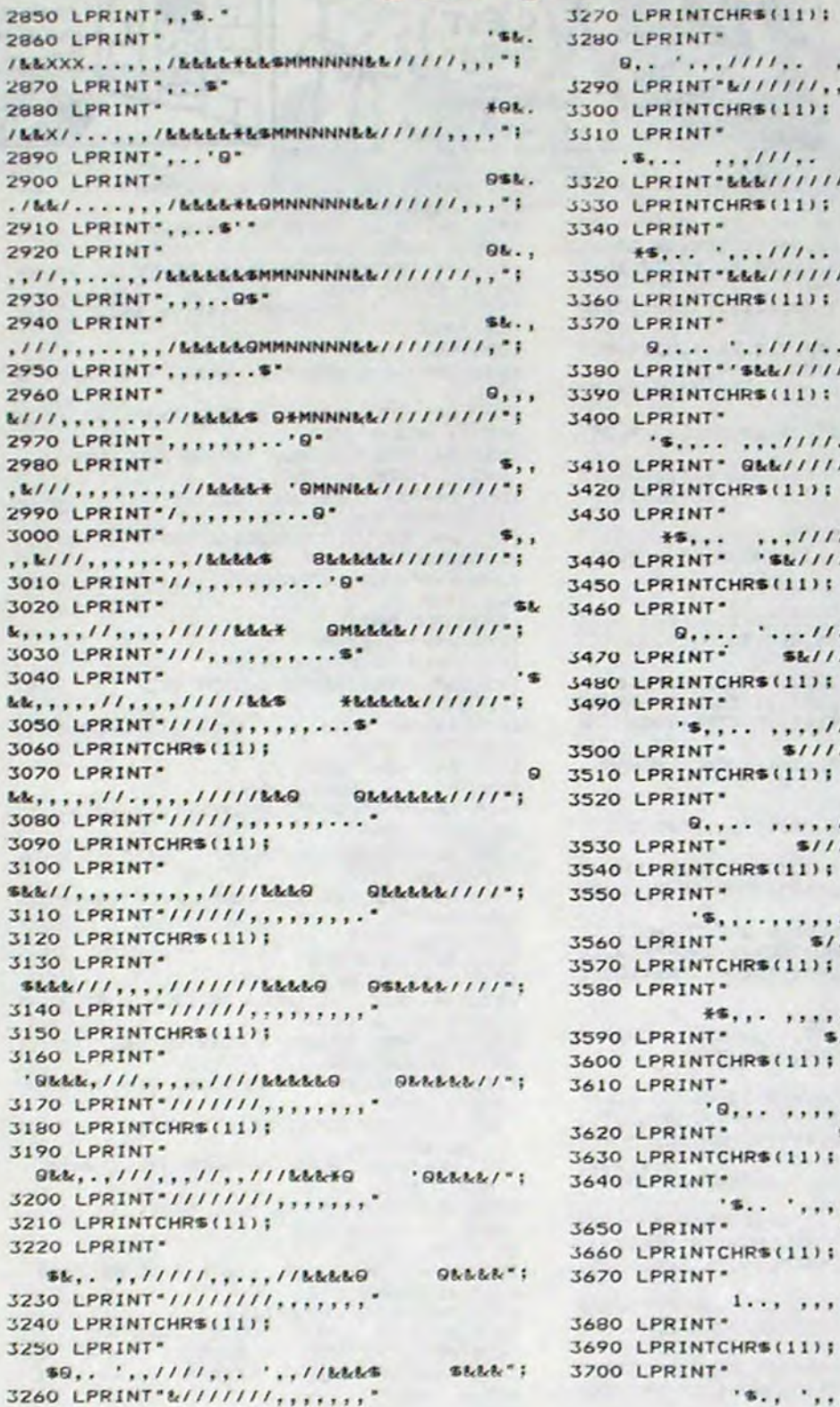

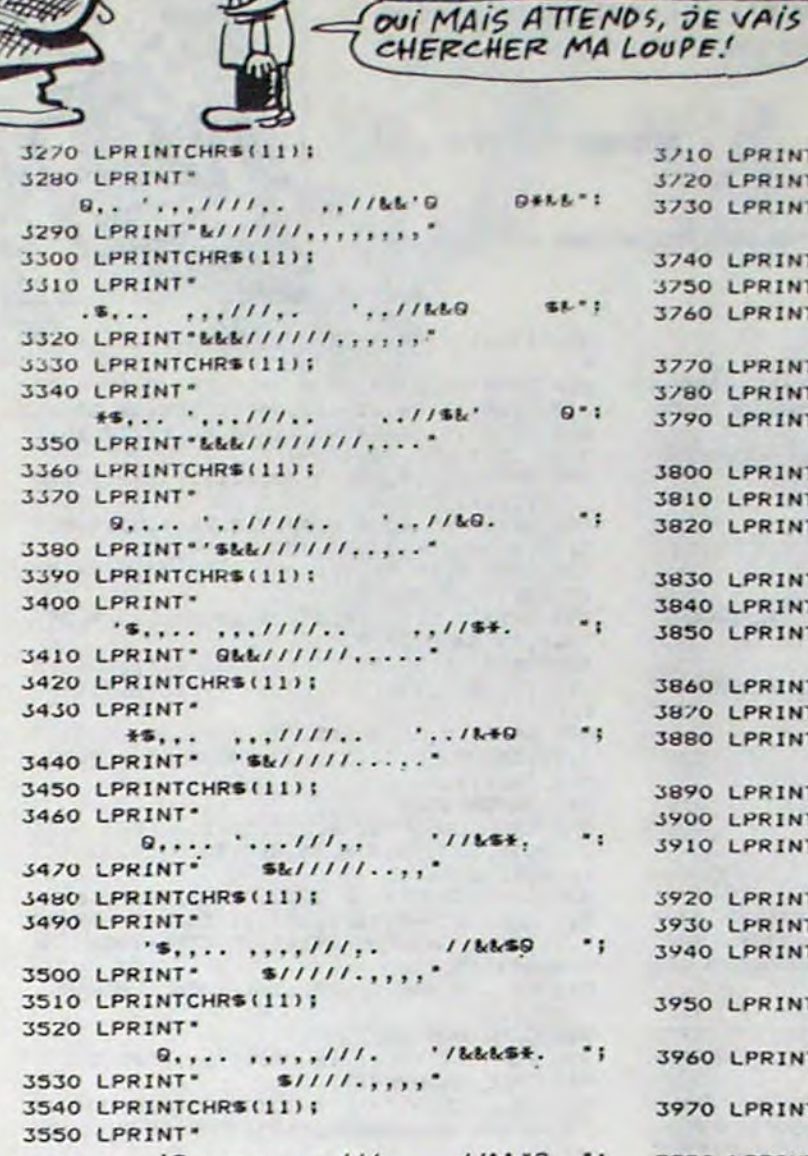

**CANON XO7** 

TV VEUX QUE JE TE FASSE UN

STRIP-TEASE, MON AMOUR?

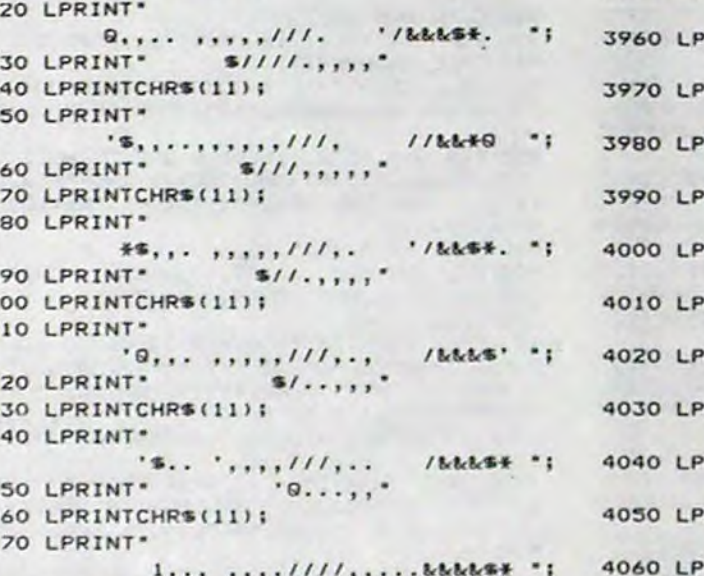

 $5. . . . . .$ 

3/10 LPRINT\*  $9......$ 3720 LPRINTCHRS(11); 3730 LPRINT\* 3740 LPRINT\*  $.0.0.7$ 3750 LPRINTCHRS(11)1 3760 LPRINT\*  $59., ' , / / / / / / , , . . .$  Www. 3770 LPRINT\*  $Q_{1111}$ . 3780 LPRINTCHRS(11); 3790 LPRINT\*  $G_1, \ldots, I/II/I, \ldots M_1M_2O5$  .; 3800 LPRINT\*  $8.1$ 3810 LPRINTCHRS(11); 3820 LPRINT\* 3830 LPRINT\*  $\sim$  ,  $\sim$ 3840 LPRINTCHR\$(11); **J850 LPRINT\*** 3860 LPRINT\*  $\bullet$ . 3870 LPRINTCHR\$(11); 3880 LPRINT  $5, \ldots$ ,,,,//////,/&&15 "; 3890 LPRINT\*  $\mathbf{S}$ 3900 LPRINTCHRS(11); 3910 LPRINT\*  $9... ...$ ,,,,,////, LAL150 .; 3920 LPRINT\* 3930 LPRINTCHRS(11); 3940 LPRINT\*  $S_{1}, \ldots, I/1/1/k/kk$ 55+ 3950 LPRINT\* RINT<sup></sup>  $*, \ldots, ..., 11111$  & & & C \$ \ RINT<sup>\*</sup>  $0, 1, 1, 1, 1, 1, 1, 1, 1, 1, 1$ RINT<sup>\*</sup> RINT<sup>\*</sup>  $*, \ldots, III1, III1, IkDM.$ RINT<sup>\*</sup>  $e, \ldots, \ldots, \ldots, \text{ksp1}.$ RINT<sup>\*</sup>  $'0, \ldots, I/11, I/20$ RINT<sup>\*</sup>  $Q_{1,1}/I/I/I_{1,1,1}$ , &DQ' -RINT<sup>\*</sup>  $\cdot$ \*,,////,,,,,&D&\*'\* RINT\*

ON NE FAIT PAS<br>D'OMELE TIES SANS

CASQUER LE PRIX

DES CEUFS

3700 LPRINT\* HEP! T'AURAIS PASVU UN OEIL DROIT? NON! J'AI VU QU'UN)

OEIL SANS OPINION

4082 MI=MI+1 :: IF MI=3 THEN 19990 4083 FOR 1=1 TO 200 :: NEXT I 4090 CALL SPRITE(#1,40,2,170,100) 4100 IF 0=1 THEN 480 4110 IF 0=0 THEN 8000 4120 GDTO 510 5000 IF 0=0 THEN 480 :: IF 0=1 THEN 5010 5001 IF 0=2 THEN 5020 5002 IF 0=3 THEN 5040 5003 IF Q=4 THEN 5050 5010 0=2 :: CALL SOUND(100,440,0):: CALL SOUND (500, 770, 0): : GOTO 6000 5020 Q=3 :: CALL SOUND(100,440,0):: CALL SOUND (500, 770, 0): : GOTO 7000 5040 IF LA<=4 THEN 4001 :: 0=4 :: CALL 5 OUND (100, 900, 0): : CALL SOUND (200, 520, 0): : GOTO 8000 5050 60TO 10000 6000 CALL CHAR (48, "000000000000000107000 6010 CALL CHAR (52, "000000000001031E03000 6020 CALL CHAR (56, "000000000103071EFE070 6030 L=14 :: GOTO 510 7000 Q=3 7010 CALL CHAR (48, "000000000000020301010 7021 CALL CHAR (52, "000000000000010505070 7022 CALL CHAR (56, "000000000105050407010 10101030000000000000C050D090F0C0C0C040600 7030 L=2 :: GOTO 510 7990 D=4 8000 T=0 :: CALL CHAR(48, "000000000000003 0000000000") B010 CALL CHAR (52, "000000000F0F030203020 3020F0F0000000000000F0F0C0C040C040C0F0F00 B020 CALL CHAR(56, "3F303F040707060506070 706073F303FFC0CFCE020A060E060A020E020FC0 **BO30 EN=0** 8031 CALL DELSPRITE(#4,#5,#6) B032 T=T+1 :: IF T=13 THEN 5000 8040 AA=INT(RND\*200)+1 8050 CALL SPRITE(#5,48,14,105,AA,5,0,#6, 48, 14, 105, AA+40, 5, 0) 8070 GOSUB 32010 BOBO CALL JOYST(1, X, Y):: CALL MOTION(#1, 8090 CALL POSITION(#5, Y, X):: IF Y>=126 T

HEN C=52 :: CALL PATTERN(#5,C,#6,C) 8100 CALL POSITION(#5, Y, X):: IF Y>=142 T HEN C=56 :: CALL PATTERN(#5, C, #6, C) BIIO CALL POSITION(#5.Y.X):: IF Y>=170 T **HEN 8140** 8120 CALL JOYST (1, X, Y) :: CALL MOTION (#1,  $0.1*31$ 

 $Q_1, \ldots, I/I$ ,,,,,, $kDB$ <sup>-</sup>

 $'Q_{11}, ///$ ,,,,,,&D\$.

 $*, \ldots, \ldots,$ 

ALORS JE

 $Suis$ 

340 FOR 1=1 TO 60 :: XX=INT(RND\*8)+1 ::

Suite de la page 23

530 C=48 :: CALL SPRITE(#5, C, L, 105, INT(R ND+230)+1,15,0,#6,C,L,105,INT(RND+230)+1  $.15.01$ 

531 CALL SPRITE (#4, C, L, 105, INT (RND\*230) +  $1, 15, 0)$ 

540 GOSUB 2000 541 GOSUB 32010

SALUT! T'ES UN GEIL 7

**SE FAIS PAS DE** 

**L** POLITIQUE

DE GAUCHE OU DE DROITE.

542 GOSUR 32050 550 CALL POSITION(#5, Y, X):: IF Y>=120 TH EN C=52 :: CALL PATTERN(#4, C, #5, C, #6, C) 560 FOR J=1 TO 4 :: CALL POSITION(#6, Y, X ):: IF Y>=140 THEN C=56 :: CALL PATTERN( #4, C, #5, C, #6, C) 561 GOSUB 32010 :: GOSUB 2000 :: NEXT J 570 C\*ALL POSITION(#6, Y, X):: IF Y>=172 T **HEN 511** 580 GOSUB 32010 590 GOSUB 2000 591 CALL POSITION(#5, Y, X):: IF Y>=172 TH **EN 511**  $000"$ 592 GOSUB 32050 593 GOSUB 32010 599 FOR A-1 TO 3 600 CALL COINC (#4, #1, 12, E): : CALL COINC (  $000"$ #5,#1,12, V):: CALL COINC(#6,#1,12,6):: I F V=-1 OR G=-1 OR E=-1 THEN 4000 601 NEXT A  $000"$ 610 CALL POSITION(#5, Y, X):: IF Y>=172 TH **EN 511** 619 GOSUB 32010 620 GOTO 540 2000 CALL JOYST (1, M, N) :: CALL MOTION (#1,  $000"$  $0.11*31$ 2010 CALL COINC (#4, #1, 12, E): : CALL COINC (#5,#1,12, V):: CALL COINC(#6, #1,12, G)::  $000"$ IF V=-1 OR G=-1 OR E=-1 THEN 4000 2011 CALL POSITION(#5, Y, X):: IF Y>=172 T **HEN 511**  $000"$ 2020 RETURN 4000 IF Q-3 THEN 9000 4001 CALL COLOR(#1,1):: CALL DELSPRITE(#  $4, 05, 06$ 4011 SC=SC-50 4020 CALL SOUND(1000,-7,0) 4030 CALL POSITION(#1, Y1, X1) 4040 FOR H=1 TO 3  $000"$ 4041 FOR W=1 TO 100 II NEXT W 4042 FOR T=0 TO 30 :: CALL SOUND (30,-5,T  $CFC^{\alpha}$ ):: NEXT T 4050 CALL SPRITE(#1,44,2, Y1, X1, -5, 5, #20, 44, 2, Y1, X1, 0, 4, #21, 44, 2, Y1, X1, -5, -2, #12, 44, 2, Y1, X1, -5, 0) 4060 CALL SPRITE(#13, 44, 2, Y1, X1, 3, 0, #14, 44, 2, Y1, X1, -4, 4, #15, 44, 2, Y1, X1, 0, -4, #16,  $44, 2, 41, 11, 4, -61$ **4070 NEXT H** 4071 CALL SOUND (1000, -8, 0)  $0, X*31$ 4081 CALL DELSPRITE(#1,#20,#21,#12,#13,#  $14, 415, 416$ 

8130 GOSUB 32010

RINT<sup>\*</sup>

RINT<sup>\*</sup>

4070 LPRINT\*

YY=INT(RND\*32) +1 :: CALL HCHAR(XX, YY, /2) ## NEXT I 350 CALL CHAR(73, "0000000F3F7840FE", 74, " 000000F0FCFE3F0F", 75, "0101010101010100", 76, "FF9F8D8D8D8D8EC7") 360 CALL CHAR (77, "0787C3C3C3C3E7FF", 78, "<br>E7F0F87C1F070000", 79, "FF0F0F1EF8E00000")<br>370 CALL HCHAR (3, 28, 73):: CALL HCHAR (3, 2 9,74):: CALL HCHAR(4,27,75):: CALL HCHAR (4,28,76): : CALL HCHAR(4,29,77) 380 CALL HCHAR (5, 28, 78): : CALL HCHAR (5, 2  $9.791$ 410 CA \_ CHAR(64, "002020207F49497F", 65, "<br>000107010F011F01", 66, "COE078A07CA07EE0", 67, "49497F49497F6363") 420 CALL CHAR(68, "JFEJ031FJ061CJFF", 69,"<br>03FJ9FFE0E86C2FF", 70, "E0E0FED6FFEBFFC3",<br>71, "7F43437F7F67E3C1") 430 CALL HCHAR(11, 14, 67): : CALL HCHAR(11) , 15, 68): : CALL HCHAR(11, 16, 69): : CALL HC HAR(11, 17, 70): : CALL HCHAR(11, 18, 71) 440 CALL HCHAR(10, 14, 64): : CALL HCHAR(10 , 16, 65): : CALL HCHAR(10, 17, 66): : CALL HC HAR(10, 18, 64) 450 CALL COLOR(5, 10, 1)  $451 \text{ L}4 = 0$ 452 FOR J=1 TO 4 :: CALL SOUND(10,900,0) :: CALL SOUND(10,800,0):: NEXT J 460 CALL CHAR (40, "00000000000005071DFDOF 00000000000000000000010A0E0B8BFF000000000 470 CALL CHAR (44, "0100000000000000000000  $00<sup>n</sup>$ ) 471 CALL SPRITE(#1,40,2,170,100):: 0=0 : : GOTO 8000 4B0 CALL CHAR (48, "0000000000000103030303 490 CALL CHAR (52, "000000020206060E0F0F0F 0F0F00000000000000000004040E0E0F8F8F80000  $00"$ 500 CALL CHAR (56, "0101070707077F7F7F7F7F 7F7F7F7F7F8080808080808C8CFCFCFEFEFEFEFE FE" 501 CALL SPRITE (#1, 40, 2, 170, 100) 509 Q=1 :: L=9 510 IF Q=4 THEN 8000 :: EN=0 :: LA=0 511 CALL DELSPRITE(#5,#4,#6)<br>512 IF 0=1 THEN SC=SC+15 :: IF 0=2 THEN SC=SC+50 :: IF Q=3 THEN SC=SC+150 520 EN=EN+1 :: IF EN=11 THEN 5000

8131 60TO 8090 8140 CALL COINC(#1,170, AA+20, 12, K):: IF  $K=-1$  THEN 8200 8150 GOTO 4000 8200 CALL SOUND (20, -2, 0): : CALL SOUND (40  $-1,0$ ):: SC=SC+20 8210 GOTO 8032 9000 CALL SOUND (200, -2.0):: 9010 LA=LA+1 9020 6010 512 10000 CALL DELSPRITE(#5,#6):: CALL MOTIO N(#1,0,0):: FOR 1=0 TO 30 :: CALL SOUND( 100,550, I):: NEXT I 10010 CALL CHAR (36, "010101010000000000000 10020 CALL CHAR(136, "0000010103020306070 407040F0F1D1C0000B0B0C040C060E020E020F0F OB838") 10030 CALL MOTION(#11,4,0) 10040 CALL SOUND (100,-6,0) 10050 CALL POSITION(#11, Y5, X5):: IF Y5<= 6 THEN 10300 10060 CALL JOYST (1, X, Y) :: CALL MOTION (#1  $, 0, X*3)$ 10061 GOSUB 32010 10070 CALL KEY(1,K,S):: IF K=18 THEN 102 10071 CALL POSITION(#1, Y1, X1, #11, Y5, X5): : D=SGN(X5-X1):: CALL MOTION(#11,-4,D\*3) 10072 CALL COINC(#2,#11,12,6):: IF 6-1 **THEN 10397** 10080 GOTO 10050 10200 CALL POSITION(#1, Y1, X1):: CALL SPR ITE(#2, 36, 15, Y1, X1, -30, 0) 10210 CALL POSITION(#11, Y2, X2):: IF Y2<= 6 THEN 10300 10220 FOR N=1 TO 4 :: CALL COINC(#2,#11, 12, F):: IF F THEN 10397 10221 NEXT N 10230 GOTO 10050 10300 CALL DELSPRITE(#11):: CALL SOUND(1  $00, -1, 2)$ 10310 CALL MOTION(#1,0,0):: CALL DELSPRI **TE(#2)** 10320 FOR I=1 TO 500 :: NEXT I 10330 80TO 110

**Suite page 25** 

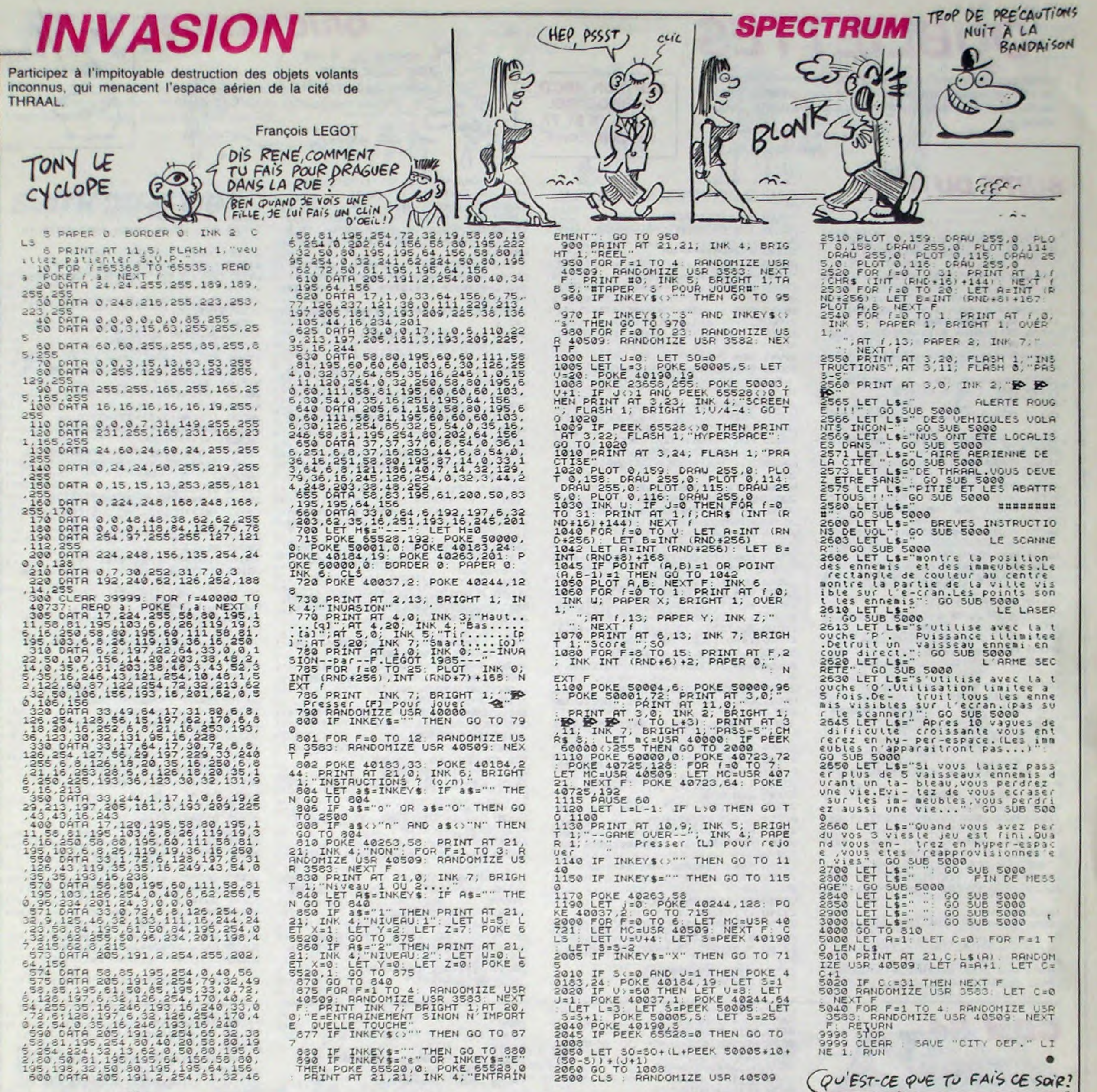

877 IF INKEY\$()"" THEN GO TO 87

830 IF INKEY\$="" THEN GO TO 880<br>890 IF INKEY\$="e" OR INKEY\$="E"<br>THEN POKE 85520,0: POKE 85528,0<br>PRINT AT 21,21; INK 4; ENTRAIN

OU EST-CE

 $OVI$   $\delta E$ 

 $S A i S$ 

 $\tau\sigma$ 

1003<br>2050 LET 50=50+(L+PEEK 50005+10+<br>2050 LET 50=50+(L+PEEK 50005+10+<br>(50-5)) +(J+1)<br>2060 GLS : RANDOMIZE USR 40509

3883: RANDOMIZE USA 40509: NEXT<br>F: RETURN<br>9998 510P<br>9999 CLEAR : SAVE "CITY DEF." LI  $NE$  1 **RUN** 

QUEST-CE QUE TU FAIS CE SOIR?

 $OVI$ ,  $JE$  SAIS

CE SOLR

**SEULE** 

 $4$   $5E$   $5U$  $15$ 

OU'EST-CE sain  $T'ES$ QUE しご MOCHE.  $OUI$   $\delta E$  SAIS

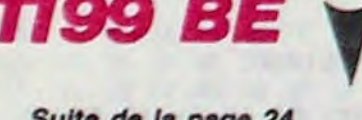

Suite de la page 24

10397 B=INT(RND\*2000)+1 :: SC=SC+B :: CA LL CHAR(136, "0010082C1C0F397C0E1E3347040 4080000808898B0A0ECF870BCF0D84C261000") 10398 CALL DELSPRITE(#2):1 FOR T=0 TO 30 :: CALL SOUND (40,-6, T) :: NEXT T :: CALL MOTION(#11, 2, 2) 10399 CALL MOTION(#1,0,0):: FOR J=1 TO 4 00 :: NEXT J :: CALL DELSPRITE(#11) 10400 FOR E=1 TO 11 1: CALL CHAR(140, "00 0A2808181C14342D2D797371377FFF0000202080 20A0B09BDCD49C88DCFEFF") 10410 CALL COLOR(#10,9) 10411 CALL SOUND(200,-8,0)<br>10420 CALL CHAR(140, "0048404060E0E1B1D1D 37B3B39337FFF00000440400202060C1C949C0BC BDEFF") 10421 CALL COLOR(#10,12) 10422 NEXT E :: GOSUB 12000<br>10423 CALL CLEAR :: CALL DELSPRITE(ALL): : CALL CHARSET

10424 FOR 1-1 TO 12 :: CALL COLOR(I, 16, 1 X: NEXT I 10425 PRINT " BRAVO !!": : :

10426 PRINT "VOUS AVEZ REUSSI.": "LA VILL E EST SAUVEE GRACE": "A VOUS." 10428 PRINT "VOUS AVEZ "ISCI"PTS": "LE BO NUS ETANT DE "18; "PTS" 10429 END 12000 CALL CHAR (48, "000000000000005033E07 

 $0000"$ 12010 CALL CHAR (52, "000000000000000030F03  $0000"$ 

12020 CALL CHAR (56, "010000000000000000000  $(00000")$ 

12021 CALL SPRITE(#20,56, 9, 81, 120)

12022 CALL POSITION(#20, Y20, X20, #1, Y1, X1 ):: D=SGN(X20-X1):: CALL MOTION(#1,-5,D\*  $101$ 

12023 CALL POSITION(#1, Y, X):: IF Y<= 100 **THEN 12030** 

12024 CALL POSITION(#1, Y, X):: IF Y<=130 THEN C=48 II CALL PATTERN(#1,C)

12025 CALL POSITION(#1, Y, X):: IF Y<= 82 T **HEN 12027** 

12026 60TO 12022 12027 CALL DELSPRITE(#1)

12028 CALL SOUND (200,400,0): FOR 1=1 TO 2 1: CALL SOUND(400,700,0): NEXT I

**12029 RETURN** 12030 C=52 :: CALL PATTERN(#1,C):: GOTO

```
12025
19990 GOSUB 20030
```
 $QU$ EST-CE QUE T'ES C CON COMME QIC UN BALAI  $OVI$   $DE$   $SAIS$ 

 $\mathbb{Z}$  and  $\mathbb{Z}$  ( 20000 C=9 :: CL=12 :: FOR D=1 TO 40 :: S =C :: C=CL :: CL=S :: CALL COLOR(S, C, CL,  $5, CL, C$ 20001 CALL SOUND (50,-5,0): : NEXT D 20002 CALL COLOR(5, C, 1) 20010 FOR T=0 TO 30 :: CALL SOUND(100,-6 , T): : NEXT T 20011 6070 20082 20030 CALL POSITION(#11, Y11, X11):: CALL SOUND (100, -1, 0) 20040 CALL SPRITE(#20,44,16, Y11, X11+5,-2  $, 2)$ 20050 FOR F=1 TO 300 :: NEXT F 20060 CALL MOTION(#20,2,2) 20070 FOR G=1 TO 300 :: NEXT G 20071 CALL DELSPRITE(#20) 20080 FOR T=0 TO 30 :: CALL SOUND (50,-7, T):: NEXT T 20081 RETURN 20082 REM 20090 CALL CHAR (64, RPT\$("0", 16), 65, RPT\$( "0", 16), 66, RPT\$ ("0", 16), 64, RPT\$ ("0", 16))<br>20100 CALL CHAR (67, "00000000001E7FFF", 68<br>, "000000000107CFFF", 69, "000000000COFCFFFF", 70, "0000000000003TF", 71, "000000000007C  $FEFF$ ") 20110 CALL SOUND(300,130,0):: CALL SOUND<br>(300,130,0):: CALL SOUND(1000,110,0) 20120 FOR I=1 TO 1000 :: NEXT I

20140 FOR I=1 TO 12 1: CALL COLOR(I, 16, 1

) I : NEXT I 20150 PRINT " TERMINE" 20160 PRINT : : : "VOUS N'AVEZ PAS REMPLI E ": : "VOTRE MISSION." 20190 PRINT "VOUS AVEZ "ISCI"PTS" 20200 END 32010 W=C1 :: C1=C2 :: C2=W :: CALL COLO R(8,C1,C2,7,C2,C1)<br>32020 CALL SOUND(200,-8,0):: RETURN 32050 IF 0-1 OR 0-3 OR 0-4 THEN RETURN 32060 CALL POSITION(#1, Y1, X1, #4, Y4, X4, #5 , Y5, X5, #6, Y6, X6) 32070 D=SGN(X1-X4):: H=SGN(X1-X5):: J=SG  $N(X1 - X6)$ 32071 CALL JOYST (1, X, Y) 32080 CALL MOTION(#1,0,X+3,#4,15,D+10,#5 , 15, H\*10, #6, 15, J\*10) 32090 CALL POSITION(#5, Y, X):: IF Y)=126 THEN C=52 11 CALL PATTERN(#4,C,#5,C,#6,C 32100 CALL POSITION(#6, Y, X):: IF Y>=136 THEN C=56 :: CALL PATTERN(#4,C,#5,C,#6,C 32110 CALL POSITION(#6, Y, X):: IF Y>=172 **THEN 520** 32111 FOR S=1 TO 2 32120 CALL COINC(#4,#1,12,E):: CALL COIN C(#5,#1,12, V):: CALL COINC(#6,#1,12, 6):: IF V=-1 OR G=-1 OR E=-1 THEN 4000 32121 NEXT S 20130 CALL DELSPRITE(ALL):: CALL CLEAR : 32130 RETURN

ℴ

: CALL CHARSET

## **OUBLIETTES**

Vivez les aventures d'un brave sonneur de cloches, en quête de clés réparties dans les oubliettes d'un château, gardé par Gégène le monstre des murailles (qui fera rien qu'à vous embêter !).

Jean-Paul GALLET

 $M$ 

## **SUITE DU N° 119**

14020 W=W\*WM:PLOTW.Z."1111":RETURN  $M$ ) 14499 REM NAVETTE+BONHOMME ":PLOTA, B, M 14500 PLOTW.Z." 14510 IFW=MWTHENWM=-WM:MW=MW+(WH\*W  $M$ 14520 W=W+WM:PLOTW, Z, "1111":A=A+WM **URN** :M=SCRN(A, B): PLOTA, B, C\$: RETURN 14999 REM LIANE SEULE 15000 IF SCRN(A, B-1)=105THEN15500  $6, 2$ : RETURN 15010 PLOTW, 2, 32 15020 IFN=MWTHENWM=-WM:MW=MW+(WH\*W 19999 REM CHOIX M<sub>3</sub> 15030 W=W+WM:PLOTW, Z, "i":RETURN 15499 REM LIANE+BONHOMME IETTES a" 15500 PLOTW, Z, 32: PLOTA, B, M 15510 IFW=MWTHENWM=-WM:MW=MW+(WH\*W  $M$ ) 15520 W=W+WM: PLOTW, Z, "i": A=A+WM: M= SCRN(A, B): PLOTA, B, C\$ 15530 POKE#20A, 239: RETURN 15999 REM CORDE V 20050 GETT\$ 16000 FORJ=1T08:PLOTA-1, B, 7:PLOTA, **B.106** 16010 B=B+1:NEXTJ:M=32:PLOTA, B-1, 1 07 20090 GOT020050 16020 PLOTF, G, MF: PLOTA+1, B, E: G=G+8 :MF=SCRN(F,G):PLOTF,G,111:RETURN 16499 REM CORDE ^ 16500 M=32:FORJ=1T08:PL0TA-1, B, 7:P LOTA, B, M: B=B-1: PLOTA-1, B, E: PLOTA, B  $, C5$ 16510 NEXTJ: PLOTA, B-1, "j" 16520 PLOTF, G, MF: G=G-8: MF=SCRN(F, G ): PLOTF, G, 111: RETURN 16999 REM 2EME ASCENSEUR SEUL 17000 PLOTY-1, X, E: PLOTY, X, \* 17010 IFX=MXTHENXM=-XM:MX=MX+(XH\*X  $14)$  $3.8$ 17020 X=X+XM:Y=Y+XM:PLOTY-1,X,2:PL OTY, X, "1111": RETURN 17499 REM 2EME ASCENSEUR+BONHOMME IT5 17500 PLOTF, G, MF: PLOTA, B, M: PLOTY-1 , X, E: PLOTY, X, " , 0, 0: WAIT250 17510 IFX=MXTHENXM=-XM:MX=MX+(XH\*X ME 17520  $X = X + XM : B = B + XM : Y = Y + XM : A = A + XM :$ L:G0T023200  $G = G + XM$ 23199 REM NOM 17530 PLOTY-1, X, 2: PLOTY, X, "1111": M =SCRN(A, B): PLOTA, B, C\$ 17540 MF=SCRN(F,G):PLOTF,G,111:RET URN 17750 FORI=8+QT020+Q:PL0T6+1,1,2:P LOT11+I, I, E:NEXT:RETURN TT<sup>\$</sup> 17999 REM JEME ASCENSEUR SEUL 18000 PLOTW-1, X, E: PLOTW, X, \* 18010 IFX=MXTHENXM=-XM:MX=MX+(XH\*X  $\Omega$  $M)$  $18020 X = X + XM$ 18030 IFW=MWTHENWM=-WM:MW=MW+(WH\*W  $M$ 18040 W=W+WM:PLOTW-1, X, 2:PLOTW, X," 1111":RETURN NM<sup>\$</sup> 18499 REM JEME ASCENSEUR+BONHOMME 23299 REM CLASSEMENT 18500 PLOTF, G, MF: PLOTA, B, M: PLOTW-1

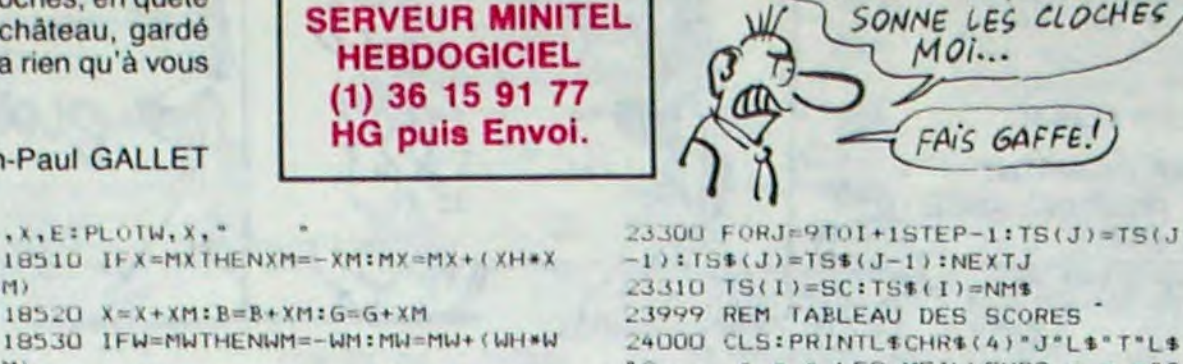

23310 TS(I)=SC:TS\$(I)=NM\$ 23999 REM TABLEAU DES SCORES 24000 CLS: PRINTL SCHR\$(4) "J"L\$"T"L\$  $^{\circ}$  C \* \* \* LES MEILLEURS \* \* \* "C 18540 W=W+WM:A=A+WM  $HR$(4)$ 18550 PLOTW-1, X, 2: PLOTW, X, "1111": M 24010 E=INT(RND(1)\*6)+1:FORI=0T09: =SCRN(A, B): PLOTA, B, C\$ PL0TQ, 4+I\*2, E: PL0T3+Q, 4+I\*2, TS\$(I) 18560 MF=SCRN(F, G): PLOTF, G, 111: RET 24020 PL0T33-LEN(STR\$(TS(1)))+Q,4+  $I*2, STR*(TS(I))$ 18750 FORI=1+QT04+Q:PL0T14-1,11+1, 24025 PLOT33-LEN(STR\$(TS(I)))+Q,4+ 2:PL0T22-I,16+I,E:PL0T17+I,11+I,E  $1*2,E$ 18760 PLOT9+1, 16+1, 2:NEXTI: PLOT9, 1 24030 E=E+1: IFE=7THENE=1 24040 NEXTI: PLOTQ, 25, 20: PLOTQ, 26, 2  $\Omega$ 20000 PAPERO: INKO: CLS:L\$=CHR\$(27): 24050 PL0T1+Q, 25, "QUAND VOUS EN AV PRINTSPC(10)L\$CHR\$(4)"J"L\$"Aa OUBL EZ MARRE, " 24060 PLOT10+Q, 26, "APPUYEZ SUR LA 20010 FORI=1T09:PRINT:NEXT BARRE (V.HUGO)\* 24070 GETT\$: IFT\$=" "THEN20000ELSE2 20020 PRINTL \*\* J\*SPC(4)L \*\* EJ\*SPC(10 )L\$\*FS\*SPC(10)L\$\*GE\*CHR\$(4) 4070 20030 FORI=1TO6:PRINT:NEXT 25999 REM EXPLIC 20040 PRINTSPC(3)L\$"DJEU  $"11"$ 26000 CLS: CALL#B800:E=4: INKE: PRINT ESCORES "L\$"FEXPLICATIONS" SPC(11)L\$CHR\$(4)"J"L\$"Am OUBLIETTE  $S_n^{\bullet}$ CHR\$(4) 20060 IFT\$="J"THEN22000 26010 PLOT11+0,7, "bb 20070 IFTS="S"THEN24000  $bb''$ 20080 IFTS="E"THEN26000 26020 PLOTQ, 8, 6: PLOT3+Q, 8, "abbhbbb bcabbbcabbbbbcabbbcabbbbhbc":PL0T3 21999 REM CHOIX JEU  $7 + 0.8.5$ 22000 VI=5:SC=0:TB=0:B0=0 26030 FORI=12T020STEP4:PL0TQ, I,6:P 22500 GOSUB12000:TB=TB+1:SC=SC-B0+ LOT3+Q, I, "abbhbbbbbbbbbbbbbbbbbbbb TB\*100:IFSC<OTHENSC=0 bbbbbbbhbc' 22510 BO=0:GOTOTB\*1000 26040 PLOT37+Q, I, E:NEXTI 22999 REM GAME OVER 26050 PLOTQ, 24, 6: PLOT1+Q, 24, "aaabb 23000 PLAY7, 0, 0, 0: FORI=11T01STEP-1 bbbbbbbbbbbbbbbbbbbbbbbbbbbbbccc" : MUSICI, 4, I, 7: WAITIO: NEXT: PING 26060 GOSUB28000:C\$=" 23010 PLOT13+Q, 13, 14: PLOT13+Q, 14, 1 4: PLOT14+Q, 13, E: PLOT14+Q, 14, E 26070 L\$=C\$+\*VOUS ETES DANS UN CHA 23020 PLOT15+Q, 13, "C'EST FOUTU": PL TEAU TRUFFE D'OUBLIETTES ' 0T15+Q, 14, "C'EST FOUTU": PLOT26+Q, 1 26080 J=10:G0SUB26500 26090 L\$=C\$+"ET HANTE PAR GEGENE L E MONSTRE DES MURAILLES ' 23030 PL0T26+Q, 14, B: PLAY6, 1, 1, 0:50 26100 J=14:GOSUB26500 UND2, 500, 10: WAIT5: SOUND2, 100, 10: WA 26110 L\$=C\$+\*POUR OBTENIR LA CLEF 23040 SOUND2, 1000, 10:WAIT5: PLAY0, 0 QUI VOUS DONNERA ACCES " 26120 J=18:GOSUB26500 26130 L\$=C\$+"AU NIVEAU SUIVANT FAI 23099 REM TEST SCORE 23100 I=0:REPEAT:IFSC>TS(I)THENPUL TES TINTER LES CLOCHES \* 26140 J=22:GOSUB26500 23110 I=I+1:UNTILI=9:G0T020000 26150 L\$=C\$+\*SITUEES DANS LES TOUR  $\mathbf{s}$ 26160 J=10:60SUB26500 23200 PLOT15+Q, 13, " VOTRE NOM ": PL OT15+Q, 14, " VOTRE NOM " 26170 L\$=C\$+"UTILISEZ LES FLECHES POUR VOUS DEPLACER \* 23210 WAIT150:PLOT15+Q, 13, "ggggggg 26180 J=14:GOSUB26500 gggg":PLOT15+Q, 14, "gggggggggggg":GE 26190 L\$=C\$+"LA BARRE POUR SAUTER 23220 NM\$="":REPEAT:GETT\$:T=ASC(T\$ ): IFT=127THENT\$="":NM\$="":GOTO2325 26200 J=18:60SUB26500 26210 L\$=C\$+"ET 'I' POUR FAIRE UNE 23230 IFT=13THEN23300 PAUSE 23240 IFT<320RT>125THEN23270 26220 J=22:60SUB26500 26230 WAIT100:GOT020000 23250 NM\$=NM\$+T\$:PL0T15+Q,13,"gggg ggggggg":PLOT15+0,14,"ggggggggggg" 26500 PLOT9+Q, J, 5: PLOT31+Q, J, E 26510 FORI=1TOLEN(L\$):PLOT10+Q, J, M 23260 PL0T15+0, 13, NM\$: PL0T15+0, 14,  $ID$(L$, 1, 20)$ 26520 WAIT10:NEXTI 23270 UNTILLEN(NM\$)=11

## **ORIC/ATMOS**

 $IV+$ 

SI TU CONTINUES À ME FAIRE CHIER, JE TE SONNE LES CLOCHES  $M0i...$ FAIS GAFFE!

bb

bb

The

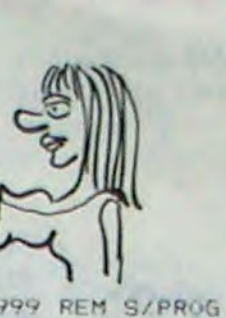

AVERTI N'EST DAS PLUS AVANCE.

UN CONNARD

26999 REM S/PROG TABLEAUX 27000 CALL#B800:CLS:INKE:CT=3 27010 PRINTL&CHR\$(4)"J"L\$"T"L\$"C T ABLEAU : "TB;SPC(15-2\*Q)" m : " 27020 POKE48036, 48+VI: POKE48076, 48

27030 FORI=1T025:PRINT:NEXT 27040 PRINTLS"J"LS"T"LS"C SCORE :" L\$"B";SPC(12)L\$"CTEMPS :"L\$"B";CHR  $$(4);$ 27050 PL0T11+0,25,STR\$(SC):PL0T11+  $Q, 26, STR*(SC)$ 27060 PL0T31+0,25,STR\$(B0)+" ":PL0  $T31+Q$ ,  $26$ ,  $STR$ \$ (BO) +\* 27070 POKE#20A, 251: RETURN 27999 REM S/PROG TOURS ET ECHELLES 28000 B=23:6=24:M=SCRN(A, B):MF=SCR  $N(F, G)$ 28010 FORI=8T020STEP4:FORJ=6+QT034 +QSTEP7 28020 IFSCRN(J, I)=33THEN28040 28030 IFSCRN(J, I)=104THEN28060ELSE 28080 28040 PLOTJ, I, 32: FORK=1T03: PLOTJ-1 , I+K, 33: PLOTJ, I+K, E: PLOTJ+1, I+K, 33 **INEXTK** 28050 GOT028080 28060 FORK=1T03:PL0TJ-2,1+K,33:PL0 TJ-1, I+K, 7: PLOTJ, I+K, 104: PLOTJ+1, I  $+K$ ,  $E$ 28070 PLOTJ+2, I+K, 33:NEXTK 28080 NEXTJ, I 28090 FORI=3+QT031+QSTEP2B 28100 PLOTI, 3, "!d!d!d!": PLOTI, 4, "e  $1111140$ 28110 FORJ=5T07:PL0TI+1,J,"!  $1.773$ PLOTI+6, J, E:NEXTJ 28120 PLOTI+2,5,1:PLOTI+3,5,"p":PL  $OTI+4, 5, E:NEXTI$ 28130 PLOT10+Q, 3, D: PLOT13+Q, 3, "APP UYEZ SUR 'R' ": PLOT29+Q, 3, E 28140 CALL#BB02:RETURN 29999 REM CARACTERES 30000 RESTORE: FORI=46344T046351 30010 READDT: POKEI, DT:NEXT 30020 FORI=46856T046999 30030 READDT: POKEI, DT:NEXT 30040 RETURN 30095 DATA47, 47, 47, 0, 61, 61, 61, 0 30100 DATA47, 47, 47, 0, 61, 61, 61, 0 30105 DATA47, 47, 47, 0, 61, 61, 61, 0 30110 DATA47, 47, 47, 0, 61, 61, 61, 0 30115 DATAO, 0, 0, 0, 61, 61, 61, 0 30120 DATA47, 47, 15, 0, 5, 1, 1, 0 30125 DATA47, 47, 46, 0, 56, 48, 32, 0 30130 DATA0, 0, 0, 0, 0, 0, 0, 63 30135 DATA63, 33, 63, 33, 63, 33, 63, 33 30140 DATA12, 4, 8, 12, 12, 8, 4, 12 30145 DATA12, 4, 8, 12, 12, 8, 4, 12 30150 DATA12, 4, 8, 12, 12, 8, 4, 12 30155 DATA63, 14, 27, 49, 49, 27, 14, 63 30160 DATA12, 12, 9, 30, 44, 14, 26, 19 30165 DATA12, 12, 36, 30, 13, 28, 22, 50 30170 DATA30, 45, 45, 63, 51, 33, 30, 0 30175 DATA4, 14, 14, 31, 31, 31, 4, 4 30180 DATA4, 14, 14, 31, 31, 31, 4, 4

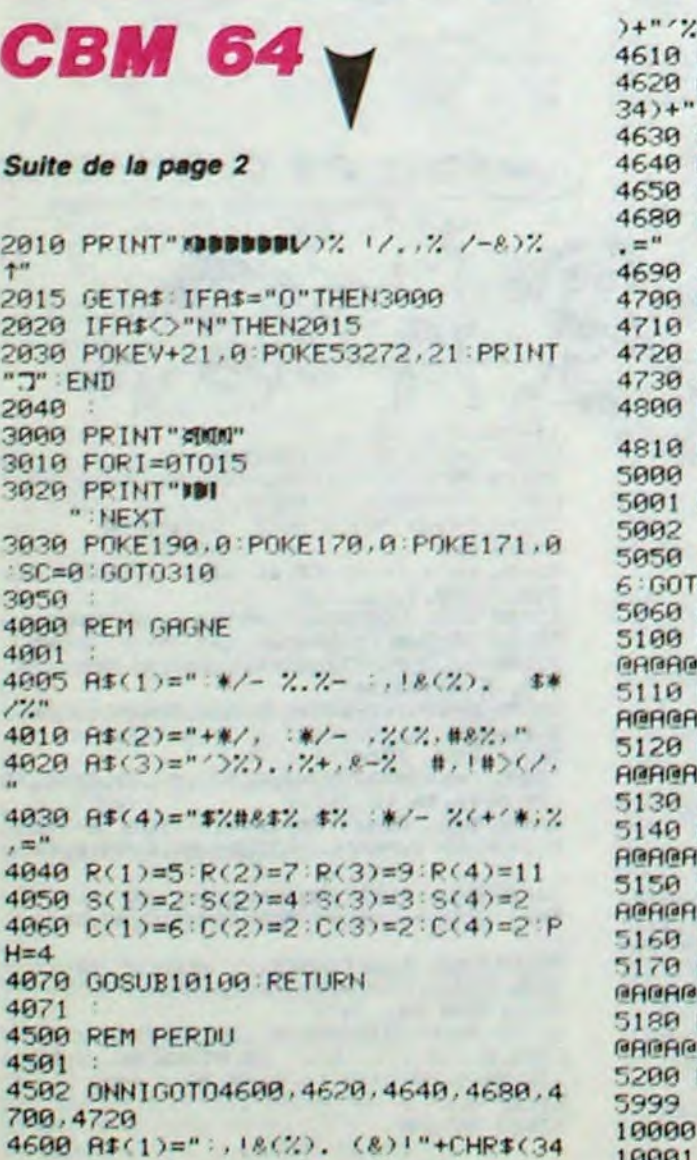

19992  $S(1)=5:GOT04800$ R\$(1)="#>%-, +!- .%,,&"+CHR\$(  $81.11$  $72 = 7$  $S(1)=4:G0T04800$ R\$(1)=",%(/%< :\*/- /) +%/="  $S(1)=4:60T04800$ R\$(1)=CHR\$(34)+", !: \* #! :&Z)  $S(1)=6:60T04800$  $Rf(1)=n+1- (1' f/ .\*)/ .\$ S(1)=5:GOT04800 R\$(1)=":\/- %%%- -/+%;=" 10270  $S(1)=5$  $R(1)=13:C(1)=6:PH=1$ GOSUB10100:RETURN REM CONSTRUCTION DES MURS IFNI>3THENPOKEV+29,0:POKE2,21 05100 POKEV+29,8:POKE2,193 PRINT" SOUNDDIGHGAGAGAGAGHGHGA **AGAB**" PRINT" SKAMADIBORGRORGAGRORGAG **IGROR**" PRINT" XINAMADDI-REAGAIRAGAGAGAG **IGROAB**" IFNI=10RNI=4THENRETURN PRINT " SMMMMMADDRAGAGAGAGAGAG  $L$ \$) **IGAGAGAB**" PRINT" SKINNINNING BEARGHARAGHA **GAGAGAGAY** IFNI=20RNI=5THENRETUPN PRINT" SKULLANDING BIRAGAGAGA 10601 **HIGHGHGHGAB**" PRINT" MANAGAMANAMAD BROADADADA **HOAGAGAGAGA" RETURN** 

10001 REM PRESENTATION

10005 PRINT"7":POKE53280.5:POKE532 10010 PRINT"<<br />
REPRIDED BARBED BARS ('18) #/"CHR#(34)"/-' 10050 PRINT"<br />
RINT"<br />
RINT"<br />
RINT"<br />
RINT"<br />
RINT"<br />
RINT"<br />
RINT"<br />
RINT"<br />
RINT"<br />
RINT"<br />
RINT"<br />
RINT"<br />
RINT"<br />
RINT"<br />
RINT"<br />
RINT"<br />
RINT"<br /> JK?ZEVWRSXIEREERSSENBEREERLMTUPOLM £JXYTU" 10100 POKEW1.0:POKEV1.15:POKER1.0 P0KES1,240 10280 FORT=1TOPH 10290 L=LEN(R\$(T)):X=0 10300 FORK=1TOL/2 10310 X=X+1 10320 T(1)=X:T(2)=L-X+1 10330 FORU=1T02 10350 L#=MID#(A#(T), T(U), 1) 10360 FORJ=24TOR(T)STEP-2 10500 IFL \*= " "THEN10530 10510 GOSUB10550 10520 POKE1024+S(T)+T(U)+40\*J.32 10530 NEXT: GOSUB10550: POKEW1, 16 10540 NEXT : NEXT : NEXT 10545 IFJEU=1THENRETURN 10546 GOT011000 10550 POKE1024+S(T)+T(U)+40\*J.ASC( 10560 POKE55296+S(T)+T(U)+40\*J.C(T 10565 POKEW1, 17: POKEH1, J\*5 10570 RETURN 11000 POKEV1, 15 11050 POKER1, 72 POKES1, 240 11055 POKEA2, 34 POKES2, 170 11060 POKER3, 40: POKES3, 240 11100 POKEW1, 32: POKEW2, 32: POKEW3, 1 11110 READD: IFD=0THEN12000

26530 RETURN

11120 READX1 . Y1 , X2 , Y2 , X3 , Y3 11130 IFX1THENPOKEL1, X1 POKEH1, Y1 **POKEW1.33** 11140 IFX2THENPOKEL2, X2: POKEH2, Y2 **POKEW2,33** 11150 IFX3THENPOKEL3, X3: POKEH3, Y3: **POKEW3, 17** 11160 FORT=0TOD\*.6 NEXT 11165 IFJEU=1THEN11200 11170 IF(PEEK(56320)AND16) O16THEN PRINT"T":POKEY1.0:POKEW1.0:POKEW2. 0:POKEW3, 0:RETURN 11200 GOT011100 12000 IFJEU=1THENRETURN 12010 RESTORE FORT=0T01000 NEXT GO T011110  $12011$ 50000 REM MUSIQUE 50001 50320 DATA375, 94, 32, 63, 19, 216, 12 50330 DATA125, 214, 28, 63, 19, 159, 9 50340 DATA500,94,32,63,19,216,12 50350 DATA375, 94, 32, 63, 19, 216, 12 50360 DATA125,214,28,63,19,159,9 50370 DRTA500, 94, 32, 63, 19, 216, 12 50380 DATA250,75.34.154,21,147.8 50390 DATA250, 94, 32, 63, 19, 216, 12 50400 DATA250.214,28,63,19.159,9 50410 DATA250, 75, 34, 63, 19, 159, 9 50420 DATA1000.94,32,63,19,216,12 50430 DATA375.94,32,63,19,216,12 50440 DATR125, 214, 28, 63, 19, 159, 9 50450 DATA500, 94, 32, 63, 19, 216, 12 50460 DATA375, 94, 32, 63, 19, 216, 12 50470 DATA125, 214, 28, 63, 19, 159, 9 50480 DATA500,94,32,63,19,216,12 50490 DATA250.75.34.154.21.147.8 50500 DATA250,94,32,63,19,216,12 50510 DATA250.214.28.63.19.159.9 50520 DATA250,75,34,63,19,159,9 50530 DATA1000, 94, 32, 63, 19, 216, 12 50540 DATA0

30185 DATA14, 17, 14, 4, 4, 4, 12, 12

## $M.A.D$

vous désirez vous familiariser quelque peu avec la pratique du langage machine et envisagez l'achat d'un assembleur/désassembleur. Essayez donc celui-ci...

**Frédéric DEVILLE** 

 $$:C=VAL$  ("bH" + C\$)

 $114$ 

 $g_{\overline{q}}$  $\mathfrak{G}$ 

70

## **SUITE DU N'119**

760 370 C#"" PRINTB#; ":"; RIGHT#("000"+HE X\$(AD), 4); " "; : INPUTC\$: IFLEN(C\$)(1THE N370 **GOT0630** 380 FORI=ADTOAD+LEN(C\$)-1:IFI>=LTHEN4 18 390 N=ASC(MID\$(C\$, I-AD+1,1)): IFB\$="R" THENPOKEI, NELSEVPOKEI, N 400 NEXT: PRINT "ADRESSE DU DERNIER CAR ACTERE : "; RIGHT\$("000"+HEX\$(I-1), 4): PRINT"LONGUEUR :";LEN(C\$):00T0140 418 PRINT "HORS MEMOIRE": 00T0140 420 438 ' VOIR DES NOMBRES EN MEMOIRE 448 450 IFLEN(P\$) (BORLEN(P\$))11THEN140 460 N=8: P\$=P\$+" ": C=8: B\$=MID\$(P\$, 2, 1): IFB\$<>"R"ANDB\$<>"V"THEN140 478 LL=SH3FFF: IFB\$="R"THENLL=SHFFFF 480 AD=VAL("SH"+MID\$(P\$,3,4)):L=VAL(M IDS(P\$,8,4)) 498 IFAD<8THENAD=65536!+AD 500 IFLL <BTHENLL=65536!+LL 510 LL=LL+1: IFAD>=LLTHEN140 520 C=C+1: IFC>21THENC=0: Z\$=INPUT\$(2):  $D+3$ IFLEFT\$(Z\$,1)\*CHR\$(27)THEN140 538 IFI-8THENPRINTRIGHTS("888"+HEXS(A D), 4); " : "; : CC=0ELSELPRINTRIGHT\$("00 0"+HEX\$(AD), 4);" : ";:CC=0 548 CC=CC+1: IFCC>8THENIFI=8THENPRINT GOTOS20ELSELPRINT: GOTOS20 550 IFB\$="R"THENIFI=0THENPRINTRIGHT\$( "0"+HEX\$(PEEK(AD)),2);" ";ELSELPRINTR IGHTS("0"+HEXS(PEEK(AD)),2);" ";ELSEI FI=@THENPRINTRIGHT\$("@"+HEX\$(VPEEK(AD )),2); " "; ELSELPRINTRIGHT\$("0"+HEX\$(V PEEK(AD)), 2);" " 560 AD=AD+1:N=N+1:IFAD>=LLANDN<LTHENP RINT: PRINT"HORS MEMOIRE": 60T0140 578 IFN<LTHEN54BELSEPRINT:80T0148 580 590 ' ASSEMBLAGE D'UNE ROUTINE 600 610 IFLEN(P#)(STHEN140 620 AD=VAL("&H"+MID\$(P\$,2,4)):AD=INT( AD): IFAD(&HE0000RAD)65535!THEN140 630 M\$="":L=0:G=0:PRINTHEX\$(AD);":";S  $PC(16);$ 640 B\$=INPUT\$(1):IFB\$=CHR\$(13)THENPOK EL\*&HDAE8, 0: PRINT: GOTO750ELSEIFB\$=CHR \$(27)THENPRINT: GOT0630 650 L=L+1: IFL>=16THENPRINT: 6070750 660 MS=MS+BS:PRINTBS;:POKEL+&HDADF,AS C(B\$): IFB\$<)"#"ANDB\$<)"\$"THEN640 678 6=8+1: IFB\$="\$"THEN730 680 CS=INPUTS(1):PRINTCS; : DS=INPUTS(1 ) : PRINTDS; : CS=CS+DS : C=VAL("&H"+C\$) : IF CCOTHEN1030 690 IFLEFT\$(M\$, 2)()"DJ"ANDLEFT\$(M\$, 2) <>"JR"THENO(G)=C:GOTO640 700 C1#=INPUT#(1):PRINTC1#;:D1#=INPUT  $s(1):PRINTD1s; :C1s=C1s+C1s+D1s:AR=VALC$ "SH"+C1\$)-AD:IFAR>1270RAR<-128THENPRI NT: 60101030 710 IFARKØTHENAR=254+ARELSEAR=AR-2 ), 2): 6010630 720 O(G)=AR: BOT0640 730 CS=INPUT\$(1):PRINTC\$;:D\$=INPUT\$(1 1030 PRINT"ERREUR DE SYNTAXE !":00T06

1060 -740 IFC(-32768!ORC)32767THENPRINT:GOT 01030ELSE0(G)=C: G0T0640 1070 IFLEN(P\$){70RLEN(P\$)}9THEN140 750 IFMS="END."THEN140ELSEDEFUSR9=6HD 1000 AD=VAL("5H"+MID\$(P\$,2,4)):P\$=P\$+ B00 N=USR9(AD): IFN=&HFFFFTHEN1030ELSE THEN140 1090 POKESHDB4C, L DEFUSR9=SHC27C : S=US 760 IFN>201THEN790 770 O=PEEK(N+&HDB4E):POKEAD, 0:AD=AD+1 R9(AD): IFS(@THENS=65536!+S : GOSUB780 : PRINTRIGHT\$("0"+HEX\$(0), 2): 1100 PRINT"SOMME : ";S;" ";RIGHT\$("00 780 PRINTCHR\$(30); : FORI=1T06 : PRINTCHR \$(28); NEXT : RETURN 790 N=N-202: IFN>319THEN820 800 N=N#2:01=PEEK(N+&HDC18):02=PEEK(N +&HDC19) : POKEAD, 01 : POKEAD+1, 02 : AD=AD+ 2:00SUB780 810 PRINTRIGHT\$("0"+HEX\$(01),2);" ";R IGHT\$("0"+HEX\$(02),2):60T0630 820 N=N-320: IFN>23THEN840 838 O=PEEK(N+&HDE98):POKEAD, O:POKEAD+ 1, 0(1): AD=AD+2: 80SUB780: PRINTRIGHT\$(" 0"+HEX\$(0),2);" ";RIGHT\$("0"+HEX\$(0(1 11.21:6010638 848 N=N-24: IFN>25THEN880 850 PS\*"": O\*PEEK(N+&HDEB0): POKEAD, 0: I FLEN(HEX\$(0(1)))<>4THENP\$=MID\$("00",1 , 4-LEN(HEX\$(0(1)))) 860 Z1=VAL("SH"+RIGHT\$(HEX\$(0(1)),2)) :Z2=VAL("&H"+LEFT\$(P\$+HEX\$(0(1)),2)): POKEAD+1, Z1: POKEAD+2, Z2: GOSUB780: AD=A 870 PRINTRIGHT\$("8"+HEX\$(0),2);" ";RI GHT\$("@"+HEX\$(Z1),2);" ";RIGHT\$("@"+H EX\$(Z2), 2): GOT0630 880 N=N-26: IFN>47THEN910 890 N=N#2:01=PEEK(N+&HDECA):02=PEEK(N +&HDECB):POKEAD, 01:POKEAD+1, 02 900 POKEAD+2, 0(1): GOSUB780: AD=AD+3: PR INTRIGHT\$("8"+HEX\$(01),2);" ";RIGHT\$( "8"+HEX\$(02),2);" ";RIGHT\$("0"+HEX\$(0  $(1)$ , 2):  $60T0638$ 910 N=N-48: IFN>1THEN950 920 N=N#2:01=PEEK(N+&HDF2A):02=PEEK(N +&HDF2B): POKEAD, 01: POKEAD+1, 02 938 POKEAD+2, 0(1): POKEAD+3, 0(2): AD=AD +4: GOSUB780 940 PRINTRIGHT\$("0"+HEX\$(01),2);" ";R IGHT\$("8"+HEX\$(02),2);" ";RIGHT\$("8"+ HEX\$(0(1)),2);" ";RIGHT\$("0"+HEX\$(0(2 11,21:6070630 950 N=N-2: IFN>11THEN990 960 N=N#2:01=PEEK(N+&HDF2E):P\$="":02= PEEK(N+&HDF2F): IFLEN(HEX\$(0(1)))(>4TH ENPS=MIDS("00",1,4-LEN(HEX\$(0(1))))) 970 Z1=VAL("&H"+RIGHT\$(HEX\$(0(1)),2)) : Z2=VAL("&H"+LEFT\$(P\$+HEX\$(0(1)),2)): 1360 PRINTCHR#(PEEK(A1)); : A1=A1+1: IFP POKEAD, 01: POKEAD+1, 02: POKEAD+2, Z1: POK EEK(A1) <> 0THEN1360 EAD+3, Z2: AD=AD+4: GOSUB780 1370 PRINT: AD=AD+2: RETURN 988 PRINTRIGHTS("8"+HEXS(01),2);" ";R<br>IGHTS("8"+HEXS(02),2);" ";RIGHTS("8"+ 1388 PRINTRIGHT\$("@"+HEX\$(PEEK(AD)), 2 );" ";RIGHT\$("@"+HEX\$(PEEK(AD+1)),2); HEX\$(Z1),2);" ";RIGHT\$("0"+HEX\$(Z2),2  $SPC(10)$ 1398 PRINTCHR#(PEEK(A1)); : A1=A1+1: IFP  $7:60T0638$ EEK(A1)=35THENPRINT"#";RIGHT\$("0"+HEX 990 N=N-12: IFN>61THEN1030 1000 N=N#3: 01=PEEK(N+6HDF46): 02=PEEK(  $*$ (PEEK(AD+1)),2); : A1=A1+1 N+&HDF47): 03=PEEK(N+&HDF48) 1400 IFPEEK(A1)()@THEN1390 1010 POKEAD, 01: POKEAD+1, 02: POKEAD+2, 0 (1): POKEAD+3, 03: AD=AD+4: GOSUB780 1410 PRINT: AD=AD+2: RETURN 1420 PRINTRIGHT\$("0"+HEX\$(PEEK(AD)),2 1020 PRINTRIGHT\$("0"+HEX\$(01),2);" );" ";RIGHT\$("@"+HEX\$(PEEK(AD+1)),2); RIGHT#("0"+HEX#(02),2);" ";RIGHT#("0" " ";RIGHT\$("0"+HEX\$(PEEK(AD+2)),2);SP +HEX\$(0(1)),2);" ";RIGHT\$("0"+HEX\$(03  $C(7)$ 

SI TU VIENS CHEZ<br>MOI, JE T'APPRENDS

MACHINE!

VA CHIER L

LE LANGAGE

B"+HEX\$(S), 4): PRINT"DERNIERE ADRESSE "; RIGHT\$("000"+HEX\$(AD+L-1), 4): GOTO 140 1110 ' SAUVEGARDE ET CHARGEMENT 1120 1130 ' AVEC UNE CASSETTE  $1140$ 1150 IFLEN(P\$)(>2THEN140 1160 C\$=MID\$(P\$,2,1):IFC\$()"C"ANDC\$() "S"THEN140 1170 INPUT"NOM DU PROGRAMME EN L.M. : :N#: IFLEN(N#) <1THEN1170  $", 6) : IFC$ \$="C"T 1180 NS=LEFT\$(NS+" **HEN1230** 1190 INPUT"ADRESSE DU DEBUT : "; DD: IN PUT"ADRESSE DE FIN : ";FF:IFDD)=FFT **HEN1198** 1200 MOTORON: PRINT"UNE FOIS LE MAGNET OPHONE ET LA CASSETTE PRETS, APPUYEZ SUR 'PLAY-REC' ET 'SPACE'" 1210 AS\*INKEYS: IFAS()" "THEN1210 1220 MOTOROFF: PRINT" SAUVEGARDE EN COU RS":BSAVE"CAS:"+N\$,DD,FF:GOT0140 1230 MOTORON: PRINT"UNE FOIS LE MAGNET OPHONE ET LA CASSETTE PRETS, APPUYEZ SUR 'PLAY' ET 'SPACE'' 1240.A\$=INKEY\$:IFA\$()" "THEN1240 1250 MOTOROFF: PRINT "CHARGEMENT EN COU RS": BLOAD"CAS: "+N\$: GOT0140 1260 1270 ' DESASSEMBLAGE D'UNE ROUTINE 1280 ' 1290 IFLEN(P\$)(10THEN140ELSEAD=VAL("& H"+MID\$(P\$, 2, 4)): FI=VAL("SH"+MID\$(P\$, 7.4)): C=0: GOT01620 1300 DEFUSR9=bHC2A0:A1=USR9(AD):F=PEE K(SHDB4C) 1310 ONFGOT01320, 1350, 1380, 1420, 1460, 1500.1540.1580 1320 PRINTRIGHTS("0"+HEXS(PEEK(AD)),2  $);\mathsf{SPC}(13);$ 1330 PRINTCHR\$(PEEK(A1)); : A1=A1+1: IFP EEK(A1)<>0THEN1330 1340 PRINT: AD=AD+1: RETURN 1350 PRINTRIGHTS("0"+HEXS(PEEK(AD)),2 ); " "; RIGHT\$("0"+HEX\$(PEEK(AD+1)), 2);  $SPC(18)$ 

1050 ' SOMME DE NOMBRES EN MEMOIRE

":L=VAL(MID\$(P\$,7,4)):IFL>2550RL<1

 $(RD+1)$ , 2);  $A1 = A1 + 1$ 1440 IFPEEK(A1)()@THEN1430 1458 PRINT: AD=AD+3: RETURN 1468 PRINTRIGHTS("@"+HEXS(PEEK(AD)),2 );" ";RIGHT\$("@"+HEX\$(PEEK(AD+1)).2); " ";RIGHT\$("@"+HEX\$(PEEK(AD+2)),2),SP  $CC(7)$ 1470 PRINTCHRS(PEEK(A1)); : A1=A1+1: IFP EEK(A1)\*35THENPRINT"#";RIGHT\$("@"+HEX  $$$ (PEEK(AD+2)), 2); : A1=A1+1 1480 IFPEEK(A1)()@THEN1470 1490 PRINT: AD=AD+3: RETURN 1500 PRINTRIGHTS("0"+HEXS(PEEK(AD)),2 "; RIGHT\$("0"+HEX\$(PEEK(AD+1)), 2);  $\Sigma$ "; RIGHT\$("0"+HEX\$(PEEK(AD+2)), 2);" "; RIGHT\$("0"+HEX\$(PEEK(AD+3)), 2); SPC(  $4$ ); :  $2 = 2$ 1510 PRINTCHRS(PEEK(A1)); : A1=A1+1:IFP EEK(A1)=35THENPRINT"#";RIGHT\$("@"+HEX  $*(PEEK(P) + Z), 2); A1 = A1 + 1 : Z = 3$ 1520 IFPEEK(A1)<>0THEN1510 1530 PRINT: AD=AD+4: RETURN 1548 PRINTRIGHT\$("8"+HEX\$(PEEK(AD)),2 ";RIGHT\$("0"+HEX\$(PEEK(AD+1)),2);  $\sum_{i=1}^{n}$ " "; RIGHT\$("8"+HEX\$(PEEK(AD+2)), 2);" ";RIGHT\$("@"+HEX\$(PEEK(AD+3)),2);SPC(  $4)$ 1550 PRINTCHRS(PEEK(A1)); : A1=A1+1: IFP EEK(A1)=36THENPRINT"\$";RIGHT\$("0"+HEX \$(PEEK(AD+3)),2);RIGHT\$("0"+HEX\$(PEEK  $(AD+2)$ , 2); :  $A1 = A1 + 1$ 1560 IFPEEK(A1)()@THEN1550 1578 PRINT: AD=AD+4: RETURN 1580 PRINTRIGHTS("8"+HEXS(PEEK(AD)), 2 ); " "; RIGHT\$("@"+HEX\$(PEEK(AD+1)), 2); " ";RIGHT\$("0"+HEX\$(PEEK(AD+2)),2);" "; RIGHT\$("0"+HEX\$(PEEK(AD+3)), 2); SPC(  $4)$ 1590 PRINTCHRS(PEEK(A1)); : A1=A1+1: IFP EEK(A1)=35THENPRINT"#";RIGHT#("0"+HEX  $s$ (PEEK(AD+2)), 2); : A1=A1+1 1600 IFPEEK(A1)()@THEN1590 1610 PRINT: AD=AD+4: RETURN 1620 V=0: IFFI<=ADTHEN140 1630 IFI=1THENCLS 1640 PRINTRIGHT\$("000"+HEX\$(AD), 4);": : : GOSUB1300 : C=C+1 : IFC>22THENC=0 : IFI =BTHENZ\$=INPUT\$(2):IFLEFT\$(Z\$,1)=CHR\$ (27) THEN140ELSEZ\$=Z\$ELSEGOSUB1660:CLS 1650 IFAD<=FITHEN1640ELSEIFI=0THEN140 ELSEGOSUB1660: GOT0140 1660 FORI=0T0959:LPRINTCHR\$(VPEEK(I)) :: IFI-VMOD38=@THENLPRINT: I=(INT(I\40)  $+1)$ \*40: V=I 1670 NEXT : BEEP : RETURN 1680 1690 ' IMPRESSION DE NOMBRES OU 1700 ' D'UN DESASSEMBLAGE 1710 1720 PRINT "PREPAREZ L'IMPRIMANTE" : PRI NT"PUIS TAPEZ 'ESPACE'" 1730 AS=INKEYS: IFAS()" "THEN1730 1748 I=1:PS=RIGHTS(P\$,LEN(P\$)-1):IFLE FT#(P#,1)="D"THEN1290ELSE450 1750 1760 ' FIN DU PROGRAMME 1770 / LONGUEUR : 7.5 Ko 1780 ' SUPPRIMEZ LES COMMENTAIRES... 1790 1800 ' POUR SAUVEGARDER CE PROGRAMME 1810 ' BSAVE"CAS: CODES", SHC220, SHF000 1820 ' ET CSAVE"PROG", 2 (RAPIDE) 1830

TOU'LE VERITE

A DIRE AUX

**Uri** 

N'EST PAS BONNE

 $\frac{1}{200}$  soupos

**MSX** 

CQ.

GALOPE!

TE FACHE

AUR RIRE!?

 $:$  PRINTDS::  $C1$  S = INPUTS  $(4)$ : PRINTC1 S:: D1  $s=$ INPUT\$(1):PRINTD1\$;:C\$=C\$+D\$+C1\$+D1 1940

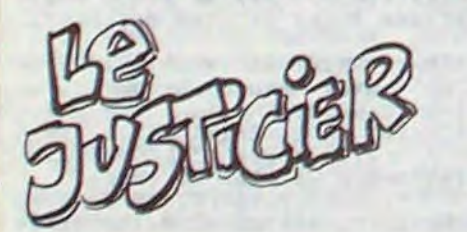

Suite de la page 22

1700- 7E 00 7E 7E 3E 7E 7E 00  $(340)$ 1708-3F 3E 3F 3F 3E 3F 3F 00  $(33F)$ 1710-00 00 00 00 00 3F 3F 3F  $(33F)$ 1718-00 00 00 00 00 7E 7E 7E  $(37E)$ 1720-00 00 00 00 00 00 00 00  $(500)$ 1728- EA 00 00 00 00 02 EA 00  $(102)$ 1730-00 00 00 02 00 01 08 0A  $(103)$ 1738-0A 0A 0A 01 06 06 06 06  $(30B)$ 1740-06 FF A9 05 85 18 85 1A  $(154)$ 1748-20 72 11 A5 08 C9 8F F0  $(158)$ 1750-02 E6 08 20 3C 11 20 17  $(106)$  $(1F)$ 1758-1A A9 00 85 06 85 07 AD 1760- 10 CO C9 C1 F0 15 C9 DA  $(32E)$ 1768- FO 16 C9 88 FO 19 C9 95  $(112)$  $(12B)$ 1770- F0 1A 20 42 11 20 82 10  $(191)$ 1778- 4C 4B 19 A9 FF 4C 82 17  $(148)$ 1780- A9 01 85 07 4C 90 17 A9  $(301)$ 1788- FF 4C 8E 17 A9 01 85 06 1790- A5 06 F0 0E 18 65 18 85  $(3BD)$  $(*AD)$ 1798-18 30 17 C9 14 10 13 4C  $($ \$E1) 17A0- B5 17 A5 07 18 65 19 85 17A8-19 F0 07 C9 OC 10 03 4C  $(374)$ 1780-85 17 4C 78 17 20 53 10  $(1E2)$ 1788- A5 1A C9 01 F0 13 C9 02  $($ \$5F) 17C0- F0 17 C9 03 F0 1B C9 04  $(40B)$  17C8- F0 1F C9 08 F0 1B 4C EF  $(166)$ 1700- 17 A2 0A 20 9A 18 4C EF  $($ \$BE) 1708-17 A2 07 20 9A 18 4C EF  $(3B3)$ 17E0- 17 A2 05 20 9A 18 4C EF  $(4B1)$ 17E8- 17 20 28 1A 4C 18 19 A5  $($ \$ED) 17F0-18 85 1A 20 82 10 20 4B  $(150)$ 17F8-10 20 83 11 A5 06 F0 43  $(5B2)$ 1800- C9 01 F0 1D A9 09 85 1A  $(14)$ 1808-20 B7 10 20 C7 10 20 A8  $(18F8)$ 1810-10 20 6C 10 A5 F9 18 69  $(161)$ 1818-80 85 F9 20 CA 10 4C 85  $(5CF)$ 1820-18 A9 0A 85 1A 20 B7 10  $(4A3)$ 1828-20 6C 10 E6 F9 20 CA 10 (\$B9) 1830-20 A8 10 20 6C 10 A5 F9  $(198)$ 1838-18 69 81 85 F9 20 CA 10  $(176)$ 1840- 4C 85 18 A5 07 C9 01 F0  $(448)$ 1848-18 A9 0B 85 1A 20 87 10  $(3A2)$ 1850-20 C7 10 20 A8 10 20 6C  $(123)$ 1858-10 E6 F9 20 CA 10 4C 85  $(43C)$ 1860-18 A9 OC 85 1A 20 B7 10  $(1445)$  $(3F1)$ 1868-20 6C 10 A5 F9 18 69 80 1870-85 F9 20 CA 10 20 A8 10  $(31E)$ 1878-20 6C 10 A5 F9 18 69 81  $(1F0)$  $(3AD)$ 1880-85 F9 20 CA 10 A9 07 85 1888-1A A5 EB 85 18 A5 EC 85  $(105)$ 1890-19 20 48 10 20 82 10 4C  $(99C)$  $(162)$ 1898-78 17 EE 00 03 CA DO FA 18A0- A2 00 BD 00 03 38 E9 0A  $(1C)$ 18A8-30 09 9D 00 03 FE 01 03  $(15B)$ 1880- 4C A2 18 E8 E0 04 D0 EA  $(5C0)$  1888- A5 18 85 FE A5 19 85 FF  $(300)$ 18C0-20 14 11 A5 FE 85 18 A5  $(1446)$ 18C8- FF 85 19 20 18 1A C6 1C  $( $98)$ 18D0- A5 1C F0 01 60 EE FF OF  $(336)$ 18D8- AD FF OF C9 05 30 OE A9  $(1806)$ 18E0-00 8D E7 11 8D 4E 12 AD  $(107)$ 18E8- FF OF 38 E9 04 85 09 A5  $(*0C)$ 18F0-09 C9 05 D0 04 A9 04 85  $(139)$ 18F8-09 A5 08 4A 4A 4A 4A 85  $(321)$ 1900-08 A9 09 38 E5 08 18 6D  $(108)$ 1908-02 03 8D 02 03 A2 00 20  $(80F)$ 1910-A2 18 20 14 11 4C DC 11  $(31E)$ 1918-A2 04 CA BD FB OF 38 FD  $(4E0)$  $(190)$ 1920-00 03 F0 05 10 07 4C 30 1928-19 E0 00 D0 ED 4C A7 11  $(33E)$ 1930-AD 00 03 8D FB OF AD 01  $(47B)$ 1938-03 8D FC OF AD 02 03 8D  $(35C)$ 1940- FD OF AD 03 03 8D FE OF  $(123)$ 1948-4C A7 11 A5 08 C9 14 30  $($ \$BA) 1950-27 A5 09 85 FD A5 FD F0  $(55B)$ 1958-1F 85 1A 20 72 11 A9 05  $(36F)$ 1960-85 1E 20 BB 19 A9 07 85  $(132)$ 1968-1E 20 BB 19 A9 00 85 1E  $(3AE)$ 1970-20 78 19 C6 FD 4C 55 19  $(179)$ 1978- 4C 42 17 AD 2D 17 85 FB  $(5F0)$ 1980- A5 FB 38 E5 18 F0 15 10  $(166E)$ 1988-02 30 0A E6 18 20 DA 19  $(125)$ 1990- C6 18 4C 9C 19 C6 18 20  $(159)$ 1998- DA 19 E6 18 AD 33 17 85  $(331)$  $(4CF)$ 19A0- FC 38 E5 19 F0 15 10 02

1430 PRINTCHRS(PEEK(A1)); : A1=A1+1: IFP

#(PEEK(AD+2)),2);RIGHT#("0"+HEX#(PEEK

 $\mathcal{L}$ 

60

Œ

 $N10M1$ 

**J'AI LAISSE TOMBER** MON CIGARE DANS

LE CANIVEAU!

 $(OH:LE$ **A PAULUVRE!**  1840

CCK(HI) = 36 | MENPRIN | "\$

TENEZ BON!

 $OC$ 

 $\sigma$ 

*<i>D'ARRIVE.* 

19A8- 30 0A E6 19 20 DA 19 C6 (\$E0) 1980-19 4C BB 19 C6 19 20 DA  $(402)$ 1988-19 E6 19 A5 18 E6 18 20  $(485)$ 19C0-DA 19 C6 18 C6 18 20 DA  $(139)$ 19C8-19 E6 18 E6 19 20 DA 19  $($ \$FB) 1900- C6 19 C6 19 20 DA 19 E6  $(105)$ 1908-19 60 20 53 10 A5 1A C5  $( $60)$ 19E0- IE FO 01 60 68 68 68 68  $($ \$8F $)$ 19E8- AS 1E C9 05 F0 26 A9 08  $(100)$ 19F0-85 1A 20 4B 10 20 82 10  $(156)$ 19F8- A5 FD 85 1A 20 83 11 A5  $(300)$ 1A00- EB 85 18 A5 EC 85 19 A9  $(*0A)$ 1A08-00 85 1A 20 4B 10 20 82  $(146)$  $(129)$ 1A10- 10 4C 73 19 4C E9 17 AD 1A18-30 CO 60 A9 71 8D 33 1A  $($ \$EC $)$ 1A20- A9 1A 8D 34 1A 4C 32 1A  $(174)$  $(370)$ 1A28- A9 4E 8D 33 1A A9 1A 8D  $($ \$CO) 1A30- 34 1A AD 32 1A FO 16 8D 1A38-3D 1A A2 20 A0 00 88 DO  $( $5D)$ 1A40- FD AD 30 CO CA DO F5 EE  $(4A1)$ 1A48-33 1A 4C 32 1A 60 50 60  $(310)$ 1A50-50 60 50 60 50 60 60 70  $(320)$ 1A58- 60 70 60 70 60 70 60 70  $(100)$ 1A60-80 80 90 90 A0 A0 B0 B0  $(100)$ 1A68- CO CO DO DO EO EO FO FO  $(100)$ 1A70-00 60 50 60 50 40 50 40  $(850)$ 1A78- 50 70 60 70 60 50 60 50  $(330)$ 1A80- 60 40 50 40 50 30 40 30  $(120)$ 1A88- 40 20 30 20 30 00 98  $(50B)$ 

 $\bullet$ 

## la page pédagogique il a page pédago  $\equiv$

**THOMSON TO70, MO5** 

Si vous désirez acquérir quelques notions de base sur le dessin technique, le programme de Gérard FOULON se fera un plaisir de vous initier.

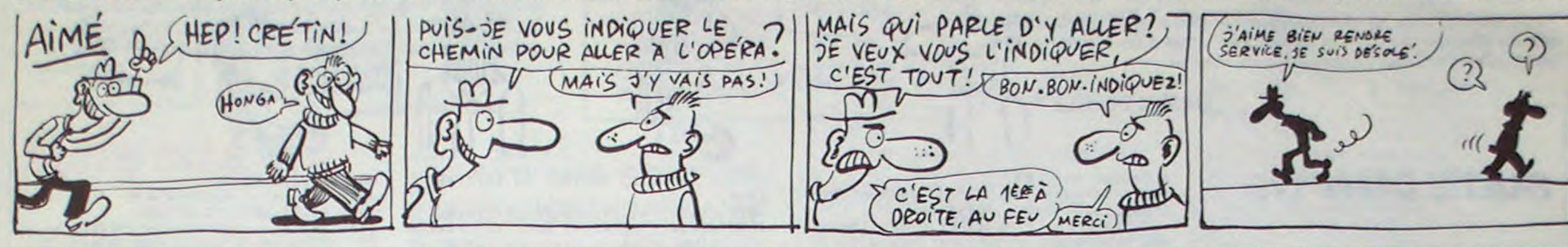

**DESSIN TECHNIQUE** 

Mode d'emploi :

## **SUITE DU N'119**

4530 LOCATE23, 17: COLOR5, 3: PRINT"0, 5": FOR<br>1=0 TO 2000: NEXTI: RETURN<br>4540 LOCATE23, 17: COLOR5, 3: PRINT" 4": FOR

I=0 TO 2000:NEXTI:RETURN

4560 LOCATE23, 17: COLOR5, 3: PRINT"2, 5": FOR TO 2000:NEXTI:RETURN  $=0$ 

4578 LOCATE23, 17: COLORS, 3: PRINT"3, 5": FOR<br>I=8 TO 2000: NEXTI: RETURN<br>4580 LOCATE23, 17: COLORS, 3: PRINT"0, 35": FO

1=0 TO 2000: NEXTI: RETURN

4590 LOCATE23, 17: COLORS, 3: PRINT"0, 7":FOR 1=0 TO 2000:NEXTI:RETURN<br>600 LOCATE23,17:COLOR5,3:PRINT"5,6":FOR

4600 I=8 TO 2000:NEXTI:RETURN<br>4610 LOCATE23, 17:COLORS, 3:PRINT"3, 5":FOR

TO 2000: NEXTI: RETURN  $I = 0$ 

4620 LOCATE23, 17: COLORS, 3: PRINT" 5": FOR I=0 TO 2000:NEXTI:RETURN

4630 LOCATE23, 17: COLORS, 3: PRINT"8, 5": FOR I=0 TO 2000:NEXTI:RETURN

4640 LOCATE23, 17: COLORS, 3: PRINT" 1":FOR I=0 TO 2000: NEXTI: RETURN

4650 LOCATE23, 17: COLORS, 3: PRINT" 8": FOR

I=0 TO 2000: NEXTI: RETURN

4660 LOCATE23, 17: COLORS, 3: PRINT" 5": FOR<br>I=0 TO 2000: NEXTI: RETURN<br>4670 LOCATE23, 17: COLORS, 3: PRINT" 7": FOR

1=0 TO 2000: NEXTI: RETURN 4680 LOCATE23, 17: COLORS, 3: PRINT"8, 7": FOR

I=0 TO 2000:NEXTI:RETURN 4690 LOCATE23, 17: COLOR5, 3: PRINT"1, 4": FOR

T=0 TO 2000:NEXTI:RETURN<br>4700 LOCATE23, 17:COLORS, 3:PRINT"11, 2":FO

R I=0 TO 2000:NEXTI:RETURN

4710 LOCATE23, 17: COLOR5, 3: PRINT" 7": FOR I=0 TO 2000: NEXTI: RETURN

4720 LOCATE23, 17: COLORS, 3: PRINT"10": FOR<br>I=0 TO 2000: NEXTI: RETURN

4730 LOCATE23, 17: COLORS, 3: PRINT" 1": FOR I=0 TO 2000:NEXTI:RETURN

4740 LOCATE23, 17: COLORS, 3: PRINT" 2": FOR I=0 TO 2000:NEXTI:RETURN

4750 LOCATE23, 17:COLORS, 3:PRINT"16":FOR<br>1=0 TO 2000:NEXTI:RETURN

4760 LOCATE23, 17: COLOR5, 3: PRINT"10": FOR I=0 TO 2000: NEXTI: RETURN

4770 LOCATE23, 17: COLORS, 3: PRINT"14": FOR I=0 TO 2000: NEXTI: RETURN

4788 LOCATE23, 17: COLORS, 3: PRINT"1, 4": FOR<br>I=0 TO 2000: NEXTI: RETURN 4790 LOCATE23, 17: COLOR5, 3: PRINT"2, 8": FOR

TO 2000:NEXTI:RETURN  $I = \emptyset$ 4800 LOCATE23, 17: COLORS, 3: PRINT"22, 4": FO

I=0 TO 2000:NEXTI:RETURN

4818 LOCATE23, 17:COLORS, 3: PRINT"14": FOR<br>1=8 TO 2000: NEXTI: RETURN<br>4820 LOCATE23, 17:COLORS, 3: PRINT"20": FOR

I=0 TO 2000:NEXTI:RETURN 4030 LOCATE23, 17: COLORS, 3: PRINT" 2": FOR

I=0 TO 2000:NEXTI:RETURN

4940 LOCATE23, 17: COLORS, 3: PRINT" 4": FOR I=8 TO 2000:NEXTI:RETURN<br>4850 LOCATE23,17:COLOR5,3:PRINT"32":FOR I=0 TO 2000: NEXTI: RETURN 4900 GOSUB 1005 4901 LOCATE0, S: COLOR7: PRINT"Les lettres majuscules , minuscules, les chiffres et certains signes vont mainte-nant defiler devant vous. Vous pourrez arreter en a<br>ppuyant sur 'STOP' et reprendre le pousant sur 'STOP' et reprendre le<br>defilement en appuyant sur 'ENTREE'" 4902 LOCATE0, 18: PRINT"En appuyant sur 'R AZ' vous retrouverez le MENU":GOSUB3000 0: GOSUB1005: BOXF (0,70) - (319, 130), 3: GOT04 903 4903 GOSUB4913: GOSUB4914: GOSUB4990: GOSUB 4913: GOSUB4915: GOSUB4990: GOSUB4913: GOSUB 4916:GOSUB4990:GOSUB4913:GOSUB4917:GOSUB 4990: GOSUB4913: GOSUB4918: GOSUB4990: GOSUB 4913:GOSUB4919:GOSUB4990:GOSUB4913:GOSUB 4920: GOSUB4990, 4913, 4921, 4990, 4913, 4922, 4998 4904 GOSUB4913: GOSUB4921: GOSUB4990: GOSUB 4913: GOSUB4922: GOSUB4990: GOSUB4903 4913 LOCATE2, 12: ATTRB1, 1: COLOR8, 3: RETURN 4914 PRINT"A B C D E F G H I "IRETURN<br>4915 PRINT"J K L M N O P Q R "IRETURN<br>4916 PRINT"S T U V W X Y Z "IRETURN projection PRINT"abcdefghi ": RETURN 4917 4918 PRINT"; k 1 m n o p q r ":RETURN 4919 PRINT"s tuvuxyz ":RETURN<br>4920 PRINT"0 1 2 3 4 5 6 7 8 9":RETURN<br>4921 PRINT"() ! ? : ; : = + -":RETURN 4922 PRINT"x ":RETURN 4990 FORI=0 TO 2000: NEXT I:AS=INKEYS: IF AS()CHRS(12)THEN RETURN ELSE GOTO60 5000 GOSUB1005:GOSUB5010:GOT05020 5010 LOCATE6, 4: COLOR1: PRINT "PRESENTATION DU DESSIN": RETURN 5020 LOCATEB, 7: COLOR7: PRINT "Pour chaque format, il existe un emplacement obligat<br>pire appele ";:COLOR3:PRINT"CARTOUCHE";:<br>COLOR7:PRINT" qui":LOCATE0,9:PRINT"est s  $8,188$ , 7 itue en bas a droite, quel que soitle se ns de lecture du dessin ."<br>5030 BOXF(100,100)-(200,160),7:BOX(103,1<br>03)-(197,157),-1:BOX(187,103)-(197,147), -1:LOCATE17, 11:COLOR3: PRINT"297":LOCATE9

, 15: PRINT"210"

5040 LINE(250,73)-(250,120),7:LINE-(190, 120),7:LINE(190,120)-(193,117),-1:LINE(1 90,120)-(193,123),-1<br>5050 LOCATE0,21:COLOR7:PRINT"Un trait de

Ce programme qui occupe environ 25 Ko, ne peut tourner que sur TO7/70

ou MO5. Toute explication concernant l'emploi de ce logiciel est superflue, il vous suffit d'exprimer votre choix dans le menu principal.

cadre a 10mm du bord.":GOSUB30000:GOT05 860

5060 GOSUB1005: GOSUB5010

5070 BOXF(60,46)-(256,170),7:BOX(70,56)-<br>(246,160),-1:BOX(220,56)-(246,146),-1:LI<br>NE(158,46)-(158,56),-1:LINE(158,154)-(15  $8,170, -2$ 

5000 LINE(109, 46)-(109, 56), -1:LINE(109, 1 60)-(109,170),-1:LINE(207,46)-(207,56),-

1:LINE(207,160)-(207,170),-1<br>5090 LINE(60,110)-(70,110),-1:LINE(238,1<br>10)-(256,110),-1:LINE(154,157)-(162,157)<br>,-1:LINE(242,106)-(242,114),-1:LINE(154, 157)-(158, 172),-1:LINE-(162, 157),-1:LINE  $(242, 186) - (258, 118)$ ,  $-1:$  LINE -  $(242, 114)$ ,  $-1$ 5110 LOCATE31, 10: COLOR0, 7: PRINTGR\$(0):LO CATE31, 17: PRINTGR\$(1): LOCATE10, 6: PRINTGR \$(5):LOCATE16,6:PRINTGR\$(4):LOCATE22,6:P RINTGR\$(3):LOCATE28,6:PRINTGR\$(2)

5120 LINE(60, 190)-(156, 190), 7: LINE(60, 19<br>0)-(63, 187), 7: LINE(60, 190)-(63, 193), 7: LI NE(156, 190)-(153, 187), 7: LINE(156, 190)-(1 53, 193), 7: LOCATE10, 22: COLOR3, 0: PRINT"148

5130 LINE(276, 110)-(276, 170), 7: LINE(276, 110)-(279, 113), 7: LINE(276, 110)-(273, 113) ,7:LINE(276, 170)-(279, 167), 7:LINE(276, 17 0)-(273,167),7:LOCATE36,17:COLOR3,0:PRIN  $T*105*$ 

5140 GOSUB 30000:GOSUB1005:GOSUB5010

5150 LOCATE0, 6: COLOR3: PRINT"LE CARTOUCHE :":LOCATE0,8:COLOR7:PRINT"La longueur e st de 190mm au maximum.":LOCATE8, 9:PRINT "La hauteur doit etre aussi reduite que possible.

5160 LOCATE0, 11: PRIMT"Le cartouche doit<br>comporter le titre, l'echelle, la date<br>, le symbole de la methode de project

ion, la raison sociale le numero du dessi n precede du format etun indice de mise a jour.

5170 GOSUB30000: GOSUB 1005

5175 LOCATE9, 2: COLOR4: PRINT"LE CARTOUCHE

5180 BOXF(0,30)-(319,180),7:LINE(0,168)- $(307, 168)$ ,  $-1:$ LINE $-(307, 30)$ ,  $-1:$ BOX(46, 85)<br> $-(307, 168)$ ,  $-1:$ LINE(78, 85) $-(78, 168)$ ,  $-1:$ LI NE(46, 98)-(307, 98), -1:LINE(207, 98)-(207,<br>168), -1:LINE(46, 156)-(277, 156), -1 5190 LINE(277, 98)-(277, 168), -1:LINE(277, 154)-(307, 154), -1:LINE(46, 142)-(277, 142)

-1:LINE(277,137)-(307,137),-1:LINE(277, 120)-(307, 120),-1:LINE(235, 98)-(235, 141)

5191 LINE(240, 118)-(272, 118), -1:LINE(240<br>, 138)-(272, 138), -1:LINE(19, 160)-(19, 180)<br>, -1:LINE(169, 168)-(169, 180), -1:LINE(14, 1  $64) - (24.164) - 1111NFC(14.164) - (19.183) -$ :LINE-(24, 164), -1:LINE(14, 164)-(19, 174),  $-1:LINE-(24,164)$ ,  $-1$ 

5310 LINE(150,55)-(150,175),-1:LINE-(30,<br>145),-1:LINE-(30,85),-1:LINE-(150,55),-1<br>:LINE(230,115)-(240,115),-1:LINE(235,110  $-(235, 120), -1:$  LINE(235, 50) - (235, 100), -1 :LINE(235, 130)-(235, 180),-1

5320 LINE(220, 115)-(170, 115),-1:LINE(250 , 115) - (300, 115), -1: LINE(165, 115) - (155, 11 5),-1:LINE(150,115)-(100,115),-1:LINE(95<br>,115)-(85,115),-1:LINE(80,115)-(30,115),<br>-1:LINE(25,115)-(20,115),-1

5330 GOSUB 30000:GOSUB 1005 5340 LOCATE 9, 3: COLOR1: PRINT"LA NOMENCLA TURE":LOCATE0,6:COLOR7:PRINT"C'est une 1 iste complete des elements qui constit

uent le dessin. On commence par reperer<br>chaque piece sur le dessin d'ensemble<br>par un numero. L'ordre des<sup>\*</sup> 5350 LOCATE0, 10: PRINT" numeros est croiss

ant, il indique appro-ximativement le se<br>ns du montage.":LOCATE0,12:PRINT"Son sen s de lecture est celui du dessin"<br>5360 GOSUB 30000:GOSUB 1005:LOCATE9,4:CO

LOR1: PRINT"LA NOMENCLATURE'

5370 BOXF(0,50)-(319,180),7:BOX(12,62)-(<br>307,168),-1:LINE(34,62)-(34,168),-1:LINE<br>(58,62)-(58,168),-1:LINE(200,62)-(200,16 8),  $-1:LINK(253, 62) - (253, 168)$ ,  $-1$ 

5380 LINE(12, 154)-(307, 154), -1:LINE(12, 1<br>38)-(307, 138), -1:LINE(12, 124)-(307, 124), -1:LINE(12, 110)-(307, 110), -1:LINE(12, 93)<br>-(307, 93), -1:LINE(12, 77)-(307, 77), -1

5400 LOCATE2, 20: COLOR0, 7: PRINT"Rp": LOCAT E5,20:PRINT"Nb":LOCATE8,20:PRINT"Designa tion":LOCATE26,20:PRINT"Mat":LOCATE33,20 :PRINT"Dim'

5410 LOCATE3, 18: PRINT"1": LOCATE3, 16: PRIN T"2":LOCATE3,14:PRINT"3":LOCATE3,12:PRIN T"4":LOCATE3, 10: PRINT"5":LOCATE3, 8: PRINT

5420 LOCATE8,18:PRINT"Grands cotes":LOCA<br>TE6,18:PRINT"2":LOCATE26,18:PRINT"sapin"<br>:LOCATE32,18:PRINT"320x90":LOCATE8,16:PR

INT"Petits cotes":LOCATE6, 16:PRINT"2":LO CATE26, 16: PRINT"sapin": LOCATE32, 16: PRINT "180X60"

5430 GOSUB 30000:GOT060

6000 GOSUB 1005:GOSUB6010:GOTO 6020 6010 LOCATE10, 3: COLORI: PRINT "LES TRAITS" **: RETURN** 

6020 LOCATE0, 6: COLOR3: PRINT"Largeur des traits : ":LOCATE0, 8: COLOR7: PRINT"La larg eur du trait fort doit etre aussilarge q ue possible.'

6030 LOCATE0,11:COLOR3:PRINT"encre e=0,<br>7 mm crayon e=0,5 mm ":LOCATE0,13:COL<br>OR5:PRINT"Trait moyen=e/2=0,35 mm ":LOCAT E0, 15: PRINT"Trait fin=e/4=0, 18 mm"

6040 LOCATE0, 18: COLOR7: PRINT "Conserver a meme largeur pour toutes les vues d'<br>un meme dessin."

6050 GOSUB 30000:GOSUB1005<br>6060 GOSUB 6010

":LOCATE12,10:COLOR4:PRINT"moyen" 6175 LOCATE2, 12: COLOR7: PRINT" (batiment) aretes et contours apparents, courbes de

niveau principales, seuils, marches, escali ers. Menuiserie en coupes dansles dessins d'ensemble. 6180 FOR I=0 TO 6000:NEXT

6190 LOCATE0, 10: COLOR1: PRINT"Continu :":<br>LOCATE12, 10: COLOR4: PRINT"fin ":LOCATE0, 12: COLOR7: PRINT" lignes d'attache et de c ote. Fonds de filets vus, hachures, contou rs de sections rabattues, constructions geometriques, aretes de contours fictifs,

6200 PRINT"contours de pie-";:LOCATE0,16 :PRINT"ces voisines, limites de vues ou d<br>e coupe(tracees a la main levee).":LOCAT<br>E0,18:PRINT"batiment : sens d'ouverture des portes, montee d'escalier, courbes d e niveau in-termediaires, carrelages."

6210 FOR 1=0 TO 6000:NEXTI<br>6220 LOCATE0,10:COLOR1:PRINT"interrompu<br>: ":LOCATE13,10:COLOR4:PRINT" fort ":LOC<br>ATE0,12:COLOR7:PRINT"tuyauterie cachee,p<br>arties a demolir.<br>";:LOCATE0,13:COLOR @:PRINTSPC(40):LOCATE0,14:PRINTSPC(40):L OCATE0, 15: PRINTSPC(40): LOCATE0, 16: PRINTS  $PC(40)$ 

6230 LOCATE0, 17: PRINTSPC(40):LOCATE0, 18:<br>PRINTSPC(40):LOCATE0, 19: PRINTSPC(40):LOC ATE8, 20: PRINTSPC(40)

6240 FOR I=0 TO 6000:NEXT I

6250 LOCATE0, 10:COLOR1:PRINT"interrompu<br>: ":LOCATE13, 10:COLOR4:PRINT" moyen":LOC ATE0, 12: COLOR7: PRINT" aretes et contours

caches, fonds de "<br>6260 LOCATE0,13:PRINT"filets caches.":LO CATEB, 14: PRINT"batiment : tuyauteries cac hees, parties a demolir, ligne electriqu

6270 FOR I=0 TO 6000:NEXT I

6280 LOCATE0, 10:COLOR1:PRINT"interrompu<br>: ":LOCATE13, 10:COLOR4:PRINT"fin ":LOC ATE0, 12: COLOR7: PRINT"batiment : contours fictifs caches. ":LOCATE0, 13:PRINTSPC(40

):LOCATE8, 14: PRINTSPC(40): LOCATE8, 15: PRI NTSPC(40)

6290 FOR I=0 TO 6000:NEXT I

6300 LOCATE0, 10: COLOR1: PRINT "mixte : ":LOCATE13,10:COLOR4:PRINT"fort":LOCATE<br>0,12:COLOR7:PRINT"identification de surf ace devant subir un traitement compleme

6310 FOR I=0 TO 6000:NEXT I

6320 LOCATE0, 10: COLORI: PRINT"mixte : ":LO CATE13,10:COLOR4:PRINT"moyen":LOCATE0,12<br>:COLOR7:PRINT"batiment : axes principaux des plans de symetrie, axes d'elements d

e construction, trace d'implantation, axe 6338 FOR I=0 TO 6000:NEXTI

5200 LOCATE6, 11: COLORO, 7: PRINT "Mat": LOCA TE11, 11: PRIMT"Specifications part": LOCAT<br>E6, 20: PRIMT"A2": LOCATE36, 20: PRIMT"00": LO CATE11,20:PRINT"Numero du document":LOCA TE 13, 18: PRINT"Etablissement"

5210 LOCATE36, 18: PRINT "01": LOCATE36, 16: P RINT"02":LOCATE30,13:PRINT"Nom":LOCATE30 , 15: PRINT"le: ": LOCATE13, 14: ATTRB1, 0: PRIN T"TITRE":ATTRBB, B:LOCATE6, 13:PRINT"Ech":<br>LOCATE6, 15:PRINT"1:2"

5220 LOCATE30, 21: PRINT"A": LOCATE11, 21: PR INT"B":LOCATE39, 11: PRINT"1":LINE(0,168)- $(307, 168)$ , -1

5230 LOCATE8, 18: PRINT"0": LINE(68, 145)-(6<br>8, 150), -1: LINE(52, 147)-(52, 148), -1: LINE(<br>52, 147)-(60, 145), -1: LINE(52, 148)-(60, 150

5240 LOCATE24, 8: COLORS, 7: PRINT "indices d e":LOCATE24, 9:PRINT"mise a jour":LOCATE2<br>8, 6:PRINT"bord du format":LOCATE17, 5:PRI<br>NT"cadre du document":LOCATE8, 8:PRINT"sy<br>mbole de la methode":LOCATE8, 9:PRINT"de

5250 LINE(280, 44)-(307, 44), -1: LINE(307, 4  $4)-(304, 41), -1:$ LINE(307, 44)-(304, 47), LINE(280,53)-(319,53),-1:LINE(319,53)-(3<br>16,50),-1:LINE(319,53)-(316,56),-1:LINE( 284,73)-(294,73),-1:LIME(294,73)-(294,10

5260 LINE(294, 108)-(291, 105),-1:LINE(294 , 108) - (297, 105), -1: LINE(20, 90) - (20, 150),  $-1:$ LINE-(46,150),-1:LINE(46,150)-(43,147 ,-1:LIME(46,150)-(43,153),-1

5270 GOSUB 30000:GOSUB1005

5280 LOCATE0, 3: COLOR1: PRINT"SYMBOLE DE L A METHODE DE PROJECTION": BOXF(20,50)-(30

5290 XC=235: YC=115: R=60: PI=3.14159: PSET( XC+R, YC):FORA=0 TO 2\*PI STEP 0.05:X=XC+R #COS(A):Y=YC-R#SIN(A):LINE-(X,Y),-1:NEXT

5300 XC=235: YC=115: R=30: PI=3.14159: PSET( XC+R, YC):FORA=0 TO 24PI STEP 0.05:X=XC+R \*COS(A):Y=YC-R\*SIN(A):LINE-(X,Y),-1:NEXT 6070 LOCATE0, 5: COLOR5: PRINT" continu : ";!

COLOR3: PRINT" for t": LINE(140, 43)-(260, 43) 7:LINE(140,44)-(260,44),7:LINE(140,42)- $(260, 42), 7$ 

6000 LOCATE0, 8: COLOR5: PRINT" continu :";: COLOR3:PRINT"moyen":LINE(140,68)-(260,68),<br>),7:LINE(140,69)-(260,69),7

6090 LOCATE0, 11: COLOR5: PRINT"continu :"; :COLOR3:PRIMT"fin":LINE(140, 92)-(260, 92)

6100 LOCATE0, 14: COLOR5: PRINT" interromp :";:COLOR3:PRINT"moyen":LOCATE20,14:ATTR<br>B1,1:COLOR7:PRINT"-"+"-"+"-"+"-"+"-"+"-" : ATTRBB, 0

6110 LOCATE0, 17: COLORS: PRINT" mixte : "; : C OLOR3: PRIMT" fort": LIME(140, 141)-(170, 141 ),7:LINE(140,140)-(170,140),7:LINE(140,1 42)-(170, 142), 7: LINE(175, 141)-(180, 141), 7:LINE(175,140)-(180,140),7<br>6120 LINE(175,142)-(180,142),7:LINE(185,

140)-(215, 140), 7: LINE(185, 141)-(215, 141) 7:LINE(185, 142)-(215, 142), 7:LINE(220, 14 0)-(225, 140), 7: LINE(220, 141)-(225, 141), 7 :LINE(220, 142)-(225, 142), 7

6130 LINE(230, 140)-(260, 140), 7: LINE(230, 141)-(260, 141), 7: LINE(230, 142)-(260, 142)

6135 LOCATE0, 20: COLORS: PRINT"mixte :";: C OLOR3: PRINT" fin":LINE(140, 166)-(170, 166) ,7:LINE(175,166)-(180,166),7:LINE(185,16 6)-(215, 166), 7: LINE(220, 166)-(225, 166), 7

:LINE(230,166)-(260,166),7<br>6140 LOCATE35,5:COLOR7:PRINT"e":LOCATE35<br>,8:PRINT"e/2":LOCATE35,11:PRINT"e/4":LOC ATE35, 14: PRINT"e/2": LOCATE35, 17: PRINT"e' :LOCATE35, 20: PRINT"e/4"

6150 GOSUB 30000:GOSUB1005:GOSUB6010 6160 LOCATED, 5: COLOR3: PRINT"CHOIX DES TR AITS":LOCATE8, 6: COLORS: PRINT' ":FOR I=0 TO 1000:NEXTI:LOCATE0,10: COLORI:PRINT"Continu : ":FOR I=0 TO 1000: NEXT I:LOCATE12, 10:COLOR4: PRINT" fort 6165 LOCATE2, 12: COLOR7: PRINT" aretes et c ontours vus, sections sortieset coupes. 6170 LOCATE2, 14: PRINT" fleches indiquant<br>le sens d'observation. ": FOR I=0 TO 6000: NEXT I:LOCATE0, 10: COLOR1: PRINT"Continu :

INT"mixte :":LO<br>in ":LOCATE0,1 CATE13,10:COLOR4:PRINT"fin ":LOCATE0,1<br>2:COLOR7:PRINT"axe et trace de plans de<br>symetrie,position extreme de piece mobil e, partie situee avant le plan de coupe.

6350 LOCATE0, 16: PRINT"batiment : axes se condaires de toutes natures, brisures."<br>6360 FOR 1=0 TO 6000:NEXT I<br>6370 LOCATE0, 10:COLOR1:PRINT"mixte fin t ermine par 2 traits forts : "ILOCATE0, 12! COLOR7: PRINT" trace de plan de coupe. ":LOCATE0, 13: PRINTSPC(40):L OCATE0, 14: PRINTSPC(40): LOCATE0, 15: PRINTS PC(40):LOCATE0,16:PRINTSPC(40):LOCATE0,1 7:PRINTSPC(40) 6400 GOSUB30000: GOTO60 7000 CLS:END 30000 LOCATE32, 23: COLOR3, 5: PRINT "ENTREE" :FORI=0T010:NEXTI:LOCATE32,23:COLOR0,5:P RINT" ":FORI=0T010:NEXTI:LOCATE0,0,  $0:COLORB.B$ 30010 AS=INKEY\$:IF AS()CHRS(13) THEN 300 **80 ELSE RETURN** 40000 CLS:SCREEN0,0,0:COLOR2:LOCATE0,6:P RINT"Ce programme va vous permettre de m<br>ieux comprendre ce qu'est le dessin tech nique":FOR I=0 TO 1000:NEXTI 40010 LOCATE0, 10: COLOR3: PRINT"Vu la rich esse du sujet il a ete partageen plusieu<br>rs parties : ":FORI=0TO1000:NEXTI 40020 LOCATE0, 14: COLOR4: PRINT"Ce program me est realise par un enseig- nant et si vous voulez de plus amples informations<br>voici son adresse:":FORI=0T01000:NEXTI 40030 LOCATE0, 18:COLORS: PRINT"G. FOULON R<br>UE ET RESIDENCE DU BUISSON": LOCATE0, 19:P RINT"59800 LILLE TEL: (20)51-03-92"IF0 RI=0 T03000:NEXTI 40999 RETURN

la page pédagogique la page pédago

## la page pédagogique la page pédago $\equiv$ Formation à l'assembleur pratique \* Chargement du contenu d'une adresse : - Avec un registre 8 bits comme source : C'est bien simple, le regis-Langage machine... Langage machine... **Sur APPLE** Sur SPECTRUM

### LA REVOLUTION CONTINUE I

conséquents dans les numéros cidessous décrits

## PRATIQUE.

Bonjour. me revoilà après 4 longues semaines d'absence -soit 0100 mois pour ceux qui ne comptent qu'en binaire. Je sais que vous avez fait bon usage de cette routine puisque j'ai reçu quelques coups de téléphone et que vous allez envoyer plein de bidouille-grenouille à Michel par l'intermédiaire du serveur de l'HHHHebdo (vous pouvez aussi me laisser des messages sur ce que vous voudriez voir comme routine). La fois dernière vous aviez pu taper et exécuter ce programme; aujourd'hui nous allons voir le source, le décortiquer pour vous montrer à quel point un assembleur est utile et comment on doit le présenter. Le source ci-présent a été écrit avec BIG MAC mais MERLIN ou PROCODE feront l'affaire ; surtout PROCODE qui pour une fois vaut son prix. quoique ! Mais avant de commenter le source je m'en vais de ce pas vous expliquer la suite du code objet.

L'accumulateur grâce à une boucle indexée par X (X variant de 0 à la longueur de la phrase va être chargé caractère par caractère puis

### ET L'OBJET FUT...

Après avoir exécuté ce programme vous deviez accomplir un CONTROL-RESET qui interrompait le logiciel en cours et réactiver mon programme à partir du label PRGM. Comme l'explication avait déjà commencé à cet endroit, nous partirons du label PRGM3. La routine située dans ce label provoquera (mais n'insultera pas) l'apparition d'une phrase qui se trouve en fin de programme -plus précisément en label DATA 3. Celle-ci sera affichée sur la colonne 0 et la ligne 2 et pour ce faire on placera le curseur à l'endroit désiré ; c'est pourquoi le programme fait un petit tour par \$FC22 qui force le déplacement du curseur. Le curseur étant placé. il ne reste plus qu'à afficher la phrase. Pour cela, il existe plusieurs méthodes : l'une d'elles utilise la routine PRINT du Sicba ; c'est pourquoi en toute démocratie je vous l'impose.

Les micros, ci-après nommés, ont 90 95 99 104 109 114 118 déjà hérité d'un nombre de cours ORIC -- 57 62 67 72 77 82 87 92 96 91 95 100 105 110 114 118 COMMODORE--606570758085 101 106 111 115 119 AMSTRAD -- 111 115 119

ASSEMBLEUR TOUJOURS TRÈS de cette lettre, le programme effacera l'écran puis passera sous moniteur; si au contraire vous répondez Oui, le programme vectorisera RESET. Mais quelle que soit la réponse, le programme effacera l'écran et vous passera sous moni-

déchargé en imprimant son contenu à l'aide de la routine COUT (\$FDED). Voilà, tout est imprimé et il ne reste plus qu'à effacer le curseur -situé après le point d'interrogation- jusqu'à la fin de la ligne. Pour ce faire, nous utiliserons -en fait, j'utiliserai- la routine CLREOL (CLeaR End Of Line doisje présumer ?). Cela étant fait, il ne vous reste plus qu'à répondre à ma question par O pour Oui ou par une autre touche pour Non. Mais que signifie cette question ? Vectoriser RESET ? C'est du français ? DON'T PANIC comme le dit si bien le GUIDE DU ROUTARD GALACTI-QUE; lorsque vous avez appuyé sur CONTROL-RESET toute la RAM auxiliaire a été transférée en RAM ce qui a eu pour effet de modifier le vecteur du CONTROL-RESET. Alors répondez par:

- non, si vous désirez voir le nouveau vecteur mis en place afin de savoir où se branche le logiciel lorsqu'en temps normal vous frappez. dégagez, uppercutez le... CONTROL-RESET.

Le premier champ contient les labels et les étiquettes. Un label est un moyen de se rapeler la fonction d'une routine, d'une adresse, d'un chiffre. Il parait évident que JSR VTAB est plus parlant que JSR \$FC22. Un label doit être de qualité et si possible agréé par la C.E.E (non, je déconne) si vous voulez comprendre ce que vous aviez tapé il y a de cela quelques mois. Pourtant il convient de se rappeler que, comme en Sicba, un label a un nombre de caractères maximum avec BIG MAC, ce nombre est 8-. Pour étiqueter une routine vous devez mettre le label dans le 1er champ sans qu'il se trouve un EOU ou un = dans le 2ième champ parce que sinon... vous définissez une adresse ou un nombre , compris ? Alors, faites gaffe.

- le deuxième champ contient les instructions assembleur et les directives d'assemblage.

- oui, afin qu'après ce que vous savez (le contrôle de la recette et non pas le control pomme à la recette) vous puissiez passer automatiquement sous moniteur (\$FF59 ou le célèbre CALL-151 du Sicba).

ZX 81 -- 55 56 61 66 71 76 81 86 APPLE -- 58 63 68 73 78 83 88 93 97 102 107 112 116 SPECTRUM - 112 116 THOMSON -- 59 64 69 74 79 84 89 93 98 103 108 113 117 MSX -- 113 117

Toujours est-il que la réponse sera lue par la routine KEVIN qui correspond au GET d'un langage inutile. Le caractère lu au clavier sera mis dans l'accumulateur et pourra être comparé avec la lettre O (CMP #',O"). Si la réponse est différente expliquant pas à pas, au fur et à mesure, les directives d'assemblage et nous commençons donc par

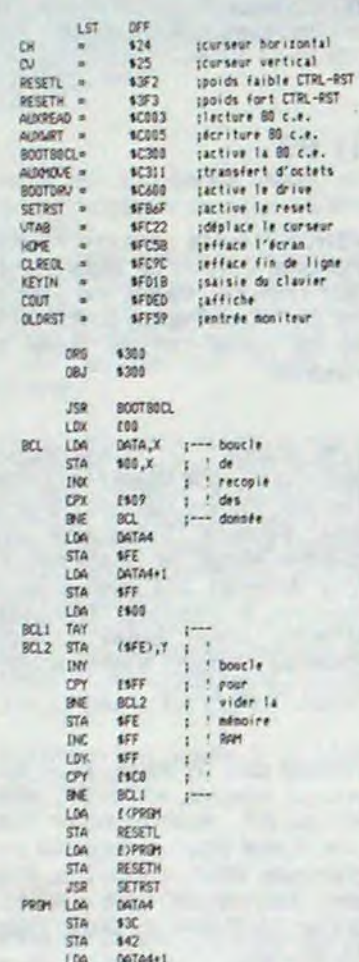

OBJ fixe l'adresse à partir de laquelle sera assemblé le source. Cette instruction très utile ne marche que sur BIG MAC malheureusement, car lorsque vous aurez exécuté l'assemblage, votre code objet sera déjà en \$300.

CPX #-DATA4-DATA3 est génial puisque l'assembleur calculera le nombre d'octets séparant les deux labels : donc, vous pouvez changer la phrase on DATA3 sans calculer sa longueur.

teur (j'espère que cette position vous plaira). Il ne vous reste plus qu'à comprendre les routines du logiciel, ce qui vous permettra de vérifier si votre culture de l'assembleur 6502 est bonne. Allez et essayez de traquer l'octet décisif qui vous permettra d'avoir des vies illimitées, d'accéder à des niveaux sans cesse plus hauts et des HIGH-SCORE imbattables; parait que ça peut même servir pour déplomber : moi, je proclame que je ne suis pas responsable du comportement du lecteur face à un aussi petit programme. ET QUE LES LECTEURS SAVENT CE QU'ILS ONT À FAIRE.

### LE THÉ AU LIT ÇA A DU BON.

Mais observons de plus près le source que je vous livre corps et âme. Dans ce source vous pouvez voir -moi aussi, je ne suis pas aveugle- 4 colonnes appelées champs.

sera pour son opération. Une mnémonique peut avoir un ou deux opérandes. \* Quand on a deux opérandes, on

Attention, les descriptions qui vont suivre précisent l'assignation des registres à des fonctions parliculiéres telles que nous l'avions avancé dans notre dernier cours.

- registre 8 bits : rien à dire, il y a des LO pour tous, soit 49 mnémoniques de ce typo car le Z80 a 7

- le troisième représente les opérandes.

- le quatrième est spécial puisqu'il contient vos remarques et autres Exemple : LD A.\$10 ; effectue  $A = $10.$ 

commentaires : je précise spécial car les commentaires peuvent se trouver à la suite même du 3ième champ en mettant un; symbole du REM du Sicba. Toutefois un commentaire peut se mettre dans le 1er champ si celui-ci est précédé d'une

> - Pour une destination registre 8 bits quelconque (c'est à dire B, C, D, E, H ou L. et aussi A, mais lui, il peut faire autrement, on vient de le voir) : la source doit être (HL), (IX + d) ou  $(IV + d)$ .

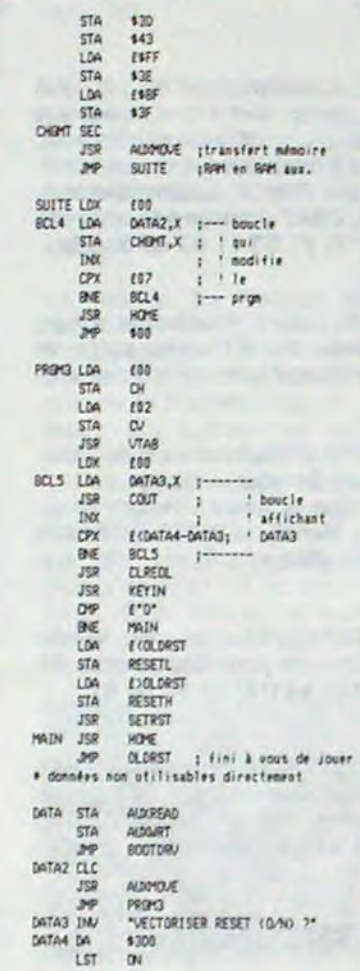

étoile.

Voilà, la théorie de l'assembleur sur Apple mais passons aux spécificités d'assemblage que recèle le macro-assembleur BIG MAC (macro sous-entend qu'une fonction revenant plusieurs fois dans le source peut être abrégée en une instruction unique). Et la pratique, alors ? Poussez pas ça arrive.

> Ils sont spéciaux ceux-là. D'abord parce qu'on ne doit pas toucher à IY (pour l'instant c'est comme ça puis c'est tout). Puis parce qu'on peut leur ajouter un déplacement 8 bits pour préciser l'adresse effective de l'opérande. Comment ça ? Comme ça : LD 1X,\$1200 ; charge IX avec \$1200. IX = \$1200. LD  $B(IX + $34)$ ; charge B avec le contenu do l'octet d'adresse;  $IX + $34.$  Soit B = PEEK (\$1234). Mais attention, ce déplacement est un nombre signé en complément à 2 (positif entre 0 et \$7F soit 0 et 127 donc avec le bit 7 à 0, négatif entre \$FF et \$80 soit -1 et -128, bit 7 à 1). Là vous suivez plus. Ne vous inquiétez pas on reparlera des représentations binaires diverses. De toutes façons vous n'avez pas à tenir compte de ça pour l'indexation, vu que sous assembleur vous écrirez, par exemple, pour un déplacement de -10 octets : LD B,(IX•10). Héhéhé...

### PRATIQUONS, PRATIQUONS

Passons aux choses sérieuses, en

Trois possibilités pour préciser la destination : (HL), (IX + d) ou (IY + d). C'est tout Exempte : LD (HL),512. Ça fait POKE HL,S12 et non pas HL=\$12.

- LST OFF (list off) qui empêche la sortie de l'assemblage sur le périphérique en marche (écran et /ou imprimante). Le but est d'assembler à la vitesse grand V une routine qui marche (comme la mienne, par exemple) sans qu'il y ait un très long listing à voir ou à imprimer sauf si vous utilisez l'instruction LST ON qui rétablira la visualisation. Si vous placez LST OFF au début et LST ON à la fin du source, vous n'aurez droit qu'à l'affichage des labels avec leur contenu dans l'ordre numérique et alphabétique.

\* Chargement de deux octets de mémoire en une seule opération Là on est au niveau des microprocesseurs 16 bits. C'est bien pour un 8 bits. Et on peut faire ça avec n'importe quel registre double comme source. Il n'y a que l'opérande destination qui doit être précisé directement pour limiter ce genre d'instructions. Exemple : LO (\$1234),DE effectue POKE \$1234,E et POKE \$1235,D en une seule fois. C'est tout pour les LD simples. Mais on peut faire bien des choses avec cette famille d'instructions...

- ORG fixe l'adresse d'origine du code objet. Ici, l'adresse est \$300 donc à chaque exécution du programme, celui-ci sera chargé à cette adresse.

COMMENT ÇA, "SIMPLES", Y EN AURAIT-IL DES "COMPLIJUÉS"? Non. Compliqué, ça n'existe pas. Mais le Z80 profite aussi de LD "à répétition" . Voyons donc comment user d'une instruction à répétition face à la mémoire récalcitrante. Ils vont obéir ces fourmillants octets 1 On va devoir d'abord préciser le sens d'opération de ces supers instructions. On s'explique. On va effectuer une série de LO. Chacun des LD d'une série de ce type enverra le contenu d'une adresse source vers une adresse destination. Entre chaque L0, on fera varier les pointeurs de source et de destination. Oui, mais va-t-on incrémenter ces pointeurs (les augmenter de 1) ou les décrémenter (décrémenter est le contraire d'incrémenter) ? Ceci reste de notre ressort. On le précisera par un D (pour décrément) ou par I (pour incrément).

Bon, il se fait tard il faut que je me tire mais je n'oublie pas de vous dire 'au revoir et à dans un mois si vous le voulez bien'.

## AU COMMENCEMENT FUT LA

Rien de plus simple, un petit R en plus (pour "Répétition") et tout est réglé. Nous voici avec LOIR at LDDR, mnémoniques du Z80. Et naturellement, il nous faut déterminer le nombre de répétitions désiré... par le registre BC qui est le registre compteur par excellence. Résumé : LDIR envoie l'octet d'adresse HL à l'adresse DE, incrémente HL et DE et recommence tant que BC n'est pas nul. On peut assimiler LDIR à la boucle Basic FOR = B C TO 0 STEP -1 : POKE DE,  $PEEK$  (HL):  $HL = HL + 1$ : DE - DE + 1 : NEXT I, LDDR à la même boucle mais avec  $HL = HL-1$ :  $DE = DE-1$ .

SUITE Où en était-on ? A cet atroce petit programme commenté d'un "devinez" écrit en charabias (non, c'était de l'assembleur). Votre cervelle a dégouliné pendant trois semaines sur le bas de la page de notre dernier cours d'assembleur ? Alors là, je ne suis pas d'accord, il taut suivre. Surtout qu'on vous a déjà dit que c'était simple... (Solution des jeux : le programme était destiné à vous montrer la valeur du pointeur de pile SP).

> On va finir sur un petit exemple d'utilisation de ce type d'instruction : un transfert des premiers octets de la ROM vers les attributs de couleur de l'écran. Pour ceux qui ont un assembleur : codes mnémoniques ORG \$xxxx 21 00 00 LD HL,O 11 00 58 LD DE.\$5800 01 00 03 LD BC,\$300 ED BO LOIR C9 RET La môme chose à partir du Basic: ":'. , , rr .t , . 33 <sup>13</sup> .0 04722.08.1.0.3.237.176.201 RANO

PARAGRAPHE À NE PAS LIRE Parce qu'avec un tant soit peu de curiosité et d'envie de programmer comme un Dieu (enfin, mieux que le copain qui vient vous gonfler tous les week-ends avec ses programmes nuls), vous auriez déjà compulsé un bouquin sur les mnémoniques du Z80, et vous y auriez trouvé une dissection complète de la mnémonique "LD". Bon, on vous pardonne. Mais levez les yeux et allez zyeuter le haut de la page. Vous avez remarqué ? Il y a l'adjectif "pratique" là-haut. Ce qui signifie qu'on est complémentaire, voilà tout, complémentaire d'un bon bouquin théorique (exemple : Programmation du Z80 par Rodnay Zaks chez Sybex). Notre rôle ne se limitera pas à vous apprendre à bien utiliser, sur votre machine, les mnémoniques que ce genre de bouquin vous aura présentés, mais il devrait.

### LD SUPER-STAR

Alors "LD", qu'est-ce ? Il sagit du début d'un type de mnémonique très important puisque c'est celui que vous emploierez le plus souvent. En effet, LD vient de LoaD, et "load", c'est "charger" en anglais. Oui mais charger quoi ? Des registres ou des emplacements mémoires, on l'a vu. Un programme, quel que soit son langage. est toujours un processus logique qui déplacera des données (d'un octet de RAM quelconque vers un octet de la RAM de l'écran par exemple) selon un ordre précis. Et un programme, ce n'est que cela.

### SINTAX : HIC I (NUL)

\* Un opérande, en assembleur, est un emplacement mémoire ou un registre qu'une mnémonique utili-

a un opérande source et un opérande destination. L'opérande destination est celui qui va être modifié par l'opération. L'opérande source est celui qui se contentera d'influencer le résultat.

\* On place toujours l'opérande de destination à gauche de l'opérande source et on sépare ces deux opérandes par une virgule.

\* Le mode d'adressage d'une mnémonique, abrégé "adressage", est la façon dont la mnémonique détermine l'adresse effective de ses opérandes afin d'y accéder.

\* Les parenthèses servent à préciser que l'opérande n'est pas celui qui est entre parenthèses mais que la valeur entre parenthèses est l'adresse de l'opérande effectif (des histoires de contenu et de contenant quoi !).

#### RÉ-EXPLICATION PAR L'EXEM-PLE LD (HL),A

Commentaires : cotte mnémonique place le contenu du registre A à l'adresse mémoire précisée par HL. Le contenu du registre A est l'opérande source et le contenu de l'adresse HL est l'opérande destination.

#### LD EN FAMILLE

29

\* Chargement de registre <sup>à</sup> registre :

registres de travail en 8 bits (A, B. C. D, E, H et L).

Exemple : LO A.B : effectue A = B. Puis si on dit qu'il y en a pour tout le monde c'est parce qu'on peut aussi faire LD E,C ou LO H,L par exemple, voilà.

- registres 16 bits : restreint, 3 mnémoniques. Un seul opérande destination possible : SP. Les voici : LD SP,HL LD SP,IX

LD SP,IY

\* Modification immédiate de la valeur d'un registre :

On parte d'adressage immédiat lorsque l'opérande source est directement mentionné. L'assemblage des mnémoniques utilisant ce mode d'adressage place l'opérande source à l'adresse suivant immédiatement le code opération.

- 8 bits : c'est bon pour les 7 registres de travail.

L'opérande source (\$10 dans notre exemple), bien évidemment, est compris entre 0 et \$FF car il doit pouvoir entrer dans le registre et est donc codé sur un octet. LD A,\$1 0 assemblé produira le code machine \$3E suivi de \$10. On voit que \$3E, code opération, est suivi immédiatemment de \$10, l'opérande source.

- 16 bits : OK pour les 3 paires de registres (HL, DE et BC) principales. mais aussi pour les registres d'index et le pointeur de pile (IX et IV. SP). Exemple : LD HL,\$1234 ; effectue  $HL = $1234$  (soit  $H = $12$ ,  $L = $34$ ). L'opérande source est compris entre 0 et 65535 (sur deux octets quoi).

Rappel : en mémoire, l'octet bas est placé avant l'octet haut. L'assemblage de notre exemple produira les codes machines suivants : \$21 (pour LO HL,) suivi de \$34 puis \$12 (pour \$1234).

\* Chargement d'un registre par le contenu d'une adresse mémoire : - Avec la valeur do l'adresse source précisée directement : la destination est obligatoirement le registre A. LD A,(\$1234) produit A = PEEK (\$1234). - Avec les registres BC ou DE comme pointeurs de source : la destination est aussi forcément le registre A. On a : LD A,(BC) et LD A,(DE) et c'est tout.

Exemples : LD 8,(HL) place le con-

tenu de l'adresse pointé par HL dans le registre B. LO C,(HL), LD E,(HL) : môme chose avec C et E.

#### TIENS REVOILÀ LES REGISTRES D'INDEX

- Chargement d'un registre double par deux octets de mémoire en une seule opération : Oui ça existe (c'est presque du 16 bits) et c'est valable pour les 6 registres 16 bits (BC, DE, HL, IX, IY et SP). Exemple : LD BC,(\$1000) chargera BC avec les deux octets des adresses \$1000 et \$1001. C'est l'équivalent Basic de  $C = PEEK(\$1000) : B = PEEK(\$100)$ 1). On voit encore une fois l'impertance de l'ordre de rangement octet faible/octet fort.

ire source est obligatoirement A. alors que la destination peut bite pointée par n'importe quel registre double ou précisée directement Exemples: LD (HL), A. LD (\$1234),A. LD (IX + S10).A - Par une donnée 8 bits immédiate :

Ça, c'est pour le théorique, voyons maintenant le pratique. L'opérande source de ce type d'instruction sera toujours pointé par le registre double HL. L'opérande destination sera pointé par DE (on peut, pour s'en rappeler, constater que D et E sont les premières lettres du mot destination). Donc, en combinant LD et I, on obtient LOI. LO et D, LOD. Et LOI et LDD sont effectivemment deux mnémoniques du Z80. Si vous nous avez suivis, vous savez déjà que LOI chargera le contenu de l'adresse DE avec le contenu de l'adresse HL, puis incrémentera les registres HL et DE. Traduction en Basic : LOI effectue POKE DE,PEEK

 $(HL)$ :HL = HL + 1 :DE = DE + 1. II en te même pour LDD, mais d l'autre sens. LDD en Basic : POKE DE.PEEK  $(HL)$ :HL = HL-1 :DE = DE-1.

#### ET LA RÉPÉTITION DANS TOUT ÇA?

#### ON SE RÉPÈTE :

Nicolas et Zeev

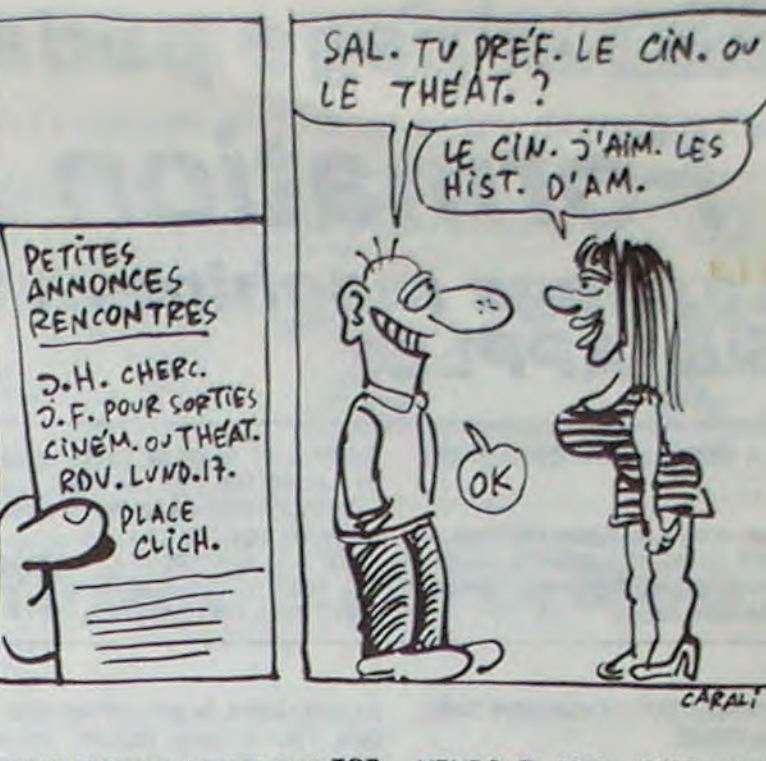

70, TO7. William Ribas, lotissement Basic étendu, 400F, téléviseur cou-<br>VENDS CBM 64 (10.84), 100 logi- La Croix de Fer, Nenoy, 03000 leur péritel, de nombreux livres, K7, La Croix de Fer, Nenoy, 03000 leur péritel, de nombreux livres, K7,<br>
programmes, HHHHebdos, manette

de textes, sous garantie (septembre VENDS Atari 800 XL, Atari 1010,<br>85), 2000F. Tél. (16) 38 33 69 82 logiciels avec moniteur monoch- VENDS liste de trucs et astuces de disquettes supplémentaire. Tél. au lieu de 4940F. Dav 85). 2000F. Tél. (16) 38 33 69 82 logiciels avec moniteur monoch- VENDS liste de trucs et astuces de disquettes supplémentaire. Tél. au lieu de 4940F. David Escoffier, après 18h. (16) 26 54 37 94. [16] 18 19 19 19 19 19 19

Ilc, comptabilité, facturation, paie.<br>M.Pardieu, 32 bis rue St Pierre, M Pardieu. 32 bis rue St Pierre, VENDS Vic 20 8K. ma .nélophone.

mes sur disquettes pour Amstrad **discussion and the couleur Taxan,**<br>6128/664. R.Hamili, 41 A rue VENDS Apple IIc de juillet 85, quelques HHHHebdos, 4300F à d'Isoard, 13001 Marseille Tél (16) manettes, divers jeux et sac Apple. débattre. Jean Luc Valla, 20 rue de

7000F. Rousseaux au (1) 42 80 84 la Camille , 69600 Oullins. Tél. (16)<br>27 aux heures de bureau ou au (1) 178 51 27 87 vers 5h30 sauf le mer-27 aux heures de bureau ou au (1) 42 09 53 80. credi et le vendredi

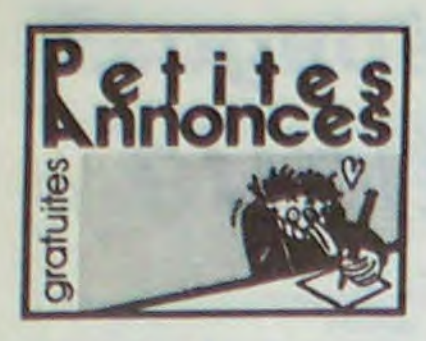

## AMSTRAD

VENDS carte Appletell neuve avec les programmes suivants : Appletell. Appletell démo, Discobole, Basi, Kit ECHANGE programmes pour TO7 VENDS Ti 99/4a, 800F, module<br>
58 90. 189. To 7. William Ribas, lotissement Basic étendu, 400F, téléviseur cou-<br>
58 90. 189. To 7. William Ribas, lotissement Basic étendu, 400F, téléviseur cou-

rome vert encore sous garantie, pour MSX, 50F les 25 ou 80F les 50. (16) 26 54 37 94. 10 quai de Serbie, 16) 26<br>2000F. Arno au (1) 60 10 04 65. Olivier Denis, 5 boulevard F.Lamy, VENDS Commodore 64 pal, état. (16) 26 54 37 2000 F. Arno au Goulevard F.Lamy, Colivier Denis, 5 boulevard F.Lamy, Commondo

dun, Bt4, 94500 Champigny. Tél. (1) Tél. (16) 87 88 11 03 après 18h. VENDS Ti 99/4a, cordon et magné- breux livres, boîte d'origine, très bon<br>47 06 84 19 vers 20h. Vers 20h. vers de programmes état, 1700F à débattre. Donne

sieurs logiciels dont Datamat, avec chip incorporé, 3000F. Sylvain VENDS MSX Canon V20, moniteur en février 85. M.Charles au (1) 45 26 02 après 18h du lundi au sonore, magnétophone, joystick, 31 81 10 après 19h ou le weeksonore, magnétophone, joystick, livres, manuels, cordons magnétoimprimante Epson LX 80, 1800F ou livres, manuels, cordons magnéto-<br>les deux, 5000F. Tél. (1) 42 46 62 **biologicial de la contratatural de la cordona** phone, 200 logiciels (jeux et utilitailes deux, 5000F. Tél. (1) 42 46 62<br>CHERCHE lecteur de disquettes res en cartouches et K7), 2500F à CHERCHE possesseurs de Com- VENDS pour Ti 99, des cartouches rome, Basic étendu (manuel fran-CHERCHE lecteur de disquettes res en cartouches et K7), 2500F à CHERCHE possesseurs de Com- VENDS pour Ti 99, des cartouches<br>Atari 1050. Cherche correspondant débattre. Jean-Claude Dreher, 10 modore 64 pour échange de logi Atari 1050. Cherche correspondant débattre. Jean-Claude Dreher, 10 modore 64 pour échange de logi- de jeu, 80F pièce, Moon Patrol, Pole çais), interface sécam, manettes ,<br>Atari Tél. (1) 43 30 53 94 après 19h. rue de l'Ingé

général Leclerc, 02830 Saint- 45140 St Jean de la Ruelle. E/S, péritel, interface manette, bus général Leclerc, 02830 Saint- 45140 St Jean de la Ruelle. E/S, péritel, interface manette, bus grammes, 600F, 4 modules, Inva souple, nombreux jeux (Défence ders, Munchman, Pole position , force, Hobbit, etc...), valeur 3.275F, THOMSON Q.Bert, 150F chacun. Didier Galle, force, Hobbit, etc...), valeur 3.275F,<br>vendu 1400F. Tél. (16) 45 79 95 35 THOMSON 0.Bert, 150F cha<br>01250 Jasseron.

joystick, 6 cartouches de jeu (Lode POSSEDE de nombreux program-<br>mes sur disquettes pour Amstrad<br>ques K7, moniteur couleur Taxan, VENDS Apple IIc de juillet 85, quelques HHHHebdos, 4300F à<br>manettes, divers jeux et sac Apple, débattre. Jean Luc Valla, 20 rue de

CHERCHE correspondant pour échange de programmes sur K7 ou sur papier. Cherche aussi déplombeur pour Amstrad CPC 464. Serge Jacon, 13 chemin de Bolmon, L'Esteou. 13700 Marignane.

VENDS jeux sur CPC 664 ou 6128. 10 A 15F. Vends Atari 2600. 4 K7. 600F. Nabil Moulai, 5 rue Pierre Curie, 95390 St Prix. Tél. (1) 34 16

VENDS Amstrad 6128 avec plu- VENDS pour Atari 800 XL, drive VENDS MSX Canon V20, moniteur en février 85. M.Charles au (1) 45 26 02 après 18h du lundi au sur Sâone.<br>Sieurs logiciels dont Datamat, avec chip incorporé, 3000F.

CHERCHE possesseur d'Amstrad<br>pour échanger de nombreux logipour échanger de nombreux logi-<br>
Ciels sur K7. Possède Bruce Lee, mémoire 64K, Logo, 2 livres sur le **ORIC** VENDS CBM 64, lecteur de K7 (état VENDS pour Ti 99/4a, Minimem, Ciels sur K7. Possède Bruce Lee, mémoire 64K, Logo, 2 livres sur le **CRIC** VENDS CBM 64, lecteur de K7 (état VENDS pour Ti 99/4a, Minimem,<br>Red Arrows, Exploding fist, Confu- Basic Atari, nombreux logiciels, neuf), joystick zion, Starion, Mordon Quest, Beat acheté 3500F, vendu 2000F. (jeux et utilitaires), livres. Tél. (16) étendu, K7, explications en fran- Super Graph, 600F, extension the Clock ... Willy Morelle, 14 rue du Anthony Colliot, 8 rue Paul Gauguin, VENDS Oric Atmos 48K, carte 8 78 00 49 63 après 19h. çais, 2 jeux Epsilon, livre 100 pro- mémoire 32K, 600F, Mini Mémoire,

copieurs (Tomcat, 80F, Speed Mas-<br>ter, 50F). Vends ou échange 30 logiciels de jeu ou utilitaires (possède CHERCHE contacts dans le Vau-<br>CHERCHE contacts dans le Vau- tout matériel Thomson TO7 ou TO7<br>Macadam Bumper, Exploding fist, cluse pour Atmos. Echange pro- 70 en bon état si possible, a Macadam Bumper, Exploding fist,<br>Ghostbusters, Words, etc...). Jean VENDS Atari 800 XL sous garantie, grammes, matériel. Guyon-Veuillet de programmes et listings, K7 de manettes de jeu, modules Microsur-<br>Ghostbusters, Words Ghostbusters, Words, etc...). Jean VENDS Atari 800 XL sous garantie, grammes, matériel. Guyon-Veuillet de programmes et listings, K7 de geon et Driving Demon, K7 Le Basic 54, 93. Grégoire Humblot, 41 rue de<br>François Dhenni Ste Baume. Tél. (16) 94 78 19 97 Christophe Lefait, 13 rue de Locon, bis boulevard boulevard boulevard 62400 Vendin Lez Béthune. Avignon.

de Grass, 6706 Sterpensh<br>Belgique.

8256 pour écha

ciels et astuces<br>Nord (Lille). Tél

de disquettes DI nable et correspondants

ting warrior, Br

Alain Morazzani<br>Hotel de

VENDS pour Amstrad. Bible du programmeur. 150F, trucs et astuces Amstrad CPC. 100F. Basic + , 70F. Mieux programmer sur Amstrad. 50F. Amstrad ouvre toi, 70F, Z80 interfaçage, 70F, Montages extensions périphériques. 150F, plus port. R.Faglin, La Merelie, 24590 St. Génies.

VENDS ou échange 120 logiciels pour CPC 464. Echange synthétiseur vocal Technimusic, 480F, contre logiciels. Jean Luc Taunay. 17 rue Thouin, 75005 Paris. Tél. (1) 43 26 66 72.

ACHETE lecteur de disquettes pour vendu 1400F. Tél. (16) 45 79 95 35<br>Atari 800 XL et cherche contact pour après 17h30. VENDS pour Amstrad CPC 464, 2 Atari 800 XL et cherche contact pour après 17h30. DIVERS<br>copieurs (Tomcat. 80F. Speed Mas-échanger ou vendre des program-

François Dhennin, HLM Le 2 livres de programmes, bon état, au (16) 90 86 01 41 aux heures de jeu, revues, périphériques, livres.<br>Défends, BT6, 83470 St Maximin la 1500F, frais de port compris. Jean bureau. Laurent Guyon-Ve 1500F, frais de port compris. Jean bureau. Laurent Guyon-Veuillet, 2 Jean Louis Goinaud, villa La Jaunie, revues et jeux sur k7, 1500F. M.Fre-<br>Christophe Lefait, 13 rue de Locon, bis boulevard Jassot, 84000 47400 Tonneins.

Atari pour 200F, ainsi qu'un magné- modulateur noir et blanc, nombreux acheté en 1984, 2000F, imprimante VENDS Ti 99/4a, extension 32K, kosha, divers logiciels, accessoires, tophone 1010 Atari, 200F. Vends programmes (Aigl

ECHANGE nombreux logiciels et documentations pour Apple lie et IIc. Christophe Debeaulieu, 10 impasse Jean Dorat, 87100 Limoges. Tél, (16) 55 79 18 80.

VENDS imprimante Scribe Printer pour Apple lie, 3000F. Tél. (1) 44 22 42 06

VENDS Commodore 64 pal, lecteur de K7, lecteur de disquettes, docu• mentations, 3500F à débattre. Cherche correspondant(e) pour échange de nombreux jeux dans la région lyonnaise. Régis au (16) 78 29 33 48

> tophone, 2 livres de programmes<br>pour Ti 99, 8 K7 de jeu, prix à débatpour Ti 99, 8 K7 de jeu, prix à débat- à réparer, Bernard Arroyo, 7 avenue

rue de l'Ingénieur Robert Keller, ciels (jeux, trucs, programmes, Position, Parsec, Car wars, Burger magnétophone avec câble, K7<br>75015 Paris. Tél. (1) 45 77 37 32. etc...). Benoît au 380 01 94 à partir time, Football, Tomb VENDS Amstrad CPC 664 monoch-<br>
75015 Paris. Tél. (1) 45 77 37 32. etc...). Benoît au 380 01 94 à partir time, Football, Tombstone city,<br>
de 19h (Belgique ?). Number Magic, et vends des K7 rome, tous les traitements de textes, de textes, de 19h (Belgique ?). Number Magic, et vends des K7 par soi-même, K7 techniques de textes, adventus les langages, nombreux utilitai-<br>
ECHANGE ou achète logiciels de textes de tous les langages, nombreux utilitai- ECHANGE ou achète logiciels de pour Amstrad, 55F pièce, Super programmes de jeu, Parsec, Adven-<br>The pour Amstrad, 55F pièce, Super programmes de jeu, Parsec, Adven-<br>pipeline 2, Ghouts, res et jeux sur 10 disquettes, 4500F. jeu sur K7 pour Atari 800 XL. Phi- VENDS Canon MSX, programmes pipeline 2, Ghouts, Hunbach, ture, Retour du pirate, Foot, valeur Tél. (1) 42 63 27 54. lippe Malfoy, 86 rue des Chauffeurs, (Sorcery, Mandragore, etc...), 4 CHERCHE bidouilles pour pirater M.Wong, Alien Break'in, Atom 5200F, vendu 3200F avec 60 pro-

après 19h. 62400 Vendin Lez Béthune. Avignon. Avignon. 26300 Bourg de Péage. Tél. (16) 75 VENDS ordinateur Vidéo Génie 8 con, 25 cité EDF de Pizançon,

5000F. Tél. (1) 39 55 54 99.

CARAL.

59280 Armentières. Chauffeurs, (Sorcery, Mandragore, etc...), 4 CHERCHE bidouilles pour pirater M.Wong, Alien Break'in, Atom 5200F, vendu 3200F avec 60 pro-<br>59280 Armentières. mois d'utilisation, 1200 F. Tél. (16) des logi Tél. (1) 39 51 00 53 sur Versailles<br>après 17h.

VENDS lecteur de disquettes pour 70 20 34 poste 47. couleurs sécam 32K, magnéto-<br>phone, joysticks, interface impri-Ecidu de Coleco de imprimante. Tél. (16) 48 33 10 25<br>39 55 54 99. après 18h.

ACHETE à bas prix. Vic 20 hors d'usage pour les composants. Vends ou échange nombreux prorammes en langage machine. rançois Collot au (16) 80 72 14 06 après 18h.

VENDS imprimante graphique **ATARI** ciels, autoformation au Basic sur K7 Moulins.<br>
DMP1, pour Amstrad, avec cordon, Quickshot II avec adaptateur Ti, DMP1, pour Amstrad, avec cordon, **MSX** avec livre, valeur 12000F, vendu Quickshot II avec adaptateur Ti, papier listing, K7 encreur, traitement 42000F. Thierry Gauchet au (1) 34 77 papier listing. K7 encrease the magnétic straits and the senate of the senate version of the senate version of the senate version of the senate version of the senate version of the senate version of the senate version of t

neuf, cordon péritel (2m), nombreux<br>logiciels sur K7 (Koala printer, VENDS 5 supers logiciels inédits en logiciels sur K7 (Koala printer, TI 99 VENDS Ti 99/4a, péritel, interface<br>France pour Amstrad CPC 464, CHERCHE lecteur de disquettes en Simon's Basic avec documentation, TI 99/49, périte Prance pour Amstrad CPC 464, CHERCHE lecteur de disquettes en extendion control of the series of the series of the series of the series of the series of the series of the series of the series of the series of the series of Coulet, 13720 Belcodène. Tél. (16) Carre, 46 avenue Georges Clémen- Stéphane Ferhat, 148 rue de Ver- etc...), 2700F (frais de port compris). de jeu, cordon magnétophone, nom-<br>42 04 89 00. ceau, 51100 Reims. dun, Bt4, 94500

mes. Tél. (1) 42 73 37 86 après 18h.<br>CHERCHE contacts dans le Vau-<br>CHERCHE généreux ateur de VENDS Ti 99/4a péritel, Basic<br>etendu, manuel en français, 2

ECHANGE logiciels pour Amstrad ACHETE interface UHF spéciale VENDS Oric Atmos sous garantie, MO5 (avec contrôleur et disquettes), mante, imprimante GP 100 Sei-<br>CPC 464. Anthony Collard, 88 rue Atari pour 200F, ainsi qu'un

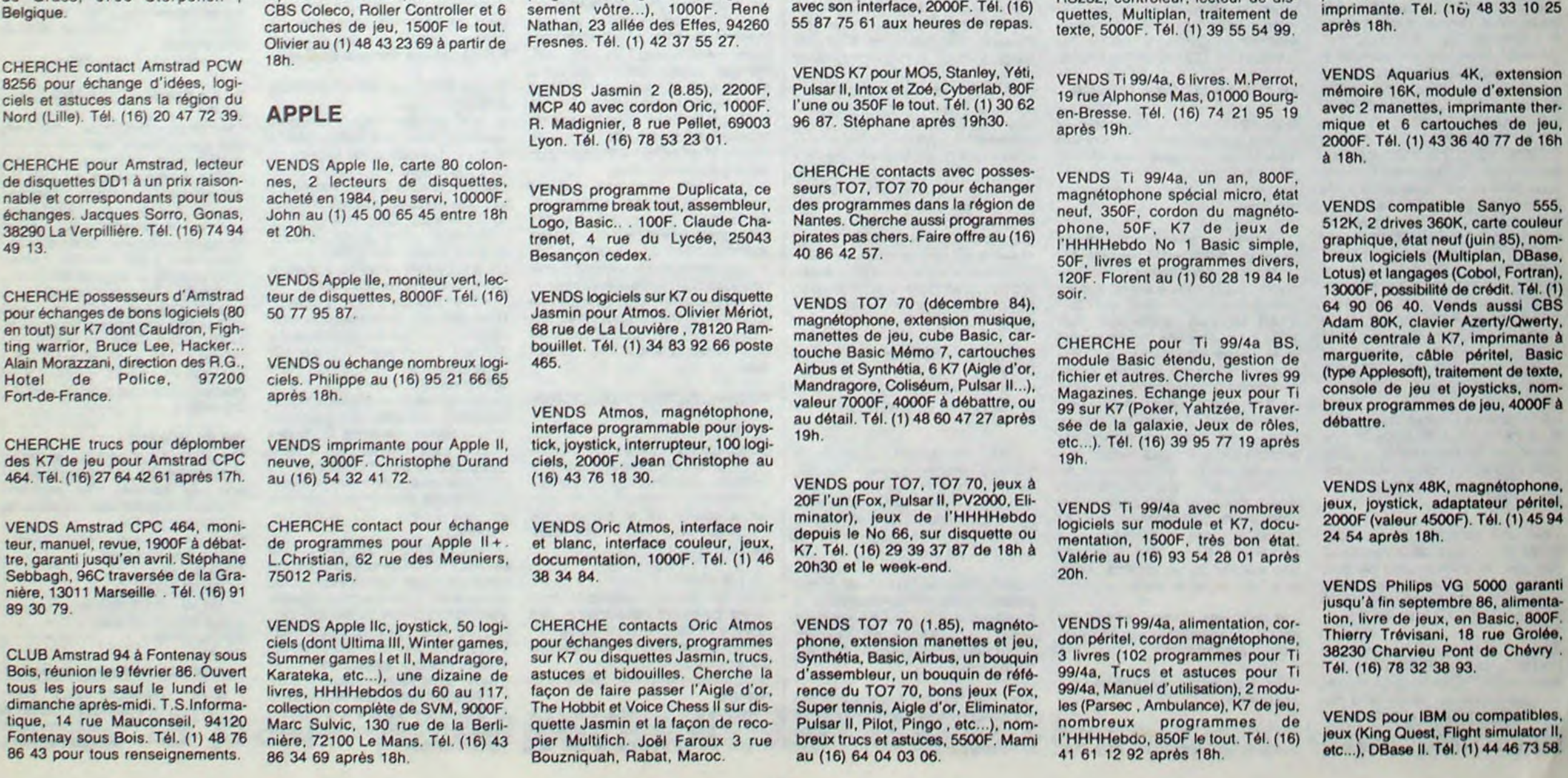

e Alphonse Mas, 01000 Bourgesse. Tél. (16) 74 21 95 19<br>: 19h.

acheté en 1984, peu servi. 1000F.<br>Vetophone spécial micro, état<br>1000F. Cordon du magnéto e, 50F, K7 de jeux de

de la galaxie, Jeux de rôles, . Tél. (16) 39 95 77 19 après

OS Ti 99/4a, 6 livres. M.Perrot, VENDS Aquarius 4K, extension mémoire 16K, module d'extension 2000F. Tél. (1) 43 36 40 77 de 16h A 18h,

VENDS compatible Sanyo 555,<br>512K, 2 drives 360K, carte couleur Hebdo No 1 Basic simple, graphique, état neuf (juin 85), nom-<br>livres et programmes divers, breux logiciels (Multiplan, DBase, livres et programmes divers, breux logiciels (Multiplan, DBase, Florent au (1) 60 28 19 84 le Lotus) et langages (Cobol, Fortran), Lotus) et langages (Cobol, Fortran),<br>13000F, possibilité de crédit. Tél. (1) RCHE pour Ti 99/4a BS, unité centrale à K7, imprimante à<br>Jle Basic étendu, gestion de marguerite, câble péritel, Basic le Basic étendu, gestion de marguerite, câble péritel, Basic<br>r et autres. Cherche livres 99 (type Applesoft), traitement de texte, r et autres. Cherche livres 99 (type Applesoft), traitement de texte, izines. Echange jeux pour Ti console de jeu et joysticks, nomzines. Echange jeux pour Ti console de jeu et joysticks, nom-<br>r K7 (Poker, Yahtzée, Traver- breux programmes de jeu, 4000F à breux programmes de jeu, 4000F à débattre,

20F Ti 99/4a avec nombreux jeux, joystick, adaptateur péritel,<br>iels sur module et K7, docu- 2000F (valeur 4500F). Tél. (1) 45 94 dels sur module et K7, docu-<br>dels sur module et K7, docu- 2000F (valeur 4500F). Tél. (1) 45 94<br>ation, 1500F, très bon état. 24 54 après 18h.

jusqu'à fin septembre 86, alimenta-<br>OS Ti 99/4a, alimentation, cor- tion, livre de jeux, en Basic, 800F.

véritel, cordon magnétophone,<br>es (102 programmes pour Ti 3 livres (102 programmes pour Ti 38230 Charvieu Pont de Chévry

49 13.

CHERCHE possesseur d'Amstrad CHERCHE programmes originaux COMMODORE<br>pour échange de logiciels sur K7. avec documentations pour Apple pour échange de logiciels sur K7.<br>Tél. (16) 23 58 50 67.

Fort-de-France.

CLUB Amstrad<br>Bois, réunion le

## nnun Téloche nunu

## **EDITO**

Un an. Voilà 52 semaines que je m'évertue à trouver quelque chose de vatabie à voir dans cette sacrée luca(r)ne. Un an d'orgies visuelles. de bouillies sonores et de scénarios mal cuits. Pour une ou deux oeuvres de qualité qu'on envoie dans les festivals, combien de dramatiques qui, parties joyeuses pour de vastes audiences. firent naufrage dans la course à I'antenne.

Le Général de Saint-Aubert processionne avec sa famille dans le parc de son manoir breton. Tandis qu'Alexis, un "prince russe"

Famille, métiers , valeurs, tout s'effondre dans les années 30. La confrontation entre la bourgeoisie et le prolétariat manque de déboucher sur la guerre civile, la crise de régime servant de soupape de sécurité. L'amour triomphe des barrières sociales, on vit passionnément, on meurt pour ses idées, cré vingt diou, c'était le bon temps.

est présenté à la famille, cette derniére découvre avec stupéfaction des squatters dans sa prairie. Des vacanciers, des prolos des faubourgs parisiens.

### L'ETE 36

Film d'Yves Robert avec Christian Clavier, Anals Jeanneret, Jean-Pierre Bouvier, Marie-Christine Barrault et Jean Carmel.

Cinquante ans. Voilà un demisiècle, 1936 marqua un temps fort de la mémoire populaire : le Front Populaire, les congés payés, la guerre d'Espagne. Sans tomber dans la caricature.

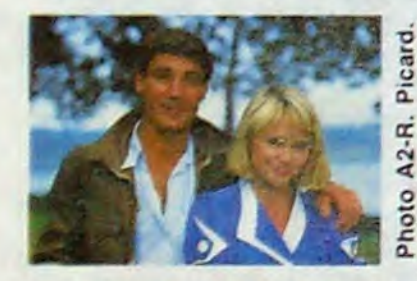

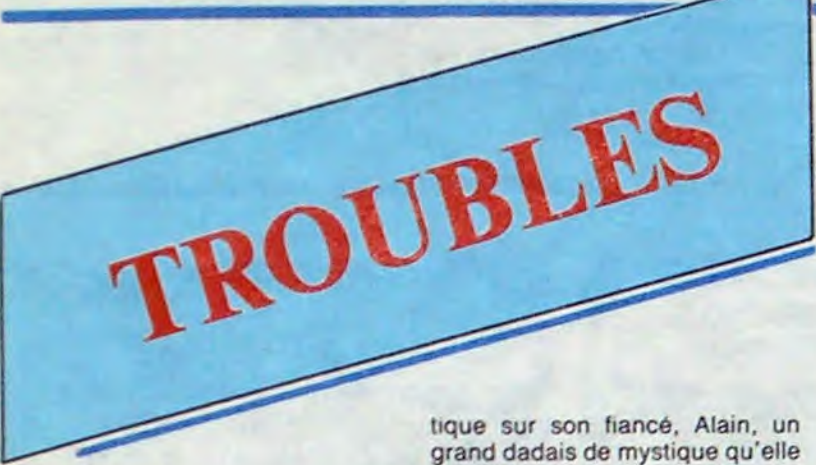

Contre mauvaise fortune, l'aristo-

cratie fait bon coeur Les femmes du château ont remarqué *Gabin,*  un ouvrier beau comme... Alexis, lui, a jeté son dévolu sur Victoire, la petite-fille du Général. La miss

#### LA CHEVRE

Film de Francis Veber (1981) avec Gérard Depardieu, Pierre Richard et Michel Robin,

POR

vaise étoile, François Perrin aussi.

La nième reconstitution du tandem Laurel et Hardy a aboutit à un résultat honorable sans plus.

 $\mathcal{L}$ 

les évocations dénotent certes un souci pédagogique mais surtout le plaisir de la belle ouvrage, divertissante sans niaiserie.

Faute de place, je reporte à la

éconduit.

Le moustique disparu, Victoire se donne à Gabin mais Alexis garde ses chances. Le bonheur à trois est-ce possible ? Le marivaudage va-t-il se métamorphoser en drame ?

Ah le belle ouvrage ! On pense à un film de 1936 justement, la *belle Équipe.* Le staff technique, les acteurs, la production; entre eux le feeling est passé et le résultat se voit. Une pêche d'enfer, surtout dans le premier épisode. La confrontation de classe est réjouissante, les dialogues savoureux, l'ensemble évoque les comédies à la Capra, le rythme en moins.

Diffusion les jeudis 6 et 13 à 20h35 sur A2.

#### CARNET DE BAL

Film de Julien Duvivier (1937) avec Fernandel, Louis Jouvet, Raimu, Harry Beur, Françoise Rosay, Pierre Blancher et Marie Bell.

Christine (M. Bell) jeune, veuve et riche s'interroge devant sa coiffeuse. Miroir, mon beau miroir, dismoi, n'ai-je pas raté ma vie ? (vous attendiez suis-je la plus Bell, eh bien non). Pour le savoir, elle va revoir tous ses anciens prétendants confinés dans son carnet de bal d'oie blanche..

Film de Lâm-Lè (1983) avec Jean-François Stévenin et Dominique Sanda.

Y a du beau monde dans ces pages blanches. Des ratés, des artistes, des gens heureux pour la plupart de la revoir. Toutes les grandes stars d'avant-guerre poin-

Diffusion le mardi 4 à 20h35.

#### LES RENDEZ-VOUS DE HONG KONG

semaine prochaine ma diatribe sur GRAND HOTEL (TF1) et UN SEUL ÊTRE VOUS MANQUE (A2). De toutes façons, vous ne perdez rien à ne pas voir le premier épisode. Ne manquez pas par contre L'OMBRE D'UN DOUTE, un des meilleurs Hitchcock (voir article 104), le vendredi 7 à 23h00 sur A2

BOMBYX,

tent leur tronche. Ni film à sketches, ni numéros d'acteurs, le film allie charme, nostalgie et remise en cause. Un fidèle reflet de l'époque.

Diffusion le dimanche 9 à 22h30 sur FR3.

### LES BEAUX DIMANCHES

Série de quatre épisodes de R. Mazoyer avec Claude Giraud, Anne Parillaud, Michel Creton, Bruno Dévoldère et Jean Lescot.

A force de courir trop de sujets la romance, le racisme, l'homosexualité. les affres de la création, les problèmes du Tiers-Monde aucun n'est traité de manière satisfaisante. Dommage

Le monde de Charles Edgar Moreau (Giraud) vacille. Grand industriel de l'aéronautique, patron de droit divin, pilote héroique de la première guerre, il se heurte à la contestation ouvrière dans son usine. Sa fille, Odette (Parillaud). épouse un nobliau qui se compromet dans le scandale Stavisky.

De plus. elle partage les idées, puis bientôt la vie de son oncle Jean (Dévoldére), chirurgien renommé pour son talent et ses idées avancées.

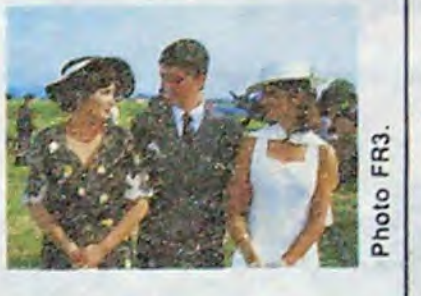

Film d'Edward Dmytryk (1955) Marie Bens est née sous une mau-<br>vaise étoile, François Perrin aussi. Hayward.

cette dernière disparaît, A. Bens reporter-photographe disparu en Gable se laisse aller a son 25eme<br>confie l'enquête non pas à son Chine, Jane Hoyt arrive à Hong rôle de baroudeur louche au grand confie l'enquête non pas à son chine, Jane Hoyt arrive à Hong rôle de baroudeur louche au grand<br>Oncle parce qu'avec lui ça ne colle Kong. Jane s'adresse à Hank Lee, concure Exotisme aventures, et oncle parce qu'avec lui ça ne colle Kong. Jane s'adresse à Hank Lee, coeur. Exotisme, aventures et<br>jamais, mais à un détective privé, importateur (contrebandier) aux romances. Agréable sans plus, jamais, mais à un détective privé, importateur (contrebandier) aux romances. Agréable sans plus,<br>Campana (Depardieu). On lui nombreuses accointances. Hank romances. Agréable sans plus,<br>adjoint contre son gré François pot a (suivant le principe mauvais chien le dit-mari est cantonné à Canton, Diffusion le mardi 4 à 20h35 sur<br>chasse de race). il entonne le rappel des pékins FR3. il entonne le rappel des pékins

**Contract Contract** 

L'itinéraire de Charles croise celui d'un vieux camarade de combat, André Larcher (Creton) qu'il introduit dans les milieux d'extrêmedroite en tant qu'homme de main. Par réciprocité, Antoine introduit son frère André dans l'usine de Charles où il devient un syndicaliste acharné.

Les pions en place, l'histoire les malmènera au-delà de leurs cauchemars et de leurs espérances. Qualité française impec : scénario, costumes, acteurs, rien à redire.

Diffusion le vendredi à 20h35 du 7 au 28 février.

> Film de Francis Ford Coppola (1979 ) avec Martin Sheen,<br>
> Robert Duvall, Marlon Brando, Harrison Ford.

Vingt ans après les Français, les Ricains sont venus s'installer sur les plages de Cochinchine, histoire de profiter des célèbres stations balnéaires vietnamiennes. La â qualité do l'accueil n'a pas pro-Soirée de fête au village, le blanc a des dérivatifs (alcool, opium, Soirée de fête au village, le blanc à des dérivatifs (alcool, opium, a amené son cinoche : des films péripatéticiennes, surf) qu'ils pourpéripatéticiennes, surf) qu'ils pour-<br>raient trouver chez eux à meilleur religieux, une propagande édit- raient trouver chez eux à meilleur Diffusion le dimanche 9 à 21 h00<br>fiante qui date du début du siècle. compte. fiante qui date du début du siècle. compte. sur Canal +.

amateurs de pépins et organise sa libération sans le crier à la cantonnade.

SUR LA RIVIERA

Film de Walter Lang (1950) avec Dany Kaye et Gene Tierney.

'~ r

Jack Martin, célèbre fantaisiste (aucun rapport avec le joufflu du dimanche) américain se produit au Salace Bitch de Cannes. Parfait sosie de Henri Duran, capitaine d'industrie, il se substitue à lui un week-end afin de faciliter une négociation difficile et secrète. Et tombe amoureux de Lili Duran qui n'est pas au courant de la

Séverine est perturbée émotionnellement. Son mari ne lui procurant pas des plaisirs charnels satisfaisants, un ami lui conseille par plaisanterie d'aller voir dans une maison. Elle s'y rend et trouve plus anxiolytique d'être employée que cliente. Elle devient "Belle de jour".

Deneuve, label France, et Bunuel, étiquette rouge. Le résultat de leurs rapports est pervers.

Diffusion le jeudi 6 à 20h35 sur FR<sub>3</sub>.

supercherie.

Ah les belles colonies de vacances, merci papa, merci maman, c'était bien mais je voudrais plus que ça recommence. Les Tonkinoises nous cherchent noise et les Annamites nous accueillent à la dynamite, seules quelques peuplades primitives ont su garder le sens de l'hospitalité quelque pari au fond du delta du Mékong

#### POUSSIERE D'EMPIRE

Au sein de l'Union française, le Vietnam échappe à la colonisation métropolitaine malgré le dévouement de dernière heure d'un fort contingent de missionnaires en pataugas. En terre de mission, un sergent (J. F. Stévenin) vient porter la bonne parole au Tonkin en compagnie d'une religieuse (D. Sanda). Ils s'installent chez le menuisier et préparent le matériel de projection

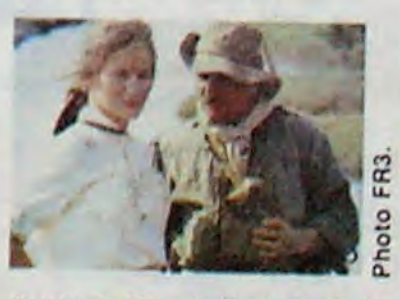

control and control.

sante, Dany Kaye. un cornique par trop rare à la télé et Onri Duran une heure.

Diffusion le mardi 4 à 23h15 sur FR3 en V.O.

#### LA METHODE ROSE

Comédie de Claude de Givray avec Jean-Pierre Cassel, Marie-Noëlle Eusèbe et Gérard Caillaud.

Max Revel habille les femmes. Pygmalion séduit par une muse africaine il la décide non sans mal

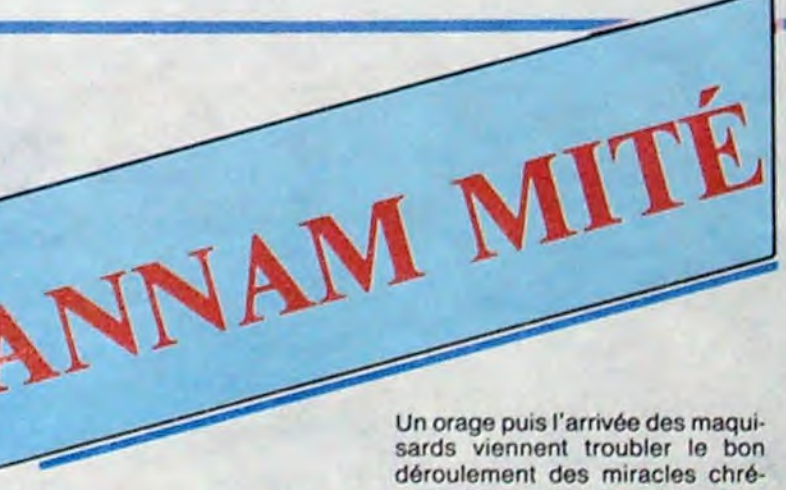

tiens. Dissimulés dans la maison du menuisier, gardien des cendres des morts, le sergent Tam-Tam et

à inspirer sa collection. Mais loin d'être une sauvage pleine de grâce auquel il apprendrait tout, Rose se revèle polytechnicienne.

sa soeur, prient avec ferveur, menacés par la montée des eaux. Nos deux héros parviendront-ils à marcher sur les eaux ?

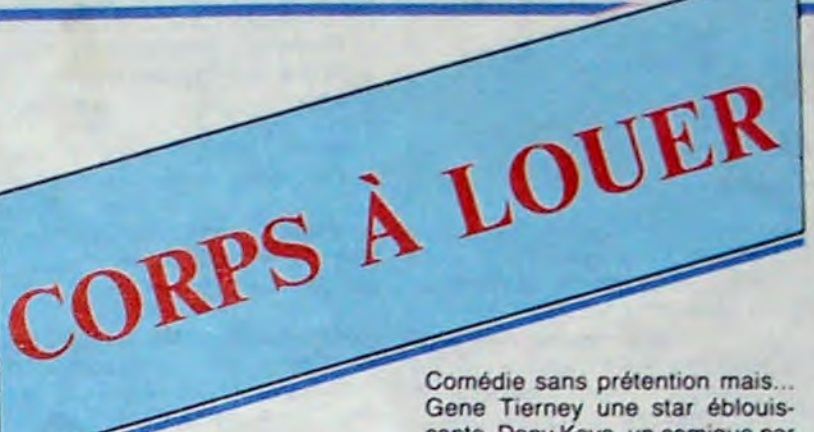

 $\ddot{\phantom{1}}$ u-Photo

> Parallèlement, un maquisard blessé envoie un message à sa femme à Saigon : d'enfant muet en cerf-volant, de jeune fille aux yeux de biche en éventail, le message de fidélité et d'amour ne parviendra que trente ans plus tard à sa destinataire.

> Dépaysement garanti avec ce premier long-métrage de Lâm-lé, jeune réalisateur francovietnamien. Peut-on emporter son pays à la semelle de ses tongues ? La mémoire d'un peuple exilé peut-elle survivre loin du charnier natal ? Beau, sensible, Français encore un effort pour percevoir la richesse de ce cinéaste

### Diffusion le mercredi 5 a 22h40 sur FR3.

#### APOCALYPSE NOW

Diffusion le samedi 2 février 20h35 sur TF1.

#### BELLE DE JOUR

Film de Luis Bunuel (1966) avec Catherine Deneuve, Michel Piccoli, Jean Sorel, Geneviève Page. Pierre Clémenti et Francis Blanche.

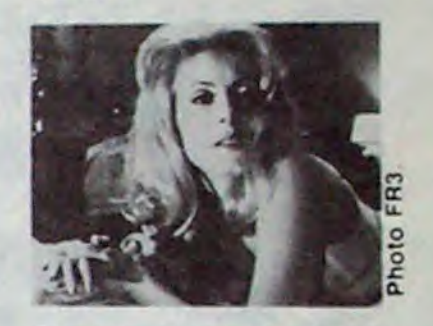

Le capitaine Willard (M.Sheen) cuve ses phantasmes effondré par la chaleur moite de sa chambre. Le colonel du Q-G (H. Ford) le rappelle pour lui confier une mission ultra-secrète. Retrouver le colonel Kurtz (M. Brando) qui, atteint de la folie des grandeurs, s'est constitué un mini-royaume au fin fond de la jungle cambodgienne. Échappant à toute autorité, il commande une armée do sauvages qui massacrent joyeusement les populations alentours. Bref, on estime en haut-lieu que cette situation fait désordre et qu'il est temps d'y remédier énergiquement

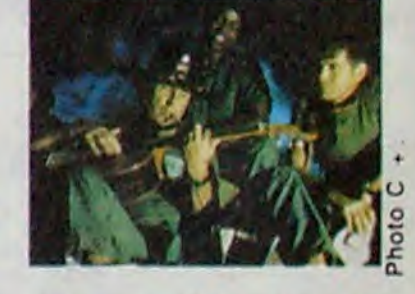

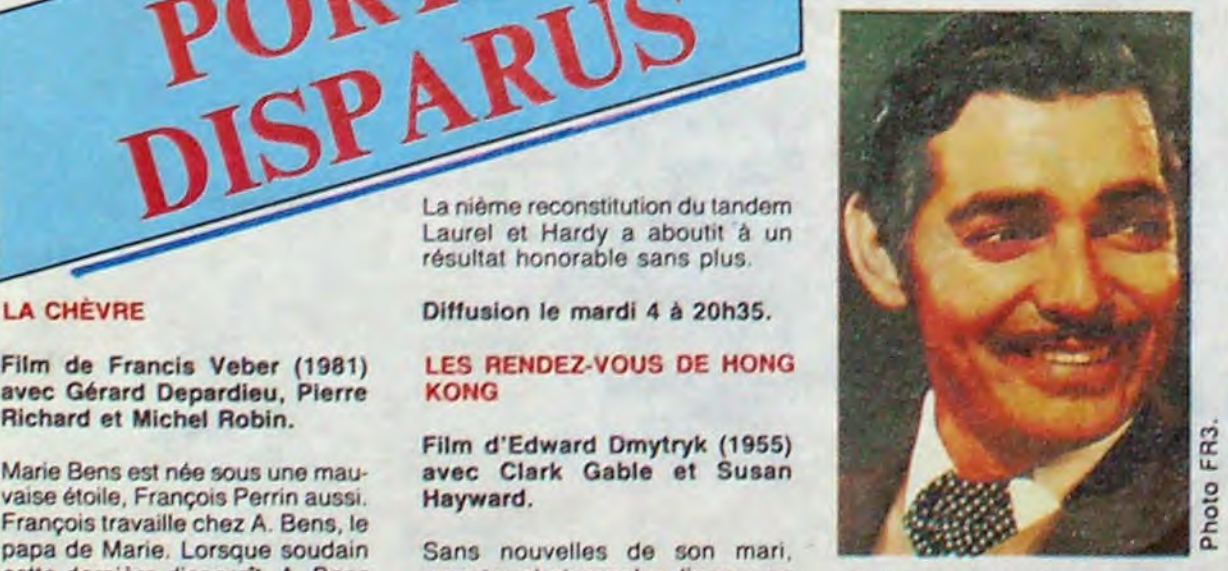

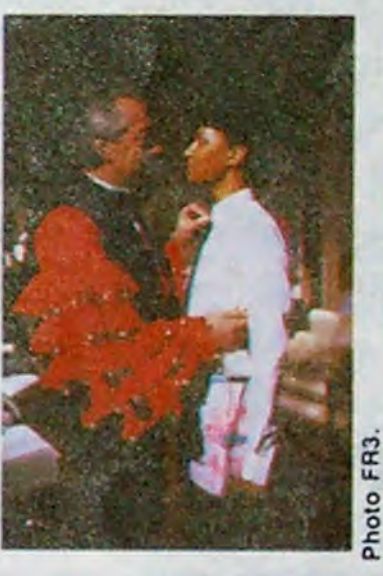

Lo Lieutenant-Colonel Kilgore (H Duvall) débarque Willard et ses hommes sur une plage on pays ennemi. Comme il aime surfer sur les vagues mais pas sous les balles, Kilgore, très kill, très gore, nettoie le village au Napalm (le surf sur napalm beaucoup plus chic que la nage avec palmes). Willard s'embarque pour une croisére vers l'enfer, une remontée du Mékong au milieu des viets, des Cambodgiens. des rouges, dos jaunes et des noirs.

Le film sur la guerre moderne, sur toutes les guerres. L'horreur des massacres, des napalmisations submerge les soldats qui perdent tout sens do la mesure. Drogue, tuerie, folie sont les seules échappatoires à l'enfer. Quand l'absurde dicte sa loi, qui est fou, qui a raison ?

Le film événement do 1979, une palme d'or à Cannes. Un sujet ambitieux, un traitement vertiginoux, un film qui dépassa son créateur, lequel ne sut pas le clore. Trois fins existent. Laquelle verrez-vous ce soir 7

## LE LOGICIEL DE LA SEMAINE

## **MOEBIUS** d'Origine Systems pour APPLE

Depuis ma plus tendre enfance, je ne connais pas d'autre parent que les moines du temple de Mœbius. Leur gentillesse et leur prévenance m'ont toujours protégé de l'enfer de l'extérieur, jusqu'au jour sacré et tant attendu de mon initiation. De ce jour, je vis le monde d'un œil nouveau : tout n'était pas bonté et respect de la vie comme je l'avais appris. Un ancien condisciple de mon ordre a dérobé voici quelques années un objet précieux entre tous

aux yeux de Mœbius, l'Orbe de l'Harmonie Céleste. Depuis ce méfait, notre monde connaît les pires avanies : pluies et tempêtes hors de saison, fauves en liberté s'attaquant aux villageoises et aux paysans, innocents crucifiés sur d'innommables croix de bambou...

Mon apprentissage en vue de libérer mon pays du joug du tyran dura des mois. L'enseignement qui me fut donné eut pour but de m'ensei-

gner la voie de l'Équilibre. Mon corps devint aussi souple et puissant que celui du tigre et mon esprit entra petit à petit dans le moule des sages me permettant d'acquérir suffisamment de contrôle pour maîtriser quelques tours de passe-passe bien utiles de temps à autre. Après avoir pénétré tous les secrets des arts martiaux et du maniement du sabre, Mœbius m'accorda une entrevue pour m'informer de la difficulté de ma quête. Ce n'est pas seulement contre le Warlord que je dois livrer combat, mais aussi contre tous les mercenaires et tous les assassins servant sa cause.

Mon périple devra traverser les quatre Royaumes du domaine de Mœbius (la Terre, l'Air, l'Eau et le Feu) avant de pouvoir s'achever dans un duel à mort avec l'ancien disciple de mon Maître. Ce matin, mes maîtres d'armes et de pensée se sont rassemblés dans la cour du temple pour m'offrir qui un dernier

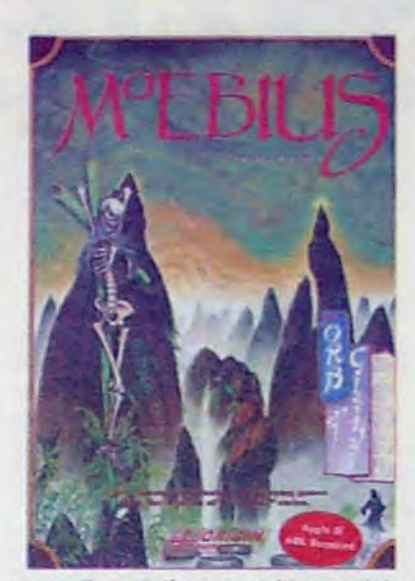

conseil, qui l'arme qu'il possède depuis de nombreuses années, qui un adieu émouvant avant que je ne les quitte, peut-être pour l'éternité. Ma route m'apparaît claire : délivrer les moines retenus prisonniers dans

l'enceinte fortifiée du serviteur local du Warlord et les installer dans leur villégiature ancestrale, les temples dédiés à Mœbius. Chemin faisant, je continue à entraîner mon corps suivant les enseignements précieux de mon professeur, alors qu'à d'autres moments j'occupe mon<br>esprit des mille préceptes fondamentaux appris durant les séances de méditation. Ainsi, je parcours les chemins et les forêts, guettant mon premier adversaire.

Original tant par son traité graphique que par son scénario, ce logiciel ouvre aux joueurs expérimentés les plaisirs d'un jeu d'aventure accompagné de séances d'arcade particulièrement réussies et éprouvantes. L'animation, sympathique en cours de partie, se révèle dans toute sa grandeur lors des divers types de combat. De longues heures de plaisir et d'expériences inoubliables vous attendent à la porte de ce logiciel. Profitez-en !

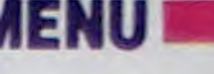

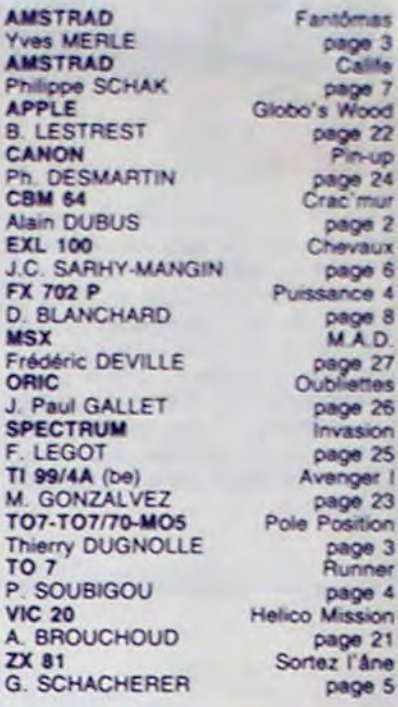

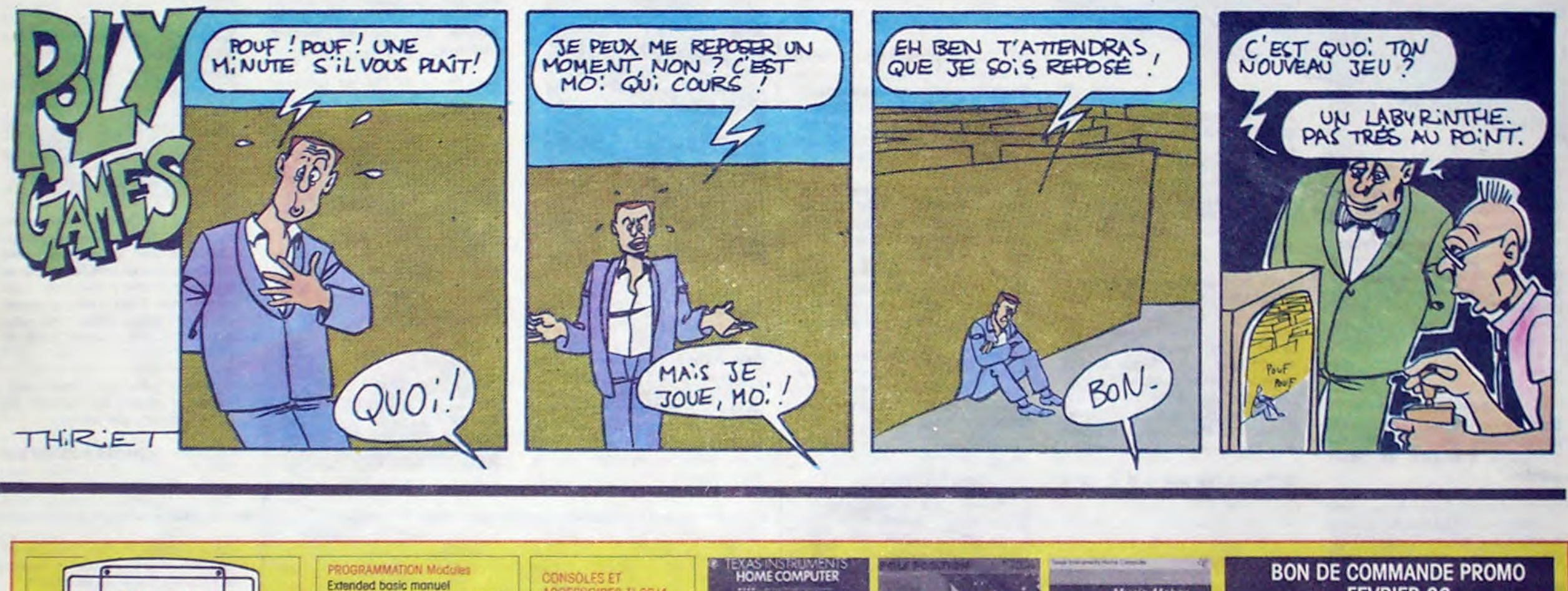

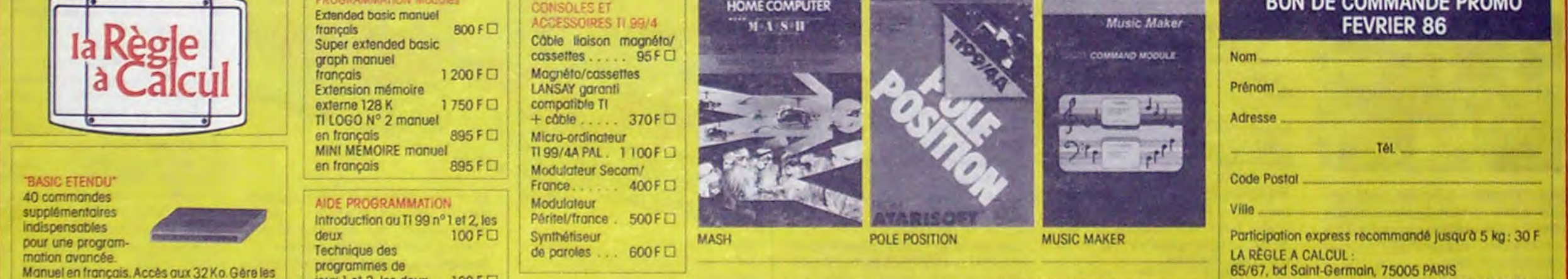

couleurs, les sprites, les périphériques800 FD

**MODULE BASIC** 

Un nouveau basic

éfendu avec 35

fonctions supplé-

mentaires permet-

tant de tracer li-

gnes, cercles, éllip-

ses, axes, diagram-

mes en barres ou

circulaires. Ce ba-

sic araphique pré-

sente 2 caractéristi-

ques très utiles

une copie d'écran.

graphiques et tex-

fes (codes ASCII)

V poke et V peek ac-

cès direct à la Ram

de contrôle écron.

nécessite la mé-

moire 32K ou128K.

Garde les fonctions

**SUPERGRAPH** 

### MINI-MÉMOIRE

Ce module ne se contente pas de vous offrir 4 Ko de mémoire RAM (allmentée par pile) permettant la sauvegarde des programmes et données lorsque vous éfeignez l'ordinateur. Il a aussi «4 Ko de mémoire morte (ROM) et 6 Ko de mêmoire morte graphique

(G-ROM) contenant des utilitaires très intérressants : - accès possible à **rextension 32 K en** TI basic; - changement de

programmes objets écrits en assembleur, soit sur minimémoire, soit sur extension 32 K; utilisation de PEEK et POKE, appel de sous-programmes habituellement non accessibles; - progamme de recherche d'erreurs (Easy Bug-Debual). Le modèle avec manuel + manuel assembleur sur mini-mêmoire

du basic étendu dans son intégralité.  $-1200 F$ **MÉMOIRE 128 K** Se comporte comme un ensemble de 4 32K, utilisable sous Basic étendu, logo ou assembleur, se branche directement sur le côté droit du Texas. vivement conseillée **QLIX possesseurs de** systèmes à disquettes, en outre cette mêmoire 128K inté gre une interface centranics parallèle. **PROMOTION** 

#### $.895F$  $1750 F$

100 F D rx 1 et 2, les deux Jeux et progammes pour le TI (shift tome 2) 75FD Jeux et programmes pour le TI (shift fome 3) 75FD 75F<sub>□</sub> Basic par soi-même.

#### INTERFACE PARALLELE **CENTRONICS TI**

se branche directement sur le TI et les imprimantes à sortie parallèle 1090 F D Imprimante SEIKOSHA GP 500 sortie parallèle 2200 F **Imprimante EPSON** 3660FD LX 80 friction Tracteur pour LX 80 285 F D

**INTERFACE SERIE - EXTERIEURE** se branche sur toute imprimante sur le TI 99/4 A ayant 1090 FD une sortie série Machine à écrire imprimante à mémoire **BROTHER EP 44** 2390 FD

#### **MANETTES DE JEUX**

Manettes de jeux Texas U.S.A.  $\ldots$ . 250 $F\square$ la paire. Interface Wico avec manettes Quickshot nº 1. . .  $\ldots$  200FC Interface Wico avec manettes Quickshot nº 2 . . . . . . 220FD

#### **KIT BASIC SUPERGRAPH**

Ce kit permet de transformer le basic étendu mechatronic en basic supergraph. Cette transformation se fait directement sur votre module de basic étendu au'il est nécessaire de rapporter au magasin. L'utilisation de ce module transformé n'est possible qu'avec une extension mémoire de 32 K ou 128 K. Garde les fonctions du basic étendu, dans son intégralité. . . . . . . . . . . . . . . . 495 F O **TI WRITER** Le traitement de lexte TE-XAS : un module, deux disquettes Permet la mise en page

simple et rapide de vos textes avec sortle sur imprimante: . . 1500 F D

**PASCAL** Nécessite le boîtier périphérique. Nouveau langage de programmation structurée. Comporte l'éditeur, l'assembleur, le linker, et la carte P. code qui contient toutes les routines nécessaires à l'élaboration de votre programme. Nécessite la  $32K$ OFFREEXCEPTIONNELLE:

**FOOTBAL** 

**MUNCH MAN** 

HOME COMPUTER

**MUNCHMAN** 

 $\cdots$   $3500F$ **BOITIER PERIPHERIQUES** AVEC CONTROLEUR DE DISQUE. Disque simple face - sim-

ple densité. Raccords à *<u>rordinateur</u>* **OFFREEXCEPTIONNELLE** .......... 4950F□

#### LOT Nº 2

**MODULE BASIC ETENDU** MANUEL BASIC ETENDU EN FRANÇAIS LIVRE 50 PROGRAMMES DE JEUX K 7 HEBDOGICIEL Nº 1

L'ENSEMBLE  $-895 F$ 

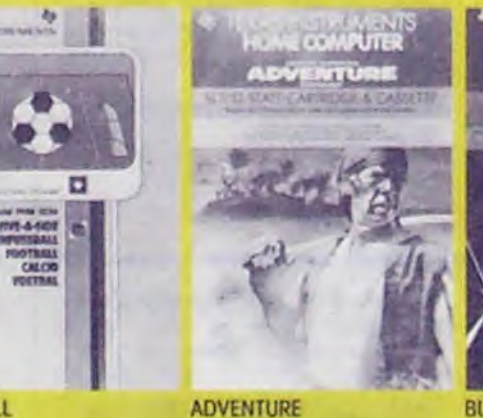

**WINNOX GHISSS** 

Ê

冨

**JEUX D'ECHECS** 

 $50F$ 

 $50F$ 

2300

**HEBDOGICIEL SOFTWARE** 

PROGRAMMATION LOGO.<br>MODULE TI LOGO II EN FRANÇAIS.<br>EXTENSION 128 K INDISPENSABLE.<br>MANUEL D'INITIATION EN FRANÇAIS

**HEBDOGICIEL Nº 1** 

**HEBDOGICIEL Nº3** 

**L'ENSEMBLE** 

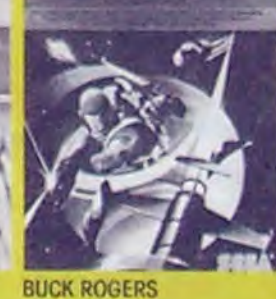

TEXAS INSTRUMENTS

**BUSHQUES** 

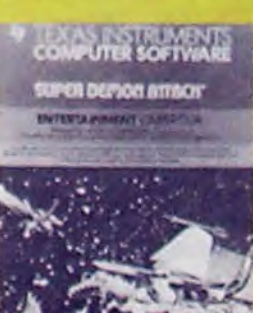

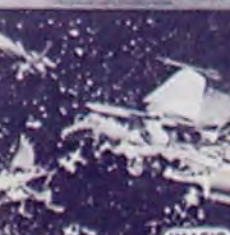

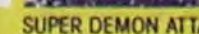

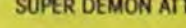

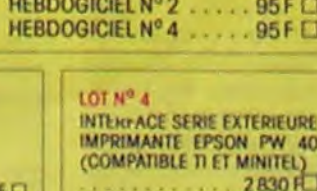

#### Tél.: 43.25.68.88 - Télex: ETRAV 220064 F / 1303 RAC Livraison des produits disponibles dans la limite des stocks disponibles sous 8 jours. parking gratuit Maubert-Lagrange

Gestio

**Gentil** 

Mutti

MODI

Parse

Munc

**Buck** 

Hopp

MODI

Moor

Pole:

MOO

Conn

**Jeux** 

Cor w

leto 2

Mdl

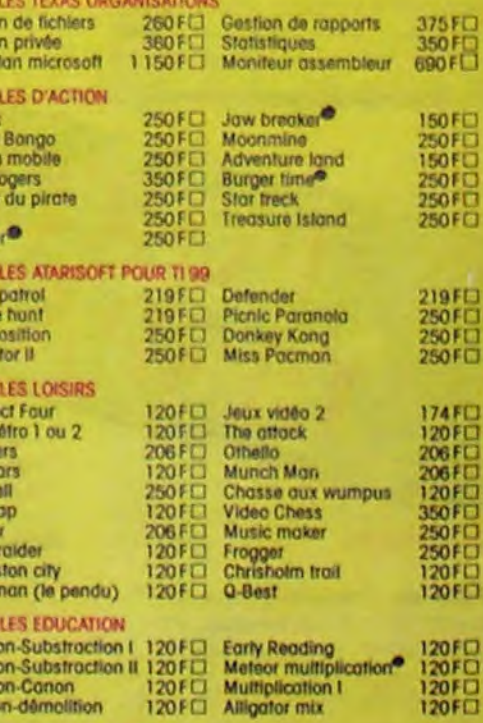

#### SERIE JEUX D'AVENTURE

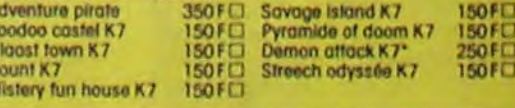

Pour l'achat de 2 modules, un 3<sup>e</sup> gratuit parmi ceux marqués<br>d'un<sup>e s</sup>aut pour les modules en promotion à SOF. LIVRE TI 99 INTERNE Ouvrage en anglais contenant le listing de la ROM<br>désassemblée